## **Schlussbericht**

der Forschungsstelle(n)

Otto-von-Guericke-Universität Magdeburg, Institut für elektrische Energiesysteme, 1 Lehrstuhl für Leistungselektronik

zu dem über die

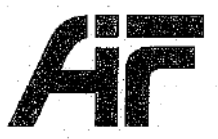

im Rahmen des Programms zur Förderung der Industriellen Gemeinschaftsforschung und -entwicklung (IGF)

> vom Bundesministerium für Wirtschaft und Technologie aufgrund eines Beschlusses des Deutschen Bundestages

> > geförderten Vorhaben 16776 BR

Referenzsystem für die Bewertung von elektrischen Gewebefeldstärken und -stromdichten im menschlichen Körper beim Widerstandsschweißen

(Bewilligungszeitraum: 01.11.2010 - 31.05.2013)

der AiF-Forschungsvereinigung

Schweißen und verwandte Verfahren e.V. des DVS

Magdeburg, 17.09.2013 Ort, Datum

Prof. Dr.-Ing. A. Lindemann<br>Name und Unterschrift des/der Projektleiter(s) an der/den Forschungsstelle(n)

#### Gefördert durch:

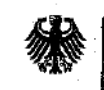

**Bundesministerium** für Wirtschaft und Technologie

aufgrund eines Beschlusses des Deutschen Bundestages

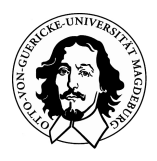

**Otto-von-Guericke-Universität Magdeburg Institut für elektrische Energiesysteme Lehrstuhl für Leistungselektronik** 

# Abschlussbericht

Referenzsystem für die Bewertung von elektrischen Gewebefeldstärken und -stromdichten im menschlichen Körper beim Widerstandsschweißen

> IGF-Nr. 16.776 BR DVS-Nr. 4.052

Projektleiter: Prof. Dr.-Ing. A. Lindemann

Dipl.-Ing.(FH) S. Förster Dr.-Ing. R. Döbbelin

Magdeburg, 17.09.2013

#### **Zusammenfassung**

Niederfrequente, starke Magnetfeldexposition wird u.a. durch große Ströme in den Sekundärkreisen von Widerstandsschweißanlagen hervorgerufen. Zu deren Schutz muss die Exposition der Bediener der Anlagen bestimmt, ausgewertet und mit den Grenzwerten, die für die elektrischen Feldkenngrößen durch Regelwerke festgesetzt sind, verglichen werden. Die Arbeiten befassen sich mit der systematischen Untersuchung von Arbeitsplatz- /Expositionssituationen der industriellen Praxis, wobei eine Vielzahl möglicher Situationen betrachtet wird, um eine repräsentative Bandbreite an Maschinentypen und Bedienerpositionen sowie Stromkurvenformen zu erfassen. Im Rahmen des Forschungsvorhabens werden zur Vorbereitung einer einfach anzuwendenden Bewertungsmethodik die vorteilhaften Möglichkeiten computergestützter Feldsimulation genutzt, welche es gestattet, die resultierenden Werte aus der Wechselwirkung des einfallenden und induzierten Feldes im Inneren des menschlichen Körpers zu bestimmen. Exemplarische geometrische Anordnungen aus Bediener und Schweißkreis aus der industriellen Praxis bilden mit zugehörigen Prozessparametern die Basis der Datensätze eines erstellten Referenzdatensystems zur vereinfachten Bewertung ähnlicher auftretender Situationen in der industriellen Praxis. Für den dabei notwendigen Abgleich mit den Datenbankinhalten werden standardisierte Rechteckschweißkreise in Anlehnung an einen existierenden Katalog der Flussdichteverteilung verwendet, deren Äquivalenz mit den Sekundärkreisen der Widerstandsschweißeinrichtungen in vielen Fällen über die quasistatische Verteilung der magnetischen Feldstärke bzw. Flussdichte im Freiraum mittels einfach handhabbarer analytischer Methoden ermittelbar ist. Die resultierenden Werte der elektrischen Körperfeldstärken im Inneren des menschlichen Körpers bei Durchsetzung mit der veränderlichen magnetischen Flussdichte können dann der spezifischen Expositionssituation zugeordnet werden.

Im Ergebnis der systematischen Analyse von Situationen und zugehörigen Parametern sowie der Durchführung darauf basierender umfangreicher Simulationsreihen wurde ein ebenfalls computergestütztes Referenzdatenbanksystem entwickelt und umgesetzt, um vergleichbare Situationen mit geringem Aufwand hinsichtlich der auftretenden Körperfeldstärken im Vergleich mit den Grenzwerten der Regelwerke bewerten zu können. Hierfür wurden die Grenzwerte derzeit anerkannter Regelwerke sowie Körperfeldstärken und -stromdichten und zugehörige geometrische Parameter konkreter Expositionssituationen in ein open source Datenbanksystem implementiert. Die Datensätze sind über einfach handhabbare Formulare für verbreitete Webbrowser nach Eingabe von Prozessparametern und praktisch leicht ermittelbarer geometrischer Randbedingungen zugänglich.

Das Ziel des Vorhabens wurde erreicht.

Das IGF-Vorhaben 16776 BR der Forschungsvereinigung Forschungsvereinigung Schweißen und verwandte Verfahren des DVS e.V., Aachener Straße 172, 40223 Düsseldorf wurde über die AiF im Rahmen des Programms zur Förderung der industriellen Gemeinschaftsforschung und -entwicklung (IGF) vom Bundesministerium für Wirtschaft und Technologie aufgrund eines Beschlusses des Deutschen Bundestages gefördert.

Gefördert durch:

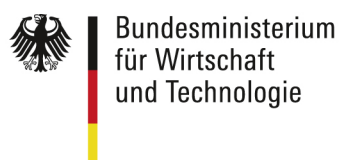

aufgrund eines Beschlusses<br>des Deutschen Bundestages

Für die Mitarbeit im Projektbegleitenden Ausschuss und die in diesem Rahmen gegebenen Hinweise und Anregungen danken wir:

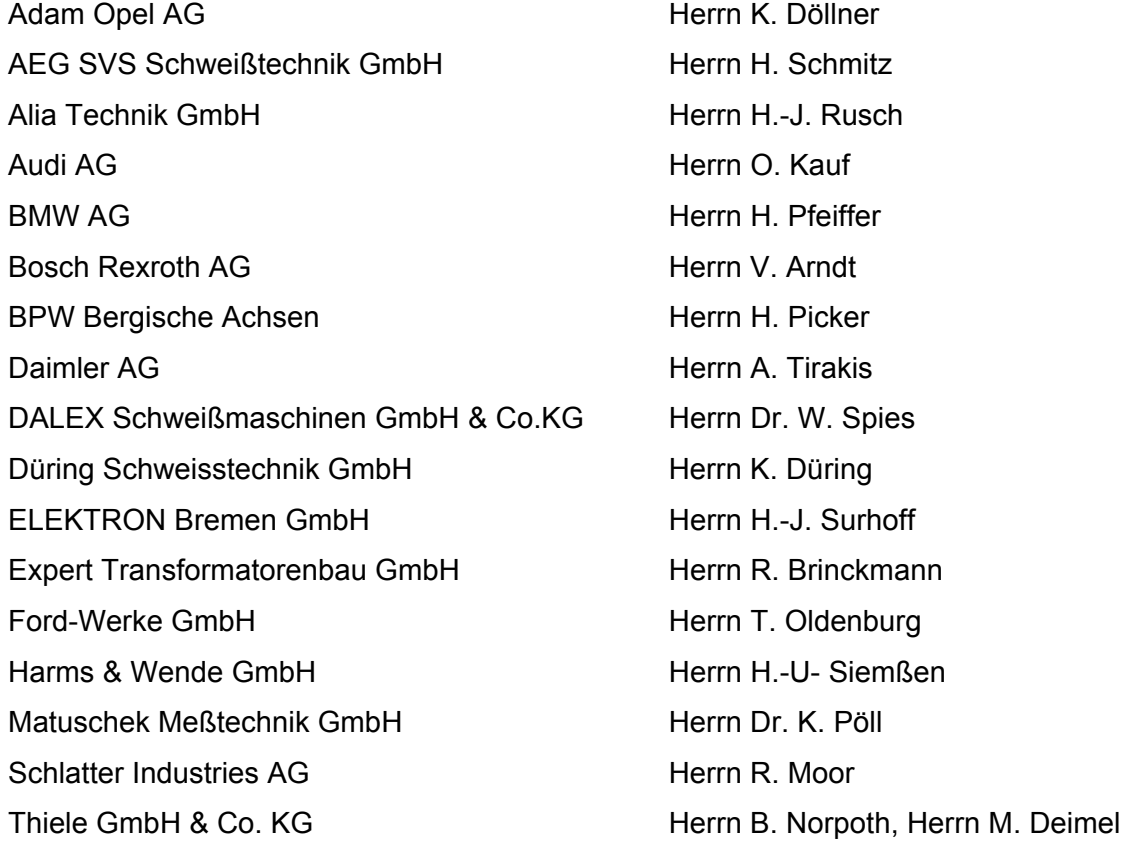

ZVEI - Zentralverband Elektrotechnikund Elektronikindustrie e.V. Herrn C. Eckert

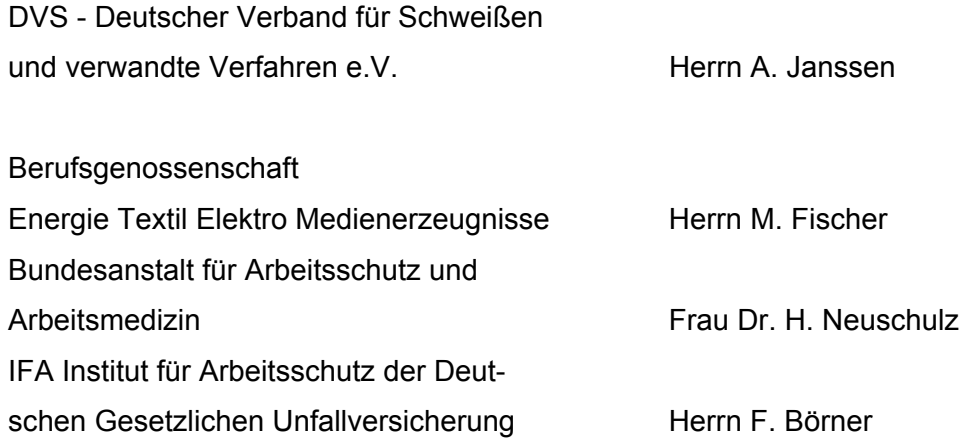

Weiterhin sei den folgenden Firmen für die im Rahmen der vorhabenbezogenen Aufwendungen der Wirtschaft (vAW) erfolgten Bereitstellungen von Anlagen, Geräten und Personal zur Unterstützung des Forschungsvorhabens gedankt:

BMW AG BPW Bergische Achsen DALEX Schweißmaschinen GmbH & Co.KG Ford-Werke GmbH Schlatter Industries AG

#### Änderung des Zeitplans

Der Laufzeitbeginn des für eine Bearbeitungszeit von zwei Jahren vorgesehenen Forschungsvorhabens war durch die Erteilung der Zuwendung zum 01.11.2010 gegeben. Ein geeigneter Bearbeiter mit der erforderlichen Qualifikation für die im Rahmen des Forschungsvorhabens durchzuführenden und zu analysierenden komplexen numerischen Feldberechnungen stand jedoch erst ab 01.06.2011 zur Verfügung. Aufgrund der daraus resultierenden Verzögerung in der Bearbeitung beantragte die Forschungsstelle eine Verlängerung des Bewilligungszeitraums des Forschungsvorhabens um sieben Monate. Dem Antrag wurde stattgegeben.

#### Änderungen und Konkretisierungen des Arbeitsplans

Ausgehend von den Arten von Widerstandsschweißsteuerungen, die derzeit die größte Bedeutung aufweisen und den von ihnen erzeugten zeitlichen Verläufen der Größen des auftretenden Magnetfeldes, wurden durch den Projektbegleitenden Ausschuss (PbA) bestimmte Frequenzen festgelegt, die bei den als Grundlage für das Referenzsystem durchzuführenden numerischen Feldberechnungen spezielle Berücksichtigung finden sollten. Dabei handelt es sich um die Frequenzen

- 50 Hz (bezüglich Wechselstrommaschinen)
- 2 kHz (bezüglich Inverter mit 1 kHz Taktfrequenz des Wechselrichters)
- 20 kHz (bezüglich Inverter mit 10 kHz Taktfrequenz des Wechselrichters)

In Absprache mit dem Projektbegleitenden Ausschuss wurde im Rahmen der Bearbeitung des Forschungsvorhabens auf die Einbeziehung sitzender Positionen der Bediener von Widerstandsschweißeinrichtungen verzichtet, da das zur Verfügung stehende Mensch-Modell deren Einbeziehung nicht ermöglicht.

Weiterhin wurde, ebenfalls in Absprache mit dem Projektbegleitenden Ausschuss, ausgehend von der erforderlichen Vielzahl zu betrachtender Expositionssituationen (mit Variation von Ausladung und Armabstand hinsichtlich des Schweißkreises sowie Position des Bedieners zum Schweißkreis) unter Beibehaltung der vorgesehenen Maximalwerte eine mögliche Erhöhung der Schrittweite bei der Variation von Ausladung und Armabstand vorgesehen.

Die genannten Änderungen und Konkretisierungen wurden in den Protokollen der PbA-Sitzungen dokumentiert.

## **Inhaltsverzeichnis**

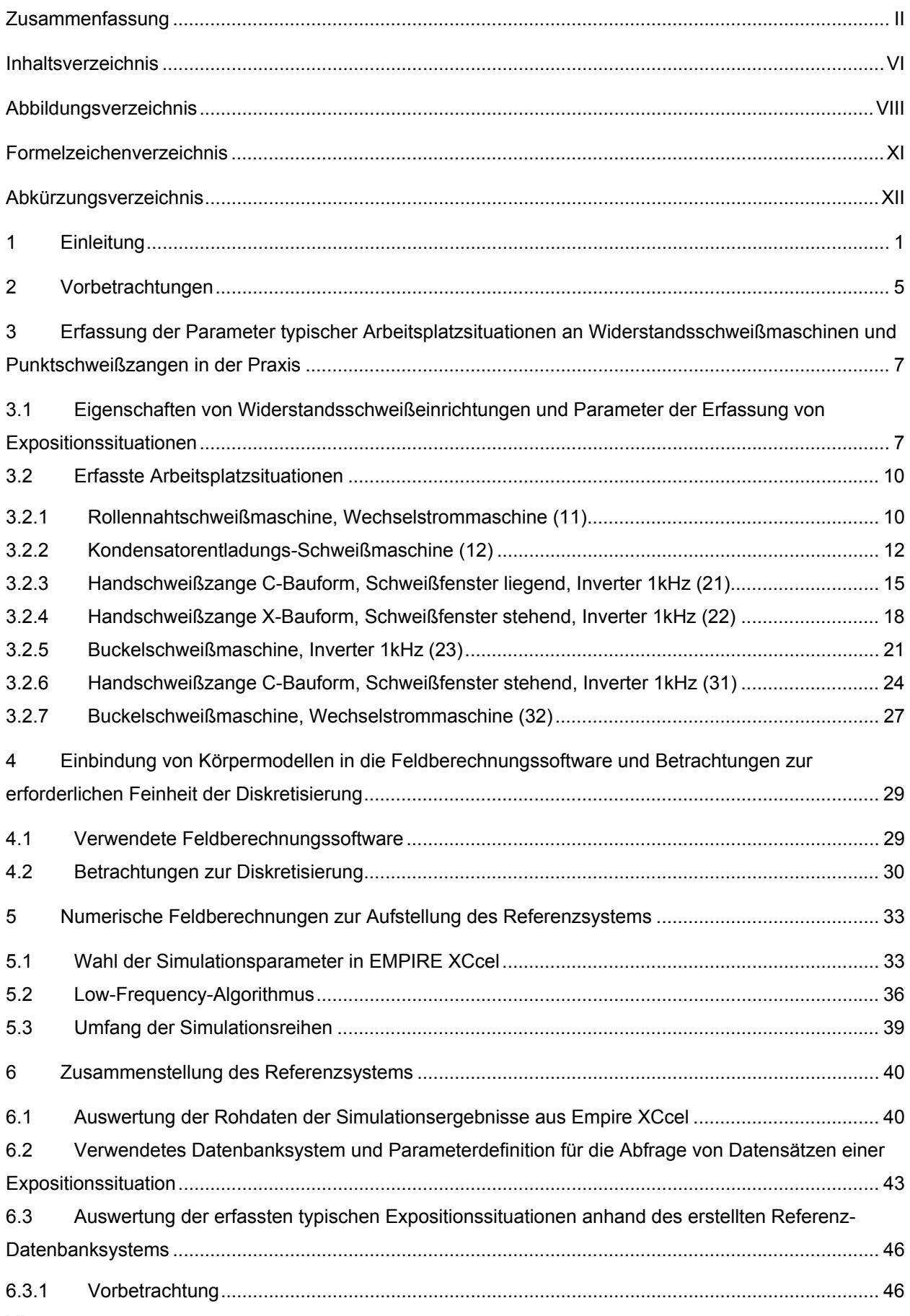

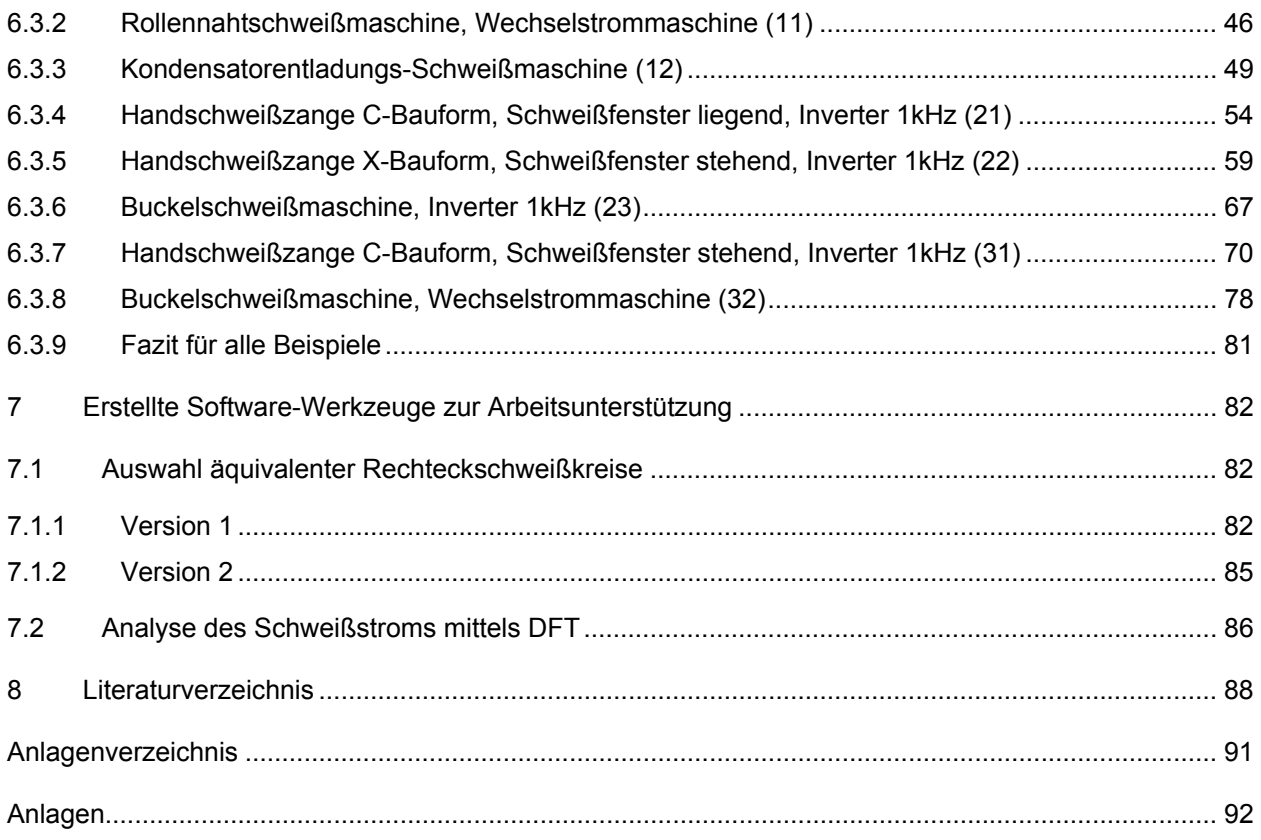

## **Abbildungsverzeichnis**

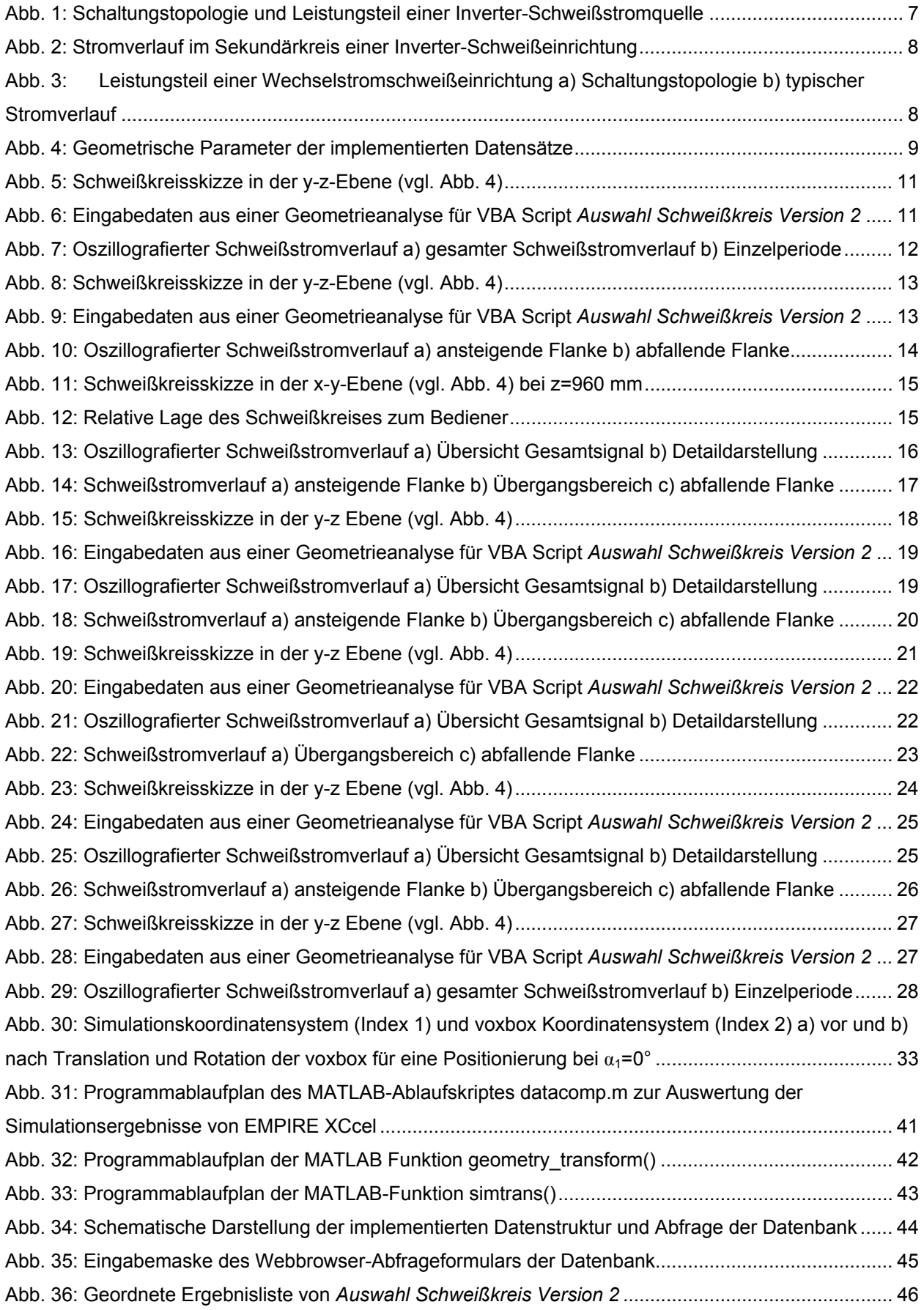

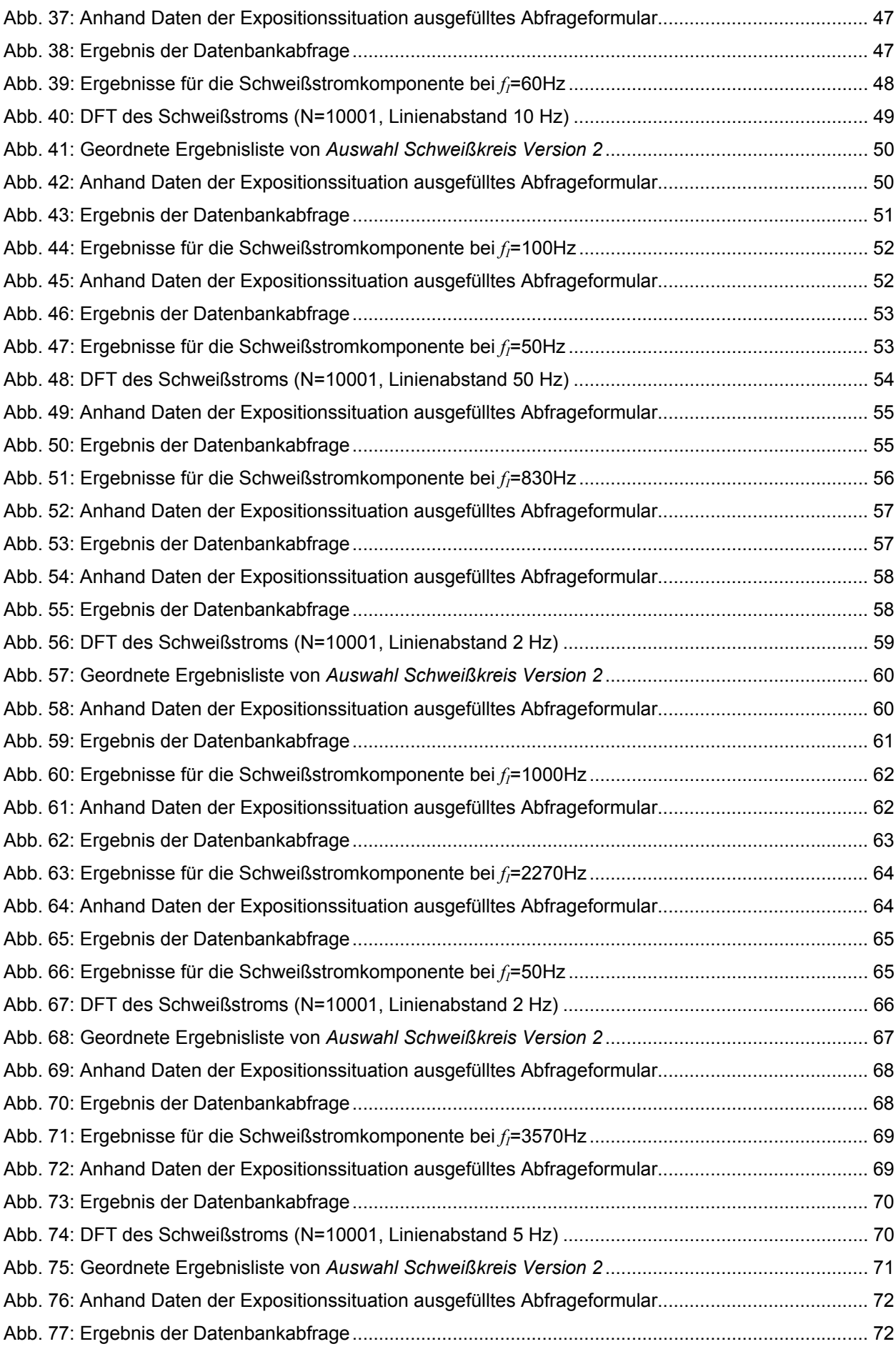

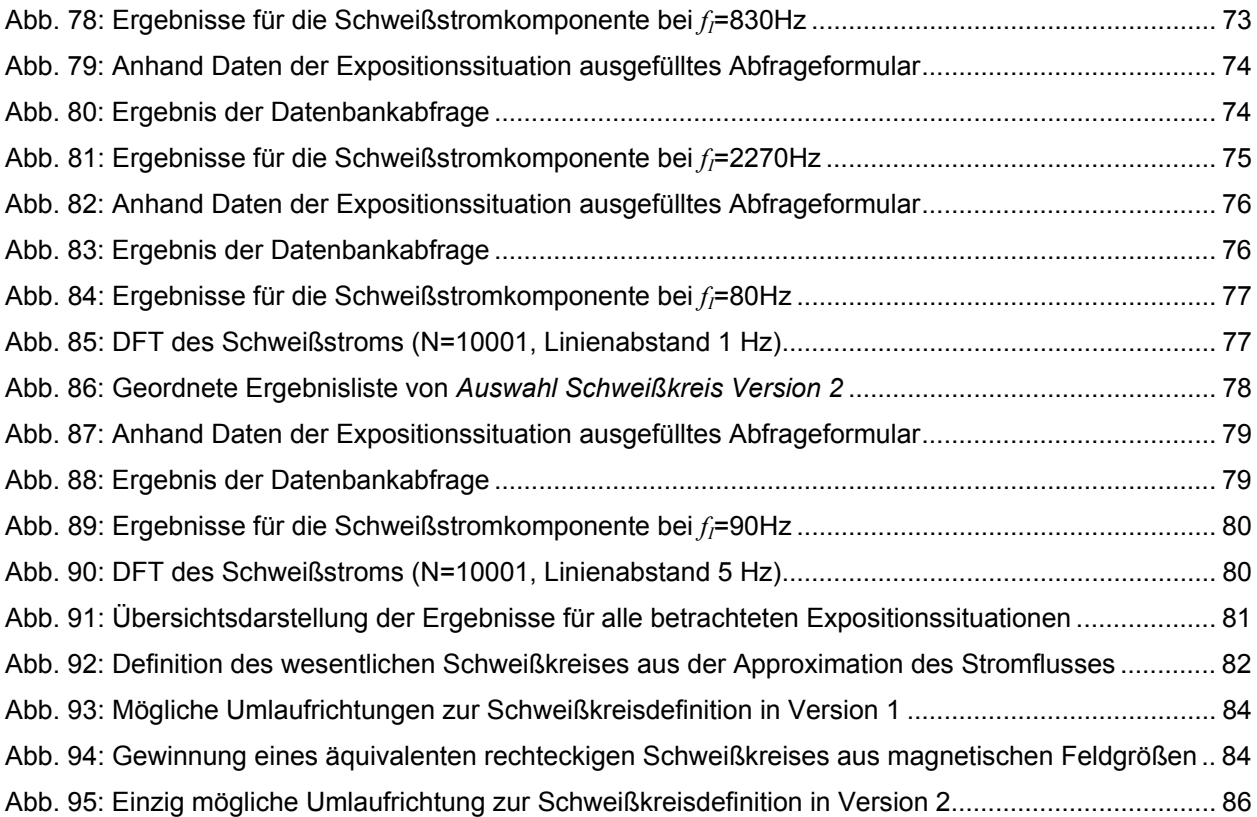

### **Formelzeichenverzeichnis**

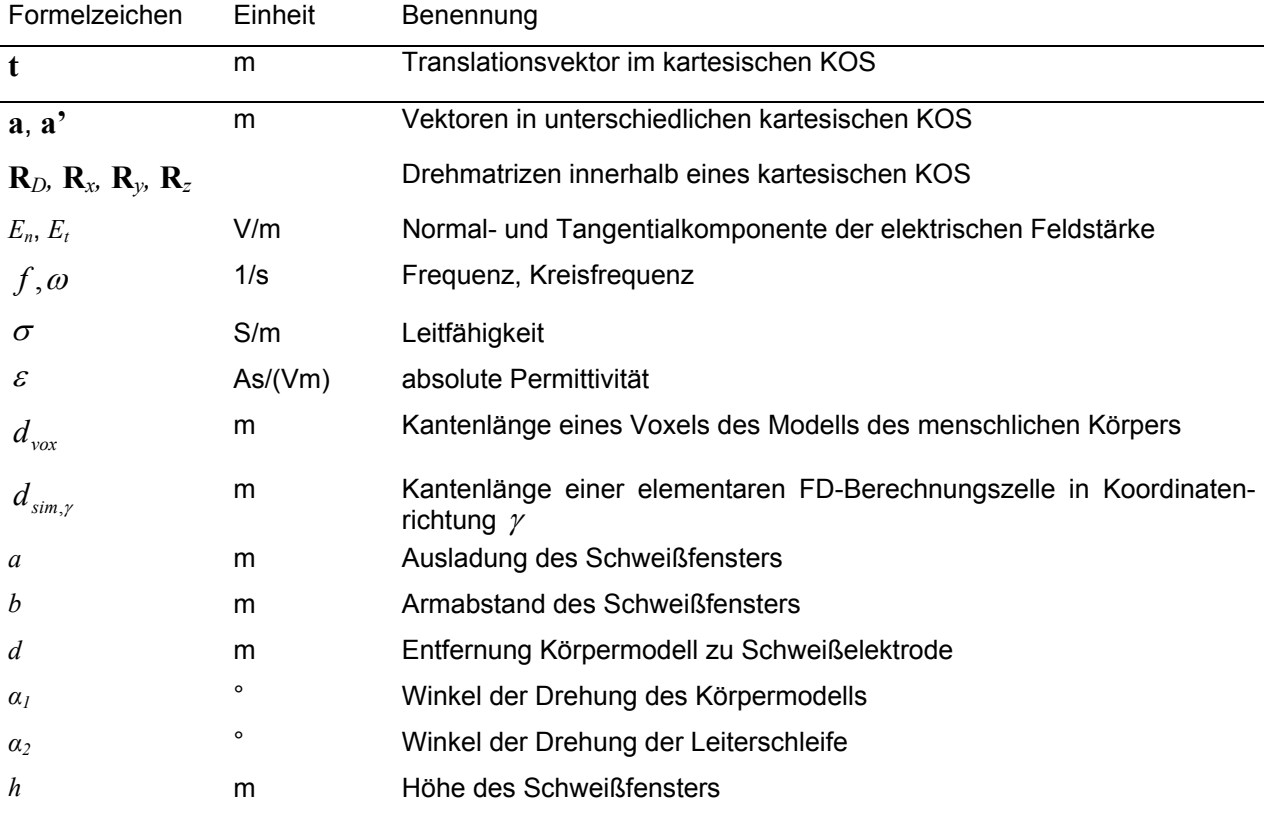

## **Abkürzungsverzeichnis**

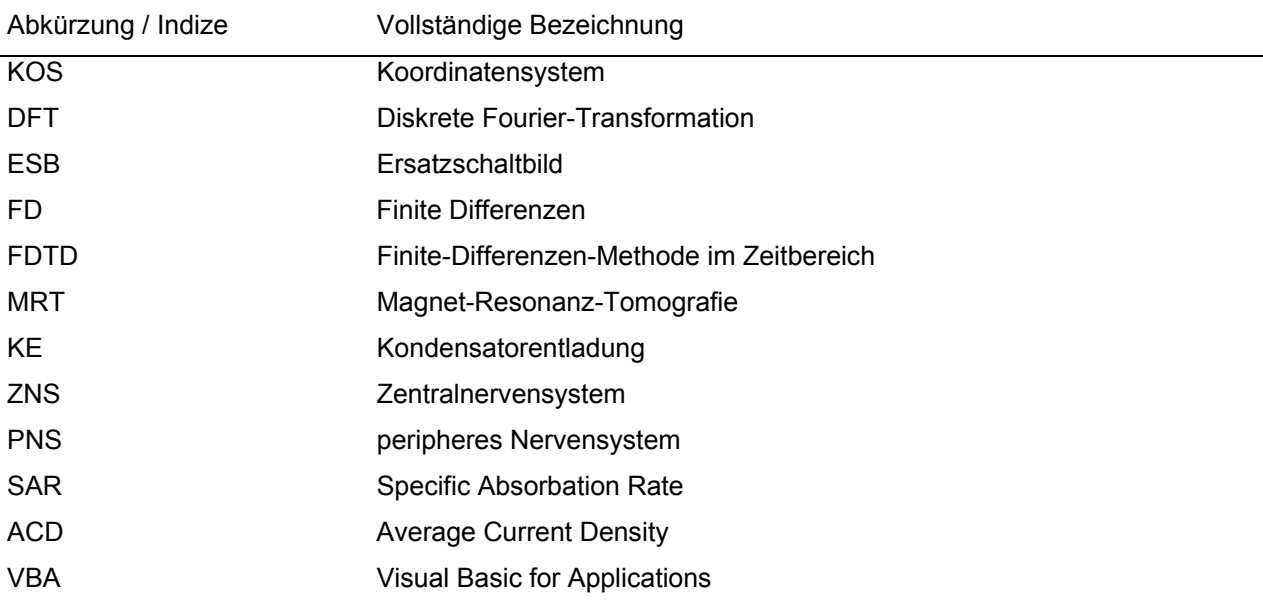

#### **1 Einleitung**

Mit dem Ausbau der Netze der Energieversorgung und der drahtlosen Kommunikation sowie der zunehmenden Verbreitung von elektrischen und elektronischen Einrichtungen in den privaten, öffentlichen und beruflichen Bereichen geht einher, dass die Menschen in wachsendem Maße der Einwirkung elektrischer, magnetischer und elektromagnetischer Felder ausgesetzt sind. Ausgehend von Fragestellungen zu damit möglicherweise verbundenen Gesundheitsgefährdungen wurden und werden umfangreiche Untersuchungen durchgeführt. Parallel dazu existiert inzwischen ein komplexes Regelwerk bezüglich der Bewertung und Begrenzung von Feldexpositionen, das kontinuierlich weiterentwickelt wird.

Der Einsatz hoher Ströme in industriellen Anlagen und bei bestimmten Produktionsprozessen ist speziell mit dem Auftreten intensiver Magnetfelder verbunden, denen im Bereich dieser Einrichtungen agierende Beschäftigte ausgesetzt sind. Als Hochstrom-Fügeverfahren ist davon auch das Widerstandsschweißen betroffen.

Grundsätzlich entsteht in einem menschlicher Körper, der sich in einem sich zeitlich ändernden Magnetfeld befindet, gemäß Induktionsgesetz ein elektrisches Feld, verbunden mit sich in bestimmten geschlossenen Schleifen im Körper ausbildenden Strömen, die sich körpereigenen Strömen (z. B. der Reizweiterleitung in den Nerven) überlagern können. Mit den dadurch möglicherweise hervorgerufenen Reizwirkungen, die auch durch Influenz von einem äußeren elektrischen Feld verursacht werden können, ist die – ausgehend von der Vorschriftensituation im Niederfrequenzbereich zu betrachtende Feldexpositionswirkung gegeben.

Von der International Commission on Non-Ionizing Radiation Protection (ICNIRP) wurden 1998 die Guidelines for Limiting Exposure to Time-Varying Electric, Magnetic, and Electromagnetic Fields [1] herausgegeben, die ein grundlegendes Regelwerk bezüglich Feldexpositionen darstellten. Die dort enthaltenen Festlegungen zur Begrenzung der Exposition im Nieder- wie auch im Hochfrequenzbereich wurden in den Folgejahren weitgehend in nationale Regelwerke übernommen. Um das Auftreten von Reizwirkungen zu verhindern, wurden in den ICNIRP Guidelines [1] aus dem Jahr 1998 für die als Basisgröße definierte Stromdichte im Körper unter Einbeziehung von Sicherheitsfaktoren frequenzabhängige Grenzwerte (Basiswerte) festgelegt. Da die im Körper tatsächlich auftretenden Stromdichtewerte jedoch nicht direkt messbar sind, wurden ausgehend von den Basiswerten so genannte abgeleitete Werte bzw. Referenzwerte eingeführt, die Grenzwerte für direkt messbare Größen (wie die Magnetflussdichte bei Magnetfeldern) darstellen.

Ausgehend von den bereits vor einigen Jahren erlassenen, auf den genannten ICNIRP Guidelines basierenden, berufsgenossenschaftlichen Regelwerken (BGV B11 [2], BGR B11 [3], BGI 5011 [4]) ist die Bewertung von beruflichen Magnetfeldexpositionen auf der Grundlage der Magnetflussdichtewerte inzwischen in der gewerblichen Praxis in Deutschland weitgehend etabliert. Bei der Anwendung besonders hoher Schweißströme und bei Bedienerpositionen in

unmittelbarer Nähe des Schweißfensters von Widerstandsschweißeinrichtungen sowie bei körpernaher Kabelführung im Fall von Kabelzangen werden die zulässigen Magnetflussdichtewerte allerdings häufig überschritten, womit eine Gesundheitsgefährdung für den Schweißer zunächst nicht ausgeschlossen werden kann [5]. Da die Verknüpfung zwischen den im Körper des Beschäftigten zulässigen, einer Messung nicht zugänglichen Stromdichtewerten und der zulässigen Magnetflussdichte in den bisherigen Regelwerken in mehrfacher Hinsicht äußerst konservativ vorgenommen wurde, bedeutet diese Überschreitung jedoch nicht automatisch, dass die jeweilige Expositionssituation unzulässig ist und tatsächlich eine Gesundheitsgefährdung besteht. So gelten die abgeleiteten Werte, d. h. die Grenzwerte für die Magnetflussdichte, für eine Ganzkörperexposition und basieren auf einer räumlichen Mittelung über den ganzen Körper. Die abgeleiteten Werte wurden so festgelegt, dass die Basiswerte in keinem Fall (auch nicht unter ungünstigsten Expositionsbedingungen) überschritten werden können. Die Ableitung erfolgte dabei z. T. mit inzwischen veralteten Modellen, wobei eine teilweise stark vereinfachende Modellierung der menschlichen Anatomie durch geometrische Grundkörper vorgenommen und die Ungleichmäßigkeit der elektrischen Leitfähigkeit in bestimmten Bereichen bzw. Gewebearten des menschlichen Körpers nicht ausreichend berücksichtigt wurde. Eine Analyse mit Bezug auf diese abgeleiteten Werte führt somit bei Expositionssituationen mit körpernahen Magnetfeldquellen relativ kleiner Abmessungen, wie sie beim Widerstandsschweißen vorliegen, zu einer erheblichen Überbewertung der Exposition.

Diese Situation hat sich grundsätzlich auch nicht verändert, nachdem 2010 seitens der ICNIRP eine neue Fassung der Guidelines, speziell für den niederfrequenten Bereich, veröffentlicht wurde [6], in der anstelle der elektrischen Stromdichte nun die elektrische Feldstärke als Basisgröße betrachtet wird, für die Grenzen bezüglich der in den Geweben des menschlichen Körpers auftretenden Werte niedergelegt sind und die bei den abgeleiteten Werten in bestimmten Frequenzbereichen höhere zulässige Werte vorsieht.

Im Rahmen der Europäischen Union wurde eine Richtlinie erarbeitet, mit der der Schutz von Arbeitnehmern vor der Gefährdung durch physikalische Einwirkungen (elektromagnetische Felder) gewährleistet werden soll. Die Umsetzung einer ersten Fassung aus dem Jahr 2004 [7], die bis 2008 vorgesehen war, wurde jedoch (zunächst bis April 2012, dann weiter bis Ende Oktober 2013) verschoben [8]. Die Gründe dafür lagen vor allem in Bedenken, dass die Anwendung der Magnetresonanztomografie im medizinischen Bereich durch die Richtlinie stark eingeschränkt worden wäre [9]. Die durch den Aufschub gewonnene Zeit sollte auch dafür genutzt werden, aktuelle Forschungsergebnisse in eine Neufassung einzubeziehen. In diesem Zusammenhang ist von deutschen Experten in einem Forschungsbericht [10] der derzeitige Erkenntnisstand zu den Auswirkungen von Feldexpositionen auf den menschlichen Körper zusammengefasst worden. Darüber hinaus enthält der Bericht ein Konzept für einen in der Praxis relativ leicht anzuwendenden Bewertungsmodus bezüglich der Feldexposition. Die diesbezüglichen Vorschläge wurden bei der Erarbeitung der Neufassung der EU-Richtlinie allerdings nur teilweise berücksichtigt. Speziell bezüglich der Bewertung gepulster Felder wird ein anderes Konzept verfolgt. Hinsichtlich der Auswirkungen der zukünftigen EU-Richtlinie auf die gewerbliche Praxis bleibt vor allem der Inhalt eines noch zu erarbeitenden Leitfadens für die Umsetzung abzuwarten.

Da sich die EU-Richtlinie an die ICNIRP-Guidelines anlehnt, wird auch sie bezüglich der Grenzwerte die Differenzierung zwischen Basiswerten (basic restrictions) und abgeleiteten Werten (reference levels, Auslösewerte) enthalten.

Aufgrund der erläuterten Zusammenhänge kann angenommen werden, dass die zulässigen Basiswerte bei scheinbar kritischen Situationen an Widerstandsschweißarbeitsplätzen in der Mehrzahl der Fälle nicht überschritten werden. Diese Vermutung enthebt betroffene Unternehmen jedoch nicht von der Verpflichtung, im Fall einer auftretenden Überschreitung der abgeleiteten Werte (d. h. im betrachteten Fall der Werte der an Arbeitsplätzen zulässigen Magnetflussdichte) bestimmte Maßnahmen einzuleiten. Diese Maßnahmen können sich (z. B. durch organisatorische Umgestaltungen, soweit dies möglich ist, oder durch die Realisierung von Feldminderungseinrichtungen [11]) auf die Gewährleistung der Einhaltung der abgeleiteten Werte beziehen oder den Nachweis beinhalten, dass trotz der Überschreitung der abgeleiteten Werte die Basiswerte eingehalten werden [3]. Ein diesbezüglicher Nachweis ist derzeit nur mit Hilfe aufwändiger numerischer Feldberechnung möglich. Für Expositionssituationen an Kabelzangen bei Speisung mit sinusförmigem 50-Hz-Wechselstrom (Vollaussteuerungsbedingungen – kein Phasenanschnitt) sind entsprechende Untersuchungen vom Institut für Arbeitsschutz der Deutschen Gesetzlichen Unfallversicherung BGIA durchgeführt worden [5].

Die Zielstellung des mit diesem Abschlussbericht dokumentierten Forschungsvorhabens bestand darin, ein in der Praxis einfach anzuwendendes Referenzsystem zur Bewertung der Feldexposition der Bediener von Widerstandsschweißeinrichtungen zu erstellen. Das Referenzsystem, das auf detaillierten numerischen Feldberechnungen beruht, enthält für eine Vielzahl der in der Praxis des Widerstandsschweißens auftretenden Expositionssituationen der Bediener die relevanten Werte der im Körper auftretenden Stromdichte bzw. der elektrischen Feldstärke und liefert damit eine Aussage über die Zulässigkeit der Expositionssituation.

Die Analyse möglicher Expositionssituationen schließt die systematische Untersuchung von konkreten Arbeitsplatzsituationen von Widerstandsschweißmaschinenbedienern ein. Die geometrischen Anordnungen aus Bediener und Schweißkreis bilden mit zugehörigen Prozessparametern die Basis der Datensätze des Referenzdatensystems. Zur Erfassung der Arbeitsplatzsituationen werden zunächst die Bedienerposition relativ zur Anlage, die Geometrie der stromführenden Teile des Schweißkreises sowie die zeitlichen Verläufe des Schweißstroms im praktisch auftretenden Arbeitsprozess erfasst. Die zahlreichen eingeschlossenen Gewebearten mit unterschiedlichen elektrischen Eigenschaften lassen die Bearbeitung mit analytischen Berechnungsmethoden zur Interaktion zwischen einfallenden und induzierten

Feldern nicht zu. Die Arbeitsplatzsituationen werden daher in einer Finite-Differenzen-Simulationsumgebung (Programm Empire XCcel) unter Abgleich mit der entworfenen Datensatzstruktur und den Restriktionen des Simulationssystems nachgestellt. Die hervorgehenden Simulationsreihen erweitern die exemplarischen Arbeitsplatzsituationen derart, dass eine Vielzahl ähnlicher, jedoch bezüglich der geometrischen Anordnung sowie den Schweißstromeigenschaften abweichender, Expositionssituationen der industriellen Praxis nach der gleichen Systematik ebenfalls bewertet werden können. Das dabei verwendete Modell eines menschlichen Körpers, welches zahlreiche Gewebearten mit unterschiedlichen relevanten elektrischen Eigenschaften einschließt, entstammt der Virtual Family [12] ("Duke"). Bei dieser Sammlung von Modellen handelt es sich um aufbereitete MRT-Daten lebender Menschen, welche als CAD-Volumenkörper erfasst und durch Diskretisierung in den drei kartesischen Koordinatenrichtungen für die rechnergestützte Simulation verfügbar gemacht wurden. Die Modellfamilie wird von der Entwicklungsgruppe kontinuierlich gepflegt und weiterentwickelt, so dass die Relevanz auch zukünftig gegeben sein wird.

#### **2 Vorbetrachtungen**

Das einfach handhabbare Gesetz von Lapicque (Gl. 1) gibt denjenigen Strom *I* wieder, welcher eine Stimulation peripherer Nerven bewirkt, sofern er mindestens für die Zeit *t* fließt. Die Chronaxie  $\tau_e$  stellt eine Zeitkonstante in Abhängigkeit der Art des betrachteten Nervengewebes dar. Unter der Rheobasis *I<sup>0</sup>* wird derjenige Wert des Stroms verstanden, bei dem gerade eine Reizung auftritt, wenn dieser theoretisch für *t*→∞, d.h. dauerhaft, fließt.

$$
I(t) = I_0 \cdot \left(1 - e^{-\frac{t}{\tau_e}}\right)^{-1}
$$
 Gl. 1

Dieses einfach interpretierbare Gesetz bildet die Grundlage zahlreicher nachfolgender Forschungen zu den Stimulationsmechanismen des menschlichen Nervensystems durch externe elektromagnetische Einwirkung.

Um Untersuchungen unabhängig von der Verfügbarkeit geeigneter Gewebeproben durchführen sowie komplexe theoretische Modelle sowie praktische Phantome erstellen zu können, wurden Untersuchungen zu den relevanten elektrischen Eigenschaften relative Permittivität sowie Leitfähigkeit in Abhängigkeit der Frequenz durchgeführt [16] [17] [18]. Hierbei zeigte sich, dass die menschlichen Gewebe größtenteils ein sehr stark frequenzabhängiges Verhalten zeigen und dies in stark unterschiedlicher Ausprägung. Eine rein analytische Behandlung der Exposition realistischer Körpermodelle ist damit praktisch ausgeschlossen.

Neue Möglichkeiten für die weitergehende Untersuchung der Mechanismen ohne Einbeziehung menschlicher Probanden oder Gewebeproben bietet die moderne Rechentechnik im Zusammenspiel mit numerisch angelegten Simulationssystemen [19] unterschiedlicher mathematischer Formulierung. Hierdurch wird es möglich, eine große Zahl unterschiedlicher Konstellationen aus einwirkendem Feld und leitfähigem menschlichen Gewebe in relativ kurzer Zeit zu untersuchen und systematisch nach den interessierenden Größen auszuwerten. Jedoch sind durch die mathematischen Formulierungen der Simulationssysteme enge Grenzen gesetzt, welche sowohl bei der Erstellung als auch der Auswertung der Simulationen bedacht werden müssen. Die stark frequenzabhängigen Eigenschaften z. B. erzwingen häufig die Simulation konkreter Frequenzpunkte, während die real vorliegende Expositionssituation oft durch ein breites Spektrum der Frequenzen einfallender Feldgrößen gekennzeichnet ist.

Während bis in die 1990iger Jahre Computermodelle aus den Daten und geometrischen Eigenschaften lebender Menschen unzugänglich waren, sind heute umfassende hochqualitative Modellreihen verfügbar, die unterschiedliche Altersgruppen sowie beide Geschlechter abdecken [12]. Die Modellreihe Virtual Family bietet umfassende Geometrie- und Materialdaten bis zu einer Feinheit der Diskretisierung von 0,5 mm. Gegenwärtig kann die Datensammlung gegen eine geringe Schutzgebühr von der IT'IS Foundation (http://www.itis.ethz.ch) bezogen werden.

**5** 

Werden durch Simulation für eine Expositionssituation Ergebnisdaten für verschiedene Frequenzpunkte erzeugt, so muss zur Bewertung die Frage geklärt werden, wie diese Komponenten bezüglich der Grenzwerte zu behandeln sind, da sie real mit definiertem Phasenversatz gleichzeitig in den einfallenden Feldgrößen auftreten. Die aktuell vorgeschlagene bewertete Überlagerung [6] findet bei Experten und Anwendern wenig Zustimmung, insbesondere da ihre praktische Anwendung schwer zu klären ist. Entsprechend den Stimulationsmechanismen des menschlichen Nervensystems [20] [21] dürfen die Amplituden der Harmonischen der resultierenden elektrischen Feldgrößen im Inneren des Körpers für eine Evaluierung der Expositionssituation nicht ohne weiteres überlagert werden. Gegenwärtig empfiehlt sich daher die separate Betrachtung jeder Frequenzkomponente und Abgleich mit dem dafür exakt nachvollziehbaren Grenzwert.

#### **3 Erfassung der Parameter typischer Arbeitsplatzsituationen an Widerstandsschweißmaschinen und Punktschweißzangen in der Praxis**

#### **3.1 Eigenschaften von Widerstandsschweißeinrichtungen und Parameter der Erfassung von Expositionssituationen**

Im Rahmen der Forschungsarbeit werden relevante Aspekte der Feldexposition von Menschen speziell in Arbeitsplatzsituationen an Widerstandsschweißeinrichtungen betrachtet, welche die Feldquellen in Form starker magnetischer Feldstärken darstellen [22] [23]. Dank seiner vielfältigen Einsetzbarkeit und Effektivität ist das Widerstandsschweißen eines der bedeutendsten Verfahren der Blechverarbeitung. Es kommen sowohl Anlagen mit Schweißrobotern als auch handbediente Maschinen und handgeführte Schweißzangen zum Einsatz. Die Relevanz solcher Expositionssituationen ist damit für zahlreiche industrielle Arbeitsplätze in Fertigung sowie Anlagenbau, -test und -einrichtung gegeben.

Der Schweißstrom wird über Kupferelektroden unter kontrollierter Krafteintragung in die Werkstücke eingeleitet. Der Widerstandsschweißprozess basiert auf dem Effekt der Joulschen Wärme, die durch den Fluss großer Ströme in den Werkstücken generiert wird. Widerstandsschweißprozesse werden großenteils diskontinuierlich durchgeführt, zum Beispiel beim Punkt-, Buckel- und Stumpfschweißen. Abhängig von der Prozessvariante und den zu verbindenden Werkstücken bewegen sich die Schweißströme im Bereich einiger kA bis hin zu mehr als 100kA. Die induzierten elektrischen Körperfeldstärken bei den Anlagenbedienern entstehen durch die Änderung der magnetischen Flussdichte, welche im Niederfrequenzbereich nahezu proportional dem Schweißstromverlauf folgt. Unter Berücksichtigung dieser Eigenschaft stellt der Schweißstromverlauf einen wichtigen Einflussfaktor dar. Während die genaue spektrale Verteilung auch mit der Einstellung der Schweißstromhöhe zusammenhängt, werden der grundsätzliche Strom-Zeit-Verlauf und damit auch die grundsätzlichen Charakteristika des Schweißstromspektrums durch den eingesetzten Leistungsteil der Widerstandsschweißmaschine bestimmt. Im Fall von Inverter-Schweißstromquellen ist der Schweißstrom im Wesentlichen ein Impuls konstanter Höhe und definierter Dauer mit überlagerten Wechselanteilen. Diese Quellen bestehen in ihrer üblichen Bauart aus einem ungesteuerten

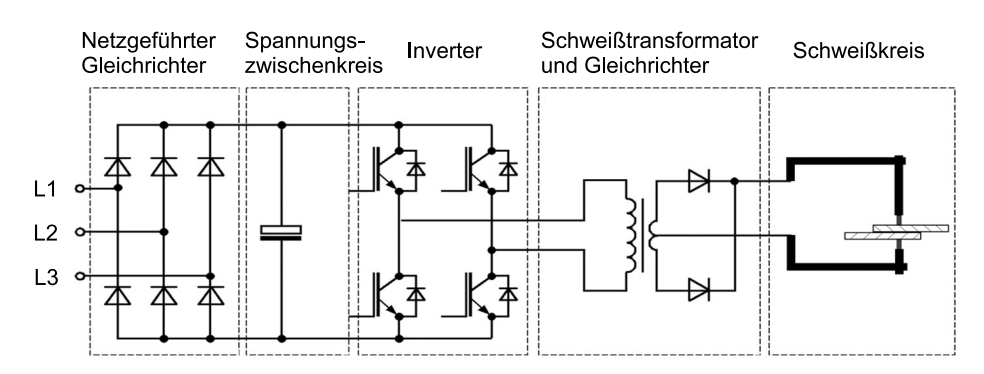

Abb. 1: Schaltungstopologie und Leistungsteil einer Inverter-Schweißstromquelle

Eingangsgleichrichter, einem Gleichspannungszwischenkreis mit Glättungskondensatoren, einem Wechselrichter (Inverter) in H-Brücken-Topologie gefolgt von einem Mittelfrequenztransformator. Dem Transformator, welcher sekundärseitig eine Mittelanzapfung besitzt, ist ein M2-Gleichrichter nachgeschaltet (Abb. 1). Die überlagerten Wechselanteile im Schweißstromverlauf (Abb. 2) resultieren einerseits aus der unvollständigen Glättung der Zwischenkreisspannung (bei B6-Gleichrichtung eine 300 Hz Komponente als das Sechsfache

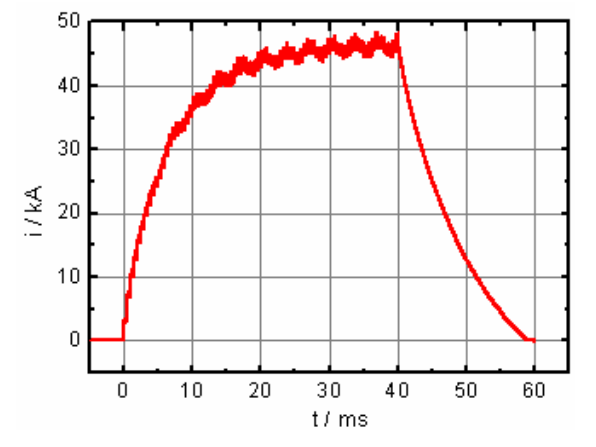

Abb. 2: Stromverlauf im Sekundärkreis einer Inverter-Schweißeinrichtung

der Grundschwingungsfrequenz des speisenden Netzes) und andererseits dem getakteten Betrieb des Wechselrichters (bei 1 kHz Taktfrequenz eine 2 kHz Komponente). Bei modernen Widerstandsschweißinvertern wird der Einfluss der Welligkeit der Zwischenkreisspannung auf den Verlauf des Schweißstroms allerdings weitgehend ausgeregelt.

Neben den Inverter-Schweißeinrichtungen stellen die Wechselstromanlagen einen weit verbreiteten Typ im Bereich des Widerstandsschweißens dar. Auf Grund der Schaltungstopologie (Abb. 3a) ist der Schweißstromverlauf eine impulsförmige, reine

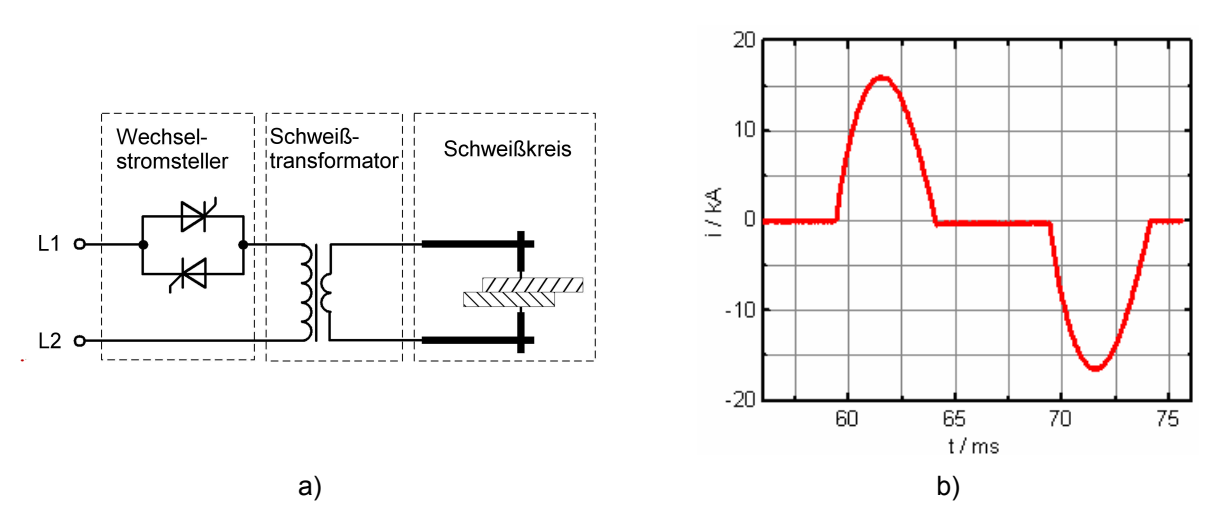

Abb. 3: Leistungsteil einer Wechselstromschweißeinrichtung a) Schaltungstopologie b) typischer **Stromverlauf** 

Wechselgröße und geht nur im Fall maximaler Stromeinstellung in einen sinusförmigen Verlauf über. In allen anderen Betriebsfällen besteht der Verlauf aus verkürzten positiven und negativen

sinusähnlichen Pulsen unterbrochen durch Stromlücken (Abb. 3b). Dies resultiert direkt aus der Anwendung einer Phasenanschnittsteuerung zur Schweißstromstellung/-regelung und führt zu zusätzlichen Frequenzkomponenten im Schweißstrom.

Die Elektrodenanordnung zur Einspeisung des Schweißstromes in die Werkstücke bildet i. d. R. prinzipbedingt ein Schweißfenster aus, welches häufig die geometrische Annäherung durch eine rechteckige Stromschleife zulässt. Abb. 4 definiert die bekannten Parameter Ausladung *a* und Armabstand *b* eines solchen Fensters. Seine Höhe *h* wird für alle Betrachtungen als Berührpunkt der Elektroden zur Werkstückkontaktierung definiert, wobei als allgemeiner Bezug hierfür die Mitte der Ausdehnung des Fensters in Richtung der z-Koordinate festgelegt wird. Der Absolutwert der z-Koordinate wird relativ zum Fußpunkt des ebenfalls schematisch dargestellten Körpermodells gemessen. Der Nullpunkt der Koordinaten x und y fällt entlang der senkrechten Verlängerung der Werkstückelektroden in Richtung des Fußpunktes des Körpermodells mit dem Nullpunkt der z-Koordinate zusammen (Koordinatenursprung). Der Abstand *d* des Körpermodells entspricht damit dem Absolutwert einer Koordinatenrichtung. *d* kennzeichnet die geometrische Mitte in der x-y-Ebene einer das Körpermodell umgebenden quaderförmigen Box (Positionierhilfe, "voxbox"). Zusätzlich werden die Winkel  $\alpha_1$  und  $\alpha_2$ eingeführt. α1 beschreibt die Drehung der voxbox um die z-Achse gemäß Abb. 4, rechte Darstellungen. Prinzipbedingt sind durch die Eigenschaften des verwendeten Simulationssystems nur die Winkel α<sub>1</sub>=0° (*d* zeigt in Richtung y-Koordinate) und α<sub>1</sub>=90° (*d* zeigt in Richtung x-Koordinate) möglich.  $\alpha_2$  beschreibt die Drehung der Leiterschleife um die y-Achse, welche sich mit  $\alpha_2$ =90° in einer vertikal stehenden Position befindet (z. B. auftretend bei Ständermaschinen) und mit  $\alpha_2=0^\circ$  in einer horizontal liegenden Position (z. B. in bestimmten Fällen auftretend bei Handschweißzangen).

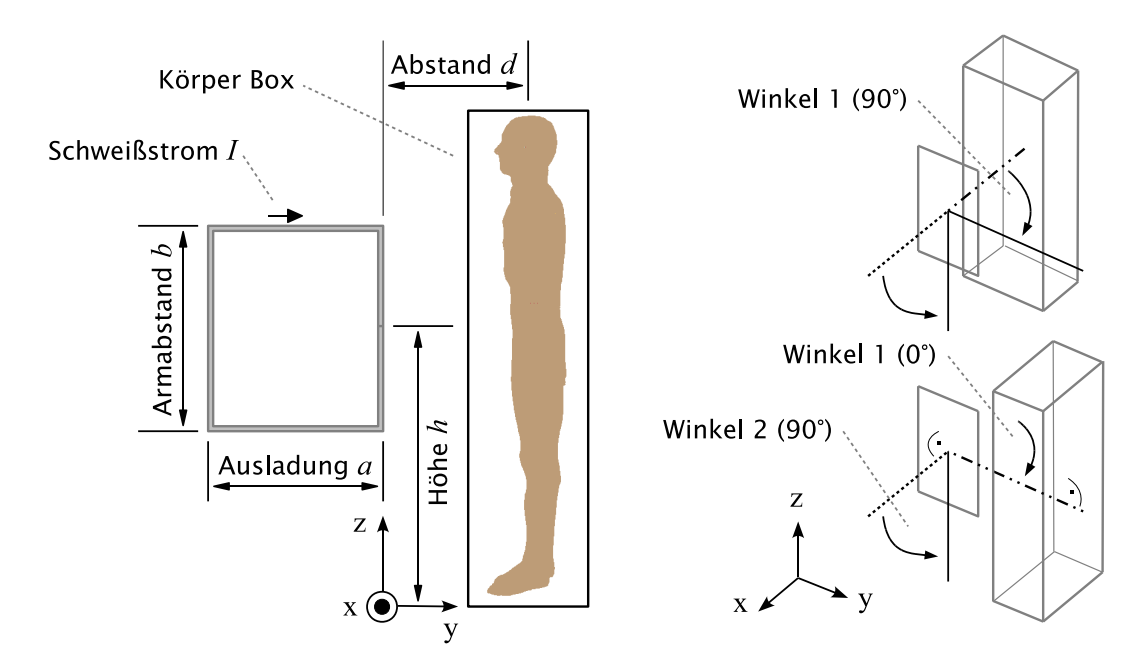

Abb. 4: Geometrische Parameter der implementierten Datensätze

Winkel 1  $(\alpha_1)$  = 90° - Bedienerposition seitlich des Schweißfensters Winkel 1  $(\alpha_1) = 0^\circ$  - Bedienerposition vor dem Schweißfenster Winkel 2  $(\alpha_2)$  = 90° - Schweißkreis ist stehend angeordnet (liegt in y-z-Ebene) Winkel 2  $(\alpha_2)$  = 0° - Schweißkreis ist liegend angeordnet (liegt in x-y-Ebene)

Die erfassten Arbeitsplatzsituationen werden jeweils in dieses Schema im kartesischen Koordinatensystem übertragen und so einheitlich auf die Hinterlegung im Referenzsystem vorbereitet. Zur besseren Nachvollziehbarkeit sind nachfolgend die Situationen/Anlagen zusätzlich mit einer zweistelligen Nummer gekennzeichnet, welche in erster Stelle anonym das Unternehmen benennt, welches die Erfassung der Situation freundlicherweise ermöglichte, und in zweiter Stelle die konkrete Schweißanlage/-einrichtung innerhalb des Unternehmens.

Für die erste Schweißeinrichtung erfolgt die Darstellung zur besseren Nachvollziehbarkeit ausführlicher. Wiederkehrende gleichartige Benennungen und Erläuterungen werden bei den darauf folgenden nicht wiederholt.

Anmerkung zur Methode der Ermittlung der auftretenden Amplituden/Frequenzen der Schweißströme:

Amplituden und zugehörige Frequenzen der Schweißströme wurden strikt nach den Vorgaben/Empfehlungen in BGV B11 [2] und BGI 5011 [4] ermittelt und zum Abgleich mit den Grenzwerten der Regelwerke verwendet. Jedem Beispiel wird das Ergebnis einer Frequenzanalyse des Schweißstroms mittels Diskreter Fourier-Transformation (DFT) beigestellt, welches einen Überblick zur spektralen Verteilung des Signals ermöglicht.

#### **3.2 Erfasste Arbeitsplatzsituationen**

#### **3.2.1 Rollennahtschweißmaschine, Wechselstrommaschine (11)**

Die relevanten Maße des Schweißkreises wurden entsprechend Abb. 5 genommen.

Offensichtlich zeigt dieser Maschinentyp eine starke Abweichung von der idealisierten Rechteckform des Schweißfensters.

Ergänzende geometrische Parameter: Bedienerwinkel:  $\alpha_1 = 0^\circ$ Abstand der Körpermittelachse des Bedieners vom Elektrodenberührpunkt ( (J-K)/2 ): *d*=30 cm Winkel Schweißkreis:  $\alpha_2 = 90^\circ$  (stehend)

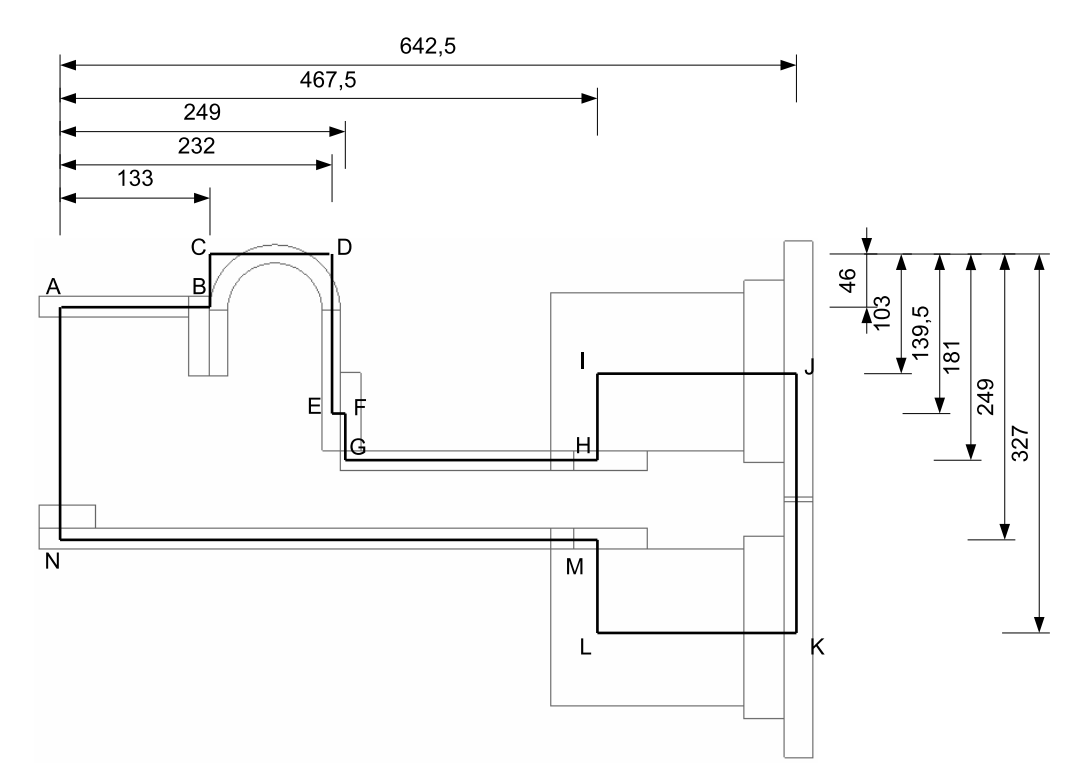

Abb. 5: Schweißkreisskizze in der y-z-Ebene (vgl. Abb. 4)

Zur Unterstützung der Auswahl eines äquivalenten rechteckigen Schweißkreises wurde das VBA Script *Auswahl Schweißkreis Version 2* angewendet (vgl. Abschnitt 7.1.2). Die Eingabedaten aus der Geometrieanalyse gibt Abb. 6.

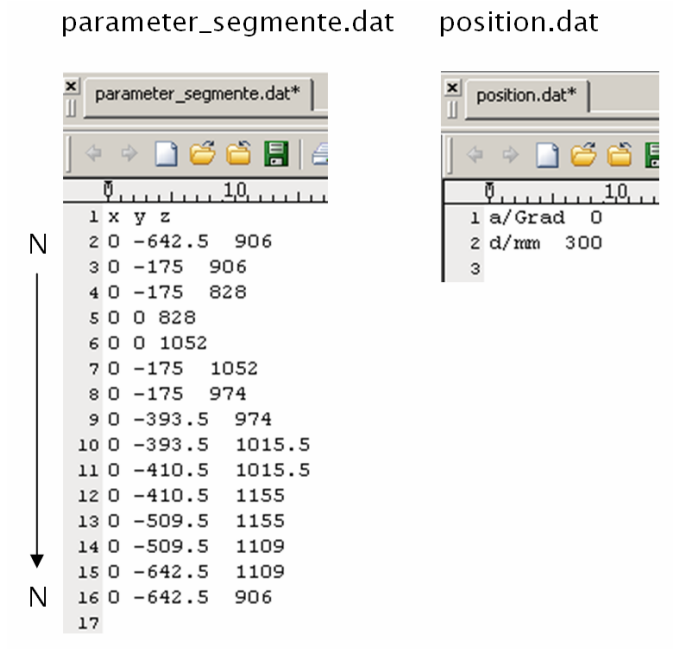

Abb. 6: Eingabedaten aus einer Geometrieanalyse für VBA Script *Auswahl Schweißkreis Version 2*

Den mittels Oszilloskop und Stromwandler erfassten Schweißstrom mit kennzeichnenden Größen gemäß Regelwerk [2] [4] stellt Abb. 7 dar.

#### Ergänzende Schweißstromparameter: Impulsdauer: *T*=79 ms

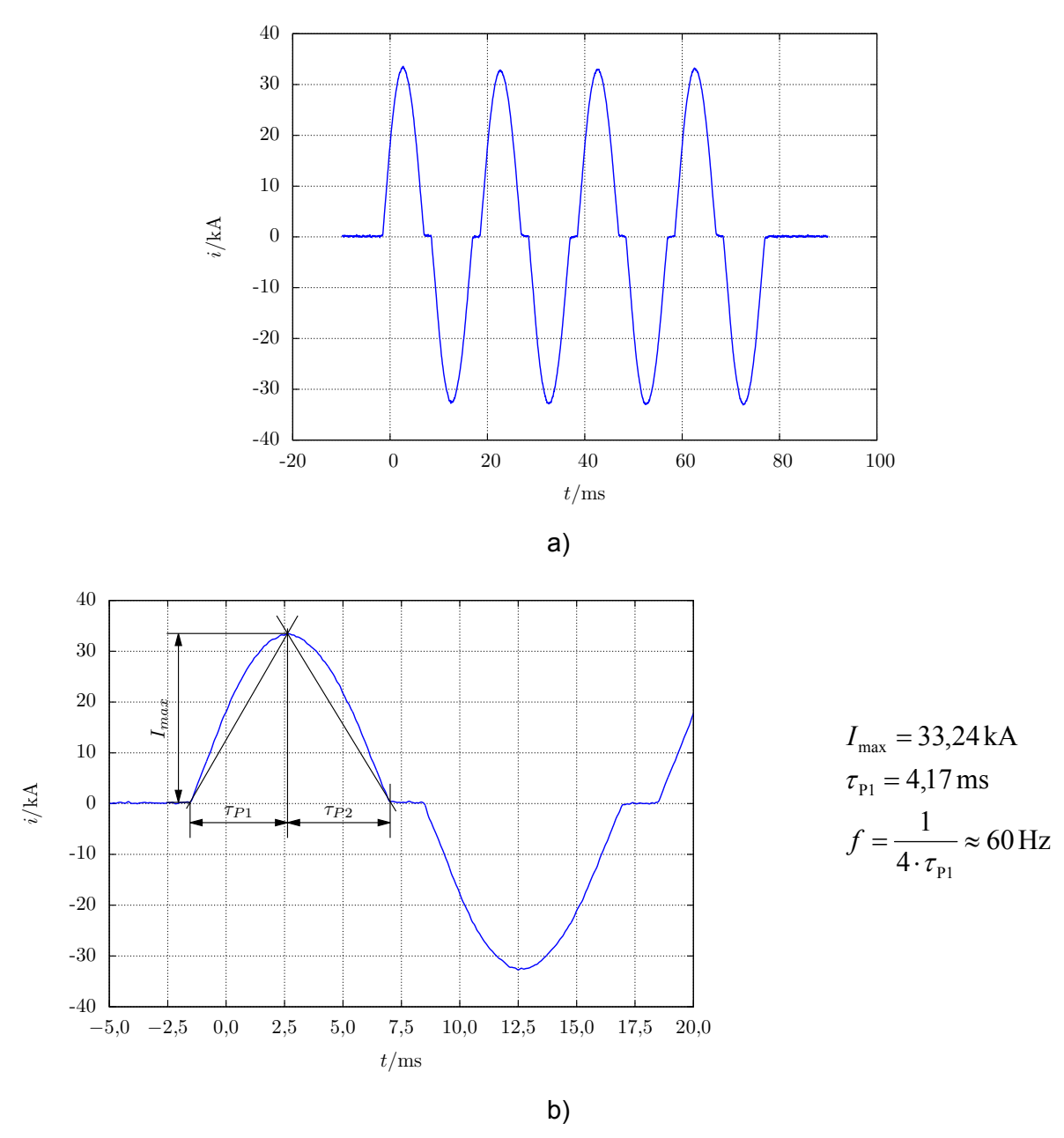

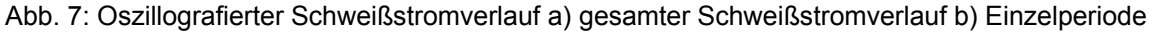

Die Auswertung für alle Unterabschnitte von Abschnitt 3.2 erfolgt in Abschnitt 6.3.

#### **3.2.2 Kondensatorentladungs-Schweißmaschine (12)**

Die relevanten Maße des Schweißkreises wurden entsprechend Abb. 8 genommen.

Ergänzende geometrische Parameter:

Bedienerwinkel:  $\alpha_1 = 0^\circ$ 

Abstand der Körpermittelachse des Bedieners von der Elektrodenachse (Punkte D-E): *d*=40 cm Winkel Schweißkreis:  $\alpha_2 = 90^\circ$  (stehend)

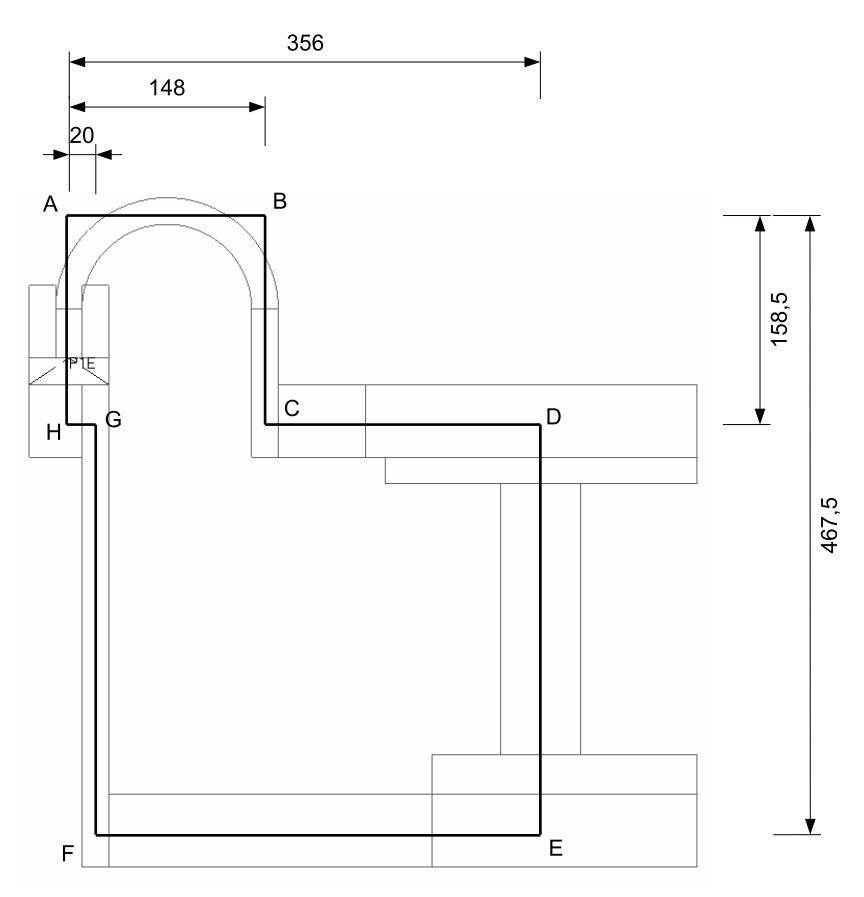

Abb. 8: Schweißkreisskizze in der y-z-Ebene (vgl. Abb. 4)

Zur Unterstützung der Auswahl eines äquivalenten rechteckigen Schweißkreises wurde das VBA Script *Auswahl Schweißkreis Version 2* angewendet (vgl. Abschnitt 7.1.2). Die Eingabedaten aus der Geometrieanalyse gibt Abb. 9.

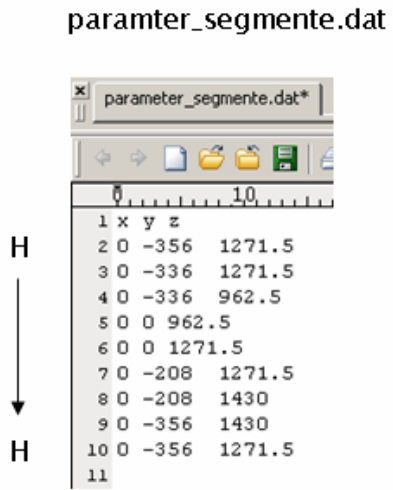

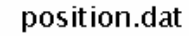

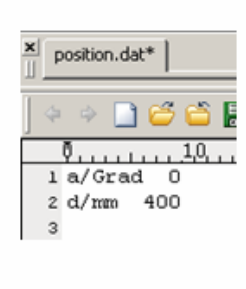

Abb. 9: Eingabedaten aus einer Geometrieanalyse für VBA Script *Auswahl Schweißkreis Version 2*

Den mittels Oszilloskop und Stromwandler erfassten Schweißstrom mit kennzeichnenden Größen gemäß Regelwerk [2] [4] stellt Abb. 10 dar.

Ergänzende Schweißstromparameter:

1. Ansteigende Flanke Impulsdauer: *T*=4,65 ms

2. Abfallende Flanke Impulsdauer: *T*=7,96 ms

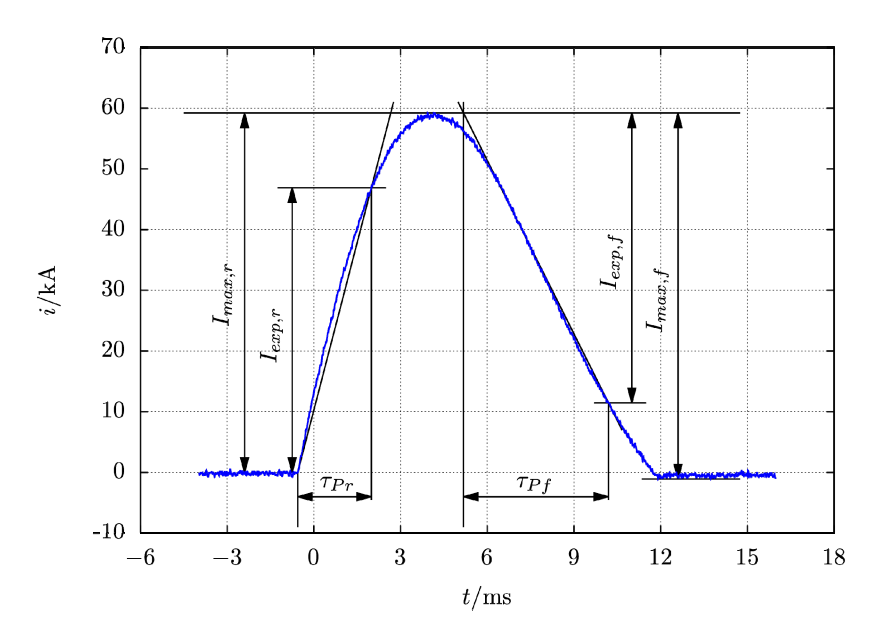

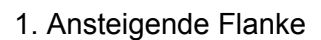

$$
I_{\text{max}} = 59,2 \text{ kA}
$$

$$
\tau_{\text{Pl}} = 2,55 \text{ ms}
$$

$$
f = \frac{1}{4 \cdot \tau_{\text{Pl}}} \approx 100 \text{ Hz}
$$

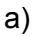

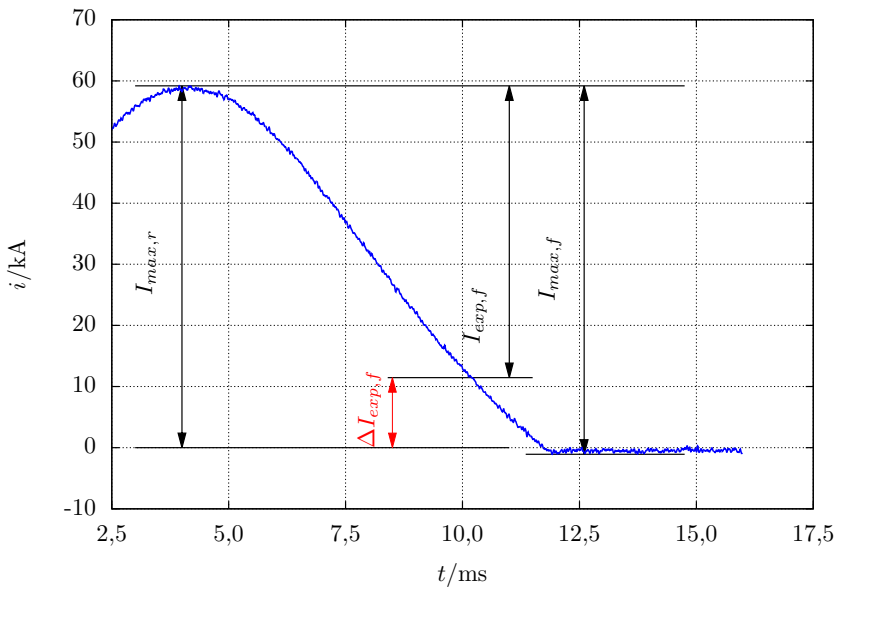

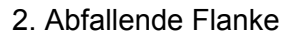

$$
I_{\text{max}} = 60,3 \text{ kA}
$$
  
\n
$$
\tau_{\text{Pl}} = 5,01 \text{ ms}
$$
  
\n
$$
f = \frac{1}{4 \cdot \tau_{\text{Pl}}} \approx 50 \text{ Hz}
$$

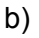

Abb. 10: Oszillografierter Schweißstromverlauf a) ansteigende Flanke b) abfallende Flanke

#### **3.2.3 Handschweißzange C-Bauform, Schweißfenster liegend, Inverter 1kHz (21)**

Die relevanten Maße des Schweißkreises wurden entsprechend Abb. 11 genommen.

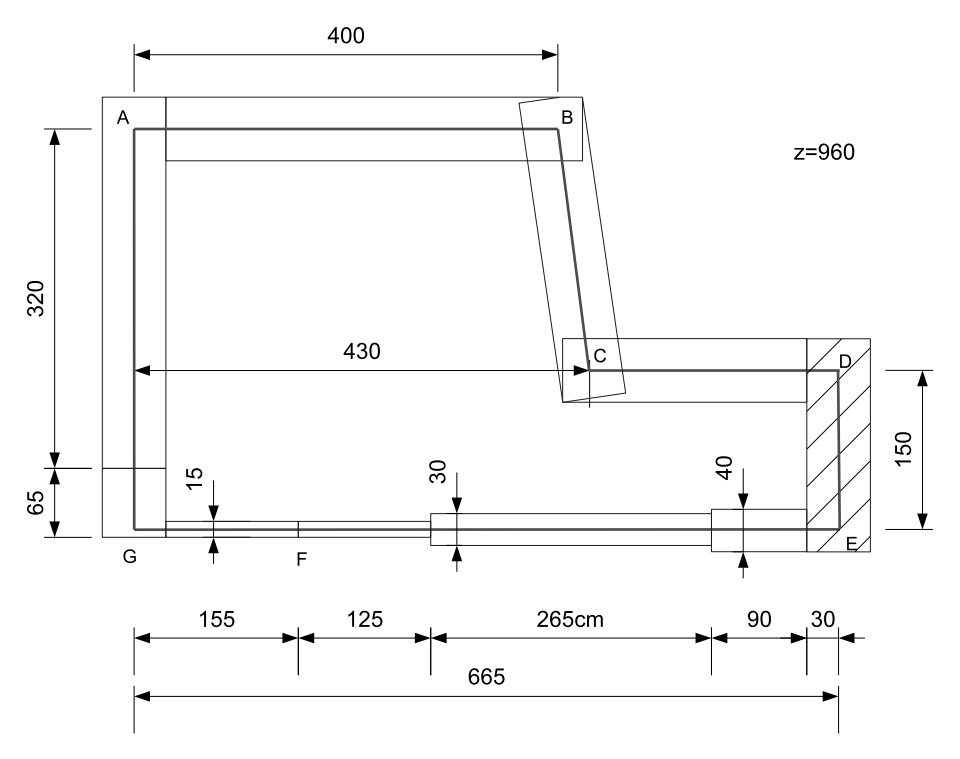

Abb. 11: Schweißkreisskizze in der x-y-Ebene (vgl. Abb. 4) bei z=960 mm

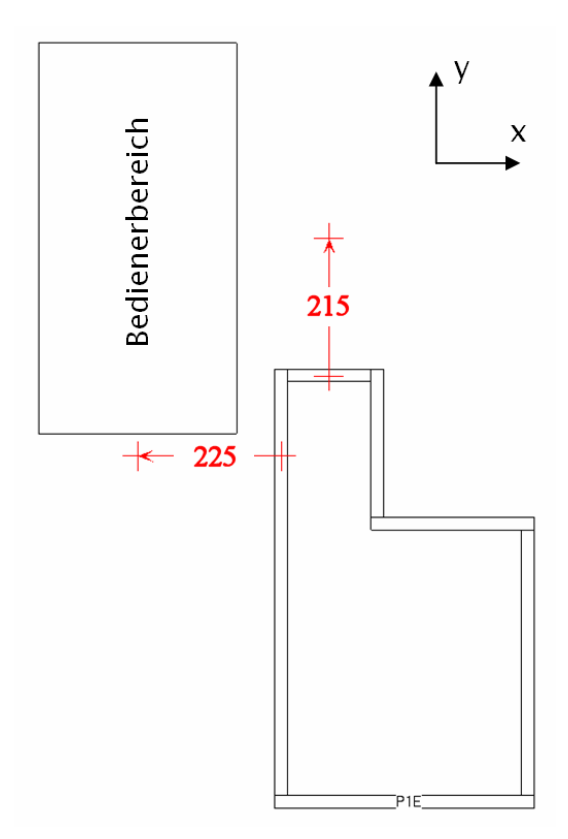

Abb. 12: Relative Lage des Schweißkreises zum Bediener

Es handelt sich um den speziellen Fall eines liegenden Schweißkreises ( $\alpha_2=0^\circ$ ). Die Anwendung der VBA Ablaufprogramme zur Schweißkreisauswahl (vgl. Abschnitt 7.1.2) ist hierfür nicht sinnvoll. Es wurden separate Simulationen mit dem dargestellten vereinfachten Leiterzug (Abb. 12) durchgeführt und die Ergebnisdaten in der Datenbank des Referenzsystems hinterlegt unter den Parametersätzen:

- $h=21$  cm,  $a=21$  cm,  $b=21$  cm,  $d=21$  cm,  $a_1=90^\circ$ ,  $a_2=0^\circ$ ,  $f=50$  Hz
- $h=21$  cm,  $a=21$  cm,  $b=21$  cm,  $d=21$  cm,  $\alpha_1=90^\circ$ ,  $\alpha_2=0^\circ$ ,  $f=2000$  Hz

Die Parameter *h*, *a* und *b* zur Abfrage der Datensätze sind damit nicht direkt geometrisch interpretierbar.

Den mittels Oszilloskop und Stromwandler erfassten Schweißstrom mit kennzeichnenden Größen gemäß Regelwerk [2] [4] stellen Abb. 13 und Abb. 14 dar.

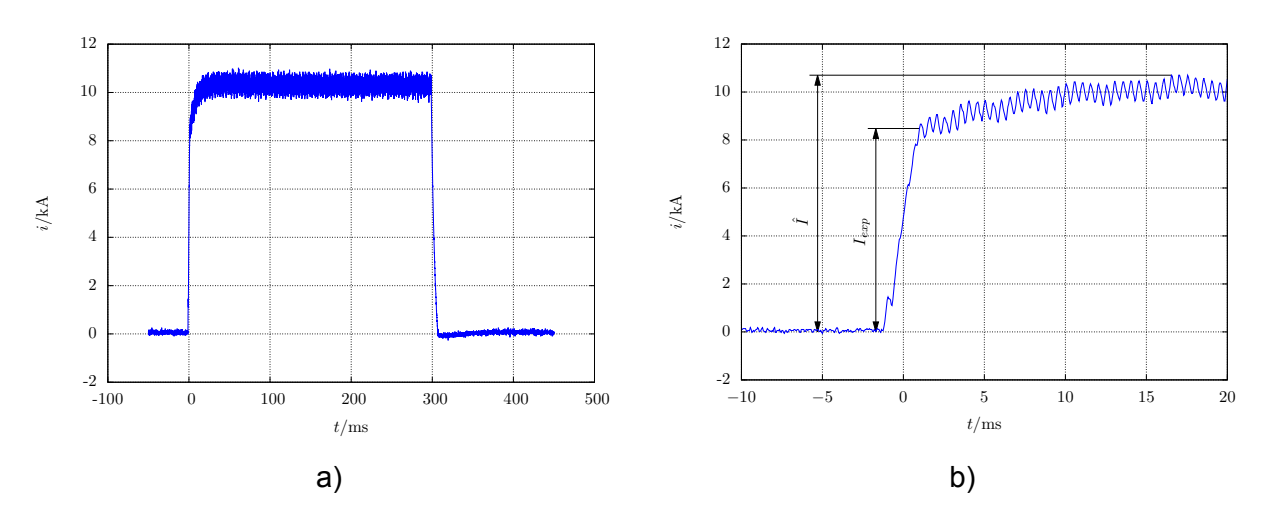

Abb. 13: Oszillografierter Schweißstromverlauf a) Übersicht Gesamtsignal b) Detaildarstellung

Ergänzende Schweißstromparameter (vgl. Abb. 14):

1. Überlagerte Welligkeit durch Schaltfrequenz auf ansteigender Flanke Impulsdauer: *T*=26,1 ms

2. Überlagerte Welligkeit durch Schaltfrequenz Impulsdauer: *T*=274 ms

3. Abfallende Flanke

Impulsdauer: *T*=8,63 ms

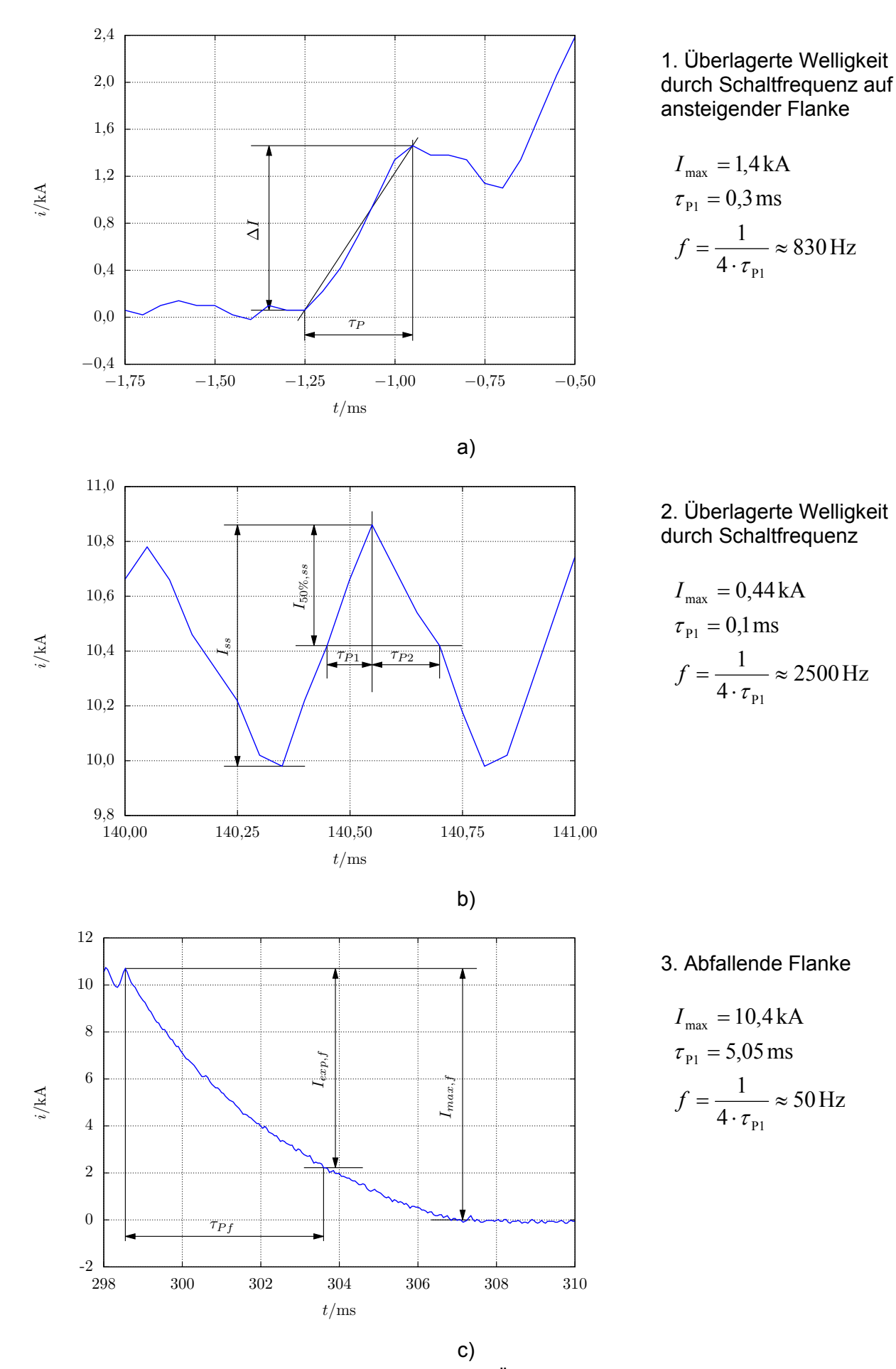

Abb. 14: Schweißstromverlauf a) ansteigende Flanke b) Übergangsbereich c) abfallende Flanke

#### **3.2.4 Handschweißzange X-Bauform, Schweißfenster stehend, Inverter 1kHz (22)**

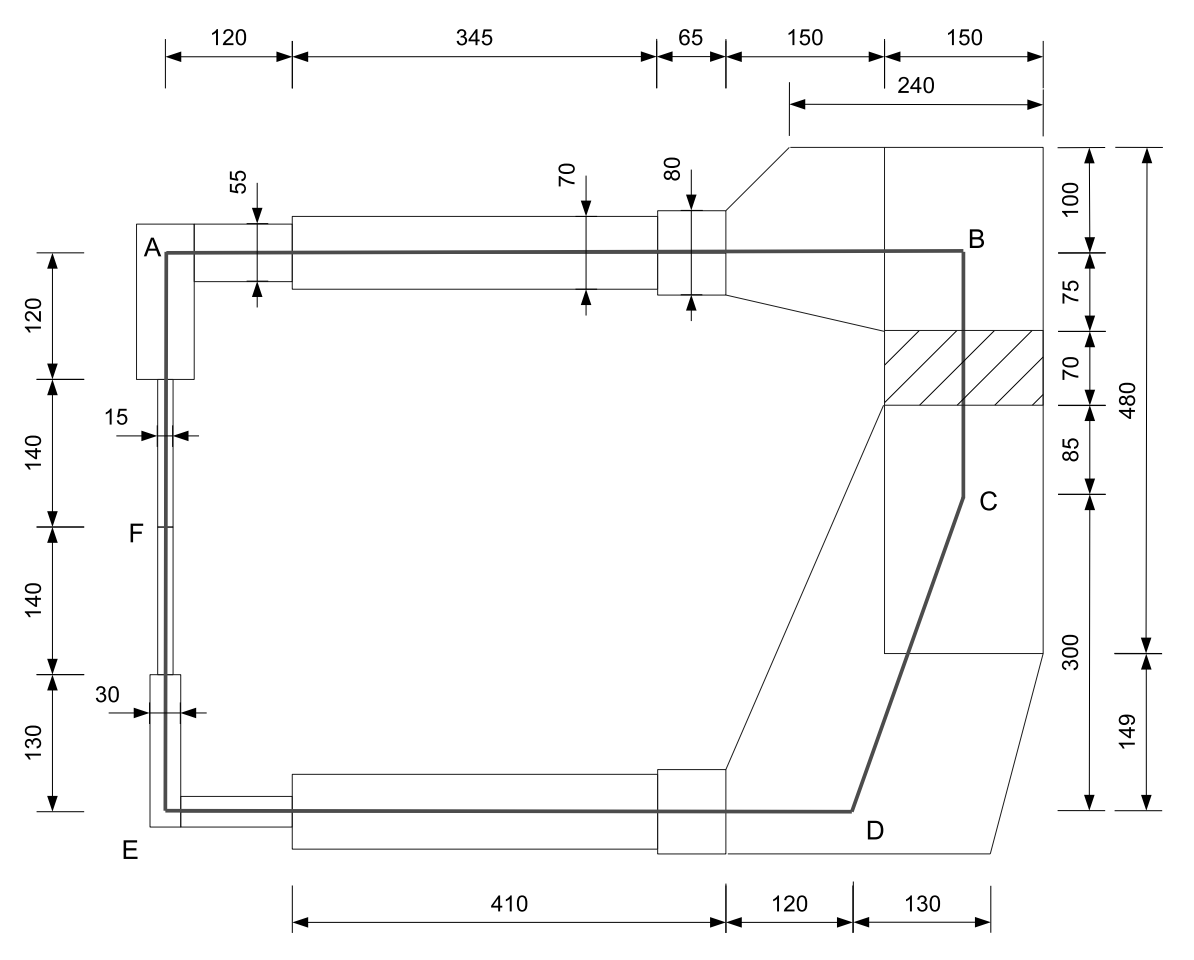

Die relevanten Maße des Schweißkreises wurden entsprechend Abb. 15 genommen.

Abb. 15: Schweißkreisskizze in der y-z Ebene (vgl. Abb. 4)

Es existiert bei dieser Expositionssituation ein geometrischer Versatz in Richtung der y-Koordinate zwischen der Körpermittelachse des Schweißbedieners und der senkrechten, durch die Punkte B und C in Abb. 15 definierten Achse (vgl. dazu Abb. 4). Dieser Versatz wird in einer ersten Näherungsbetrachtung zu Wahrung der Konsistenz mit den Standard-Datensätzen vernachlässigt. Anschließend werden zusätzlich spezielle Simulationen unter Berücksichtigung der geometrischen Besonderheit durchgeführt und die Ergebnisdaten in der Datenbank des Referenzsystems hinterlegt unter den Parametersätzen:

•  $h=22$  cm,  $a=22$  cm,  $b=22$  cm,  $d=22$  cm,  $a_1=90^\circ$ ,  $a_2=90^\circ$ ,  $f=50$  Hz

•  $h=22$  cm,  $a=22$  cm,  $b=22$  cm,  $d=22$  cm,  $\alpha_1=90^\circ$ ,  $\alpha_2=90^\circ$ ,  $f=2000$  Hz

Ergänzende geometrische Parameter:

Bedienerwinkel:  $\alpha_1 = 90^\circ$ 

Abstand der Körpermittelachse des Bedieners vom Schweißfenster (x-Koordinate): *d*=30 cm Versatz der Leiterschleife ggb. Körpermittelachse des Bedieners: d*y*=-345mm Winkel Schweißkreis:  $\alpha_2 = 90^\circ$  (stehend)

Zur Unterstützung der Auswahl eines äquivalenten rechteckigen Schweißkreises wurde das VBA Script *Auswahl Schweißkreis Version 2* angewendet (vgl. Abschnitt 7.1.2). Die Eingabedaten aus der Geometrieanalyse gibt Abb. 16.

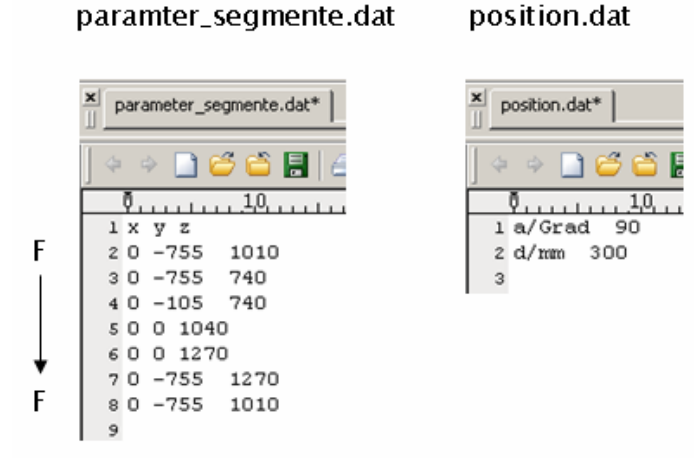

Abb. 16: Eingabedaten aus einer Geometrieanalyse für VBA Script *Auswahl Schweißkreis Version 2*

Den mittels Oszilloskop und Stromwandler erfassten Schweißstrom mit kennzeichnenden Größen gemäß Regelwerk [2] [4] stellen Abb. 17 und Abb. 18 dar.

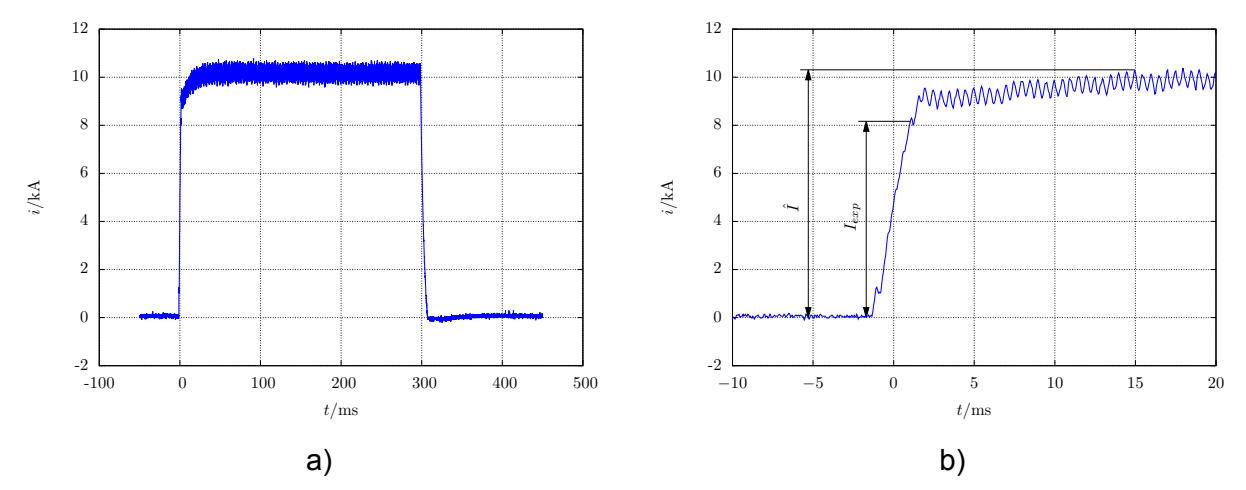

Abb. 17: Oszillografierter Schweißstromverlauf a) Übersicht Gesamtsignal b) Detaildarstellung

Ergänzende Schweißstromparameter (vgl. Abb. 18):

1. Überlagerte Welligkeit durch Schaltfrequenz auf ansteigender Flanke Impulsdauer: *T*=30,4 ms

2. Überlagerte Welligkeit durch Schaltfrequenz

Impulsdauer: *T*=269 ms

3. Abfallende Flanke Impulsdauer: *T*=9,21 ms

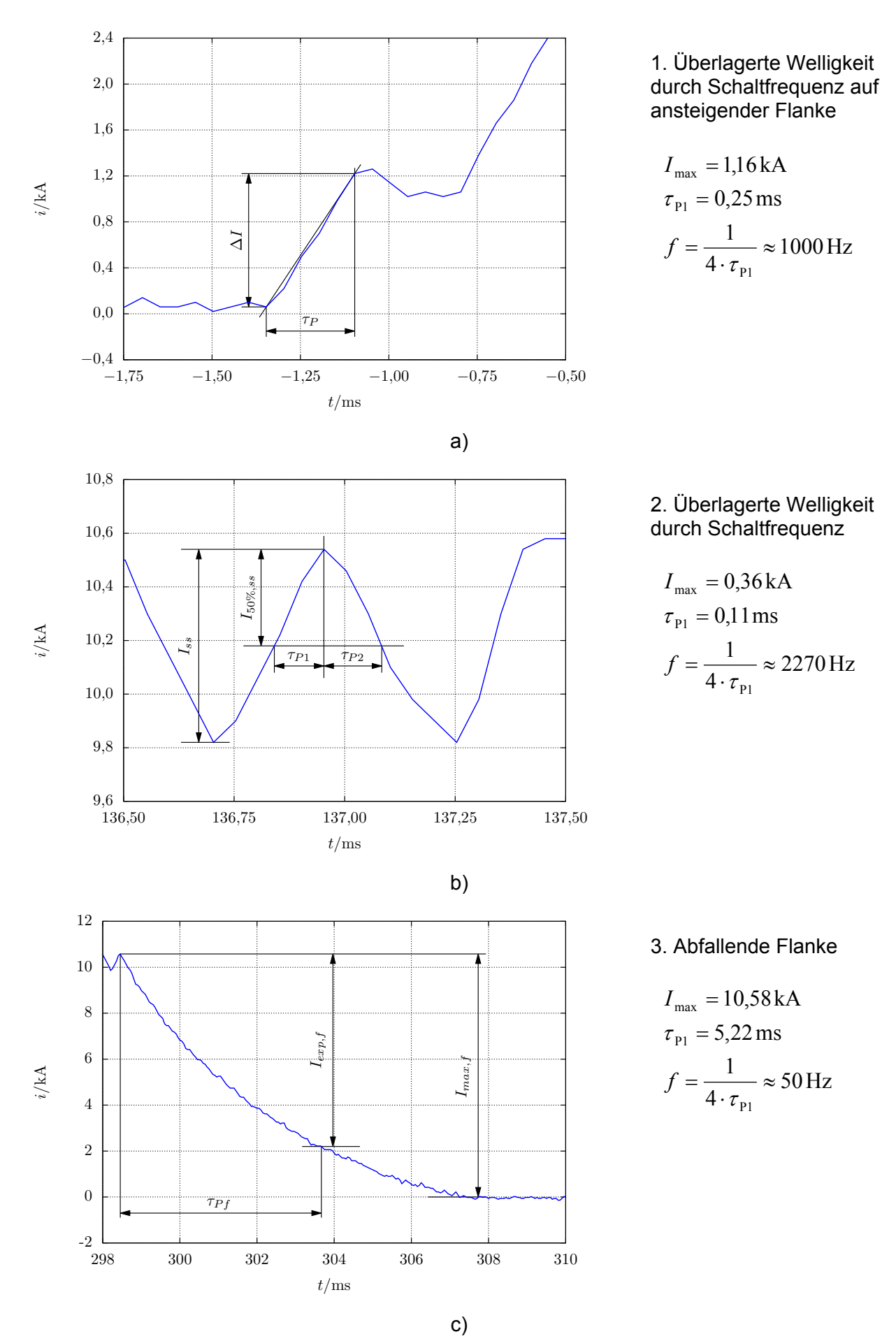

Abb. 18: Schweißstromverlauf a) ansteigende Flanke b) Übergangsbereich c) abfallende Flanke

**20** 

#### **3.2.5 Buckelschweißmaschine, Inverter 1kHz (23)**

Die relevanten Maße des Schweißkreises wurden entsprechend Abb. 19 genommen.

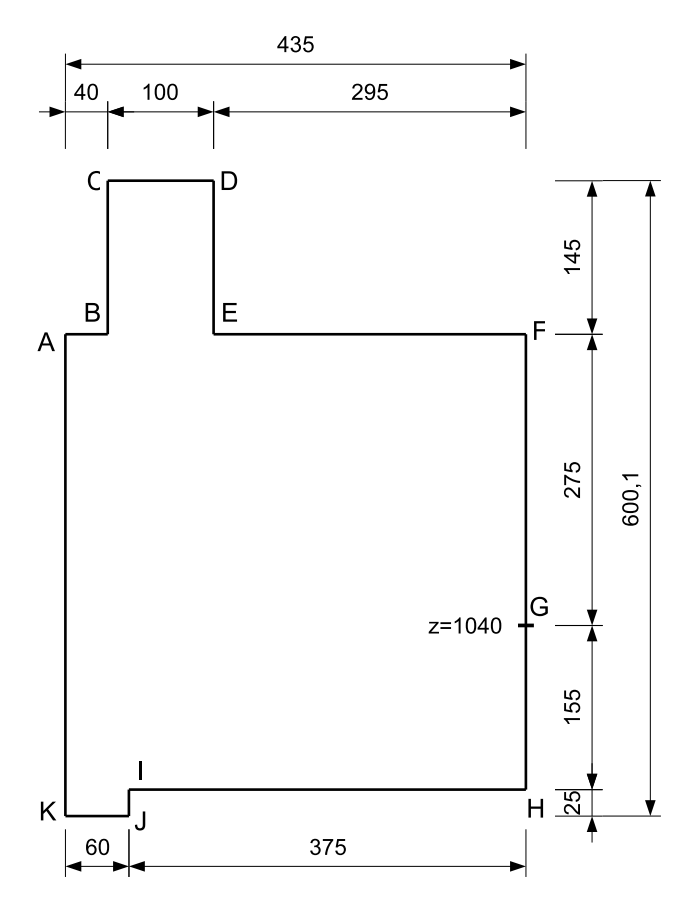

Abb. 19: Schweißkreisskizze in der y-z Ebene (vgl. Abb. 4)

Ergänzende geometrische Parameter:

Bedienerwinkel:  $\alpha_1 = 0^\circ$ 

Abstand der Körpermittelachse des Bedieners vom Elektrodenberührpunkt (Punkt G): *d*=50 cm Winkel Schweißkreis:  $\alpha_2 = 90^\circ$  (stehend)

Zur Unterstützung der Auswahl eines äquivalenten rechteckigen Schweißkreises wurde das VBA Script *Auswahl Schweißkreis Version 2* angewendet (vgl. Abschnitt 7.1.2). Die Eingabedaten aus der Geometrieanalyse gibt Abb. 20.

Den mittels Oszilloskop und Stromwandler erfassten Schweißstrom mit kennzeichnenden Größen gemäß Regelwerk [2] [4] stellen Abb. 21 und Abb. 22 dar. Die Welligkeit durch Schaltfrequenz auf der ansteigenden Flanke muss hier auf Grund der Zahl der Schaltzyklen im Bereich des Stromanstiegs nicht berücksichtigt werden (vgl. dazu Angaben in den Regelwerken [2] [4]).

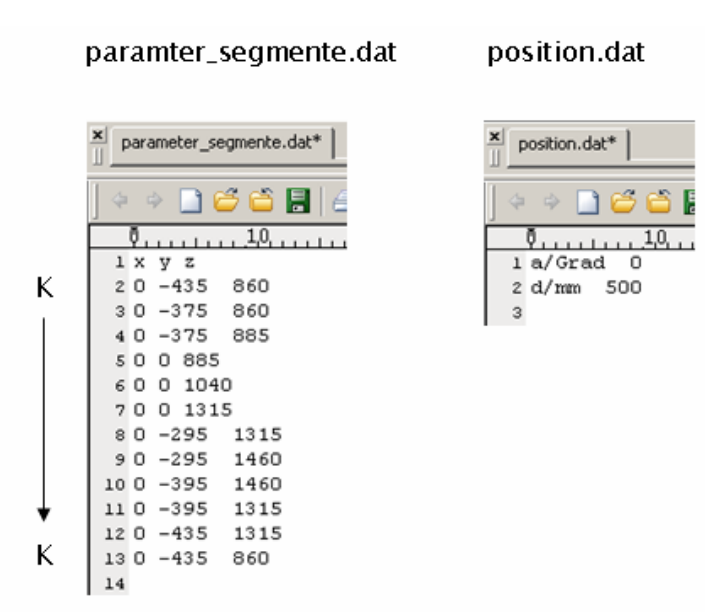

Abb. 20: Eingabedaten aus einer Geometrieanalyse für VBA Script *Auswahl Schweißkreis Version 2*

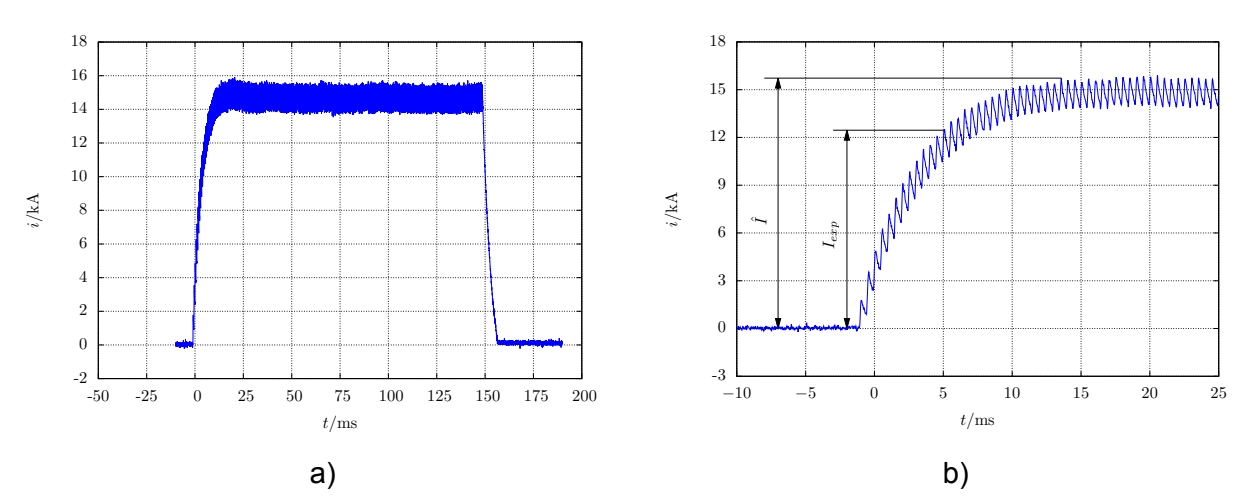

Abb. 21: Oszillografierter Schweißstromverlauf a) Übersicht Gesamtsignal b) Detaildarstellung

Ergänzende Schweißstromparameter (vgl. Abb. 22):

1. Überlagerte Welligkeit durch Schaltfrequenz Impulsdauer: *T*=135 ms

2. Abfallende Flanke Impulsdauer: *T*=8 ms

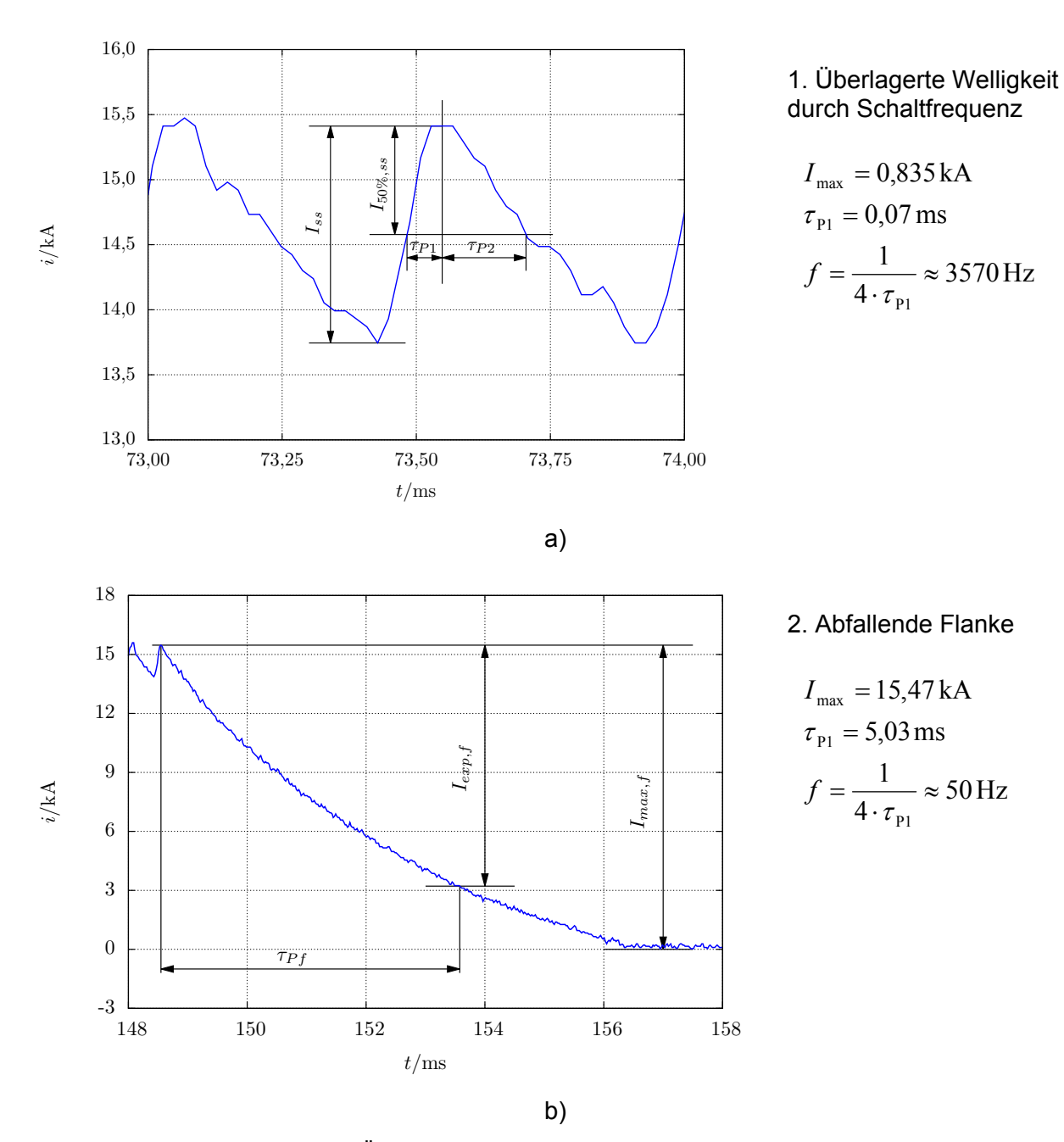

Abb. 22: Schweißstromverlauf a) Übergangsbereich c) abfallende Flanke
## **3.2.6 Handschweißzange C-Bauform, Schweißfenster stehend, Inverter 1kHz (31)**

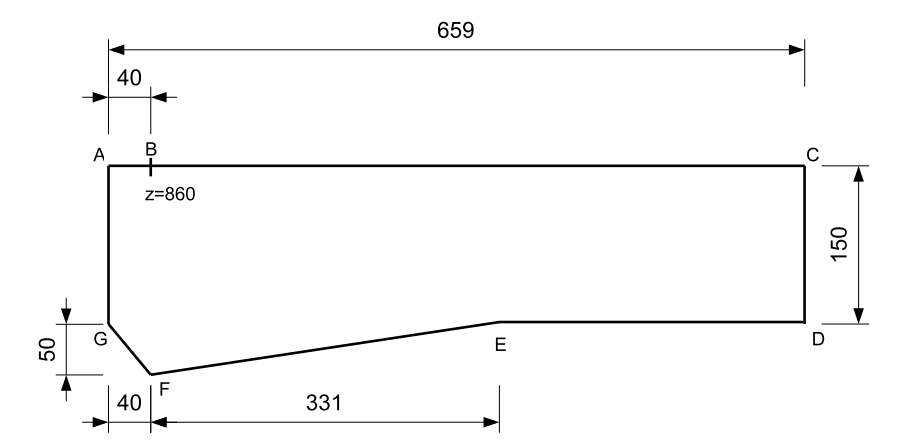

Die relevanten Maße des Schweißkreises wurden entsprechend Abb. 23 genommen

Abb. 23: Schweißkreisskizze in der y-z Ebene (vgl. Abb. 4)

Es existiert bei dieser Expositionssituation ein geometrischer Versatz in Richtung der y-Koordinate zwischen der Körpermittelachse des Schweißbedieners und der senkrechten, durch die Punkte C und D in Abb. 23 definierten Achse (vgl. dazu Abb. 4). Dieser Versatz wird in einer ersten Näherungsbetrachtung zu Wahrung der Konsistenz mit den Standard-Datensätzen vernachlässigt. Anschließend werden zusätzlich spezielle Simulationen unter Berücksichtigung der geometrischen Besonderheit durchgeführt und die Ergebnisdaten in der Datenbank des Referenzsystems hinterlegt unter den Parametersätzen:

- $h=31$  cm,  $a=31$  cm,  $b=31$  cm,  $d=31$  cm,  $\alpha_1=90^\circ$ ,  $\alpha_2=90^\circ$ ,  $f=50$  Hz
- $h=31$  cm,  $a=31$  cm,  $b=31$  cm,  $d=31$  cm,  $\alpha_1=90^\circ$ ,  $\alpha_2=90^\circ$ ,  $f=2000$  Hz

Ergänzende geometrische Parameter:

Bedienerwinkel:  $\alpha_1 = 90^\circ$ 

Abstand der Körpermittelachse des Bedieners vom Schweißfenster (x-Koordinate): *d*=30 cm Versatz der Leiterschleife ggb. Körpermittelachse des Bedieners: d*y*=-281 mm Winkel Schweißkreis:  $\alpha_2$ =90° (stehend)

Zur Unterstützung der Auswahl eines äquivalenten rechteckigen Schweißkreises wurde das VBA Script *Auswahl Schweißkreis Version 2* angewendet (vgl. Abschnitt 7.1.2). Die Eingabedaten aus der Geometrieanalyse gibt Abb. 24.

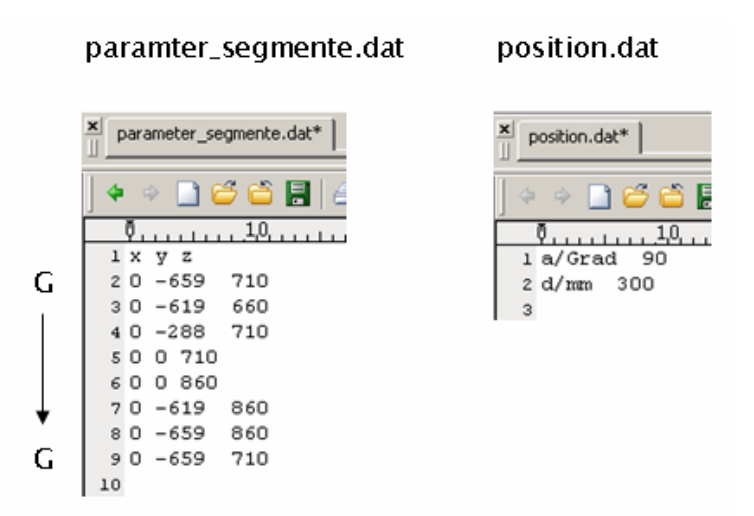

Abb. 24: Eingabedaten aus einer Geometrieanalyse für VBA Script *Auswahl Schweißkreis Version 2*

Den mittels Oszilloskop und Stromwandler erfassten Schweißstrom mit kennzeichnenden Größen gemäß Regelwerk [2] [4] stellen Abb. 25 und Abb. 26 dar.

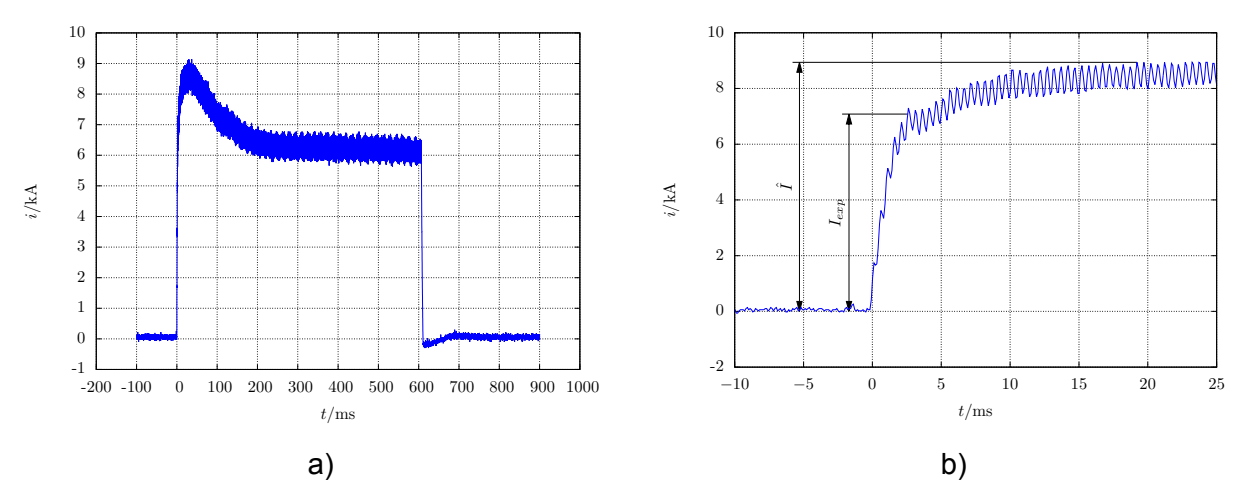

Abb. 25: Oszillografierter Schweißstromverlauf a) Übersicht Gesamtsignal b) Detaildarstellung

Ergänzende Schweißstromparameter (vgl. Abb. 26):

1. Überlagerte Welligkeit durch Schaltfrequenz auf ansteigender Flanke Impulsdauer: *T*=29,6 ms

2. Überlagerte Welligkeit durch Schaltfrequenz Impulsdauer: *T*=577 ms

3. Abfallende Flanke Impulsdauer: *T*=4,44 ms

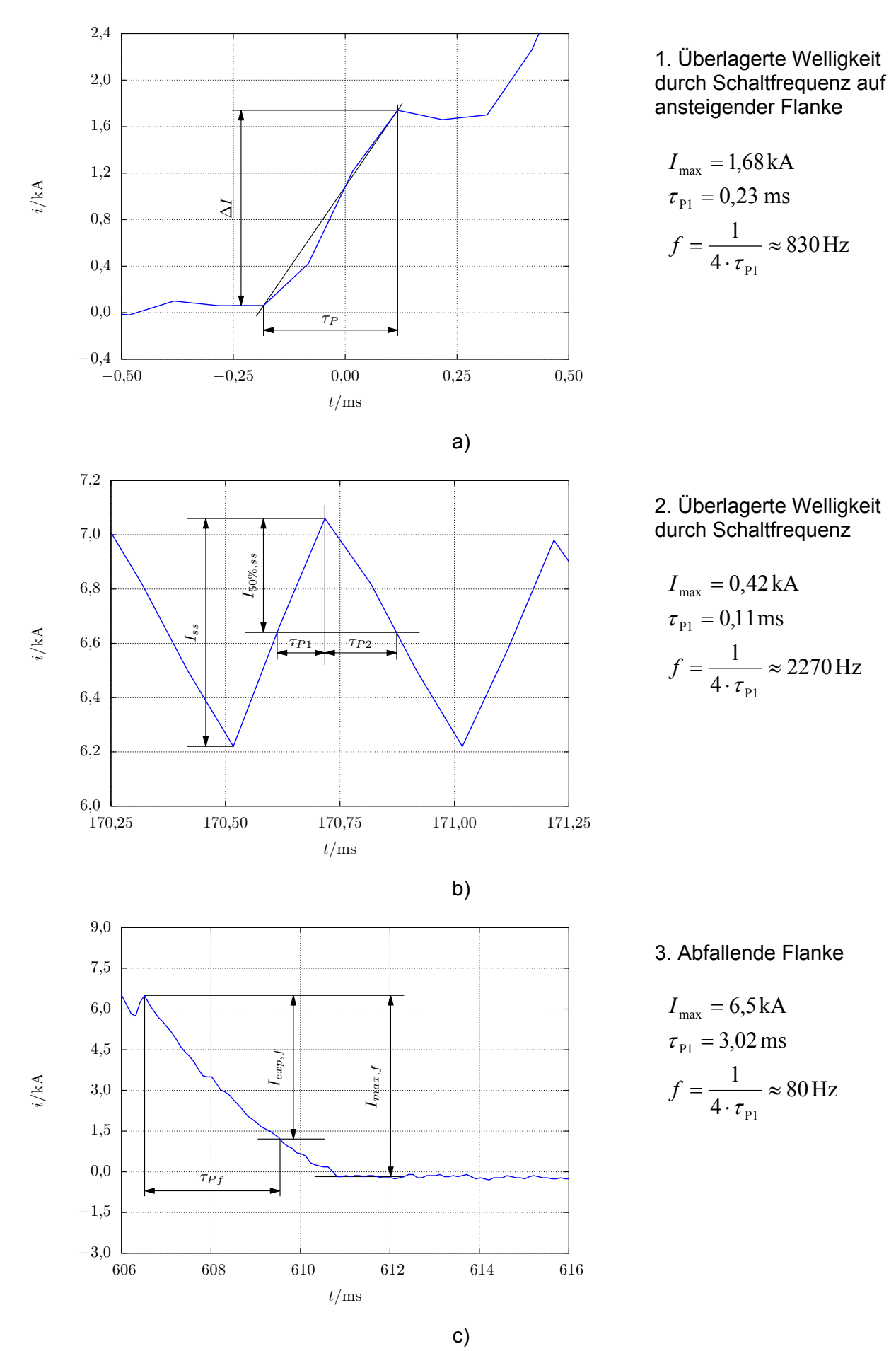

Abb. 26: Schweißstromverlauf a) ansteigende Flanke b) Übergangsbereich c) abfallende Flanke

## **3.2.7 Buckelschweißmaschine, Wechselstrommaschine (32)**

590 60 72.5 70 172.5 215  $20\,$ E 60  $\overline{C}$ D 60 G Schweißpunkt bei z=964: v=0  $z=964$ 500 rÙ 52,  $\Omega$ 107. 260 330

Die relevanten Maße des Schweißkreises wurden entsprechend Abb. 27 genommen

Abb. 27: Schweißkreisskizze in der y-z Ebene (vgl. Abb. 4)

Ergänzende geometrische Parameter:

Bedienerwinkel:  $\alpha_1 = 0^\circ$ 

Abstand der Körpermittelachse des Bedieners vom Elektrodenberührpunkt (Punkt G): *d*=50 cm Winkel Schweißkreis:  $\alpha_2 = 90^\circ$  (stehend)

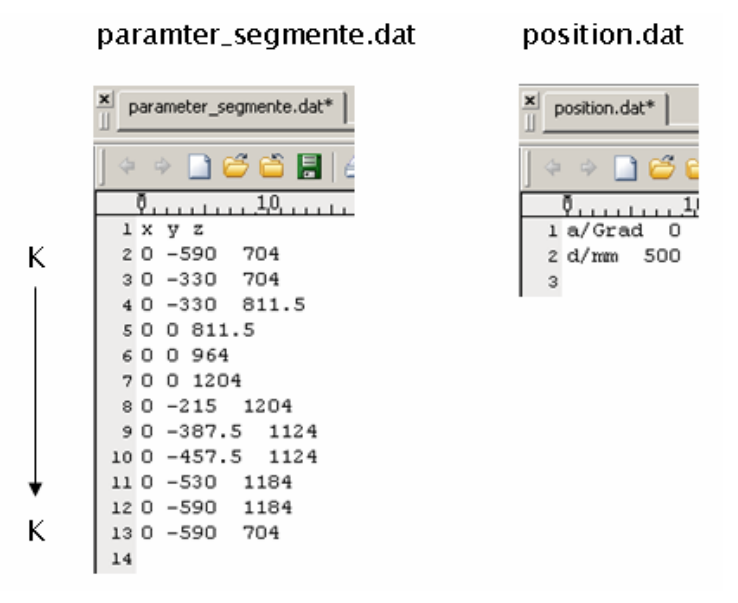

Abb. 28: Eingabedaten aus einer Geometrieanalyse für VBA Script *Auswahl Schweißkreis Version 2*

Zur Unterstützung der Auswahl eines äquivalenten rechteckigen Schweißkreises wurde das VBA Script *Auswahl Schweißkreis Version 2* angewendet (vgl. Abschnitt 7.1.2). Die Eingabedaten aus der Geometrieanalyse gibt Abb. 28.

Den mittels Oszilloskop und Stromwandler erfassten Schweißstrom mit kennzeichnenden Größen gemäß Regelwerk [2] [4] stellt Abb. 29 dar.

Ergänzende Schweißstromparameter: Impulsdauer: *T*=118 ms

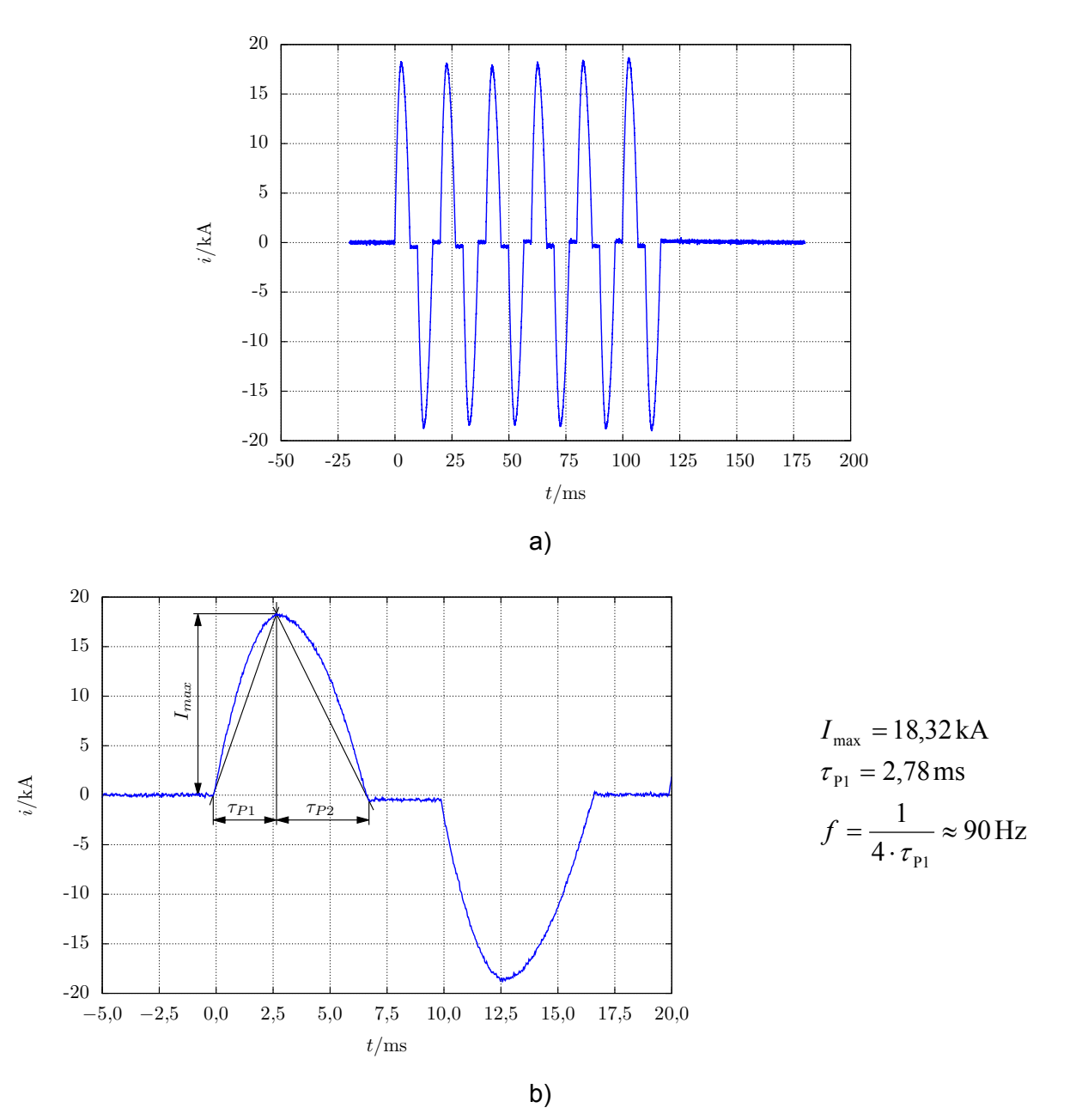

Abb. 29: Oszillografierter Schweißstromverlauf a) gesamter Schweißstromverlauf b) Einzelperiode

## **4 Einbindung von Körpermodellen in die Feldberechnungssoftware und Betrachtungen zur erforderlichen Feinheit der Diskretisierung**

### **4.1 Verwendete Feldberechnungssoftware**

Wenn Materialien unterschiedlicher Leitfähigkeit und beliebiger volumetrischer Form von zeitveränderlichen elektromagnetischen Feldern durchsetzt werden, ist die analytische Berechnung der resultierenden Felder in interessierenden Gebieten praktisch nicht durchführbar. Daher werden in diesem Fall vorteilhaft aktuelle rechnergestützte Simulationstechniken angewendet. Im Rahmen dieser Arbeit wurde die Verteilung elektrischer Feldgrößen in verschiedenen Gewebearten des menschlichen Körpers, welche hervorgerufen wird durch die magnetischen Flussdichten ausgehend von Widerstandsschweißeinrichtungen, durch Anwendung der Feldberechnungssoftware EMPIRE XCCEL™ untersucht. Diese Software nutzt die Finite-Differenzen-Methode im Zeitbereich (FDTD) zur Lösung des Systems der Maxwellschen Gleichungen ohne Einschränkungen. Zu diesem Zweck wird der gesamte Simulationsraum aus leitfähigen, permeablen und dielektrischen Objekten sowie umgebender Luft in quaderförmige Einzelzellen unterteilt. Jeder Zelle werden konstante elektrische Eigenschaften zugewiesen. Die mindestens notwendige Feinheit der Diskretisierung bestimmt sich aus den geometrischen Grenzen von Geweben und Materialien allgemein, der angestrebten Auflösung der Ergebniswerte sowie der größten Frequenz, welche das System anregt. Aus der resultierenden Feinheit ergibt sich direkt sowohl die gesamte Zellenzahl des Systems als auch, aus Gründen der Stabilität des Verfahrens, die Länge eines Zeitschrittes. Je Zeitschritt muss jeweils das System aller Zellen neu berechnet werden entsprechend der bestimmenden Gleichungen des Finite-Differenzen-(FD)-Verfahrens. Daher bestimmt bei Zeitbereichssimulation die Dauer des anregenden und abklingenden Signals im Zusammenhang mit der örtlich gewählten Feinheit der Diskretisierung die zu erwartende gesamte Simulationsdauer.

Im Niederfrequenzbereich können auf Grund genannter Zusammenhänge akzeptable Simulationsdauern derzeit nur durch Anwendung einer magneto-quasistatischen Approximation im Sinne der Vernachlässigung der Verschiebungsstromdichte erzielt werden (vgl. Abschnitt 5.2). Die Simulation wird bei einer höheren Frequenz *f'* (kürzere Dauer des abklingenden Anregungspulses im Zeitbereich) ausgeführt, was vorteilhaft eine ebenfalls kürzere Simulationslaufzeit nach sich zieht. Die resultierenden elektrischen Feldstärken werden nachher auf die niedrigere Frequenz *f* skaliert. Da die Simulationsreihen des Forschungsvorhabens gleich unter Annahme der Leitfähigkeiten bei Zielfrequenz ausgeführt werden, reduziert sich die Nacharbeit der Ergebniswerte auf eine reine Frequenzskalierung. In EMPIRE XCCEL™ ist diese Methode komfortabel parametrierbar implementiert.

## **4.2 Betrachtungen zur Diskretisierung**

Die Feinheit der Diskretisierung im Bereich des Gewebes des Modells des menschlichen Körpers (Bereich der voxbox) sollte grundsätzlich nach Möglichkeit so gewählt werden, dass eine Verringerung des Informationsgehalts des Modells durch Vorgaben der Parametrierung vermieden wird. D. h. bei Einbindung eines Modells dessen Voxelgröße die Gewebestrukturen in einer Auflösung *dvox* widerspiegelt, sollte die dynamische Diskretisierungsweite *dsim* in diesen Bereichen vom gleichen Wert gewählt werden, um eine Mittelwertbildung der Materialeigenschaften über mehrere angrenzende Voxel zu vermeiden. Da mit der angewendeten FD-Methode eine dreidimensionale Diskretisierung erzeugt wird, steigt bei Verdopplung der Diskretisierungszellen (Verfeinerung auf halbe Diskretisierungsschrittweite durch Halbierung aller Abmessungen  $d_{sim}$ ) in allen drei kartesischen Koordiantenrichtungen die Gesamtzahl der Diskretisierungszellen im Körperbereich auf den achtfachen Wert. Die Leistungsfähigkeit heutiger Standard-Arbeitsplatzrechner bezüglich ihres Arbeitsspeichers ist dabei schnell ausgeschöpft, wenn mit den hier genutzten aktuellen Voxelmodellen der Virtual Family mit *dvox* im Bereich 0,5 mm < *dvox* < 3 mm gearbeitet wird.

Die Grenze der Umsetzbarkeit einer Simulation wird auch bestimmt durch die notwendige Diskretisierung des verbleibenden Simulationsraumes, welcher das Modell des menschlichen Körpers sowie den Schweißkreis zur Erfassung der elektromagnetischen Feldgrößen *E* und *H* bis zu einer geeigneten Entfernung umgeben muss. Zweckmäßig strebt *dsim* i. d. R. für alle Koordinatenrichtungen in Richtung der Außengrenzen des Simulationsraumes zu immer größer werdenden Schrittweiten. Die Anbindung des diskretisierten Modells des menschlichen Körpers (Einbettung der voxbox) in den umgebenden Simulationsraum muss jedoch unter definierten Mindestanforderungen bezüglich der Vergrößerung von *dsim* in Richtung der Simulationsraumgrenzen erfolgen, um die Genauigkeit und Stabilität des FDTD-Verfahrens nicht zu beeinträchtigen. Als Richtwert kann hierfür die Mindestanforderung einer im höchsten Fall Verdopplung der Schrittweite  $d_{sim}$  von Zelle zu Zelle je Koordinatenrichtung in Richtung der Grenzen des Simulationsraums genannt werden.

Die absoluten Grenzen exemplarisch ausgewählter, für das Projekt verwendeter Simulationsräume stellt Tab. 2 (vgl. nachfolgender Abschnitt) dar. Die jeweils resultierende gesamte Zahl FD-Zellen im Simulationsraum lässt sich unter Kenntnis zuvor genannter Fakten leicht abschätzen.

Weitere Beschränkungen ergeben sich durch die mit Empire XCcel verwendete Simulation im Zeitbereich, welche die Ermittlung der einzusetzenden Zeitschrittweite *tsim* anhand der kleinsten im System definierten Diskretisierungsweite *dsim* erfordert. Je kleiner *dsim*, desto kleiner muss daher für die FDTD-Methode auch *tsim* gewählt werden. Es kann daher die Aussage getroffen werden, dass eine Verfeinerung der Diskretisierung stets den Simulationsaufwand in wenigstens zwei Aspekten vergrößert:

1. Die Zahl der Diskretsierungszellen, welche das Simulationssystem bilden und je Schritt *tsim* einmal vollzählig bezüglich der elektromagnetischen Feldgrößen *E* und *H* neu berechnet werden müssen, wächst an und erhöht signifikant den Arbeitsspeicherbedarf während des Berechnungslaufs.

2. Die Zeitschrittweite *tsim* sinkt, während die Gesamtsimulationsdauer *Tsim*, welche bestimmt wird durch die Bandbreite des Anregungssignals für das System, konstant bleibt, wodurch die Anzahl einzelner Berechnungsdurchläufe für alle Diskretisierungszellen des Systems für einen gesamten Simulationslauf steigt.

Offensichtlich ist es nicht sinnvoll, die Diskretisierung im Bereich des Modells des menschlichen Körpers feiner zu wählen als die Voxelgröße *dvox* des Modells selbst. Eine Durchführung der Simulation würde auf Grund der begrenzten Leistungsfähigkeit der Rechentechnik schnell unzweckmäßig oder gar unmöglich. Soll das Körpermodell nicht nur bereichsweise, sondern alle Gewebe des Körpermodells durch einen einzigen Simulationslauf gleichzeitig bezüglich der interessierenden Feldstärken analysiert werden, so zeigen Versuche schnell, dass die Wahl der Diskretisierungsweite  $d_{sim}$  auf dem Wert  $d_{vox}$  aus oben genannten Gründen nur mit Einsatz von Hochleistungsrechentechnik mit allen verfügbaren Modellen durchführbar ist.  $d_{\text{sim}} = d_{\text{vox}} = 0.5$  mm und *dsim= dvox=*1 mm scheiden gegenwärtig bei Einsatz von Standard-Rechentechnik aus. Zur Vorbereitung umfangreicher Simulationsreihen empfiehlt sich eine sorgfältige Durchführung von Vorversuchen in Form teilweiser Berechnungsläufe beginnend bei feiner Diskretisierung. Startet der Berechnungslauf und erfüllt die zu erwartende Simulationsdauer jedoch noch nicht die Zeitanforderungen, so kann als Empfehlung genannt werden, den Wert *dsim* zunächst auf 2·*dvox* zu setzen und die Realisierbarkeit des damit neu definierten Simulationssystems erneut zu prüfen. Es ist trotz der dann auftretenden Mittelung der Materialeigenschaften über mehrere angrenzende Voxel durch einen mathematischen Algorithmus in Empire XCcel nicht zwangsläufig als sinnvoll anzusehen, dabei auch ein Voxelmodell mit niedrigerer Auflösung (größerem Wert *dvox*) einzusetzen. Dadurch könnten feine Gewebestrukturen vernachlässigt werden, die jedoch bei Weiterverwendung des "feiner" aufgelösten Voxelmodells zumindest anteilig Berücksichtigung finden würden, woraus u. U. ein Vorteil bezüglich des Informationsgehaltes der Ergebnisse ggb. einem "gröberen" Körpermodell erwartet werden kann.

Für die Simulationsreihen wurde unter Verwendung des Modells "Duke" der Virtual Family mit *dvox=*1 mm im Bereich der voxbox äquidistant *dsim*= 2 mm als Diskretisierungsweite gewählt. Die Ergebnisse erfüllen damit die Vorgaben des Regelwerks [6] bei vertretbaren Berechnungsdauern *Tsim*<10 h (bei einer Bandbreite des Anregungssignals *f*=10 MHz).

Die Veränderbarkeit der Körperhaltung der Virtual-Family-Modelle konnte im Rahmen der Arbeiten zunächst positiv bestätigt werden. Eine Verwendung in ihrer Körperhaltung veränderter Modelle zur Simulation ist jedoch nur möglich, wenn die CAD-Modelle aus kontinuierlichen geometrischen Körpern mit einer geeigneten Vollversion der Software SEMCAD™ zu einem diskreten Modell bestehend aus jeweils homogenen quaderförmigen Zellen, so genannten Voxeln, gewandelt wird. Die dann mit SEMCAD™ verwendbaren Modelle müssen im letzten Schritt für die Verwendung mit EMPIRE XCELL™ in das spezifische Datenformat gewandelt/ komprimiert werden.

### **5 Numerische Feldberechnungen zur Aufstellung des Referenzsystems**

### **5.1 Wahl der Simulationsparameter in EMPIRE XCcel**

Die erfassten konkreten Arbeitsplatzsituationen an Widerstandsschweißmaschinen sind selbst Teil der Simulationsreihen und bilden mit den sich im konkreten Fall ergebenden Parametern die Basis des Referenzsystems. Die hervorgehenden Simulationsreihen erweitern die exemplarischen Arbeitsplatzsituationen derart, dass eine Vielzahl ähnlicher, jedoch bezüglich der geometrischen Anordnung sowie den Schweißstromeigenschaften abweichender, Expositionssituationen der industriellen Praxis nach der gleichen Systematik ebenfalls bewertet werden können. Hierfür werden jeweils sowohl die Größe und das Format des Schweißfensters, die Frequenzkomponente (als Teil des tatsächlichen Zeitverlaufs) des Schweißstromes und die Stellung des Modells des menschlichen Körpers relativ zu diesem Schweißkreis (Rotation und Abstand) variiert (vgl. Abschnitt 3.1, Abb. 4).

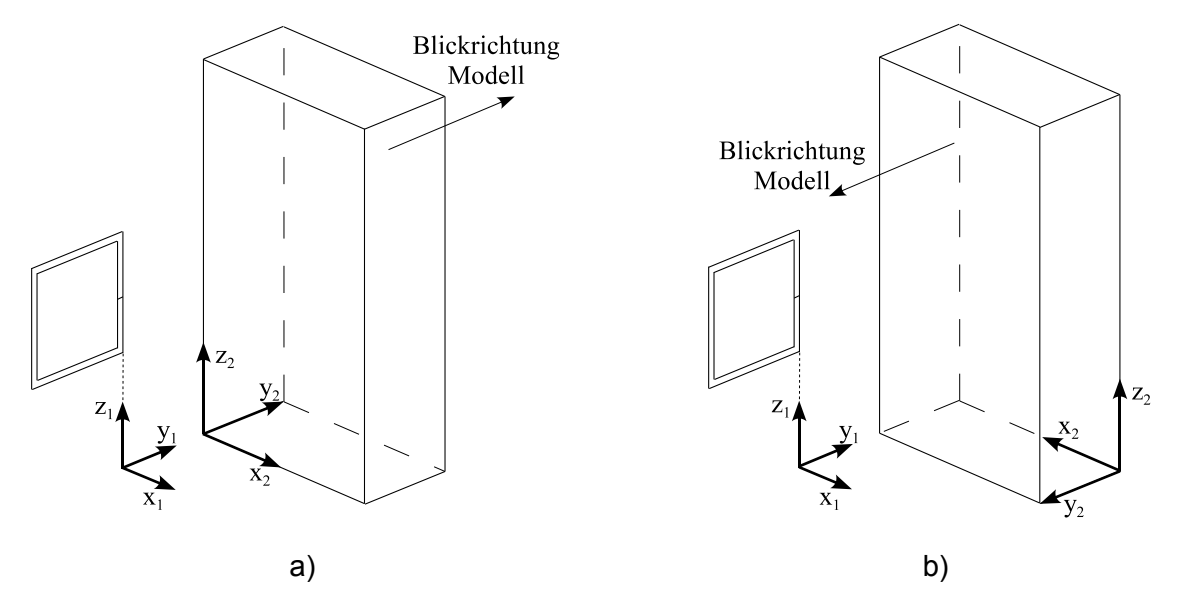

Abb. 30: Simulationskoordinatensystem (Index 1) und voxbox Koordinatensystem (Index 2) a) vor und b) nach Translation und Rotation der voxbox für eine Positionierung bei  $α_1=0°$ 

Das Körpermodell wird durch Definition einer es quaderförmig umgebenden Positionierhilfe, (nachfolgend konsistent zur Simulationssoftware als voxbox bezeichnet) in die Simulationsumgebung eingefügt. Die voxbox selbst besitzt einen sogenannten Anker, welcher den Nullpunkt (Ursprung) eines zum Simulationskoordinatensystem zusätzlich eingeführten voxbox-Koordinatensystems darstellt. Für die Vorbereitung eines Simulationslaufs muss die Positionierung der voxbox festgelegt werden, was durch ein komfortables voxbox-Menü in Empire XCcel ermöglicht wird. Tab. 1 gibt neben zahlreichen weiteren relevanten Parametern auch die notwendigen zur genannten Positionierung an. "Anchor" und "Rotation" bestimmen die endgültige Orientierung der voxbox im Simulationskoordinatensystem. Abb. 30 ermöglicht die

gute Nachvollziehbarkeit der Operationen zur Einstellung der unterschiedlichen Bedienerpositionen.

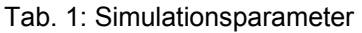

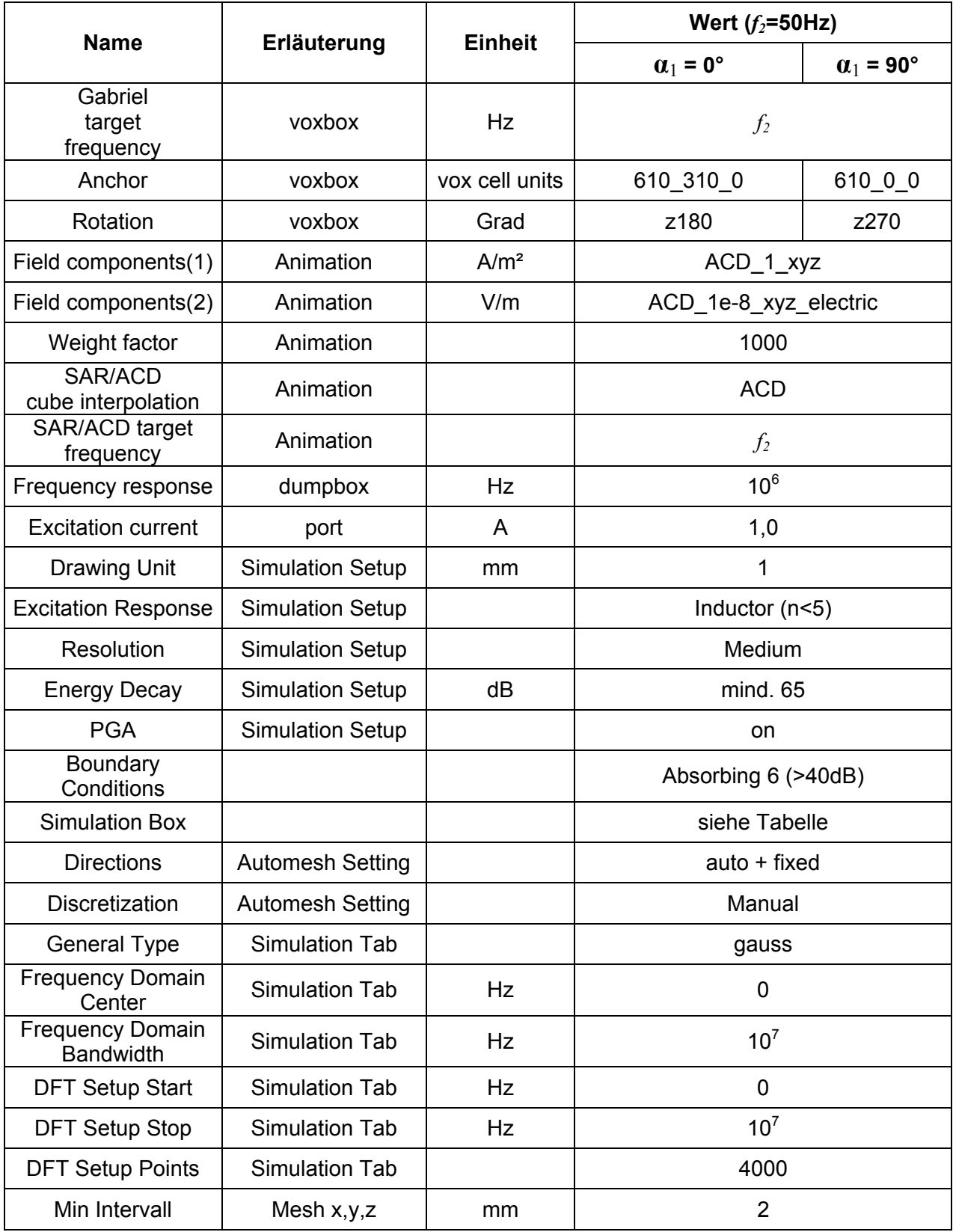

Die äquidistante Diskretisierung  $d_{sim}$  2 mm im Bereich der voxbox wird manuell gesetzt, was der Wert "Manual" des Parameters "Discretization" in "Automesh Setting" (vgl. Tab. 1) ermöglicht. Die Diskretisierung wird innerhalb der Simulationsreihen des Forschungsvorhabens bis zu den Simulationsgrenzen durch ein umgebendes automatisch generiertes Gitter ergänzt. Um dabei die vorher manuell diskretisierten Bereiche zu berücksichtigen, d. h. die Neudefinition durch den automatischen Vernetzungsalgorithmus zu verhindern, muss der Parameter "Directions" in "Automesh Setting" auf den Wert "auto + fixed" gesetzt werden.

Eine Übersicht zu den gewählten Abmessungen des Simulationsraums durch exemplarische Paramtersätze gibt Tab. 2 (Wahl der Grenzen durch den automatischen Vernetzungsalgorithmus der Software anhand der geometrischen Ausdehnungen von Schweißkreis und voxbox). Offensichtlich erfolgt die Wahl dieser Grenzen nicht allein abhängig von der Einstellung des Parameters "Excitation Response", sondern auch anhand der geometrischen Ausdehnung des elektrisch relevanten Materials im Simulationsraum. Bei z. B. Änderung der Abmessungen des Schweißkreises muss daher dringend darauf geachtet werden, dass die automatische Anpassung der Grenzen nicht durch eine bestehende Diskretisierung oder falsche Parameterwahl blockiert ist. Im Zweifelsfall empfiehlt sich die Diskretisierung zunächst vollständig zurückzusetzen.

| Höhe<br>cm | Ausladung<br>cm | <b>Armabstand</b><br>cm | Winkel $\alpha_1$<br>Grad | <b>Abstand</b><br><b>cm</b> | $X_{\min}$<br>mm | $X_{\text{max}}$<br>mm | <b>y</b> <sub>min</sub><br>mm | <b>y</b> <sub>max</sub><br>mm | $Z_{min}$<br>mm | $z_{\text{max}}$<br>mm |
|------------|-----------------|-------------------------|---------------------------|-----------------------------|------------------|------------------------|-------------------------------|-------------------------------|-----------------|------------------------|
| 90         | 30              | 20                      | 0                         | 40                          | $-2165$          | 2165                   | $-2174$                       | 2415                          | $-1870$         | 3710                   |
| 90         | 30              | 20                      | 90                        | 30                          | $-2315$          | 1874                   | $-2174$                       | 2165                          | $-1870$         | 3710                   |
| 90         | 90              | 80                      | 0                         | 50                          | $-2165$          | 2165                   | $-2774$                       | 2515                          | $-1870$         | 3710                   |
| 90         | 90              | 80                      | 90                        | 40                          | $-2415$          | 1874                   | -2774                         | 2165                          | $-1870$         | 3710                   |
| 120        | 20              | 10                      | 0                         | 20                          | $-2165$          | 2165                   | $-2074$                       | 2215                          | -1870           | 3710                   |
| 120        | 20              | 10                      | 90                        | 20                          | $-2215$          | 1874                   | -2074                         | 2165                          | -1870           | 3710                   |
| 120        | 90              | 100                     | 0                         | 50                          | -2165            | 2165                   | $-2774$                       | 2515                          | -1870           | 3710                   |
| 120        | 90              | 100                     | 90                        | 50                          | $-2515$          | 1874                   | $-2774$                       | 2165                          | $-1870$         | 3710                   |

Tab. 2: Simulationsbox ( *x*=0 , *y*=0 bei Elektrodenberührpunkt )

Die Werte der in Tab. 1 dargestellten Parameter erlauben die leichte Nachvollziehbarkeit der vorgenommenen Einstellung zur Durchführung der Simulationsreihen des Forschungsvorhabens. Umfangreiche Erläuterungen finden sich in der Dokumentation der Software Empire XCcel. Für einen schnellen Einstieg werden sie nachfolgend kurz erklärt.

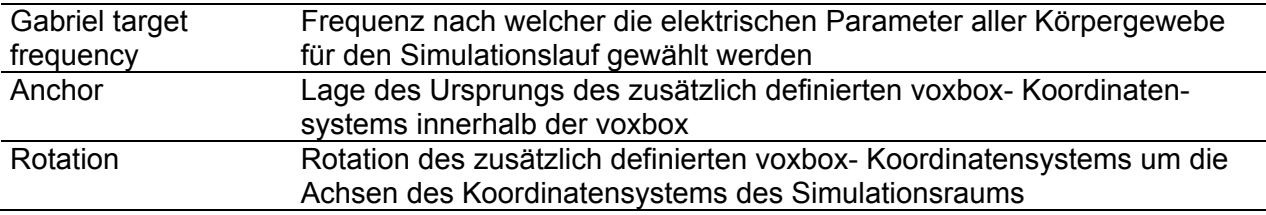

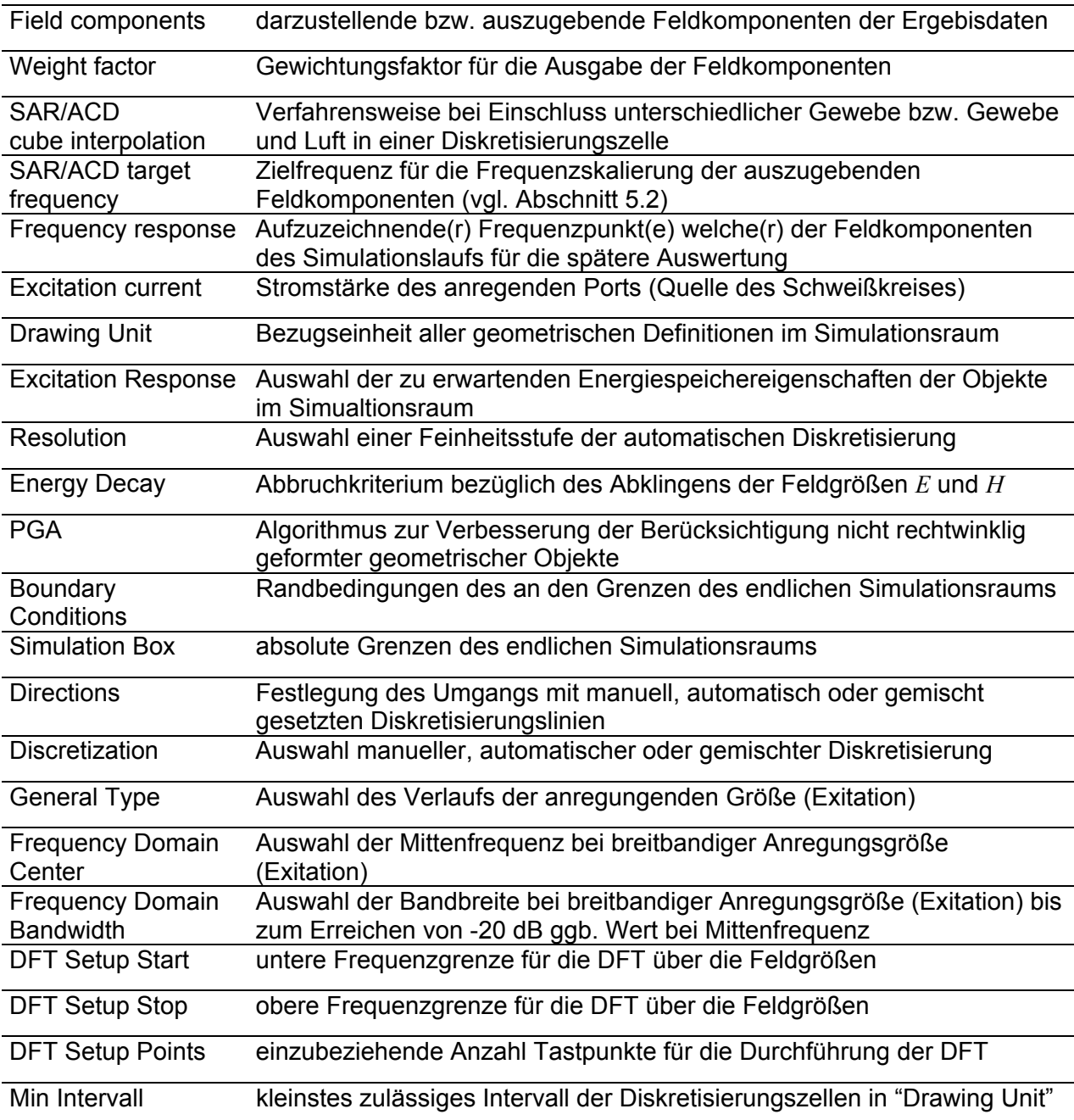

## **5.2 Low-Frequency-Algorithmus**

Der Low-Frequency-Algorithmus hat das Ziel die Simulationszeit deutlich zu verringern bzw. Simulationen bei sehr niedrigen Frequenzen durch Einführung eines Ersatzproblems zu ermöglichen. Für das vorliegende Forschungsvorhaben ist er von außerordentlicher Bedeutung, da er für eine Simulation mit dem gegebenen umfangreichen Körpermodell eines Menschen in Verbindung mit der FD-Methode im Zeitbereich bei sehr niedrigen Schweißstromfrequenzen stets angewendet werden muss. Der Algorithmus wird daher genau betrachtet.

Die Normalkomponente der elektrischen Feldstärke springt an der Grenze zweier Stoffe unterschiedlicher Leitfähigkeit. Die Tangentialkomponente dagegen ist stetig (Gl. 3) [18].

$$
E_{n1} \cdot (\sigma_1 + j\omega \varepsilon_1) = E_{n2} \cdot (\sigma_2 + j\omega \varepsilon_2)
$$
GI. 2  

$$
E_{n1} = E_{n2}
$$
GI. 3

bei 50 Hz [19]:

Luft:

$$
\sigma_1 = 10^{-13} \frac{\text{S}}{\text{m}}
$$

$$
\varepsilon_1 = 8,8542 \cdot 10^{-12} \frac{\text{F}}{\text{m}}
$$

biologisches Gewebe:

$$
\varepsilon_2 = 8,8542 \cdot 10^{-12} \cdot 10^6 \frac{F}{m}
$$

m

 $\sigma_2 = 10^{-1} \frac{\text{S}}{\text{m}}$ 

Der Winkel *θ*, den die Feldstärke zur Grenzfläche einnimmt, wird für beide Seiten jeweils durch Gl. 4 bestimmt. Damit lässt sich mit Gl. 3 die Beziehung Gl. 5 formulieren.

$$
\tan \theta = \frac{|E_n|}{|E_t|} \tag{S.4}
$$

$$
\frac{|E_{n1}|}{\tan \theta_1} = \frac{|E_{n2}|}{\tan \theta_2}
$$
GI. 5

$$
\tan \theta_1 = \frac{|E_{n1}| \cdot \tan \theta_2}{|E_{n2}|}
$$
GI. 6

Das Verhältnis der Beträge von *En1* und *En2* lässt sich durch die oben gegebenen Daten für Luft und Umstellen von Gl. 2 leicht zahlenmäßig ermitteln. Vernachlässigt man dabei Verschiebungsströme im biologischen Gewebe sowie Leitungsströme in der Luft, so erhält man die Relation Gl. 7. Für die Winkelbeziehung Gl. 6 bedeutet dies die Relation Gl. 8.

$$
E_{n1} \approx -j3,595 \cdot 10^7 \cdot E_{n2}
$$
 Gl. 7

$$
\tan \theta_1 \approx 3{,}595 \cdot 10^7 \cdot \tan \theta_2 \tag{S. 8}
$$

Das heißt, die Normalkomponente der elektrischen Feldstärke steht im Bereich der Luft nahezu senkrecht auf der Grenze zum Gewebe (auf Grund  $\tan \theta_1 \rightarrow \infty$ ).

Begründet durch diese Erkenntnis und die Tatsache, dass lediglich diese Normalkomponente springt während die Tangentialkomponente stetig bleibt, lässt sich Gl. 2 verwenden, um das Verhalten bei zwei unterschiedlichen Frequenzen *f* und *f'* in Relation zu setzen.

Für beide Frequenzen lässt sich so zunächst Gl. 9 schreiben, wenn für beide Frequenzen ein gleich großer Wert *En1* des äußeren Feldes festgesetzt wird.

$$
E_{n2}(f') \cdot \frac{\sigma_2' + j\omega' \varepsilon_2'}{\sigma_1' + j\omega' \varepsilon_1'} = E_{n2}(f) \cdot \frac{\sigma_2 + j\omega \varepsilon_2}{\sigma_1 + j\omega \varepsilon_1}
$$
GI. 9

Gestrichene Größen kennzeichnen die Eigenschaften bei *f'*. Durch Umstellung nach *En2*(*f*) erhält man mit Gl. 10 eine Formulierung, welche aus Kenntnis der elektrischen Feldstärke auf der Gewebeseite bei einer Frequenz und den Eigenschaften beidseitig der Grenzschicht für beide Frequenzen die Bestimmung des zunächst unbekannten Feldstärkewertes auf der Gewebeseite bei der zweiten Frequenz gestattet.

$$
E_{n2}(f) = E_{n2}(f') \cdot \frac{\sigma'_2 + j\omega' \varepsilon'_2}{\sigma'_1 + j\omega' \varepsilon'_1} \cdot \frac{\sigma_1 + j\omega \varepsilon_1}{\sigma_2 + j\omega \varepsilon_2}
$$
 Gl. 10

Vereinfachend lässt sich die Leitfähigkeit für Luft für beliebige interessierende Frequenzen als vernachlässigbar annehmen ( $\sigma_{\text{\tiny{l}}}$  =  $\sigma_{\text{\tiny{l}}}^\prime$  = 0). Die Permittivität der Luft kann der des Vakuums gleichgesetzt werden ( $\varepsilon_1 = \varepsilon_1' = \varepsilon_0$ ). Gl. 10 vereinfacht sich damit zu Gl. 11.

$$
E_{n2}(f) = E_{n2}(f') \cdot \frac{\omega}{\omega'} \cdot \frac{\sigma'_2 + j\omega' \varepsilon'_2}{\sigma_2 + j\omega \varepsilon_2}
$$
 Gl. 11

$$
E_{n2}(f) = E_{n2}(f') \cdot \frac{\omega}{\omega'} \cdot \frac{\sigma'_2}{\sigma_2}
$$
GI. 12

Für sehr kleine Frequenzen kann die Skalierung des in diesem Fall ohnehin vernachlässigbaren Verschiebungsstromes zusätzlich entfallen was Gl. 11 zu Gl. 12 weiter vereinfacht. Wenn zudem die Berechnung (Simulation) bei *f'* gleich mit der Leitfähigkeit bei der Frequenz *f* erfolgt  $(\sigma'_2 = \sigma_2)$ , dann reduziert sich Gl. 12 weiter auf eine reine Frequenzskalierung nach Gl. 13.

$$
E_{n2}(f) = E_{n2}(f') \cdot \frac{\omega}{\omega'} = E_{n2}(f') \cdot \frac{f}{f'}
$$
GI. 13

Letztere verwendet die Software Empire XCcel, weshalb bei Verwendung des Algorithmus dringend darauf zu achten ist

- die relative Permittivität der Gewebe in der voxbox auf  $\varepsilon_r = 1$  zu fixieren,
- für die Zielfrequenz, anhand derer die Leitfähigkeit für den Simulationslauf berechnet wird, den Wert *f* zu wählen und
- die Simulationsfrequenz (Erfassungspunkt) so klein wie möglich und so groß wie notwendig zu wählen, um eine kleine Simulationsdauer zu erzielen und gleichzeitig jedoch Verschiebungsströme zu minimieren.

Mit der Methode können alle Gewebe innerhalb der voxbox, d. h. ohne Beschränkung auf äußere Grenzschichten zur Luft, gleichzeitig skaliert werden.

Die Bezeichnung Low-Frequency-Algorithmus deutet bereits an, dass *f'* wesentlich größer gewählt wird, um mit einem dann wesentlich kürzeren Anregungspuls arbeiten und die Simulationszeit stark verringern zu können. Anschließend werden die Ergebnisse mit der erläuterten Methode auf die wesentlich kleinere Frequenz *f* skaliert.

Prinzipbedingt ist durch die begrenzte Auflösung der DFT zur Ermittlung der Ergebnisse an einem konkreten Frequenzpunkt oft keine direkte Erfassung der Ergebnisse bei *f* möglich, da die Simulationsbandbreite ein großes Vielfaches dieser Frequenz ist.

## **5.3 Umfang der Simulationsreihen**

Eine tabellarische Darstellung in Form von Übersichtstafeln ist mit Anlage 1 gegeben. Sie erfassen jeweils die Variationen in 4 Parametern nach Abb. 4 (*a, b, d, α<sub>1</sub>)* bei einem fixierten Wert der Schweißkreishöhe *h*. Es ist zu beachten, dass die Tafeln nur für α<sub>2</sub>=90° gültig sind. Das Beispiel einer Arbeitsplatzsituation mit  $\alpha_2=0^\circ$  wird als separater Datensatz geführt, wie in Abschnitt 3.2.3 vermerkt.

## **6 Zusammenstellung des Referenzsystems**

### **6.1 Auswertung der Rohdaten der Simulationsergebnisse aus Empire XCcel**

Die prinzipielle Ablaufstruktur zur Auswertung der Simulationsdaten in Vorbereitung der Nutzung in Verbindung mit dem datenbankgestützten Referenzsystem stellt Abb. 31 dar. Da für die voxbox, welche zur Orientierung und Positionierung des Körpermodells dient, ein eigenes Koordinatensystem neben dem Simulationsraumkoordinatensystem existiert, sind für eine Zuordnung eines Ortes der Simulationsergebnisdaten zu einem örtlich korrespondierenden Gewebe des Körpermodells einige Schritte notwendig. Zudem müssen für die definierten Gewebetypen und Gewebegruppen die auftretenden Maximalwerte der elektrischen Feldstärke und Stromdichte ermittelt werden. Eine besondere Herausforderung stellt die Ermittlung des 99- Perzentil-Wertes für die elektrische Feldstärke für einen Abgleich mit dem entsprechenden Regelwerk [6] dar. Es handelt sich dabei um denjenigen Wert eines speziellen Gewebetyps, welcher für 99% dieses Gewebes im menschlichen Körper den Maximalwert darstellt. Im Umkehrschluss tritt nur in 1% dieses Gewebetyps ein Wert der elektrischen Feldstärke *E* auf, der den ermittelten 99-Perzentil-Wert überschreitet.

Mit den Körpermodellen der Virtual Family liefert die IT'IS Foundation die sogenannten RAW Daten. Diese unterteilen den Körper in eine äquidistante dreidimensionale Matrix (4 Datenfelder je Zelle), welche vom Ursprung ausgehend in den ersten drei Datenfeldern die Voxel (Elementarzellen) abzählt und im 4. Datenfeld die Nummer des Gewebetyps (vgl. Anlage 3) des Voxels benennt. In Schritt 1 des Ablaufs nach Abb. 31 werden diese Daten in die hierfür gut geeignete Software Matlab eingelesen. Schritt 2 umfasst das Einlesen der Bezeichungen und Nummern aller Gewebetypen (vgl. Anlage 3) aus einer hierfür vorbereiteten Textdatei. Nach dem Vorbereiten einiger Speichervariablen (z. B. für die Maximalwerterfassung) werden die spezifischen Geometriedaten (Abb. 4) der konkreten auszuwertenden Simulation eingelesen und die Ergebnisdateien von Empire XCcel für den Lesezugriff geöffnet.

Zur weiteren Behandlung ist nun die besprochene Transformation der Koordinaten der Simulationsergebnisse an den konkreten Positionen im Körperbereich des Mensch-Modells in das Koordinatensystem der "voxbox" notwendig, um den Typ des Gewebes an diesem Ort identifizieren zu können. Nach Definition der allgemeinen Drehmatrizen für das kartesische KOS durch eine zu Block 6, Abb. 31 korrespondierende Funktion "geometry transform()" (vgl. Abb. 32 , Block 2) kann nach Auswahl je einer speziellen, für den konkreten Fall zutreffenden Matrix für *x*, *y* und *z* die resultierende Drehmatrix  $\mathbf{R}_D$  nach Gl. 14 gebildet werden. Mit dem Translationsvektor **t** (vgl. Abb. 32 , Block 5) kann dann nach Gl. 15 die Transformation durchgeführt werden (z. B. **a** als Vektor im Simulationsraumkoordinatensystem und **a'** als Vektor im voxbox-Koordinatensystem).

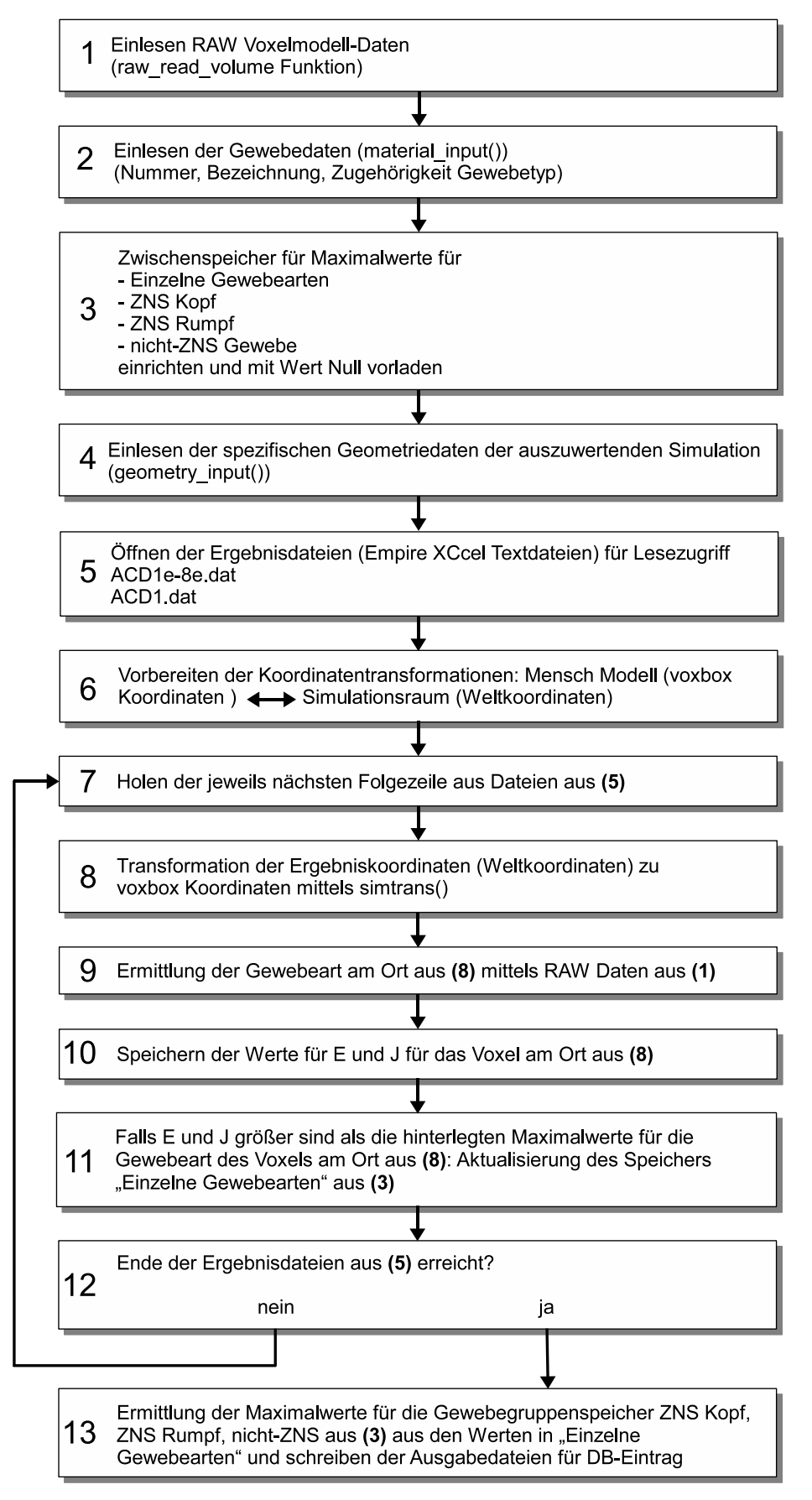

Abb. 31: Programmablaufplan des MATLAB-Ablaufskriptes datacomp.m zur Auswertung der Simulationsergebnisse von EMPIRE XCcel

## (6) geometry transform()

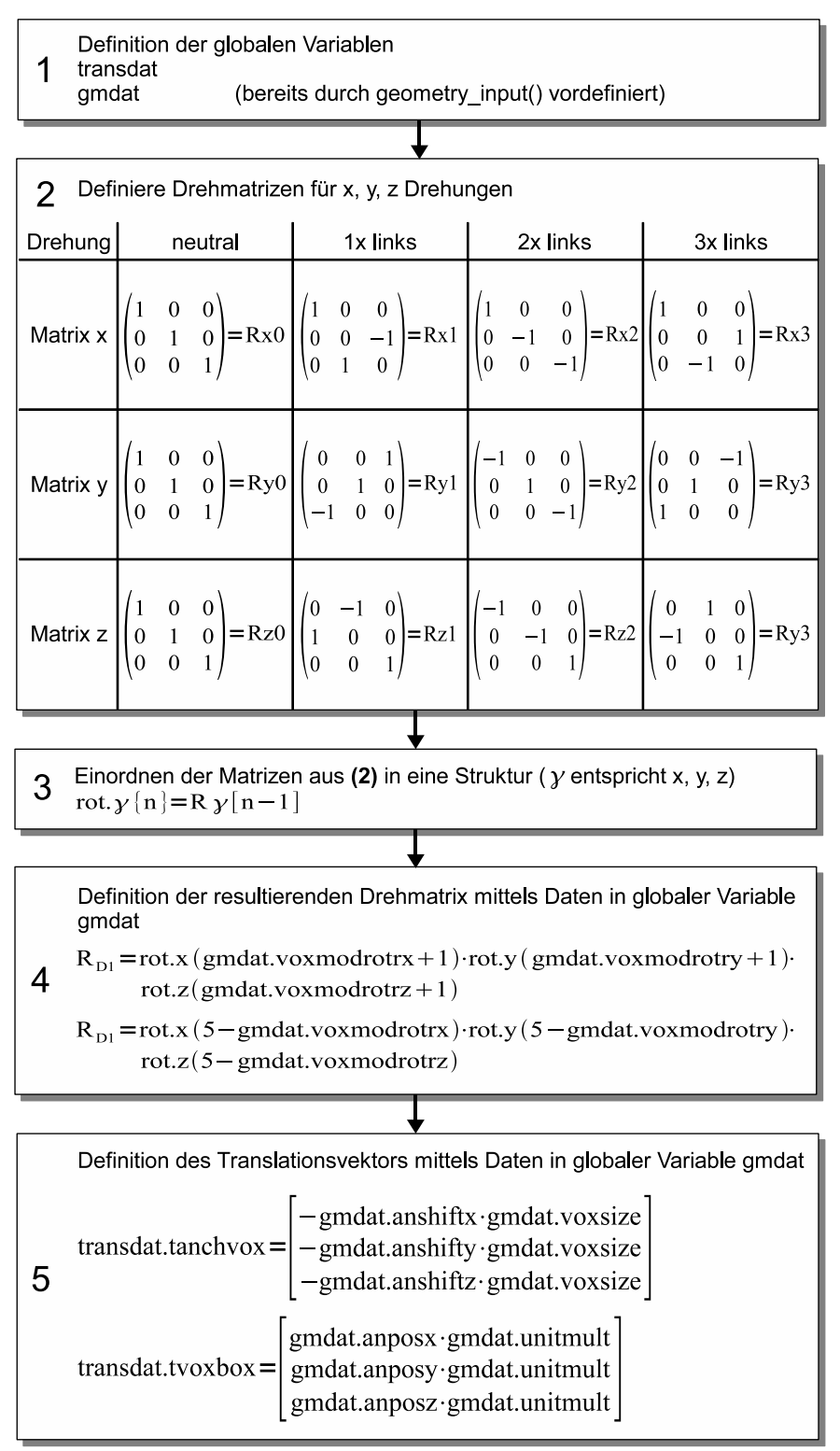

Abb. 32: Programmablaufplan der MATLAB Funktion geometry\_transform()

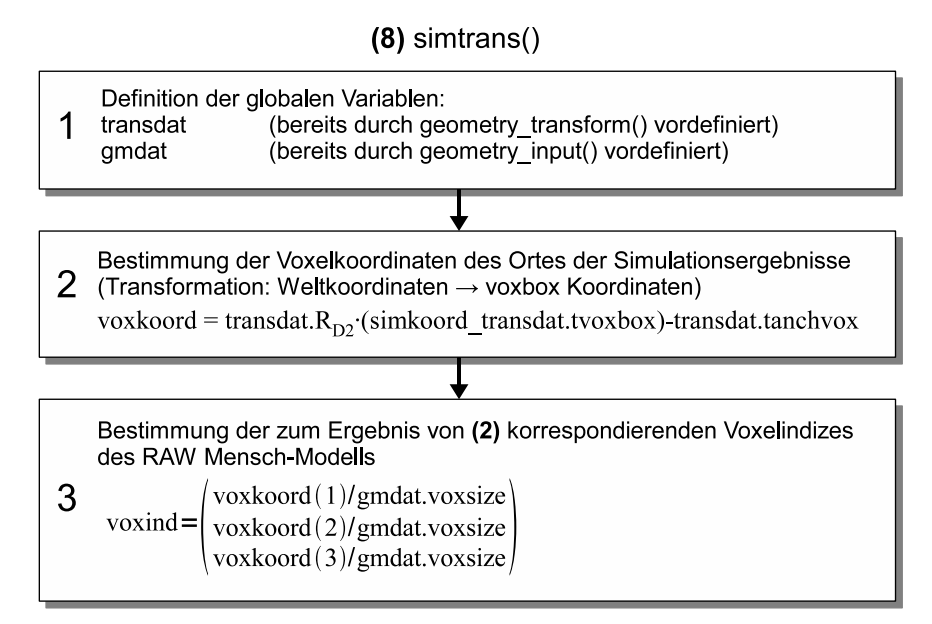

Abb. 33: Programmablaufplan der MATLAB-Funktion simtrans()

$$
\mathbf{R}_D = \mathbf{R}_x \cdot \mathbf{R}_y \cdot \mathbf{R}_z
$$
GI. 14  

$$
\mathbf{a} = \mathbf{R}_D \cdot \mathbf{a}' + \mathbf{t}
$$
GI. 15

Es ist offensichtlich, dass eine beliebige Richtung der Transformation zulässig ist. Sie ist allein bestimmt durch die Wahl von **R***D,* **a'** und **t***.* Die eigentliche Transformation wird schließlich durch eine zu Block 8, Abb. 31 korrespondierende Funktion "simtrans()" (Abb. 33) durchgeführt, deren Ergebnisdaten die unkomplizierte Ermittlung des am Ort vorliegenden Gewebetyps aus den RAW-Daten gestatten.

Die Maximalwerte und 99-Perzentil-Werte der interessierenden elektrischen Größen werden so durch Berücksichtigung jeder Zeile der Empire XCcel Ergebnisdateien, welche sich der voxbox zuordnen lässt, ermittelt. Durch dieses Vorgehen wird je durchgeführter Simulation ein zum Eintrag in ein kompaktes Referenz-Datenbanksystem geeigneter Ergebnisdatensatz erhalten.

## **6.2 Verwendetes Datenbanksystem und Parameterdefinition für die Abfrage von Datensätzen einer Expositionssituation**

Abb. 34 stellt die Struktur des erstellten Datenbanksystems sowie die Schnittstellen für das Einfügen und Abfragen von Datensätzen in Übersicht dar.

Durch Einlesen der Gewebedatensätze der Virtual-Family-Modelle in MATLAB™ wird die Auffindbarkeit konkreter, den Grenzwerten der gültigen Regelwerke zuordenbarer Gewebetypen sichergestellt. So können die frequenz- und geometrieabhängigen Ergebnisdaten der FDTD-Simulationsreihen gewebespezifisch aufgearbeitet und die auftretenden Maximalwerte

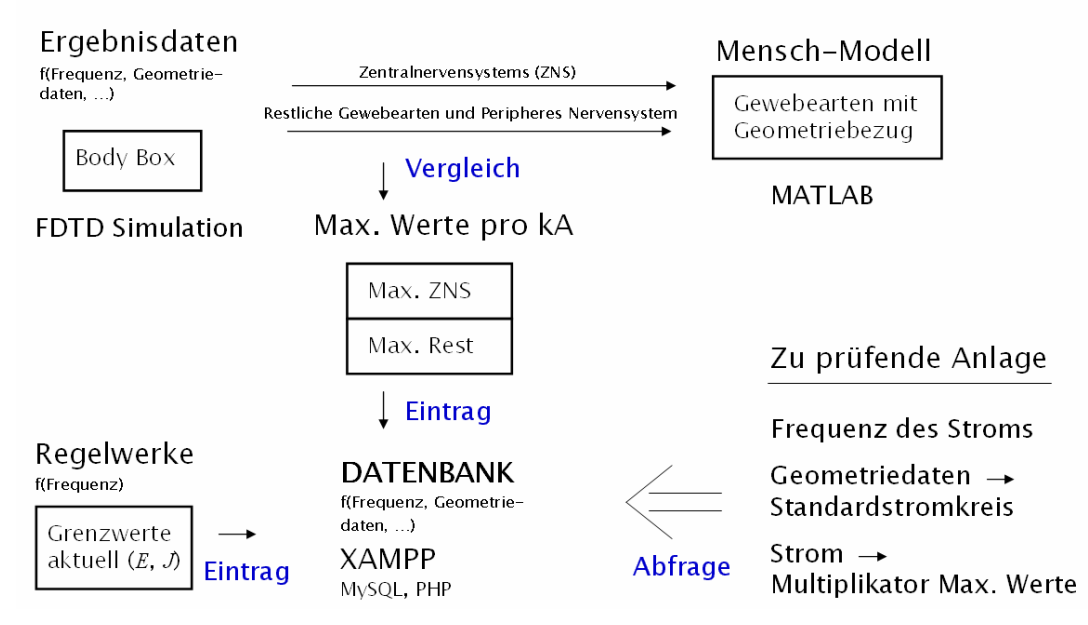

### Referenzdatenbank für die Bewertung von Expositionssituationen

Abb. 34: Schematische Darstellung der implementierten Datenstruktur und Abfrage der Datenbank

der relevanten elektrischen Größen getrennt nach ihrer Zugehörigkeit zum Nervensystem in das Datenbanksystem implementiert werden. Die Simulationsergebnisse werden so komprimiert in die bei einer bestimmten Schweißstromfrequenz und übrigen Simulationsparametern auftretenden Maximalwerte der Körperfeldstärken und –stromdichten für jeden Gewebetyp einzeln sowie in drei definierten Gewebegruppen. Für das verwendete männliche Modell "Duke" der Virtual-Family werden alle 77 Gewebetypen in die nummerierten Gewebegruppen 2 – Zentralnervensystem des Kopfes, 1 - Rückenmark (ZNS des Rumpfes) und 0 – restliche verbleibende Gewebetypen unterschieden und Zuordnungstabellen innerhalb des Auswertungsalgorithmus definiert.

Im Ergebnis sind die Simulationsergebnisse durch vorgenannte Schritte reduziert auf die notwendigen Daten für den Abgleich mit geltenden Regelwerken wie z.B. BGV B11, ICNIRP 1998 und ICNIRP 2010, deren Grenzwerte ebenfalls für eine Frequenzschrittweite von 1 Hz in die Datenbank implementiert sind.

Ein geeignetes Datenbanksystem zur Aufnahme der Simulationsergebnisse ist zweckmäßig konzipiert und umgesetzt mit der Datenbanksprache SQL in Verbindung mit frei zugänglicher Software des einfach handhabbaren Programmpaketes XAMPP. Sowohl für das Einpflegen neuer Datensätze als auch für die Abfrage bei Bewertung einer Expositionssituation stehen einfach handhabbare Formulare für verbreitete php-fähige Webbrowser bereit.

Die Ergebnisse liegen innerhalb der Datenbank normiert auf eine Schweißstromstärke von 1 kA vor. Die Eingabe der Schweißstromfrequenz kann aber beliebig in Schritten zu 1 Hz erfolgen. Da die Simulationen, die den Datenbankinhalten zu Grunde liegen, nur an konkreten Frequenzpunkten durchgeführt werden können, sind exakte Werte auch nur für diese Frequenzpunkte hinterlegt. Für die Bewertung einer Expositionssituation durch Abfrage bei

einer Schweißstromfrequenz *f0* bei alleiniger Verfügbarkeit von Datensätzen bei mindestens zwei abweichenden Frequenzen *fi* und *f*<sub>2</sub> ist ein Algorithmus zur linearen Interpolation der hinterlegten Körperfeldstärken implementiert. Bei der Verwendung muss beachtet werden, dass so interpolierte Ergebnisse eine Näherung, nicht aber die exakte Lösung bei der Zwischenfrequenz darstellen. Dies begründet sich dadurch, dass die Gewebe des menschlichen Körpers ihre Leitfähigkeit unterschiedlich stark in Abhängigkeit der Frequenz ändern und diese Eigenschaft zudem einen nichtlinearen Verlauf aufweist. Vergleichende Untersuchungen zeigten jedoch eine gute Annäherung der exakten Ergebnisse durch Interpolation. Eine analytische Behandlung dieses nichtlinearen Systems zur Abschätzung einer auftretenden Abweichung scheint gegenwärtig nicht möglich, da die hervorgerufenen Körperfeldstärken und insbesondere Stromdichten selbst auf das System rückwirken.

Das Webbrowser-Abfrageformular (Abb. 35, mit exemplarischen Einträgen) führt weitgehend selbsterklärend in die Handhabung des Datenbanksystems (Abb. 34) ein. Es erfordert die Eingabe wesentlicher Parameter der Expositionssituation. Diese definieren den heranzuziehenden Datensatz und sind in Abb. 4 graphisch dargestellt. Dabei gilt:

Winkel 1  $(\alpha_1)$  = 90° - Bedienerposition seitlich des Schweißfensters

Winkel 1  $(\alpha_1)$  = 0° - Bedienerposition vor dem Schweißfenster

Winkel 2  $(\alpha_2)$  = 90° - Schweißkreis ist stehend angeordnet (liegt in y-z-Ebene)

Winkel 2  $(\alpha_2)$  = 0° - Schweißkreis ist liegend angeordnet (liegt in x-y-Ebene)

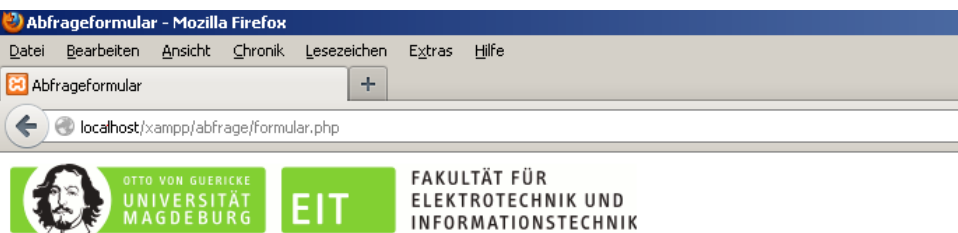

## Abfrageformular

| Strom:                                     |                                | kA. |                                    |
|--------------------------------------------|--------------------------------|-----|------------------------------------|
| ⊛<br>Effektivwert                          | O<br>Spitzenwert               |     |                                    |
| Impulsdauer:                               |                                | ls  |                                    |
| Mittelungszeitraum:                        |                                | Is  |                                    |
| Frequenz:                                  | 150                            | Ηz  | Regelwerke<br><b>☑ ICNIRP 1998</b> |
| Höhe:                                      | ll 110                         | cm  | $\boxtimes$ ICNIRP 2010            |
| Ausladung:                                 | 40                             | cm  | $\n  E$ BGV B11                    |
| Armabstand:                                | 30<br>$\overline{\phantom{a}}$ | cm  |                                    |
| Winkel1 (Stellung Bediener zu Anlage):   0 |                                | ١o  |                                    |
| Winkel2 (Drehung der Leiterschleife):      | II 90                          | Ιo  |                                    |
| Abstand:                                   | $\overline{\phantom{0}}$<br>20 | cm  |                                    |

Abb. 35: Eingabemaske des Webbrowser-Abfrageformulars der Datenbank

## **6.3 Auswertung der erfassten typischen Expositionssituationen anhand des erstellten Referenz-Datenbanksystems**

## **6.3.1 Vorbetrachtung**

Die nachfolgenden Unterpunkte entsprechen in Abfolge und Identifizierungsnummer den in Abschnitt 3.2 vorgestellten Anlagen mit entsprechenden erfassten Arbeitsplatzsituationen. Für die erste Schweißeinrichtung erfolgt die Darstellung zur besseren Nachvollziehbarkeit ausführlicher. Wiederkehrende gleichartige Benennungen und Erläuterungen werden bei den darauf folgenden nicht wiederholt. Alle Beispiele finden sich ebenfalls in übersichtlicher Form zusammengestellt im Softwarepaket gemeinsam mit dem Datenbanksystem.

## **6.3.2 Rollennahtschweißmaschine, Wechselstrommaschine (11)**

Abb. 36 gibt das Ergebnis einer nach der auftretenden Abweichung der magnetischen Feldstärke geordneten Liste äquivalenter Schweißkreise wieder, ermittelt mit Hilfe des VBA Scripts *Auswahl Schweißkreis Version 2* (vgl. Abschnitt 7.1.2)*.* Die geordnete Liste weist an erster Stelle den entsprechend des verwendeten Algorithmus am besten mit dem realen Schweißkreis harmonierenden Rechteckschweißkreis aus. Dieser wird anhand der magnetischen Feldstärke *H* an diskreten Raumpunkten im Bedienerbereich ermittelt. Der äquivalente Rechteckschweißkreis kann natürlich auch auf Basis von Erfahrungswerten intuitiv gewählt werden. Das hier genutzte Werkzeug ist nicht Bestandteil des Projektarbeitsplanes.

| ×<br>Ergebnis2_[14]-Segmente_deg[0]_d[300].txt                                                                                                    |                  |                                                |
|----------------------------------------------------------------------------------------------------|------------------|------------------------------------------------|
| Ξ<br>4<br>166<br>Ħ<br>ø<br>Q<br>$\mathbf{A}$<br>$\Rightarrow$<br>Ei                                                                                                    |                  |                                                |
| 2.0<br>1,0,<br>О.<br>Fehler<br>1 h/mm<br>Aus/mm<br>Arm/mm<br>2 900 400 200 1.415036E-02<br>200 1.590915E-02<br>3 900<br>500<br>600 200 2.064781E-02<br>4 900<br>300 200 2.192648E-02<br>5900<br>400 200 2.345204E-02<br>6 1000<br>7 1000<br>500 200 2.527324E-02<br>8 900 700 200 2.600165E-02<br>9 1000<br>600 200 3.000646E-02<br>10 1000<br>300 200 3.099272E-02<br>11 900 800 200 3.111504E-02<br>12 900 200 300 3.187328E-02<br>700 200 3.532907E-02<br>13 1000<br>14 900 100 400 3.536669E-02<br>15 900 900 200 3.570951E-02<br>16 900 1000<br>200 3.973239E-02<br>17 1000<br>800 200 4.040311E-02<br>18 1000<br>200 300 4.260499E-02<br>19 1000<br>100 400 4.404776E-02<br>20 1000<br>900 200 4.495772E-02<br>21 1000<br>200 4.894334E-02<br>1000 | Bestes Ergebnis: | Hohe 90cm<br>Ausladung 40cm<br>Armabstand 20cm |
| 22 900 100 500 5.834498E-02<br>23 900 200 200 5.864795E-02                                                                                                    |                  |                                                |

Abb. 36: Geordnete Ergebnisliste von *Auswahl Schweißkreis Version 2* 

Gemeinsam mit den bereits in Abschnitt 3.2.1 ermittelten Daten der Expositionssituation erfolgt der Eintrag in das Abfrageformular des Referenz-Datenbanksystems gemäß Abb. 37 (vgl. Abschnitt 6.2 und Anlage 2).

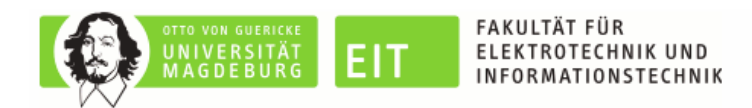

# Abfrageformular

| Strom:                                      | 133.24           | kA.  |                      |
|---------------------------------------------|------------------|------|----------------------|
| C Effektivwert.                             | ⊙<br>Spitzenwert |      |                      |
| Gesamtimpulsdauer:                          | 10.0792          | s    |                      |
| Mittelungszeitraum:                         |                  | s    |                      |
| Frequenz:                                   | ll60             | Ηz   | Regelwerke           |
| Höhe:                                       | 90               | cm   | <b>☑ ICNIRP 1998</b> |
| Ausladung:                                  | 40               | lcml | $□$ ICNIRP 2010      |
| Armabstand:                                 | 20               | cm   | $\boxdot$ BGV B11    |
| Winkel1 (Stellung Bediener zu Anlage):    0 |                  | lo.  |                      |
| Winkel2 (Drehung der Leiterschleife):       | 90               | lo.  |                      |
| Abstand:                                    | 30               | cm   |                      |

Abb. 37: Anhand Daten der Expositionssituation ausgefülltes Abfrageformular

Nach Absenden des Formulars wird das Abfrageergebnis Abb. 38 erhalten. Der Anwender wird darauf hingewiesen, dass die Anfrage bei einer Zwischenfrequenz gestellt wurde, welche nicht

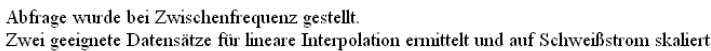

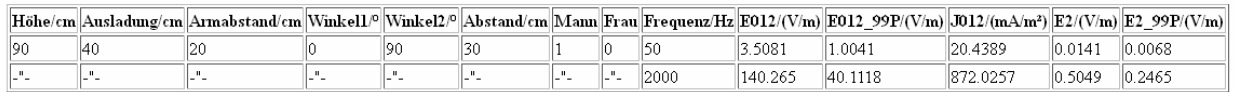

Interpolationsergebnis:

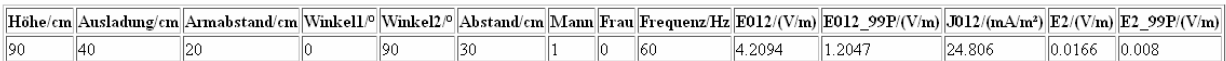

Ausgewiesene Grenzwerte abgefragter Regelwerke bei Zielfrequenz:

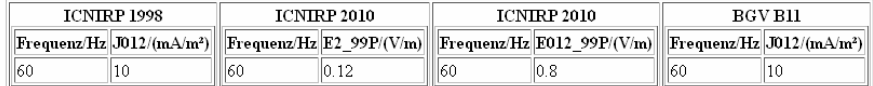

### Ergebnis in Übersicht:

 $\hfill\hfill\Box$  Gewebeindex 2  $\hfill\Box$  Gewebeindex 012  $\hfill$  n.a. - nicht ausgewählt

| Richtlinien                          | ZNS des Kopfes <sup>[1]</sup> gesamtes Körpergewebe <sup>[2]</sup> |
|--------------------------------------|--------------------------------------------------------------------|
| ICNIRP 1998 in J/(A/m <sup>2</sup> ) |                                                                    |
| $  ICNIRP 2010$ in $E/(V/m)$         |                                                                    |
| BGV B11 in J/(A/m <sup>2</sup> )     |                                                                    |

Abb. 38: Ergebnis der Datenbankabfrage

exakt der Frequenz eines hinterlegten Datensatzes entspricht. Es wird zudem darüber informiert, dass mehr als ein Datensatz hinterlegt ist, der in seinen geometrischen Parametern mit der Abfrage harmoniert und ein Ergebnis aus linearer Interpolation zwischen den Ergebnissen angeboten. Dabei bedeuten die Indizes/Zusätze an den elektrischen Größen:

012 – geltend für alle Gewebe des Körpers

2 – geltend für das ZNS Gewebe des Kopfes

99P – Wert geltend für 99 Perzentil des entsprechend durch 012 oder 2 definierten Gewebes

Informativ werden die Grenzwerte der mit einer Schrittweite von 1 Hz entsprechend der Regelwerke hinterlegten Grenzwerte bei Zielfrequenz angegeben.

In einer kompakten farblich hinterlegten Übersicht wird zeilenweise je angewähltem Regelwerk schnell erkennbar wiedergegeben, ob die Expositionssituation gemäß den Datenbankwerten zulässig ist. Nur eine Markierung in grün symbolisiert die Zulässigkeit.

Die im Bsp. angezeigte Zulässigkeit der Expositionssituation nach BGV B11 ergibt sich durch den Eintrag einer Zeitdauer 1 s im Feld "Mittelungszeitraum" des Abfrageformulars (Abb. 37). Über die Anwendung dieses Mittelungszeitraumes informiert das Regelwerk. Bei Unsicherheit sollte für worst case Betrachtungen in "Gesamtimpulsdauer" und "Mittelungszeitraum" der gleiche Wert eingetragen werden. Die Mittelwertbildung ist in diesem Fall deaktiviert.

Eine genaue Analyse lassen die im Ausgabeformular anschließend dargestellten Tabellen (keine Abbildung) zu, welche für alle Gewebetypen die jeweils auftretenden Maximalwerte für elektrische Feldstärke *E* und Stromdichte *J* in variierender Sortierung ausgeben.

Offensichtlich werden im vorliegenden Beispiel für allgemeines Körpergewebe, welches nicht Teil des Zentralnervensystems im Bereich des Kopfes ist, die Werte der elektrischen Stromdichte *J* [1] und der elektrischen Feldstärke *E* [6] überschritten, was eine genauere Analyse der Ergebnisse anhand der oben genannten im Ausgabeformular anschließenden Listen notwendig macht. Für die Schweißstromkomponente aus phasenangeschnittenem Wechselstrom bei  $f_I$ =60 Hz folgen die aus den Listen extrahierten Ergebnisse nach Abb. 39.

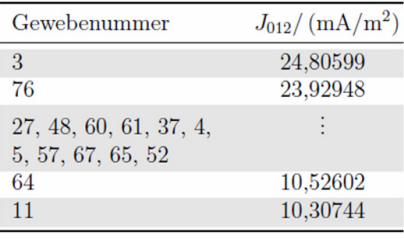

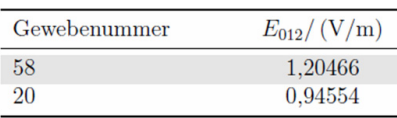

Überschreitung nach ICNIRP 1998 für alle  $\hat{I}_s \ge 13,4$ kA<sup>(1</sup> bei  $f=60$  Hz

Überschreitung nach ICNIRP 2010 für alle  $\hat{I}_s \ge 22,1$ kA<sup>(1</sup> bei  $f=60$  Hz

Abb. 39: Ergebnisse für die Schweißstromkomponente bei  $f_i$ =60Hz

Da im Ausgabeformular auch die Grenzwerte der Regelwerke bei Zielfrequenz ausgegeben werden, lassen sich die von Überschreitungen betroffenen Gewebetypen unkompliziert anhand der sortierten Listen nachvollziehen.

Das Superskript <sup>(1</sup> Abb. 39 kennzeichnet Werte, welche durch sukzessive Verringerung des Spitzenwertes des Schweißstroms im Abfrageformular bei sonst unveränderten Daten und damit wiederholter Datenbankabfrage ermittelt wurden.

Für Spitzenwerte der Schweißströme kleiner 13,4 kA (ICNIRP 1998) bzw. 22,1 kA (ICNIRP 2010) bei Schweißstromfrequenz *f*<sub>i</sub>=60 Hz verschwinden die jeweiligen Überschreitungen.

Eine Diskrete Fourier-Transformation (DFT) zur Ermittlung der Frequenzkomponenten des Schweißstroms durch das mit dem Softwarepaket des Datenbanksystems zur Verfügung gestellte Werkszeug (vgl. Abschnitt 7.2) liefert bei *N*=10001 Tastpunkten über die Impulsdauer *T* (Linienabstand 10Hz) das Ergebnis in Abb. 40.

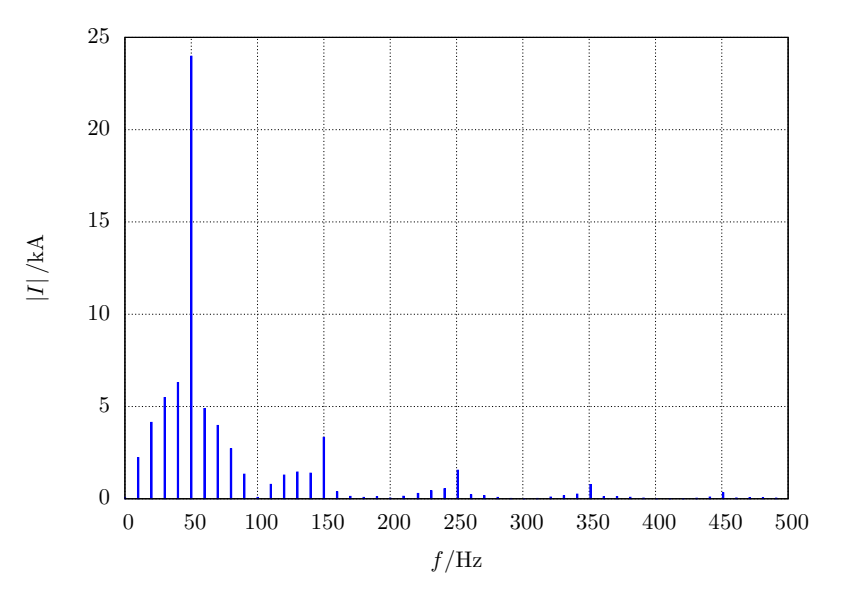

Abb. 40: DFT des Schweißstroms (N=10001, Linienabstand 10 Hz)

## **6.3.3 Kondensatorentladungs-Schweißmaschine (12)**

Abb. 41 gibt das Ergebnis einer nach der auftretenden Abweichung der magnetischen Feldstärke geordneten Liste äquivalenter Schweißkreise, ermittelt mit Hilfe des VBA Ablaufprogramms *Auswahl Schweißkreis Version 2* (vgl. Abschnitt 7.1.2)*.* Der markierte äquivalente Rechteckschweißkreis kann natürlich auch auf Basis von Erfahrungswerten intuitiv ermittelt werden.

| ×<br>Ergebnis2_[8]-Segmente_deg[0]_d[400].txt                          |                  |                 |
|------------------------------------------------------------------------|------------------|-----------------|
| Ξ<br>e<br>Q<br>函<br>$\Rightarrow$<br>lië e<br>$\Rightarrow$<br>H<br>BI |                  |                 |
| 2,0,<br>1,0,<br>3<br>Q.,                                               |                  |                 |
| Aus/mm<br>Arm/mm<br>Fehler<br>1 h/mm                                   | Bestes Ergebnis: | Höhe 110cm      |
| 3.717055E-03<br>2 1100<br>500 300                                      |                  |                 |
| 400 300<br>5.231405E-03<br>3 1100                                      |                  | Ausladung 50cm  |
| 4 1100<br>600 300<br>6.963776E-03                                      |                  |                 |
| 5 1100<br>400 8.910102E-03<br>300                                      |                  | Armabstand 30cm |
| 500 1.052240E-02<br>6 1100<br>200                                      |                  |                 |
| 7 1100<br>700 300 1.193370E-02                                         |                  |                 |
| 8 1200<br>500 300 1.199940E-02                                         |                  |                 |
| 200 400 1.308795E-02<br>9 1 1 0 0                                      |                  |                 |
| 10 1200<br>400 300 1.378315E-02                                        |                  |                 |
| 11 1200<br>300 1.486690E-02<br>600                                     |                  |                 |
| 800 300 1.730201E-02<br>12 1100                                        |                  |                 |
| 13 1200<br>300 400 1.815553E-02                                        |                  |                 |
| 14 1100<br>300 300 1.865909E-02                                        |                  |                 |
| 15 1200<br>700 300 1.943412E-02                                        |                  |                 |
| 16 1200<br>500 1.953255E-02<br>200                                     |                  |                 |
| 17 1100<br>100 700 1.970751E-02                                        |                  |                 |
| 18 1100<br>800 2.163428E-02<br>100                                     |                  |                 |
| 19 1200<br>400 2.202044E-02<br>200                                     |                  |                 |
| 300 2.249720E-02<br>20 1100<br>900                                     |                  |                 |
| 21 1200<br>300 2.441601E-02<br>800                                     |                  |                 |
| 22 1200<br>100 700 2.615649E-02                                        |                  |                 |
| 23 1200<br>100 800 2.687161E-02                                        |                  |                 |

Abb. 41: Geordnete Ergebnisliste von *Auswahl Schweißkreis Version 2* 

Gemeinsam mit den bereits in Abschnitt 3.2.2 ermittelten Daten der Expositionssituation erfolgt der Eintrag in das Abfrageformular des Referenz-Datenbanksystems.

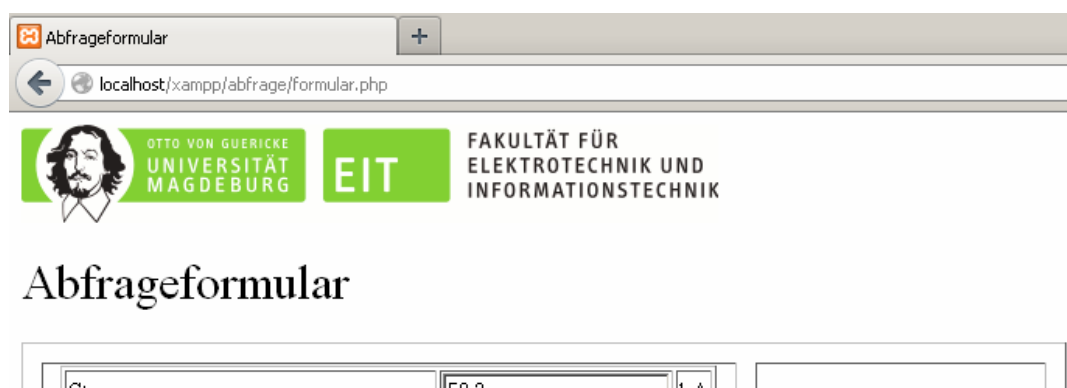

| Strom:                                     | 59.2        | kA             |                      |
|--------------------------------------------|-------------|----------------|----------------------|
| C Effektivwert                             | Spitzenwert |                |                      |
| Gesamtimpulsdauer:                         | 10.00465    | s              |                      |
| Mittelungszeitraum:                        |             | s              |                      |
| Frequenz:                                  | 100         | Ηz             | Regelwerke           |
| ⊞öhe:                                      | 110<br>▼    | cm             | <b>☑</b> ICNIRP 1998 |
| Ausladung:                                 | 50<br>▼     | cm             | $□$ ICNIRP 2010      |
| Armabstand:                                | 30<br>▼     | cm             | $\boxdot$ BGV B11    |
| Winkel1 (Stellung Bediener zu Anlage):   0 |             | lo.            |                      |
| Winkel2 (Drehung der Leiterschleife):      | 90          | lo.            |                      |
| Abstand:                                   | 40          | c <sub>m</sub> |                      |
| $\odot$ Mann                               | O<br>Frau   |                |                      |

Abb. 42: Anhand Daten der Expositionssituation ausgefülltes Abfrageformular

Abb. 42 zeigt die Einträge des Abfrageformulars korrespondierend mit dem Schweißstromverlauf Abb. 10(a) (ansteigende Flanke).

Nach Absenden des Formulars wird das Abfrageergebnis Abb. 43Abb. 65 erhalten (vgl. Erläuterungen Abschnitt 3.2.1).

Abfrage wurde bei Zwischenfrequenz gestellt. Zwei geeignete Datensätze für lineare Interpolation ermittelt und auf Schweißstrom skaliert:

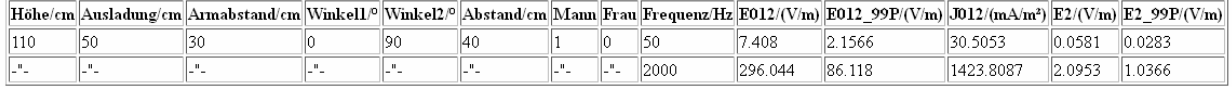

Interpolationsergebnis:

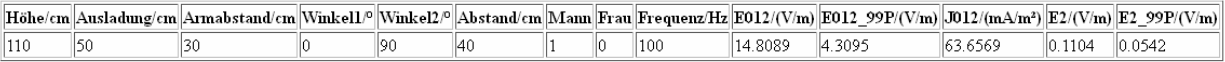

Ausgewiesene Grenzwerte abgefragter Regelwerke bei Zielfrequenz:

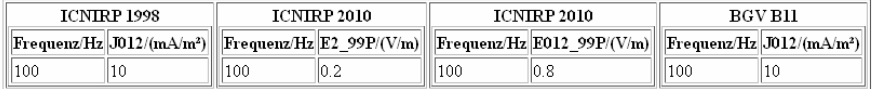

#### Ergebnis in Übersicht:

 $\boxed{11}$  Gewebeindex 2  $\boxed{21}$  Gewebeindex 012 n.a. - nicht ausgewählt

| Richtlinien                      | ZNS des Kopfes <sup>[1]</sup> gesamtes Körpergewebe <sup>[2]</sup> |
|----------------------------------|--------------------------------------------------------------------|
| $ ICNIRP 1998$ in $J/(A/m2) $    |                                                                    |
| [ICNIRP 2010 in E/(V/m)]         |                                                                    |
| BGV B11 in J/(A/m <sup>2</sup> ) |                                                                    |

Abb. 43: Ergebnis der Datenbankabfrage

Die Abfrage wird bei einer Zwischenfrequenz gestellt und daher ein genähertes interpoliertes Ergebnis angeboten. Für die vorliegende Expositionssituation werden für allgemeines Körpergewebe (Index 012) die Werte der elektrischen Stromdichte *J* nach ICNIRP 1998 [1] und der elektrischen Feldstärke *E* (99 Perzentil Wert) nach ICNIRP 2010 [6] überschritten. Eine Analyse der Detaillisten des Ausgabeformulars erzielt für die Schweißstromkomponente bei *fI*=100 Hz die Ergebnisse nach Abb. 44.

Das Superskript<sup>(1</sup> Abb. 44 kennzeichnet Werte, welche durch sukzessive Verringerung des Spitzenwertes des Schweißstroms im Abfrageformular bei sonst unveränderten Daten und damit wiederholter Datenbankabfrage ermittelt wurden. Für Spitzenwerte der Schweißströme kleiner 9,3 kA (ICNIRP 1998) sowie 11 kA (ICNIRP 2010) bei Schweißstromfrequenz  $f_i$ =100 Hz verschwinden die jeweiligen Überschreitungen.

Abb. 45 zeigt die Einträge des Abfrageformulars korrespondierend mit dem Schweißstromverlauf Abb. 10(b) (abfallende Flanke).

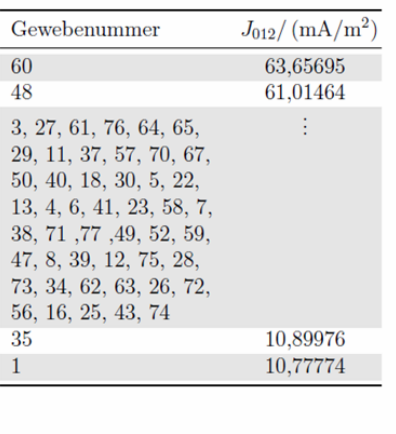

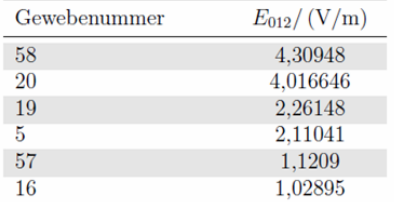

### Überschreitung nach ICNIRP 1998

für alle  $\hat{I}_s \ge 9.3$ kA<sup>(1</sup> bei  $f=100$  Hz

## Überschreitung nach ICNIRP 2010

für alle  $\hat{I}_s \ge 11 \text{kA}$  <sup>(1</sup> bei  $f = 100 \text{ Hz}$ 

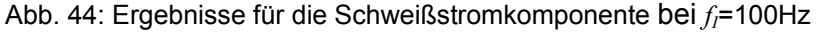

| 83 Abfrageformular<br>÷                                                                                                  |                                          |     |                         |  |  |  |  |
|----------------------------------------------------------------------------------------------------|------------------------------------------|-----|-------------------------|--|--|--|--|
| localhost/xampp/abfrage/formular.php                                                                                     |                                          |     |                         |  |  |  |  |
| FAKULTÄT FÜR<br>OTTO VON GUERICKE<br>UNIVERSITÄT<br>MAGDEBURG<br><b>EIT</b><br>ELEKTROTECHNIK UND<br>INFORMATIONSTECHNIK |                                          |     |                         |  |  |  |  |
| Abfrageformular<br>Strom:                                                                                                | 60.3                                     | kA  |                         |  |  |  |  |
| Effektivwert<br>О.                                                                                                    | $\odot$ Spitzenwert                      |     |                         |  |  |  |  |
| Gesamtimpulsdauer:                                                                                                    | 0.00796                                  | s   |                         |  |  |  |  |
| Mittelungszeitraum:                                                                                                    |                                          | ls  |                         |  |  |  |  |
| Frequenz:                                                                                                    | 150                                      | Ηz  | Regelwerke              |  |  |  |  |
| Höhe:                                                                                                    | 110                                      | cm  | <b>ØICNIRP 1998</b>     |  |  |  |  |
| Ausladung:                                                                                                    | 50<br>÷                                  | cm  | $\boxtimes$ ICNIRP 2010 |  |  |  |  |
| Armabstand:                                                                                                    | 30<br>$\overline{\phantom{a}}$           | cm  | $\boxdot$ BGV B11       |  |  |  |  |
| Winkel1 (Stellung Bediener zu Anlage):   0                                                                               | $\overline{\phantom{a}}$                 | lo. |                         |  |  |  |  |
| Winkel2 (Drehung der Leiterschleife):                                                                                    | 90                                       | lo. |                         |  |  |  |  |
| Abstand:                                                                                                    | 40<br>$\overline{\phantom{0}}$           | lcm |                         |  |  |  |  |
| $\odot$ Mann                                                                                                    | $\hspace{0.1cm}\circ\hspace{0.1cm}$ Frau |     |                         |  |  |  |  |

Abb. 45: Anhand Daten der Expositionssituation ausgefülltes Abfrageformular

Nach Absenden des Formulars wird das Abfrageergebnis Abb. 46Abb. 65 erhalten (vgl. Erläuterungen Abschnitt 3.2.1).

#### Exakt passender Datensatz für angefragte Frequenz verfügbar.

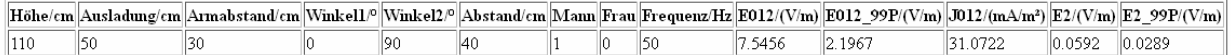

Ausgewiesene Grenzwerte abgefragter Regelwerke bei Zielfrequenz:

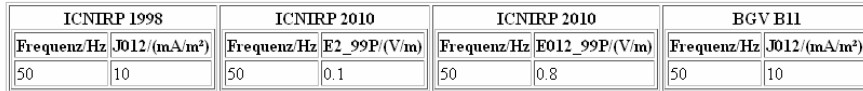

### Ergebnis in Übersicht:

 $\hfill\hfill\Box$  Gewe<br/>beindex 2  $\hfill\Box$  Gewebeindex 012  $\hfill$ n.a. - nicht ausgewählt

| Richtlinien                                        | ZNS des Kopfes <sup>[1]</sup> gesamtes Körpergewebe <sup>[2]</sup> |
|----------------------------------------------------|--------------------------------------------------------------------|
| ICNIRP 1998 in J/(A/m <sup>2</sup> )               |                                                                    |
| $ \text{ICNIRP } 2010 \text{ in } \text{E/(V/m)} $ |                                                                    |
| BGV B11 in J/(A/m <sup>2</sup> )                   |                                                                    |

Abb. 46: Ergebnis der Datenbankabfrage

Die Abfrage wird bei einer Frequenz gestellt, welche exakt der eines in der Datenbank hinterlegten Datensatzes entspricht. Für die vorliegende Expositionssituation werden für allgemeines Körpergewebe (Index 012) die Werte der elektrischen Stromdichte *J* nach ICNIRP 1998 [1] und der elektrischen Feldstärke *E* (99 Perzentil Wert) nach ICNIRP 2010 [6] überschritten. Eine Analyse der Detaillisten des Ausgabeformulars erzielt für die Schweißstromkomponente bei  $f_I$ =50 Hz die Ergebnisse nach Abb. 47.

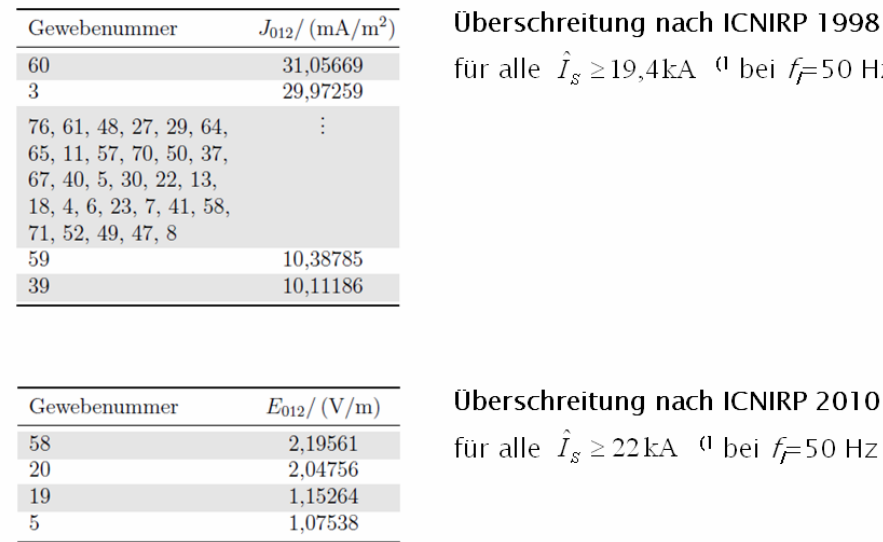

### berschreitung nach ICNIRP 1998

ür alle  $\hat{I}_{\scriptscriptstyle{S}} \geq$ 19,4kA  $\,$   $^{\rm (l)}$  bei  $f =$  50 Hz

Abb. 47: Ergebnisse für die Schweißstromkomponente bei  $f_I$ =50Hz

Das Superskript<sup>(1</sup> Abb. 47 kennzeichnet einen Werte, welche durch sukzessive Verringerung des Spitzenwertes des Schweißstroms im Abfrageformular bei sonst unveränderten Daten und damit wiederholter Datenbankabfrage ermittelt wurde. Für Spitzenwerte der Schweißströme kleiner 19,4 kA (ICNIRP 1998) sowie 22 kA (ICNIRP 2010) bei Schweißstromfrequenz f=50 Hz verschwinden die jeweiligen Überschreitungen.

Eine Diskrete Fourier-Transformation (DFT) zur Ermittlung der Frequenzkomponenten des Schweißstroms (vgl. Abschnitt 7.2) liefert bei *N*=10001 Tastpunkten über die Impulsdauer *T* das Ergebnis in Abb. 48.

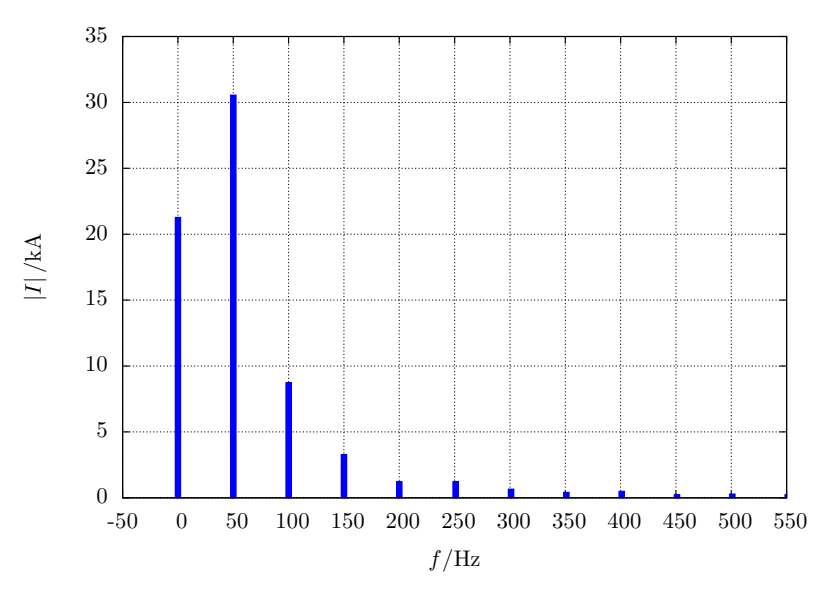

Abb. 48: DFT des Schweißstroms (N=10001, Linienabstand 50 Hz)

## **6.3.4 Handschweißzange C-Bauform, Schweißfenster liegend, Inverter 1kHz (21)**

Auf Grund der liegenden Position des Schweißkreises ( $\alpha_2$ =0°) ist für dieses Expositionssituation kein äquivalenter Rechteckschweißkreis korrespondierend mit den Inhalten der Datenbank des Referenzsystems ermittelbar. Daher wurden die Ergebnisdaten spezieller, für diese Situation durchgeführter Simulationen (vgl. Abschnitt 3.2.3) in die Datenbank eingepflegt.

Entsprechend den in Abschnitt 3.2.3 ermittelten Daten der Expositionssituation erfolgt die Abfrage des Referenz-Datenbanksystems mittels des Abfrageformulars.

Abb. 49 zeigt die Einträge des Abfrageformulars korrespondierend mit dem Schweißstromverlauf Abb. 14(a) (ansteigende Flanke).

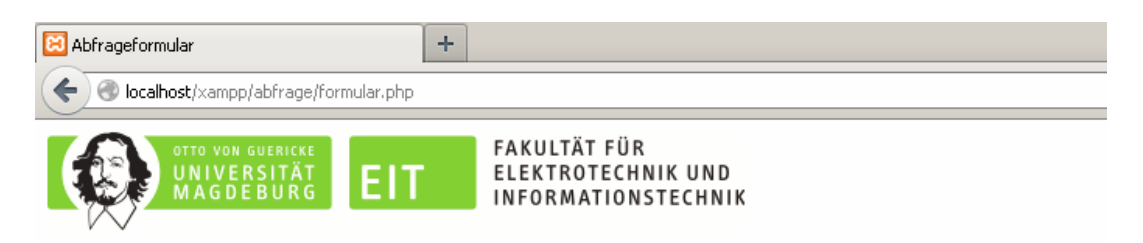

# Abfrageformular

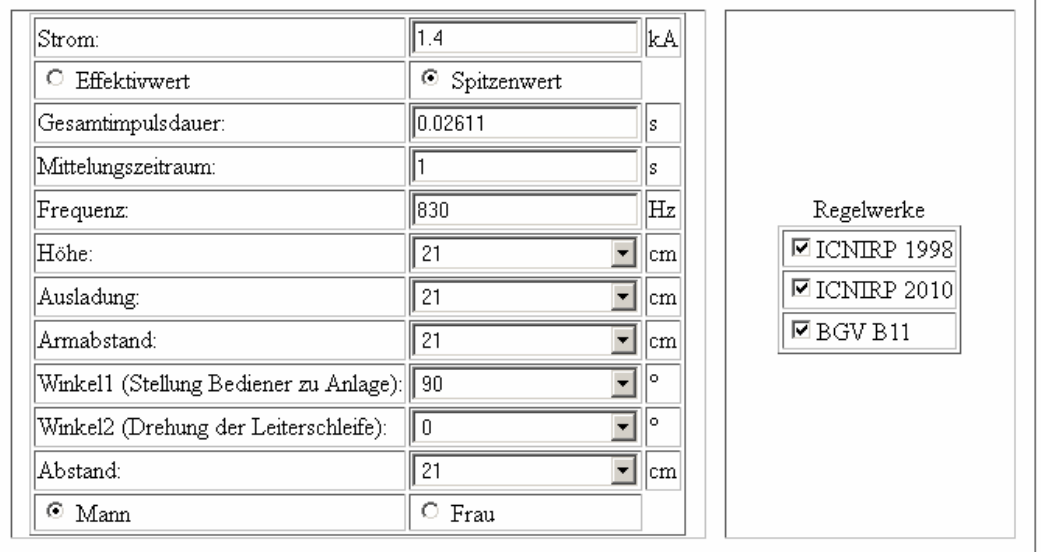

Abb. 49: Anhand Daten der Expositionssituation ausgefülltes Abfrageformular

Nach Absenden des Formulars wird das Abfrageergebnis Abb. 50Abb. 65 erhalten (vgl. Erläuterungen Abschnitt 3.2.1).

Abfrage wurde bei Zwischenfrequenz gestellt. Zwei geeignete Datensätze für lineare Interpolation ermittelt und auf Schweißstrom skaliert:

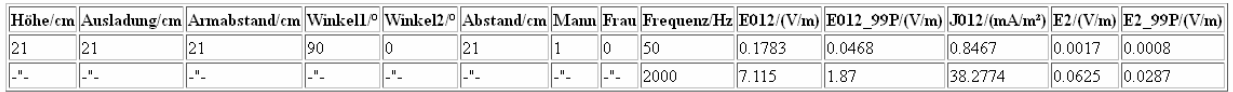

Interpolationsergebnis:

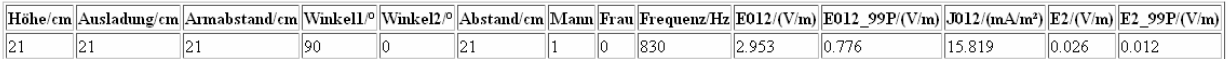

Ausgewiesene Grenzwerte abgefragter Regelwerke bei Zielfrequenz:

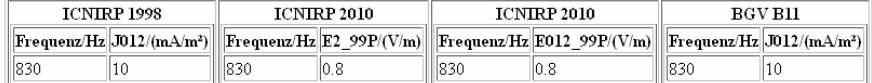

Ergebnis in Übersicht:

 $\hfill\hfill\Box$  Gewebeindex 2  $\hfill\Box$  Gewebeindex 012  $\hfill$  n.a. - nicht ausgewählt

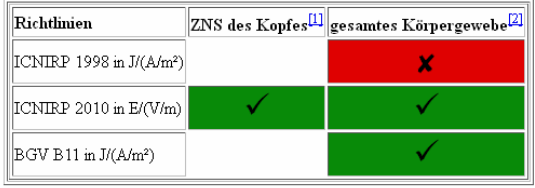

Abb. 50: Ergebnis der Datenbankabfrage

Die Abfrage wird bei einer Zwischenfrequenz gestellt und daher ein genähertes interpoliertes Ergebnis angeboten. Für die vorliegende Expositionssituation werden für allgemeines Körpergewebe (Index 012) die Werte der elektrischen Stromdichte *J* nach ICNIRP 1998 [1] überschritten. Eine Analyse der Detaillisten des Ausgabeformulars erzielt für die Schweißstromkomponente bei f<sub>i</sub>=830 Hz die Ergebnisse nach Abb. 51.

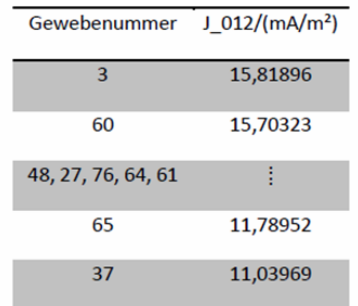

Überschreitung nach ICNIRP 1998

verschwindet für  $\hat{I}_s < 0.89$ kA<sup>(1</sup> bei  $f = 830$  Hz

Abb. 51: Ergebnisse für die Schweißstromkomponente bei  $f_I$ =830Hz

Das Superskript<sup>(1</sup> kennzeichnet einen Wert, welcher durch sukzessive Verringerung des Spitzenwertes des Schweißstroms im Abfrageformular bei sonst unveränderten Daten und damit wiederholter Datenbankabfrage ermittelt wurde. Für einen Spitzenwert des Schweißstroms kleiner 0,89 kA (ICNIRP 1998) bei Schweißstromfrequenz f<sub>i</sub>=830 Hz verschwinden alle Überschreitungen.

Abb. 52 zeigt die Einträge des Abfrageformulars korrespondierend mit dem Schweißstromverlauf Abb. 14(b) (Übergangsbereich). Nach Absenden des Formulars wird das Abfrageergebnis Abb. 53Abb. 65 erhalten (vgl. Erläuterungen Abschnitt 3.2.1). Für die Abfrage tritt keine Überschreitung von Grenzwerten auf.

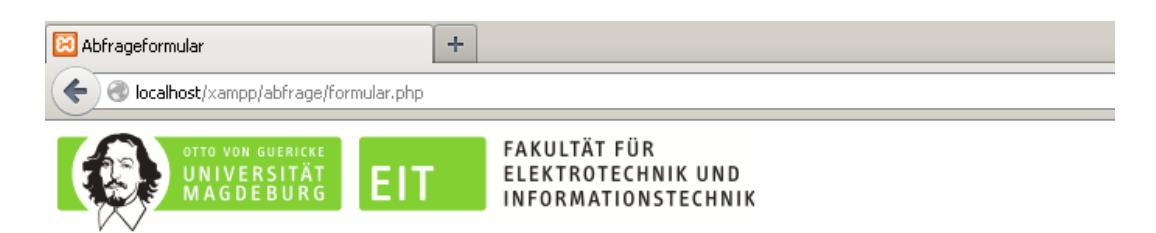

# Abfrageformular

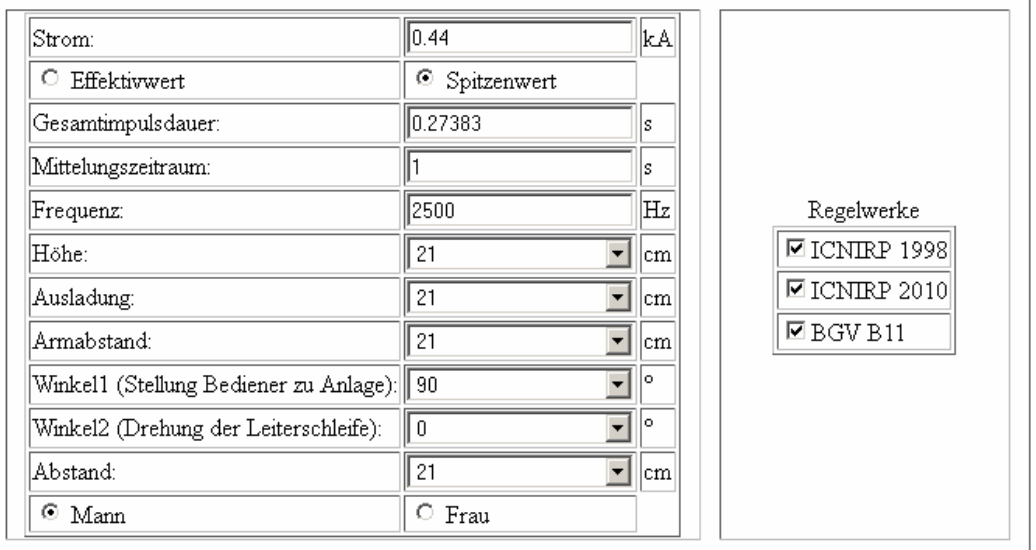

### Abb. 52: Anhand Daten der Expositionssituation ausgefülltes Abfrageformular

Abfrage wurde bei Zwischenfrequenz gestellt.

Zwei geeignete Datensätze für lineare Interpolation ermittelt und auf Schweißstrom skaliert:

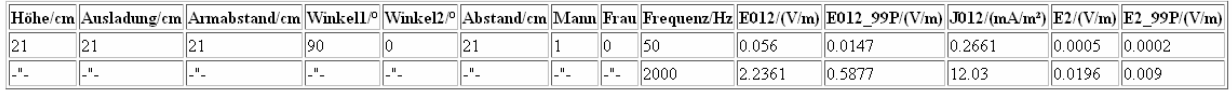

Interpolationsergebnis:

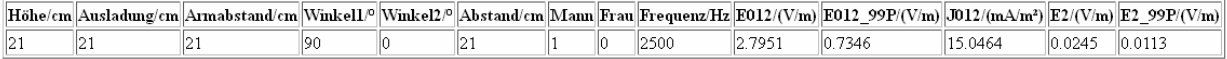

Ausgewiesene Grenzwerte abgefragter Regelwerke bei Zielfrequenz:

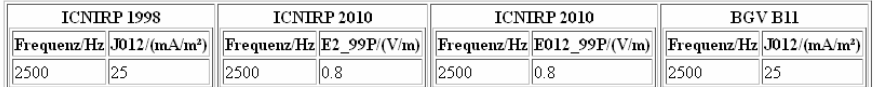

### Ergebnis in Übersicht:

 $^{[11]}$  Gewebeindex 2  $\qquad$   $^{[2]}$  Gewebeindex 012  $\qquad$  n.a. - nicht ausgewählt

| Richtlinien                   | ZNS des Kopfes <sup>[1]</sup> gesamtes Körpergewebe <sup>[2]</sup> |
|-------------------------------|--------------------------------------------------------------------|
| $ ICNIRP 1998$ in $J/(A/m2) $ |                                                                    |
| [ICNIRP 2010 in E/(V/m)]      |                                                                    |
| $BGV B11$ in $J/(A/m^2)$      |                                                                    |

Abb. 53: Ergebnis der Datenbankabfrage

Abb. 54 zeigt die Einträge des Abfrageformulars korrespondierend mit dem Schweißstromverlauf Abb. 14(c) (abfallende Flanke).

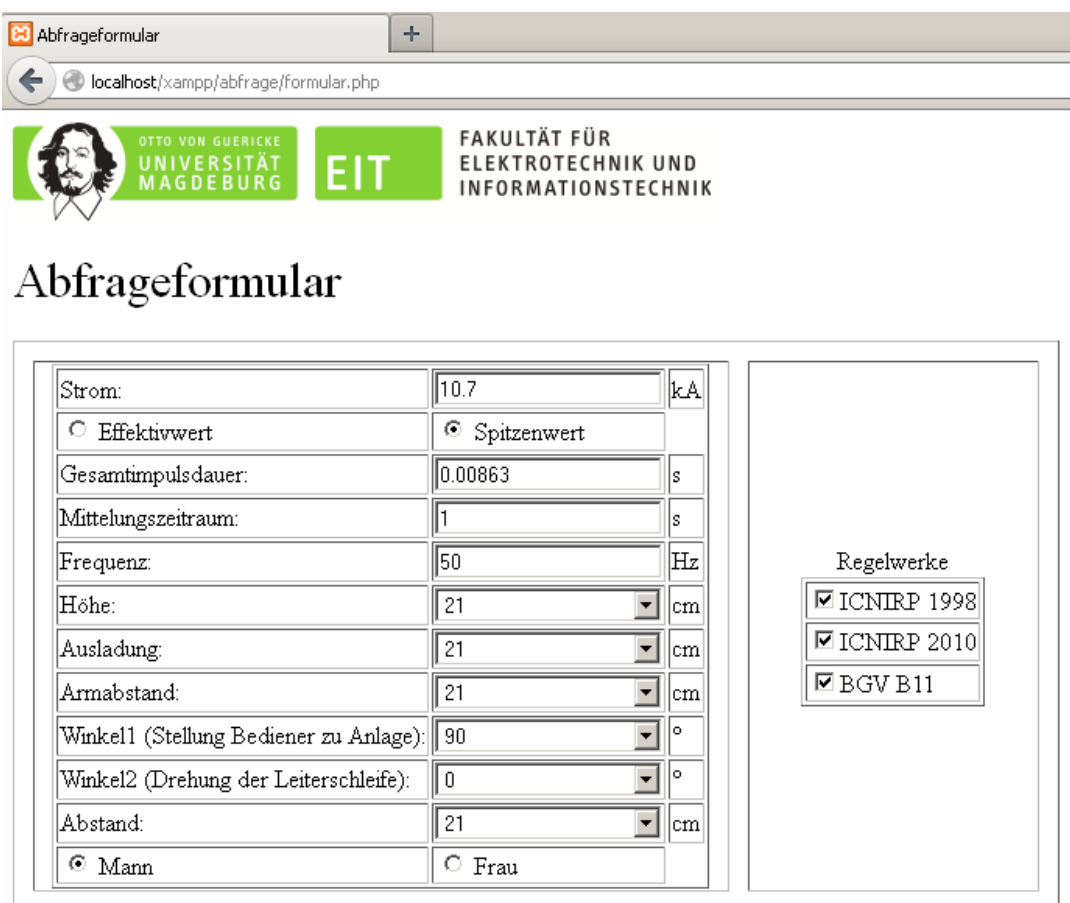

Abb. 54: Anhand Daten der Expositionssituation ausgefülltes Abfrageformular

Nach Absenden des Formulars wird das Abfrageergebnis Abb. 55Abb. 65 erhalten (vgl. Erläuterungen Abschnitt 3.2.1). Für die Abfrage tritt keine Überschreitung von Grenzwerten auf.

Exakt passender Datensatz für angefragte Frequenz verfügbar.

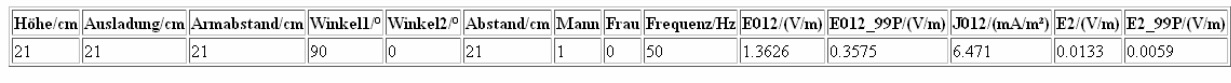

Ausgewiesene Grenzwerte abgefragter Regelwerke bei Zielfrequenz:

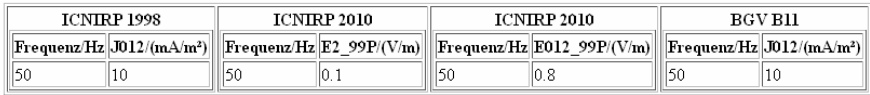

Ergebnis in Übersicht:

 $\frac{111}{2}$  Gewebeindex 2  $\frac{121}{2}$  Gewebeindex 012 n.a. - nicht ausgewählt

| Richtlinien                            | ZNS des Kopfes <sup>[1]</sup> gesamtes Körpergewebe <sup>[2]</sup> |
|----------------------------------------|--------------------------------------------------------------------|
| [ICNIRP 1998 in J/(A/m <sup>2</sup> )] |                                                                    |
| $ ICNIRP 2010$ in $E/(V/m) $           |                                                                    |
| BGV B11 in J/(A/m <sup>2</sup> )       |                                                                    |

Abb. 55: Ergebnis der Datenbankabfrage

Eine Diskrete Fourier-Transformation (DFT) zur Ermittlung der Frequenzkomponenten des Schweißstroms (vgl. Abschnitt 7.2) liefert bei *N*=10001 Tastpunkten über die Impulsdauer *T* das Ergebnis in Abb. 56.

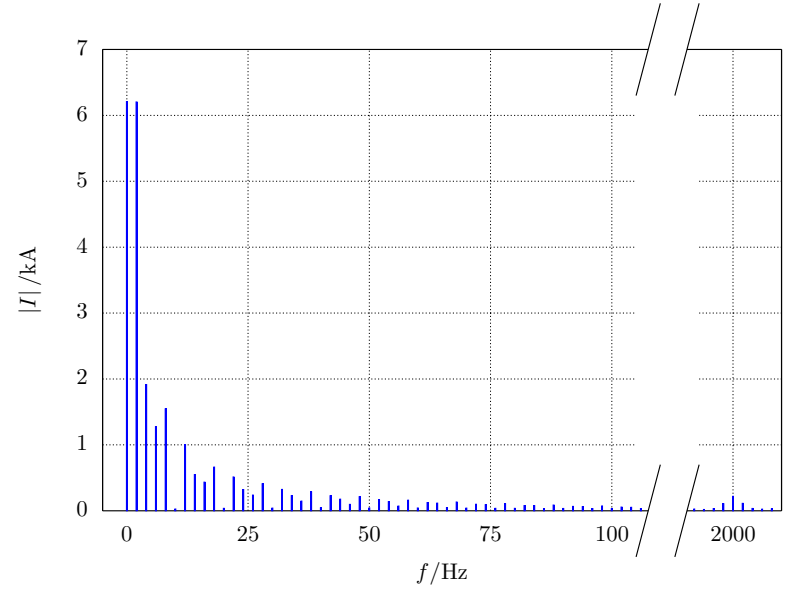

Abb. 56: DFT des Schweißstroms (N=10001, Linienabstand 2 Hz)

## **6.3.5 Handschweißzange X-Bauform, Schweißfenster stehend, Inverter 1kHz (22)**

Abb. 57 gibt das Ergebnis einer nach der auftretenden Abweichung der magnetischen Feldstärke geordneten Liste äquivalenter Schweißkreise, ermittelt mit Hilfe des VBA Ablaufprogramms *Auswahl Schweißkreis Version 2* (vgl. Abschnitt 7.1.2)*.* Der markierte äquivalente Rechteckschweißkreis kann natürlich auch auf Basis von Erfahrungswerten intuitiv gewählt werden.

Gemeinsam mit den in Abschnitt 3.2.4 ermittelten Daten der Expositionssituation erfolgt die Abfrage des Referenz-Datenbanksystems mittels des Abfrageformulars.

Abb. 58 zeigt die Einträge des Abfrageformulars korrespondierend mit dem Schweißstromverlauf Abb. 18(a) (ansteigende Flanke).
| $\frac{\mathbf{x}}{\mathbf{y}}$<br>Ergebnis2_[6]-Segmente_deg[90]_d[300].txt |                  |                 |
|------------------------------------------------------------------------------|------------------|-----------------|
| Ē<br>169 Q<br>⊕<br>LICCH<br>M<br>EI                                          |                  |                 |
| 2,0,<br>سىست<br>1,0,<br>1.11111                                              |                  |                 |
| 1 h/mm<br>Aus/mm<br>Arm/mm<br>Fehler                                         | Bestes Ergebnis: | Höhe 100cm      |
| 2 1000<br>900 500 4,555759E-01                                               |                  |                 |
| 3 1000<br>800 500 4,599514E-01                                               |                  | Ausladung 90cm  |
| 500 4,736243E-01<br>4 1000<br>1000                                           |                  |                 |
| 700 500 5,286592E-01<br>5 1000                                               |                  | Armabstand 50cm |
| 6 1000<br>600 500 7,749365E-01                                               |                  |                 |
| 7 1000<br>800 600 1,283344E+00                                               |                  |                 |
| 8 1000<br>900 600 1,305356E+00                                               |                  |                 |
| 700 600 1,312660E+00<br>9 1000                                               |                  |                 |
| 10 1000<br>1000<br>600 1,340895E+00                                          |                  |                 |
| 600 600 1,502077E+00<br>11 1000                                              |                  |                 |
| 12 1000<br>500 500 1,514905E+00                                              |                  |                 |
| 13 1000<br>900 400 1,598439E+00                                              |                  |                 |
| 14 1000<br>400 1,600486E+00<br>1000                                          |                  |                 |
| 800 400 1,625813E+00<br>15 1000                                              |                  |                 |
| 16 1000<br>700 400 1,726816E+00                                              |                  |                 |
| 17 1000<br>600 400 2,014393E+00                                              |                  |                 |
| 500 600 2,165311E+00<br>18 1000                                              |                  |                 |
| 500 400 2,791270E+00<br>19 1000                                              |                  |                 |
| 20 1100<br>800 500 3,573384E+00                                              |                  |                 |
| 900 500 3,577671E+00<br>21 1100                                              |                  |                 |
| 400 500 3,579177E+00<br>22 1000                                              |                  |                 |
| 23 1100<br>1000<br>500 3,599023E+00                                          |                  |                 |

Abb. 57: Geordnete Ergebnisliste von *Auswahl Schweißkreis Version 2*

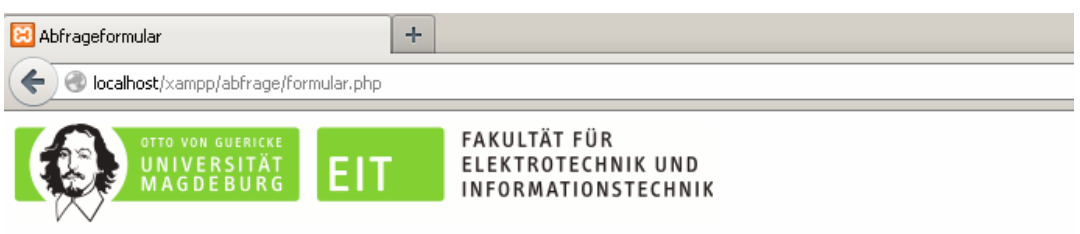

# Abfrageformular

| Strom:                                    | 1.16             | kA  |                      |
|-------------------------------------------|------------------|-----|----------------------|
| Effektivwert<br>О.                        | ⊙<br>Spitzenwert |     |                      |
| Gesamtimpulsdauer:                        | 10.03039.        | s   |                      |
| Mittelungszeitraum:                       |                  | ς   |                      |
| Frequenz:                                 | 1000             | ΙŒ  | Regelwerke           |
| ⊞öhe:                                     | 100              | cm  | <b>☑ ICNIRP 1998</b> |
| Ausladung:                                | 90               | cm  | ☑ ICNIRP 2010        |
| Armabstand:                               | 50               | cm  | $\boxdot$ BGV B11    |
| Winkel1 (Stellung Bediener zu Anlage): 90 |                  | lo. |                      |
| Winkel2 (Drehung der Leiterschleife):     | 90               | lo. |                      |
| Abstand:                                  | 30               | cm  |                      |
| $\odot$ Mann                              | $\circ$ Frau     |     |                      |

Abb. 58: Anhand Daten der Expositionssituation ausgefülltes Abfrageformular

## Nach Absenden des Formulars wird das Abfrageergebnis Abb. 59Abb. 65 erhalten (vgl. Erläuterungen Abschnitt 3.2.1).

Abfrage wurde bei Zwischenfrequenz gestellt. Zwei geeignete Datensätze für lineare Interpolation ermittelt und auf Schweißstrom skaliert:

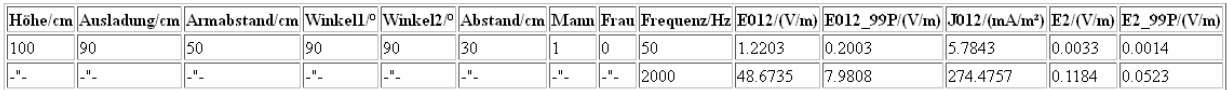

Interpolationsergebnis:

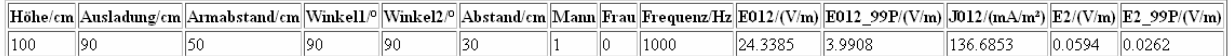

Ausgewiesene Grenzwerte abgefragter Regelwerke bei Zielfrequenz:

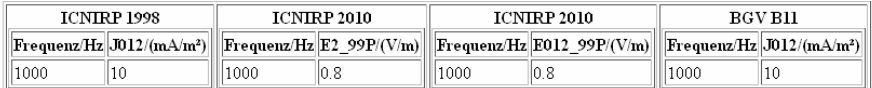

#### Ergebnis in Übersicht:

 $\boxed{11}$  Gewebeindex 2  $\boxed{21}$  Gewebeindex 012 n.a. - nicht ausgewählt

| Richtlinien                          | ZNS des Kopfes <sup>[1]</sup> gesamtes Körpergewebe <sup>[2]</sup> |
|--------------------------------------|--------------------------------------------------------------------|
| ICNIRP 1998 in J/(A/m <sup>2</sup> ) |                                                                    |
| $ ICNIRP 2010$ in $E/(V/m) $         |                                                                    |
| BGV B11 in J/(A/m <sup>2</sup> )     |                                                                    |

Abb. 59: Ergebnis der Datenbankabfrage

Die Abfrage wird bei einer Zwischenfrequenz gestellt und daher ein genähertes interpoliertes Ergebnis angeboten. Für die vorliegende Expositionssituation werden für allgemeines Körpergewebe (Index 012) die Werte der elektrischen Stromdichte *J* nach ICNIRP 1998 [1] und der elektrischen Feldstärke *E* (99 Perzentil Wert) nach ICNIRP 2010 [6] überschritten. Eine Analyse der Detaillisten des Ausgabeformulars erzielt für die Schweißstromkomponente bei f<sub>i</sub>=1000 Hz die Ergebnisse nach Abb. 60.

Das Superskript<sup>(1</sup> Abb. 60 kennzeichnet Werte, welche durch sukzessive Verringerung des Spitzenwertes des Schweißstroms im Abfrageformular bei sonst unveränderten Daten und damit wiederholter Datenbankabfrage ermittelt wurden. Für Spitzenwerte der Schweißströme kleiner 0,09 kA (ICNIRP 1998) sowie 0,24 kA (ICNIRP 2010) bei Schweißstromfrequenz *fI*=1000 Hz verschwinden die jeweiligen Überschreitungen.

Abb. 61 zeigt die Einträge des Abfrageformulars korrespondierend mit dem Schweißstromverlauf Abb. 18(b) (Übergangsbereich).

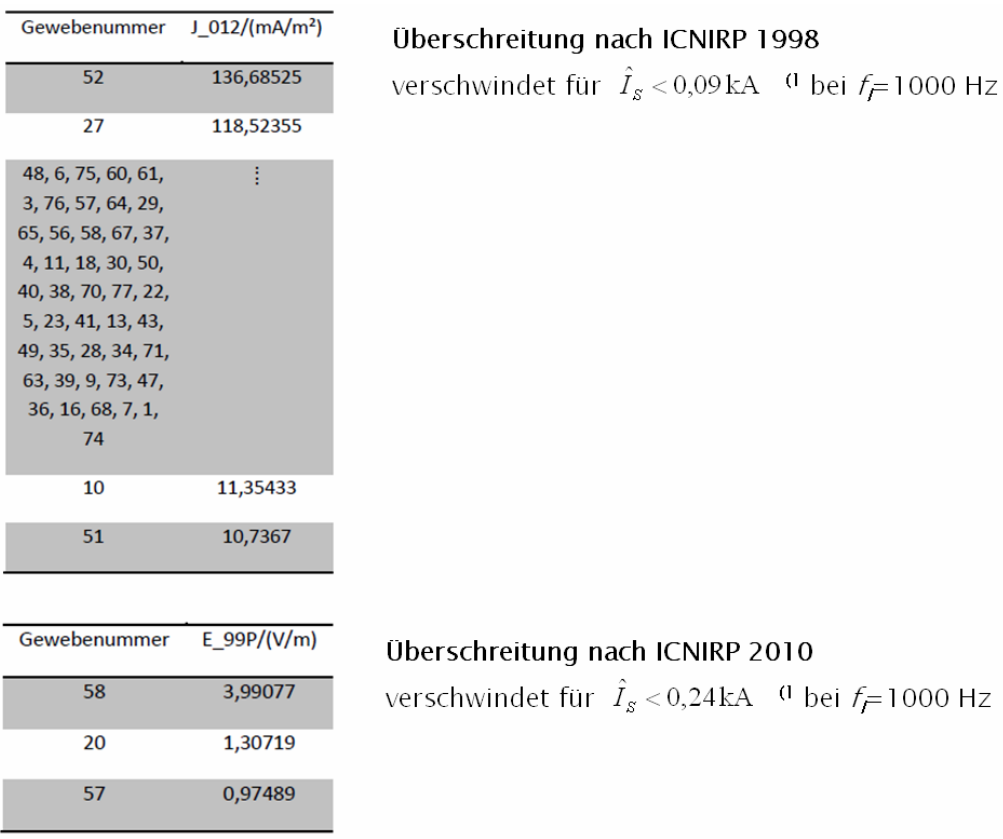

Abb. 60: Ergebnisse für die Schweißstromkomponente bei  $f_I$ =1000Hz

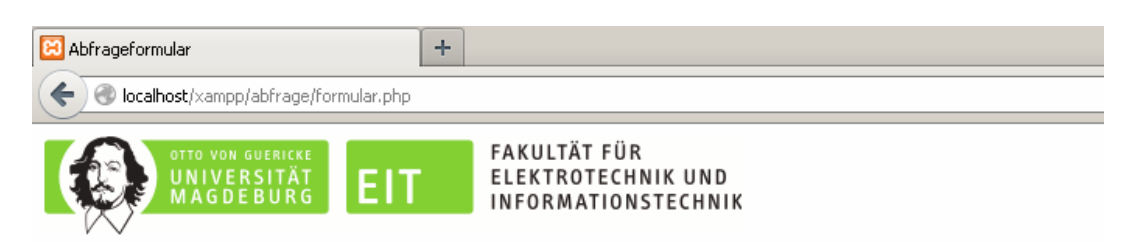

# Abfrageformular

| Strom:                                    | 10.36       | kA  |                         |
|-------------------------------------------|-------------|-----|-------------------------|
| C Effektivwert                            | Spitzenwert |     |                         |
| Gesamtimpulsdauer:                        | 10.26937    |     |                         |
| Mittelungszeitraum:                       |             | s   |                         |
| Frequenz:                                 | 2270        | Ηz  | Regelwerke              |
| ⊞öhe:                                     | 100         | cm  | <b>ØICNIRP 1998</b>     |
| Ausladung:                                | 90          | cm  | $\boxtimes$ ICNIRP 2010 |
| Armabstand:                               | 50          | cm  | $\boxdot$ BGV B11       |
| Winkel1 (Stellung Bediener zu Anlage): 90 |             | lo. |                         |
| Winkel2 (Drehung der Leiterschleife):     | 90          | lo  |                         |
| Abstand:                                  | 30          | cm  |                         |
| $\odot$ Mann                              | О.<br>Frau  |     |                         |

Abb. 61: Anhand Daten der Expositionssituation ausgefülltes Abfrageformular

Nach Absenden des Formulars wird das Abfrageergebnis Abb. 62Abb. 65 erhalten (vgl. Erläuterungen Abschnitt 3.2.1).

#### Abfrage wurde bei Zwischenfrequenz gestellt.

Zwei geeignete Datensätze für lineare Interpolation ermittelt und auf Schweißstrom skaliert:

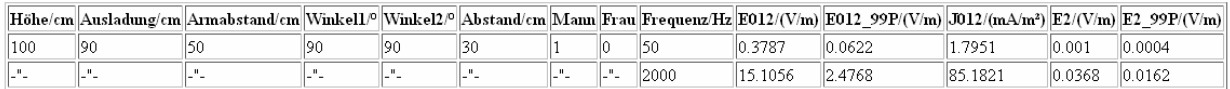

#### Interpolationsergebnis:

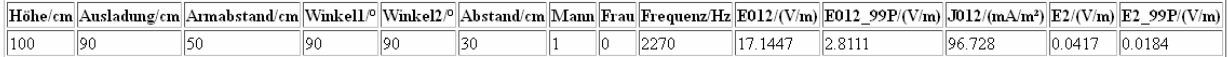

Ausgewiesene Grenzwerte abgefragter Regelwerke bei Zielfrequenz:

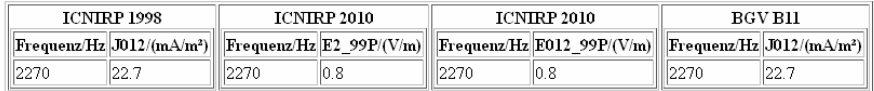

#### Ergebnis in Übersicht:

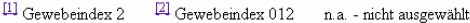

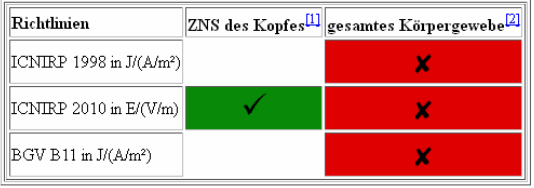

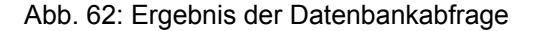

Die Abfrage wird bei einer Zwischenfrequenz gestellt und daher ein genähertes interpoliertes Ergebnis angeboten. Für die vorliegende Expositionssituation werden für allgemeines Körpergewebe (Index 012) die Werte der elektrischen Stromdichte *J* nach ICNIRP 1998 [1] sowie BGV B11 [2] und der elektrischen Feldstärke *E* (99 Perzentil Wert) nach ICNIRP 2010 [6] überschritten. Eine Analyse der Detaillisten des Ausgabeformulars erzielt für die Schweißstromkomponente bei *f*<sub>1</sub>=2270 Hz die Ergebnisse nach Abb. 63.

Das Superskript<sup>(1</sup> Abb. 63 kennzeichnet Werte, welche durch sukzessive Verringerung des Spitzenwertes des Schweißstroms im Abfrageformular bei sonst unveränderten Daten und damit wiederholter Datenbankabfrage ermittelt wurden. Für Spitzenwerte der Schweißströme kleiner 0,09 kA (ICNIRP 1998), 0,32 kA (BGV B11) sowie 0,11 kA (ICNIRP 2010) bei Schweißstromfrequenz *f<sub>I</sub>*=2270 Hz verschwinden die jeweiligen Überschreitungen.

Abb. 64 zeigt die Einträge des Abfrageformulars korrespondierend mit dem Schweißstromverlauf Abb. 18(c) (abfallende Flanke).

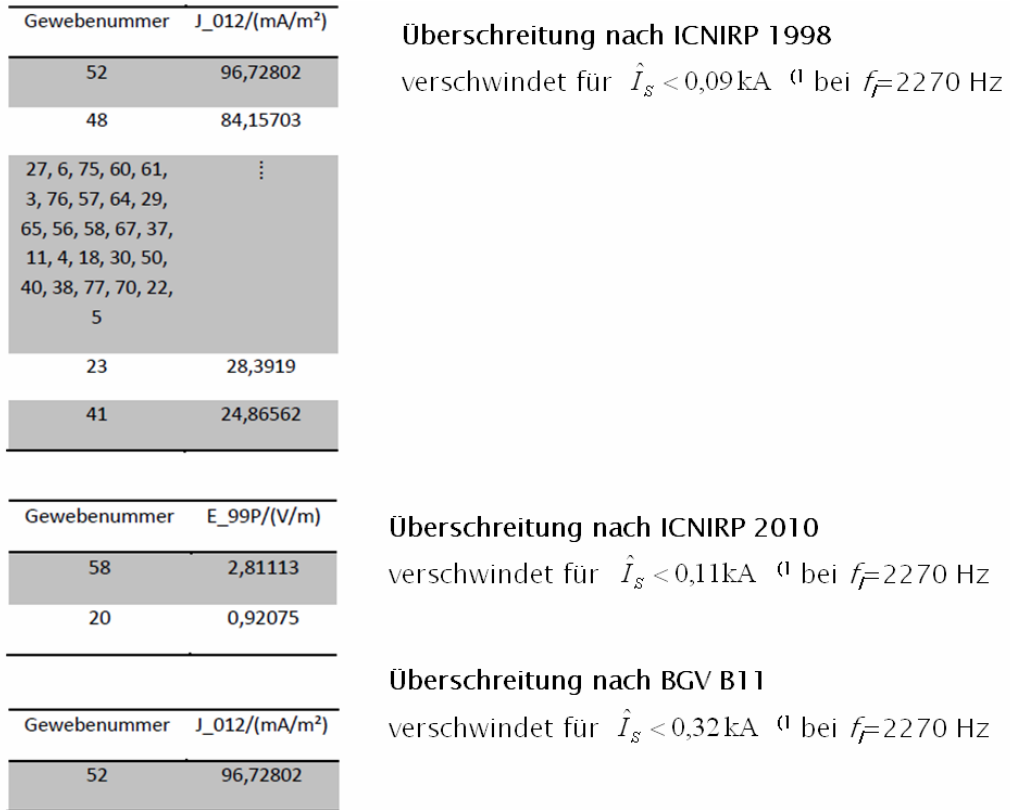

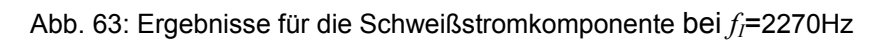

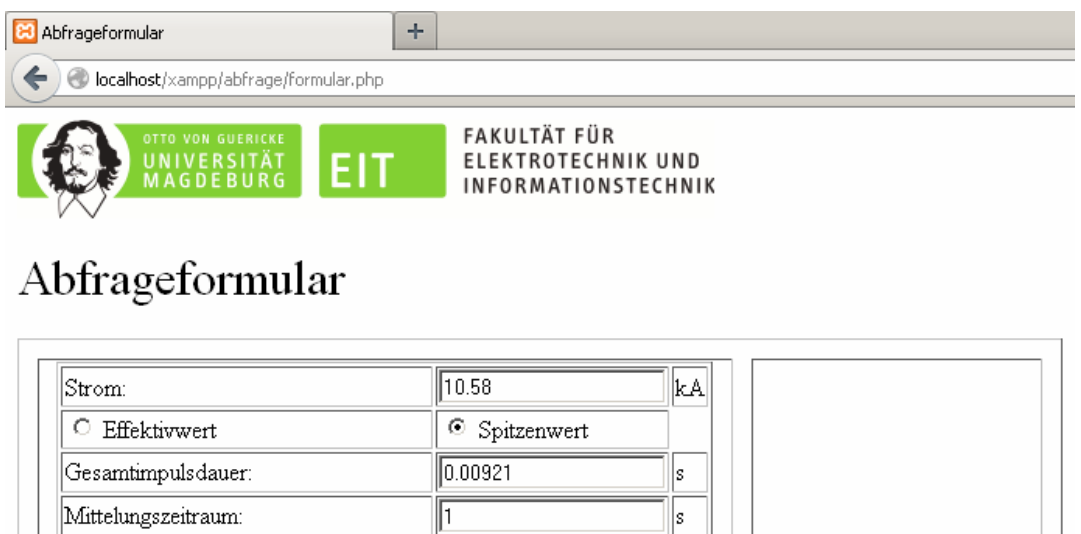

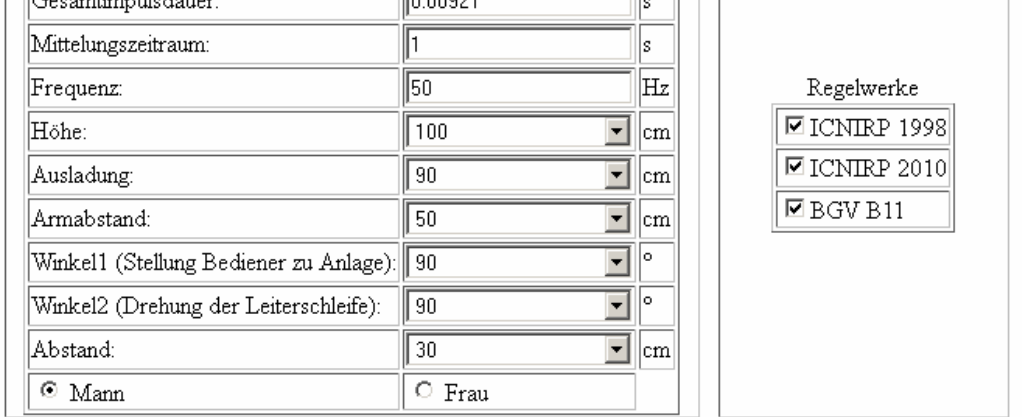

Abb. 64: Anhand Daten der Expositionssituation ausgefülltes Abfrageformular

## Nach Absenden des Formulars wird das Abfrageergebnis Abb. 65 erhalten (vgl. Erläuterungen Abschnitt 3.2.1).

Exakt passender Datensatz für angefragte Frequenz verfügbar.

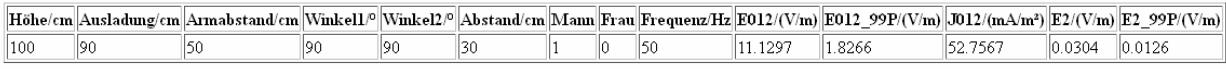

Ausgewiesene Grenzwerte abgefragter Regelwerke bei Zielfrequenz:

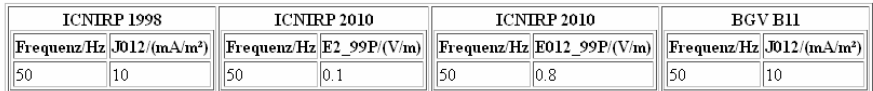

#### Ergebnis in Übersicht:

 $\hfill\hfill\Box$  Gewebeindex 2  $\hfill\Box$  Gewebeindex 012 <br/>n.a. - nicht ausgewählt

| Richtlinien                            | ZNS des Kopfes <sup>[1]</sup> gesamtes Körpergewebe <sup>[2]</sup> |
|----------------------------------------|--------------------------------------------------------------------|
| [ICNIRP 1998 in J/(A/m <sup>2</sup> )] |                                                                    |
| ICNIRP 2010 in E/(V/m)                 |                                                                    |
| BGV B11 in J/(A/m <sup>2</sup> )       |                                                                    |

Abb. 65: Ergebnis der Datenbankabfrage

Die Abfrage wird bei einer Frequenz gestellt, welche exakt der eines in der Datenbank hinterlegten Datensatzes entspricht. Für die vorliegende Expositionssituation werden für allgemeines Körpergewebe (Index 012) die Werte der elektrischen Stromdichte *J* nach ICNIRP 1998 [1] und der elektrischen Feldstärke *E* (99 Perzentil Wert) nach ICNIRP 2010 [6] überschritten. Eine Analyse der Detaillisten des Ausgabeformulars erzielt für die Schweißstromkomponente bei *f<sub>I</sub>*=50 Hz die Ergebnisse nach Abb. 66.

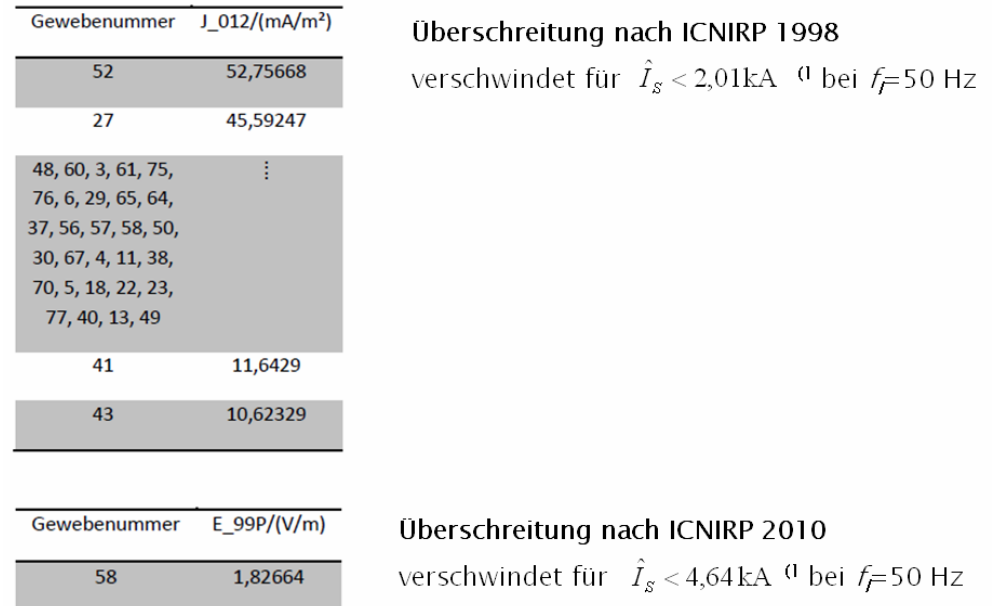

Abb. 66: Ergebnisse für die Schweißstromkomponente bei  $f_1$ =50Hz

Das Superskript<sup>(1</sup> Abb. 66 kennzeichnet einen Werte, welche durch sukzessive Verringerung des Spitzenwertes des Schweißstroms im Abfrageformular bei sonst unveränderten Daten und damit wiederholter Datenbankabfrage ermittelt wurde. Für Spitzenwerte der Schweißströme kleiner 2,01 kA (ICNIRP 1998) sowie 4,64 kA (ICNIRP 2010) bei Schweißstromfrequenz *fI*=50 Hz verschwinden die jeweiligen Überschreitungen.

Die Standardschweißkreise der Datenbank sind einheitlich geometrisch so definiert, dass ihre größte Ausdehnung in y-Richtung bei *y*=0 liegt. Der reale Schweißkreis der vorliegenden Handschweißzange (22) ist dem gegenüber um d*y*=-345 mm verschoben. Die dargestellte Bewertung entspricht damit einer worst case Betrachtung. Real werden kleinere Werte der Körperfeldstärken erwartet. Die vergleichende Betrachtung der unter Berücksichtigung der Verschiebung d*y* (vgl. Abschnitt 3.2.4) speziell durchgeführten Simulationen ergibt:

- stark verminderte Körperfeldstärken
- eine deutlich geringere Überschreitung verbleibt für nur wenige Gewebearten

(Abruf der Datensätze erfolgt durch Ersatz der Werte von **Höhe**, **Ausladung**, **Armabstand** und **Abstand** in den Abfrageformularen durch den Wert **22**)

Eine Diskrete Fourier-Transformation (DFT) zur Ermittlung der Frequenzkomponenten des Schweißstroms (vgl. Abschnitt 7.2) liefert bei *N*=10001 Tastpunkten über die Impulsdauer *T* das Ergebnis in Abb. 67.

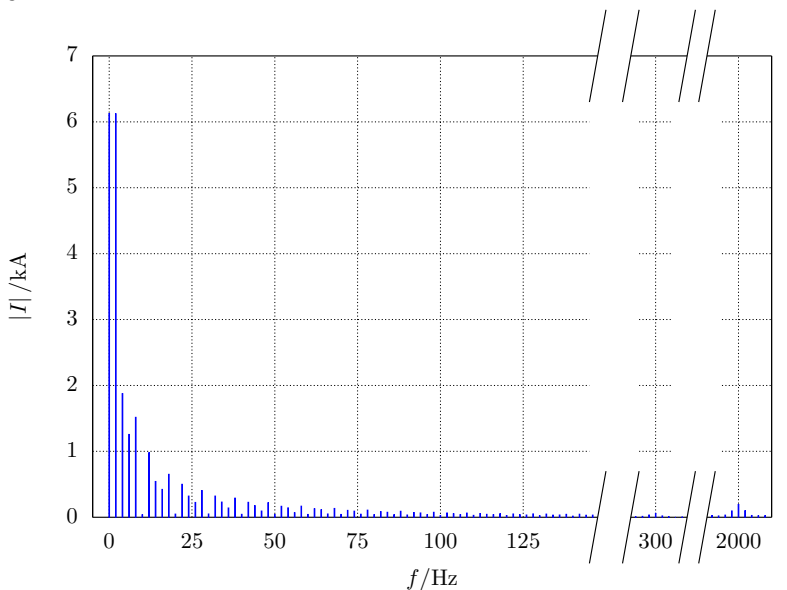

Abb. 67: DFT des Schweißstroms (N=10001, Linienabstand 2 Hz)

### **6.3.6 Buckelschweißmaschine, Inverter 1kHz (23)**

Abb. 68 gibt das Ergebnis einer nach der auftretenden Abweichung der magnetischen Feldstärke geordneten Liste äquivalenter Schweißkreise, ermittelt mit Hilfe des VBA Ablaufprogramms *Auswahl Schweißkreis Version 2* (vgl. Abschnitt 7.1.2)*.* Der markierte äquivalente Rechteckschweißkreis kann natürlich auch auf Basis von Erfahrungswerten intuitiv gewählt werden.

Ergebnis von AuswahlSchweisskreis2

| $\frac{\mathbf{x}}{\mathbf{u}}$<br>Ergebnis2_[11]-Segmente_deg[0]_d[500].txt |                  |                 |
|------------------------------------------------------------------------------|------------------|-----------------|
| Ξ<br>Q<br>4<br>166<br>⊌<br>$\mathbf{A}$<br>中<br>H<br>BI                      |                  |                 |
| 2,0,<br>1,0<br>Q.                                                            |                  |                 |
| Arm/mm<br>1 h/mm<br>Aus/mm<br>Fehler                                         | Bestes Ergebnis: | Höhe 110cm      |
| 2 1100<br>600 400 3.590143E-04                                               |                  |                 |
| 1.406380E-03<br>3 1100<br>400<br>500                                         |                  | Ausladung 60cm  |
| 4 1100<br>500 2.142848E-03<br>400                                            |                  |                 |
| 5 1100<br>700<br>400 2.198435E-03                                            |                  | Armabstand 40cm |
| 6 1100<br>700 2.788782E-03<br>200                                            |                  |                 |
| 7 1100<br>500 3.182174E-03<br>300                                            |                  |                 |
| 600 5.026404E-03<br>8 1100<br>300                                            |                  |                 |
| 9 1100<br>400 5.327636E-03<br>800                                            |                  |                 |
| 10 1100<br>400 8.548897E-03<br>400                                           |                  |                 |
| 11 1100<br>400 8.936511E-03<br>900                                           |                  |                 |
| 12 1100<br>200 800 9.665162E-03                                              |                  |                 |
| 13 1100<br>1000<br>300 9.678620E-03                                          |                  |                 |
| 14 1100<br>600 1.046216E-02<br>200                                           |                  |                 |
| 15 1200<br>400 1.074440E-02<br>600                                           |                  |                 |
| 16 1100<br>300 1.150157E-02<br>900                                           |                  |                 |
| 17 1200<br>400 1.201238E-02<br>500                                           |                  |                 |
| 18 1200<br>700 400 1.227635E-02                                              |                  |                 |
| 19 1100<br>400 1.261384E-02<br>1000                                          |                  |                 |
| 20 1100<br>500 500 1.285988E-02                                              |                  |                 |
| 21 1200<br>700 1.333084E-02<br>200                                           |                  |                 |
| 22 1200<br>500 1.334675E-02<br>400                                           |                  |                 |
| 800 300 1.429363E-02<br>23 1100                                              |                  |                 |

Abb. 68: Geordnete Ergebnisliste von *Auswahl Schweißkreis Version 2*

Gemeinsam mit den in Abschnitt 3.2.5 ermittelten Daten der Expositionssituation erfolgt die Abfrage des Referenz-Datenbanksystems mittels des Abfrageformulars.

Abb. 69 zeigt die Einträge des Abfrageformulars korrespondierend mit dem Schweißstromverlauf Abb. 22(a) (Übergangsbereich). Die Abfrage weist für allgemeines Körpergewebe (Index 012) eine Überschreitung der elektrischen Feldstärke *E* (99 Perzentil Wert) nach ICNIRP 2010 [6] aus. Die Auswertung der Detaillisten des Ausgabeformulars erzielt das Ergebnis Abb. 71.

Das Superskript <sup>(1</sup> Abb. 71 kennzeichnet einen Wert, welcher durch sukzessive Verringerung des Spitzenwertes des Schweißstroms im Abfrageformular bei sonst unveränderten Daten und damit wiederholter Datenbankabfrage ermittelt wurde. Für einen Spitzenwert des Schweißstroms kleiner 0,33 kA (ICNIRP 2010) bei Schweißstromfrequenz f=3570 Hz verschwinden alle Überschreitungen.

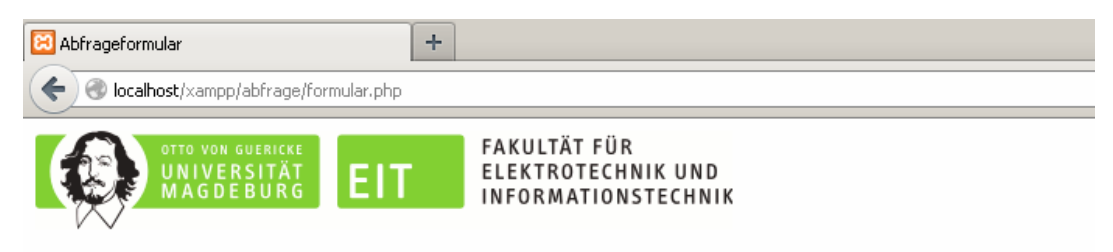

# Abfrageformular

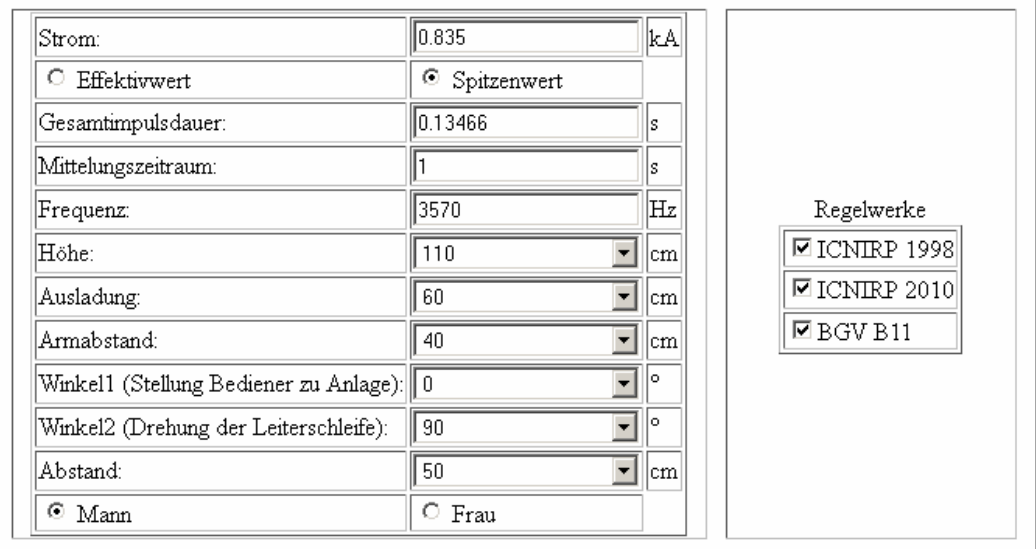

Abb. 69: Anhand Daten der Expositionssituation ausgefülltes Abfrageformular

Abfrage wurde bei Zwischenfrequenz gestellt.

Zwei geeignete Datensätze für lineare Interpolation ermittelt und auf Schweißstrom skaliert:

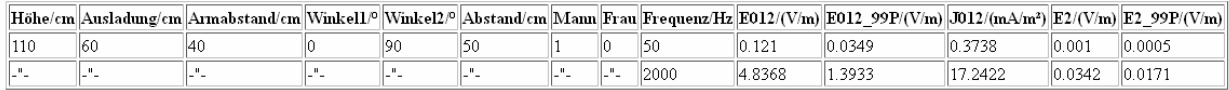

Interpolationsergebnis:

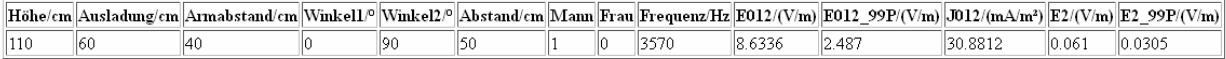

Ausgewiesene Grenzwerte abgefragter Regelwerke bei Zielfrequenz:

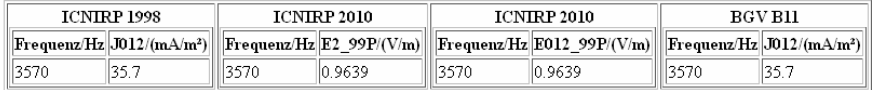

#### Ergebnis in Übersicht:

 $\hfill\hfill\Box$  Gewe<br/>beindex 2  $\hfill\Box$  Gewebeindex 012 n.a. - nicht ausgewählt

| Richtlinien                   | ZNS des Kopfes <sup>[1]</sup> gesamtes Körpergewebe <sup>[2]</sup> |
|-------------------------------|--------------------------------------------------------------------|
| $ ICNIRP 1998$ in $J/(A/m2) $ |                                                                    |
| [ICNIRP 2010 in E/(V/m)]      |                                                                    |
| $BGV B11$ in $J/(A/m^2)$      |                                                                    |

Abb. 70: Ergebnis der Datenbankabfrage

| Gewebenummer | E 99P/(V/m) | Überschreitung nach ICNIRP 2010                                      |
|--------------|-------------|----------------------------------------------------------------------|
| 58           | 2,48697     | verschwindet für $\hat{I}_s < 0.33$ kA <sup>(1</sup> bei $f=3570$ Hz |
| 20           | 2,24875     |                                                                      |
| 19           | 1,27157     |                                                                      |
| 5            | 1,19156     |                                                                      |

Abb. 71: Ergebnisse für die Schweißstromkomponente bei f<sub>I</sub>=3570Hz

Abb. 72 zeigt die Einträge des Abfrageformulars korrespondierend mit dem Schweißstromverlauf Abb. 22(b) (abfallende Flanke).

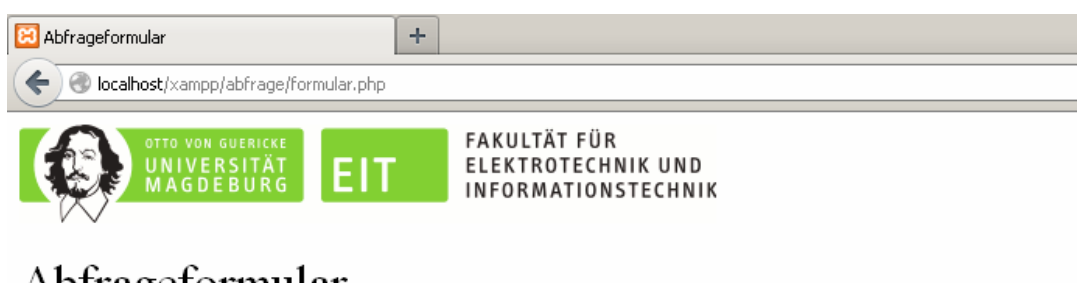

# Abfrageformular

| Strom:                                      | 15.47                                       | kA  |                     |
|---------------------------------------------|---------------------------------------------|-----|---------------------|
| О.<br>Effektivwert                          | Spitzenwert                                 |     |                     |
| Gesamtimpulsdauer:                          | 10.00797                                    | ls  |                     |
| Mittelungszeitraum:                         |                                             | s   |                     |
| Frequenz:                                   | ll50.                                       | Ηz  | Regelwerke          |
| Höhe:                                       | 110                                         | cm  | <b>ØICNIRP 1998</b> |
| Ausladung:                                  | 60                                          | cm  | ☑ ICNIRP 2010       |
| Armabstand:                                 | 40 <sup>°</sup><br>$\overline{\phantom{a}}$ | cm  | $\boxdot$ BGV B11   |
| Winkel1 (Stellung Bediener zu Anlage):    0 |                                             | lo. |                     |
| Winkel2 (Drehung der Leiterschleife):       | 90                                          | lo. |                     |
| Abstand:                                    | 50                                          | cm  |                     |
| $\odot$ Mann                                | O.<br>Frau                                  |     |                     |

Abb. 72: Anhand Daten der Expositionssituation ausgefülltes Abfrageformular

Für die Abfrage nach Abb. 72 und Abb. 73 ergibt sich keine Überschreitung von Grenzwerten.

#### Exakt passender Datensatz für angefragte Frequenz verfügbar.

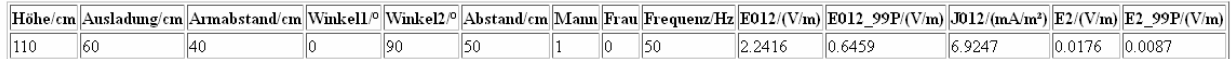

Ausgewiesene Grenzwerte abgefragter Regelwerke bei Zielfrequenz:

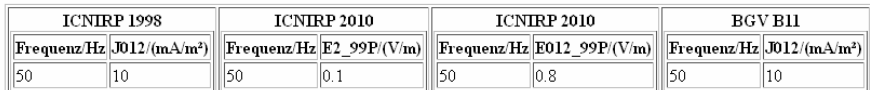

#### Ergebnis in Übersicht:

 $\boxed{11}$  Gewebeindex 2  $\boxed{21}$  Gewebeindex 012 n.a. - nicht ausgewählt

| Richtlinien                          | ZNS des Kopfes <sup>[1]</sup> gesamtes Körpergewebe <sup>[2]</sup> |
|--------------------------------------|--------------------------------------------------------------------|
| ICNIRP 1998 in J/(A/m <sup>2</sup> ) |                                                                    |
| ICNIRP 2010 in E/(V/m)               |                                                                    |
| BGV B11 in J/(A/m <sup>2</sup> )     |                                                                    |

Abb. 73: Ergebnis der Datenbankabfrage

Eine Diskrete Fourier-Transformation (DFT) zur Ermittlung der Frequenzkomponenten des Schweißstroms (vgl. Abschnitt 7.2) liefert bei *N*=10001 Tastpunkten über die Impulsdauer *T* das Ergebnis in Abb. 74.

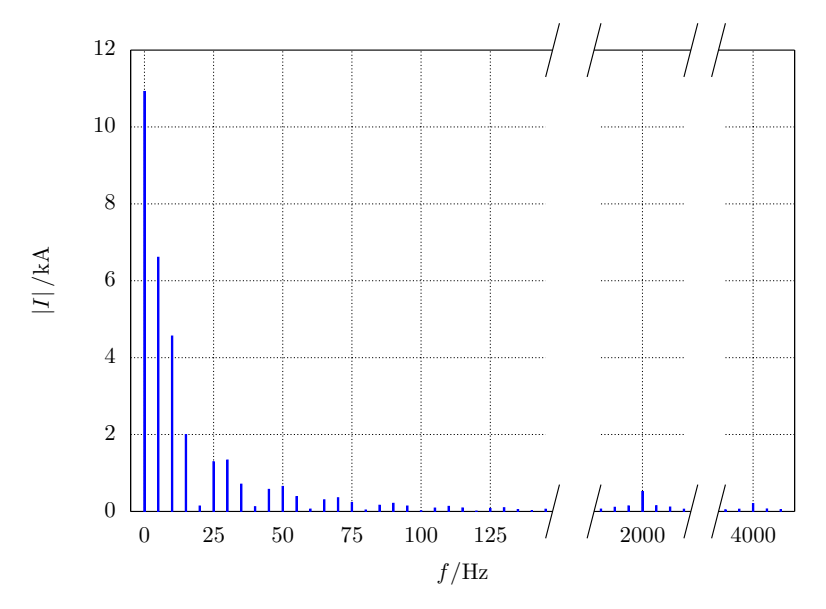

Abb. 74: DFT des Schweißstroms (N=10001, Linienabstand 5 Hz)

### **6.3.7 Handschweißzange C-Bauform, Schweißfenster stehend, Inverter 1kHz (31)**

Abb. 75 gibt das Ergebnis einer nach der auftretenden Abweichung der magnetischen Feldstärke geordneten Liste äquivalenter Schweißkreise, ermittelt mit Hilfe des VBA Ablaufprogramms *Auswahl Schweißkreis Version 2* (vgl. Abschnitt 7.1.2)*.* Der markierte äquivalente Rechteckschweißkreis kann natürlich auch auf Basis von Erfahrungswerten intuitiv gewählt werden.

| Ergebnis von AuswahlSchweisskreis2                                                            |                  |                 |
|-----------------------------------------------------------------------------------------------|------------------|-----------------|
| $\frac{\mathbf{x}}{\mathbf{y}}$<br>Ergebnis2_[7]-Segmente_deg[90]_d[300].txt                  |                  |                 |
| LI & Q EI & Q<br>$\mathbf{M}$<br>EI                                                           |                  |                 |
| $2,0, \ldots$ .<br>1,0,<br>Aus/mm<br>Arm/mm<br>Fehler<br>1 h/mm<br>2 800 600 200 4,186706E-01 | Bestes Ergebnis: | Höhe 80cm       |
| 3 800 500 200 4,291648E-01<br>4 800 700 200 4,322940E-01                                      |                  | Ausladung 60cm  |
| 5 800 800 200 4,479575E-01<br>6 800 900 200 4,611663E-01                                      |                  | Armabstand 20cm |
| 7800 1000 200 4,715479E-01<br>8 800 400 200 5,550950E-01<br>9 800 900 100 5,973864E-01        |                  |                 |
| 10 800 1000 100 5,976345E-01<br>11 800 800 100 6,005080E-01                                   |                  |                 |
| 12 800 700 100 6, 124113E-01<br>13 800 600 100 6,476274E-01                                   |                  |                 |
| 14 800 500 100 7,476677E-01<br>15 800 400 100 1,029313E+00                                    |                  |                 |
| 16 800 300 200 1,039568E+00<br>17 700 900 100 1,547326E+00<br>18 700 1000<br>100 1,547765E+00 |                  |                 |
| 19 700 800 100 1,549870E+00<br>20 700 700 100 1,560104E+00                                    |                  |                 |
| 21 700 600 100 1,590277E+00<br>22 700 500 100 1,673768E+00                                    |                  |                 |
| 23 800 300 100 1,703 693 E+00                                                                 |                  |                 |

Abb. 75: Geordnete Ergebnisliste von *Auswahl Schweißkreis Version 2*

Gemeinsam mit den in Abschnitt 3.2.6 ermittelten Daten der Expositionssituation erfolgt die Abfrage des Referenz-Datenbanksystems mittels des Abfrageformulars.

Abb. 76 zeigt die Einträge des Abfrageformulars korrespondierend mit dem Schweißstromverlauf Abb. 26(a) (ansteigende Flanke). Nach Absenden des Formulars wird das Abfrageergebnis Abb. 77 erhalten (vgl. Erläuterungen Abschnitt 3.2.1).

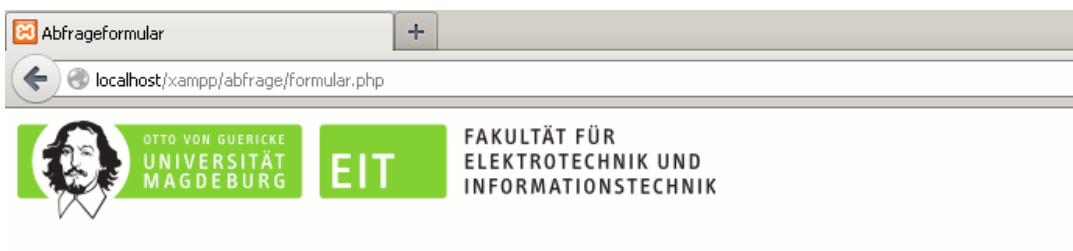

# Abfrageformular

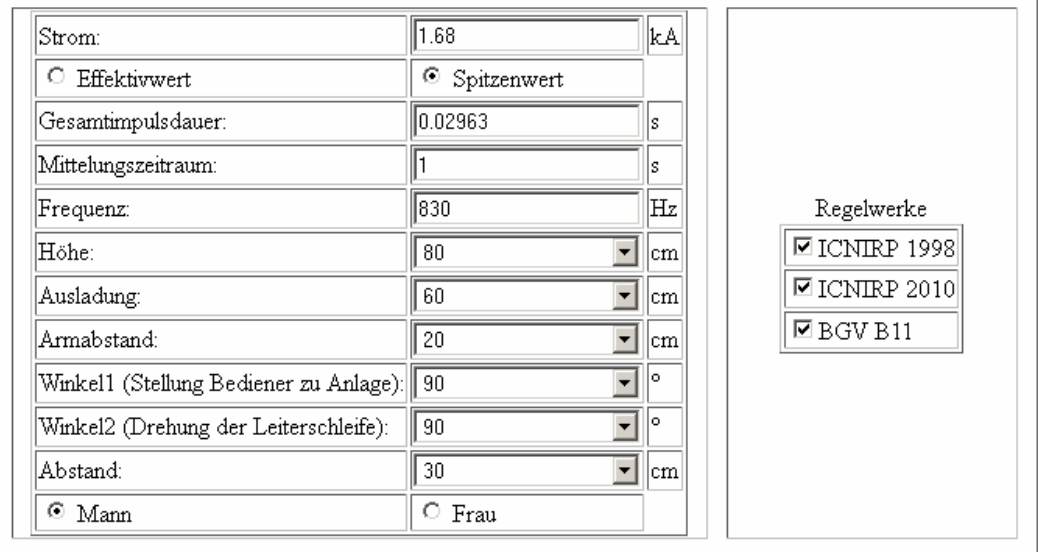

### Abb. 76: Anhand Daten der Expositionssituation ausgefülltes Abfrageformular

Abfrage wurde bei Zwischenfrequenz gestellt.

Zwei geeignete Datensätze für lineare Interpolation ermittelt und auf Schweißstrom skaliert:

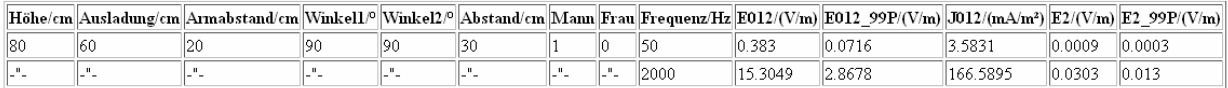

Interpolationsergebnis:

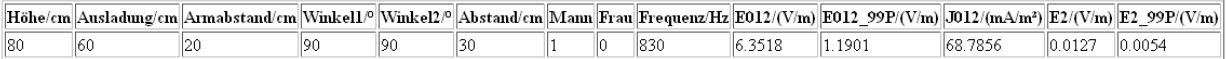

Ausgewiesene Grenzwerte abgefragter Regelwerke bei Zielfrequenz:

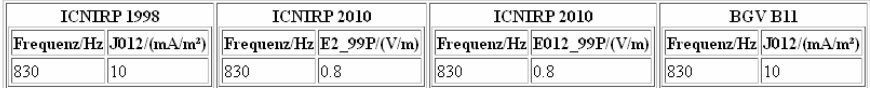

#### Ergebnis in Übersicht:

 $\hfill\hfill\Box$  <br> Gewebeindex 2  $\hfill\Box$  <br> Gewebeindex 012 n.a. - nicht ausgewählt

| Richtlinien                      | ZNS des Kopfes <sup>[1]</sup> gesamtes Körpergewebe <sup>[2]</sup> |
|----------------------------------|--------------------------------------------------------------------|
| $ ICNIRP 1998$ in $J/(A/m2) $    |                                                                    |
| ICNIRP 2010 in E/(V/m)           |                                                                    |
| BGV B11 in J/(A/m <sup>2</sup> ) |                                                                    |

Abb. 77: Ergebnis der Datenbankabfrage

Die Abfrage wird bei einer Zwischenfrequenz gestellt und daher ein genähertes interpoliertes Ergebnis angeboten. Für die vorliegende Expositionssituation werden für allgemeines Körpergewebe (Index 012) die Werte der elektrischen Stromdichte *J* nach ICNIRP 1998 [1] und der elektrischen Feldstärke *E* (99 Perzentil Wert) nach ICNIRP 2010 [6] überschritten. Eine Analyse der Detaillisten des Ausgabeformulars erzielt für die Schweißstromkomponente bei *fI*=830 Hz die Ergebnisse nach Abb. 78.

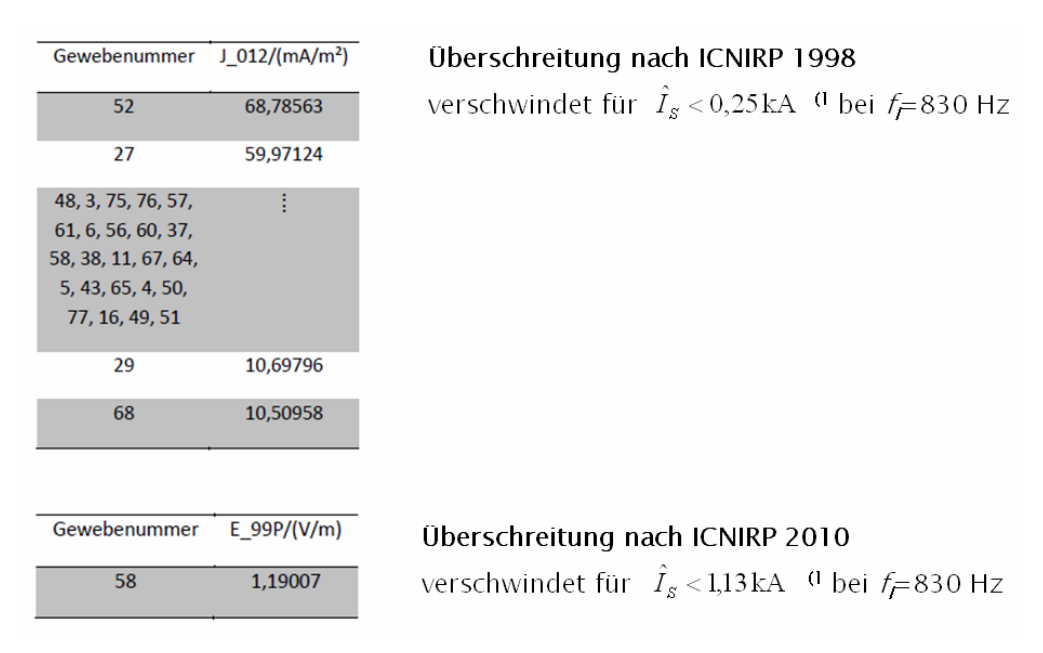

Abb. 78: Ergebnisse für die Schweißstromkomponente bei  $f_i$ =830Hz

Das Superskript<sup>(1</sup> Abb. 78 kennzeichnet Werte, welche durch sukzessive Verringerung des Spitzenwertes des Schweißstroms im Abfrageformular bei sonst unveränderten Daten und damit wiederholter Datenbankabfrage ermittelt wurden. Für Spitzenwerte der Schweißströme kleiner 0,25 kA (ICNIRP 1998) sowie 1,13 kA (ICNIRP 2010) bei Schweißstromfrequenz *fI*=3570 Hz verschwinden die jeweiligen Überschreitungen.

Abb. 79 zeigt die Einträge des Abfrageformulars korrespondierend mit dem Schweißstromverlauf Abb. 26(b) (Übergangsbereich). Nach Absenden des Formulars wird das Abfrageergebnis Abb. 80 erhalten (vgl. Erläuterungen Abschnitt 3.2.1). Die Abfrage wird bei einer Zwischenfrequenz gestellt und daher ein genähertes interpoliertes Ergebnis angeboten. Für die vorliegende Expositionssituation werden für allgemeines Körpergewebe (Index 012) die Werte der elektrischen Stromdichte *J* nach ICNIRP 1998 [1] sowie BGV B11 [2] und der elektrischen Feldstärke *E* (99 Perzentil Wert) nach ICNIRP 2010 [6] überschritten. Eine Analyse der Detaillisten des Ausgabeformulars erzielt für die Schweißstromkomponente bei f<sub>i</sub>=2270 Hz die Ergebnisse nach Abb. 81.

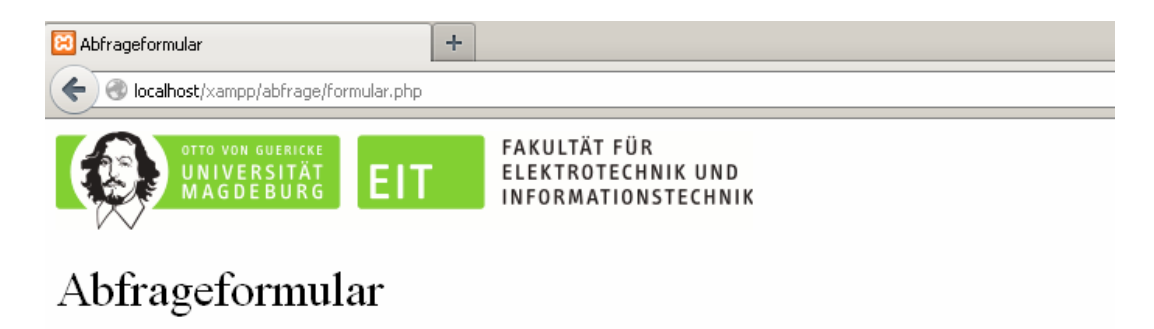

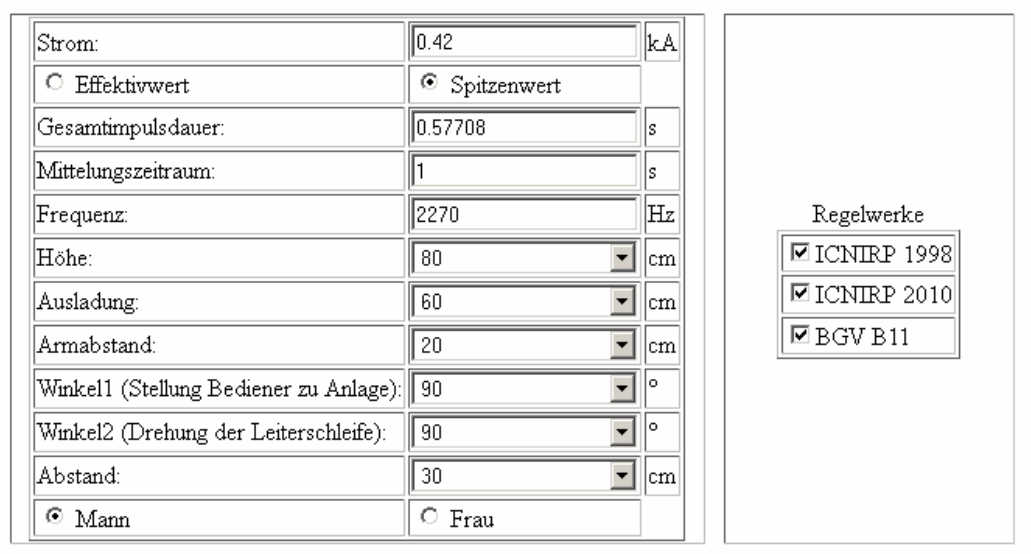

### Abb. 79: Anhand Daten der Expositionssituation ausgefülltes Abfrageformular

Abfrage wurde bei Zwischenfrequenz gestellt.

Zwei geeignete Datensätze für lineare Interpolation ermittelt und auf Schweißstrom skaliert:

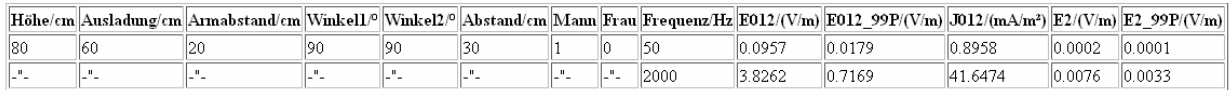

Interpolationsergebnis:

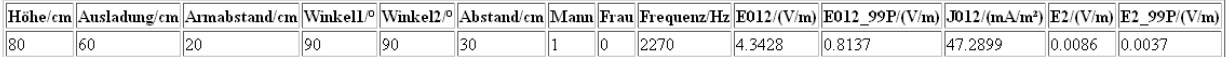

Ausgewiesene Grenzwerte abgefragter Regelwerke bei Zielfrequenz:

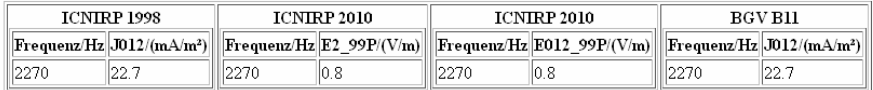

#### Ergebnis in Übersicht:

 $\hfill\hfill\Box$  Gewebeindex 2  $\hfill\Box$  Gewebeindex 012  $\hfill$  n.a. - nicht ausgewählt

| Richtlinien                      | ZNS des Kopfes <sup>[1]</sup> gesamtes Körpergewebe <sup>[2]</sup> |
|----------------------------------|--------------------------------------------------------------------|
| $ ICNIRP 1998$ in $J/(A/m2) $    |                                                                    |
| ICNIRP 2010 in E/(V/m)           |                                                                    |
| BGV B11 in J/(A/m <sup>2</sup> ) |                                                                    |

Abb. 80: Ergebnis der Datenbankabfrage

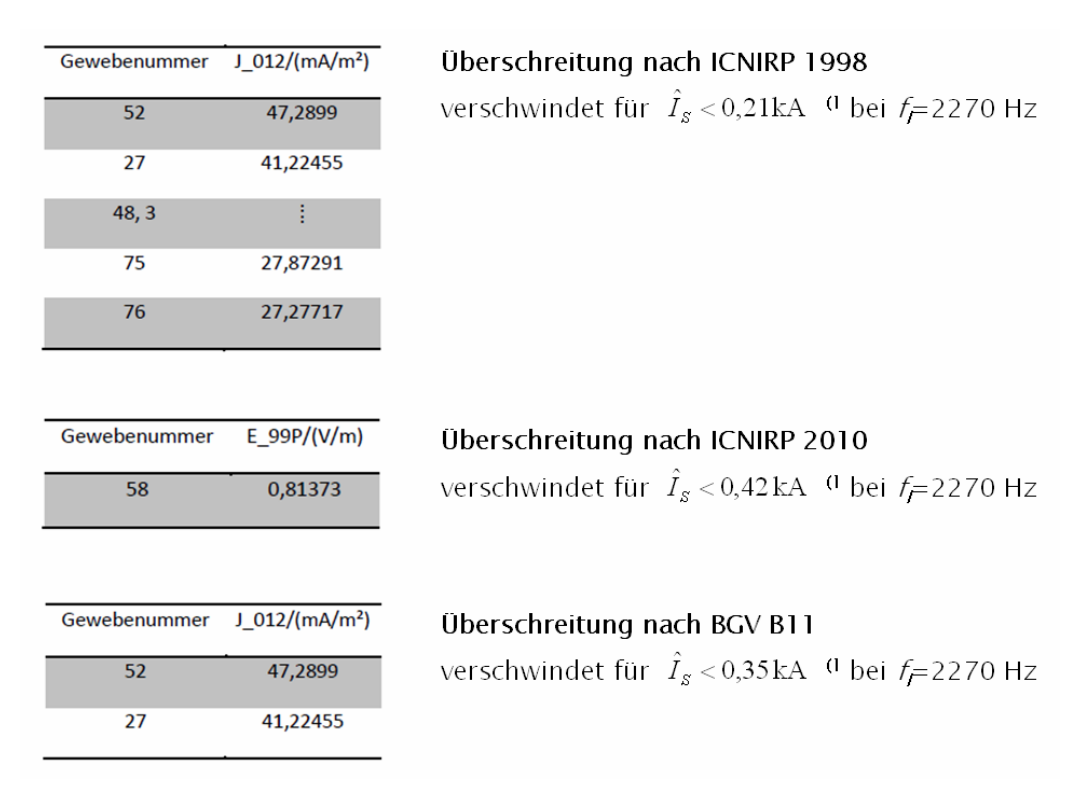

Abb. 81: Ergebnisse für die Schweißstromkomponente bei  $f_I$ =2270Hz

Das Superskript<sup>(1</sup> Abb. 81 kennzeichnet Werte, welche durch sukzessive Verringerung des Spitzenwertes des Schweißstroms im Abfrageformular bei sonst unveränderten Daten und damit wiederholter Datenbankabfrage ermittelt wurden. Für Spitzenwerte der Schweißströme kleiner 0,21 kA (ICNIRP 1998), 0,35 kA (BGV B11) sowie 0,42 kA (ICNIRP 2010) bei Schweißstromfrequenz f<sub>i</sub>=2270 Hz verschwinden die jeweiligen Überschreitungen.

Abb. 82 zeigt die Einträge des Abfrageformulars korrespondierend mit dem Schweißstromverlauf Abb. 26(c) (abfallende Flanke). Nach Absenden des Formulars wird das Abfrageergebnis Abb. 83 erhalten (vgl. Erläuterungen Abschnitt 3.2.1). Die Abfrage wird bei einer Zwischenfrequenz gestellt und daher ein genähertes interpoliertes Ergebnis angeboten. Für die vorliegende Expositionssituation werden für allgemeines Körpergewebe (Index 012) die Werte der elektrischen Stromdichte *J* nach ICNIRP 1998 [1] überschritten. Eine Analyse der Detaillisten des Ausgabeformulars erzielt für die Schweißstromkomponente bei f=80 Hz die Ergebnisse nach Abb. 84.

Das Superskript<sup>(1</sup> Abb. 84 kennzeichnet einen Wert, welcher durch sukzessive Verringerung des Spitzenwertes des Schweißstroms im Abfrageformular bei sonst unveränderten Daten und damit wiederholter Datenbankabfrage ermittelt wurde. Für einen Spitzenwert des Schweißstroms kleiner 2,76 kA (ICNIRP 1998) bei Schweißstromfrequenz f<sub>I</sub>=80 Hz verschwinden alle Überschreitungen.

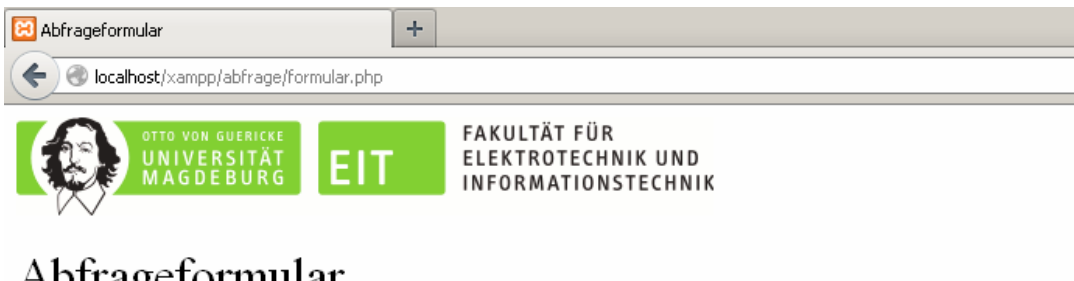

# Abfrageformular

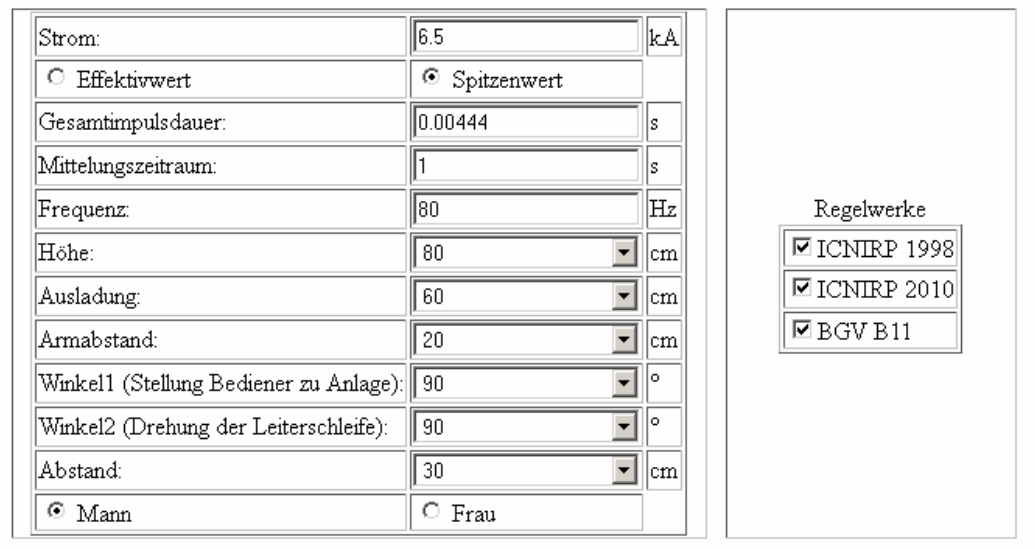

Abb. 82: Anhand Daten der Expositionssituation ausgefülltes Abfrageformular

Abfrage wurde bei Zwischenfrequenz gestellt.<br>Zwei geeignete Datensätze für lineare Interpolation ermittelt und auf Schweißstrom skaliert:

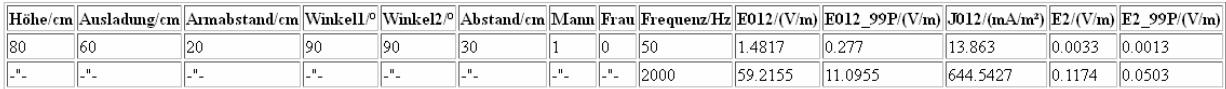

Interpolationsergebnis:

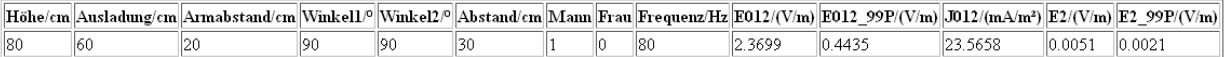

Ausgewiesene Grenzwerte abgefragter Regelwerke bei Zielfrequenz:

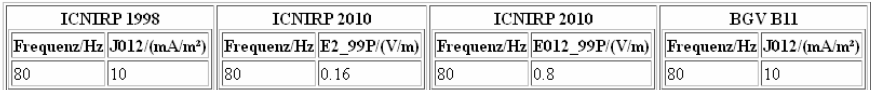

#### Ergebnis in Übersicht:

 $\hbox{11}$  Gewebeindex 2  $\hbox{12}$  Gewebeindex 012  $-$  n.a. - nicht ausgewählt

| Richtlinien                          | ZNS des Kopfes <sup>[1]</sup> gesamtes Körpergewebe <sup>[2]</sup> |
|--------------------------------------|--------------------------------------------------------------------|
| ICNIRP 1998 in J/(A/m <sup>2</sup> ) |                                                                    |
| $  ICNIRP 2010$ in $E/(V/m)$         |                                                                    |
| BGV B11 in J/(A/m <sup>2</sup> )     |                                                                    |

Abb. 83: Ergebnis der Datenbankabfrage

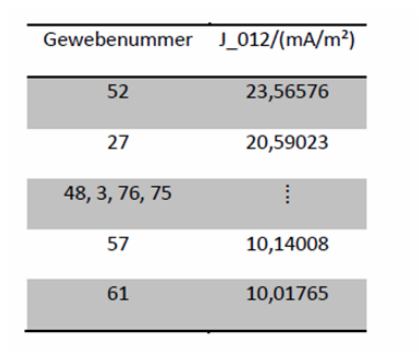

Überschreitung nach ICNIRP 1998 verschwindet für  $\hat{I}_s < 2.76$ kA<sup>(1</sup> bei  $f=80$  Hz

Abb. 84: Ergebnisse für die Schweißstromkomponente bei  $f_I$ =80Hz

Die Standardschweißkreise der Datenbank sind einheitlich geometrisch so definiert, dass ihre größte Ausdehnung in y-Richtung bei *y*=0 liegt. Der reale Schweißkreis der vorliegenden Handschweißzange (31) ist dem gegenüber um d*y*=-281 mm verschoben. Die dargestellte Bewertung entspricht damit einer worst case Betrachtung. Real werden kleinere Werte der Körperfeldstärken erwartet. Die vergleichende Betrachtung der unter Berücksichtigung der Verschiebung d*y* (vgl. Abschnitt 3.2.6) speziell durchgeführten Simulationen ergibt:

- stark verminderte Körperfeldstärken
- deutlich geringere Überschreitung verbleibt für nur wenige Gewebearten und dies ausschließlich für die überlagerte Welligkeit durch Schaltfrequenz auf der ansteigenden Flanke

(Abruf der Datensätze erfolgt durch Ersatz der Werte von **Höhe**, **Ausladung**, **Armabstand** und **Abstand** in den Abfrageformularen durch den Wert **31**)

Eine Diskrete Fourier-Transformation (DFT) zur Ermittlung der Frequenzkomponenten des Schweißstroms (vgl. Abschnitt 7.2) liefert bei *N*=10001 Tastpunkten über die Impulsdauer *T* das Ergebnis in Abb. 85.

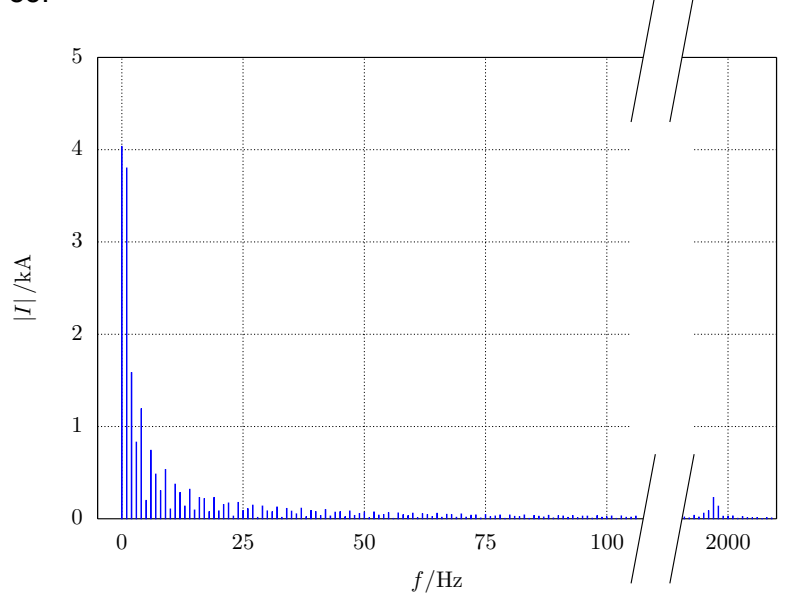

Abb. 85: DFT des Schweißstroms (N=10001, Linienabstand 1 Hz)

### **6.3.8 Buckelschweißmaschine, Wechselstrommaschine (32)**

Abb. 86 gibt das Ergebnis einer nach der auftretenden Abweichung der magnetischen Feldstärke geordneten Liste äquivalenter Schweißkreise, ermittelt mit Hilfe des VBA Ablaufprogramms *Auswahl Schweißkreis Version 2* (vgl. Abschnitt 7.1.2)*.* Der markierte äquivalente Rechteckschweißkreis kann natürlich auch auf Basis von Erfahrungswerten intuitiv gewählt werden.

Ergebnis von AuswahlSchweisskreis2

| $\mathbf{x}$<br>Ergebnis2_[11]-Segmente_deg[0]_d[500].txt |                  |                 |
|-----------------------------------------------------------|------------------|-----------------|
| Ē<br>⊖<br>合<br>Q<br>Ma<br>₿<br>B<br>H<br>⇦<br>呤           |                  |                 |
| 2,0,<br>1,0,<br>0                                         |                  |                 |
| Aus/mm<br>Arm/mm<br>Fehler<br>1 h/mm                      | Bestes Ergebnis: | Höhe 100cm      |
| 2 1000<br>600 400<br>1.352155E-04                         |                  |                 |
| 3 1000<br>500 400 1.595309E-03                            |                  | Ausladung 60cm  |
| 4 1000<br>400 1.622085E-03<br>700                         |                  |                 |
| 500 2.980704E-03<br>5 1000<br>400                         |                  | Armabstand 40cm |
| 6 1000<br>800 400 4.450910E-03                            |                  |                 |
| 7 1000<br>500 4.477806E-03<br>300                         |                  |                 |
| 700 4.586567E-03<br>8 1000<br>200                         |                  |                 |
| 9 1000<br>600 6.489237E-03<br>300                         |                  |                 |
| 10 1000<br>900 400 7.803090E-03                           |                  |                 |
| 300 8.290864E-03<br>11 1000<br>1000                       |                  |                 |
| 12 1000<br>400 400 9.213545E-03                           |                  |                 |
| 13 1000<br>900 300 1.033609E-02                           |                  |                 |
| 14 900 600 400 1.105799E-02                               |                  |                 |
| 15 1000<br>400 1.125988E-02<br>1000                       |                  |                 |
| 16 1000<br>200 800 1.149565E-02                           |                  |                 |
| 17 900 500 400 1.207262E-02                               |                  |                 |
| 18 1000<br>200 600 1.224410E-02                           |                  |                 |
| 19 900 700 400 1.286844E-02                               |                  |                 |
| 20 1000<br>500 500 1.329475E-02                           |                  |                 |
| 21 1000<br>300 1.338699E-02<br>800                        |                  |                 |
| 22 1100<br>600 400 1.414063E-02                           |                  |                 |
| 23 900 400 500 1.469707E-02                               |                  |                 |

Abb. 86: Geordnete Ergebnisliste von *Auswahl Schweißkreis Version 2*

Gemeinsam mit den in Abschnitt 3.2.7 ermittelten Daten der Expositionssituation erfolgt die Abfrage des Referenz-Datenbanksystems mittels des Abfrageformulars.

Abb. 87 zeigt die Einträge des Abfrageformulars korrespondierend mit dem Schweißstromverlauf Abb. 29. Nach Absenden des Formulars wird das Abfrageergebnis Abb. 88 erhalten (vgl. Erläuterungen Abschnitt 3.2.1). Die Abfrage wird bei einer Zwischenfrequenz gestellt und daher ein genähertes interpoliertes Ergebnis angeboten. Für die vorliegende Expositionssituation werden für allgemeines Körpergewebe (Index 012) die Werte der elektrischen Stromdichte *J* nach ICNIRP 1998 [1] und der elektrischen Feldstärke *E* (99 Perzentil Wert) nach ICNIRP 2010 [6] überschritten, was eine genauere Analyse der Ergebnisse notwendig macht. Für die Schweißstromkomponente aus phasenangeschnittenem Wechselstrom bei *f*<sub>i</sub>=90 Hz folgen die aus den Detaillisten des Ausgabeformulars extrahierten Ergebnisse nach Abb. 89.

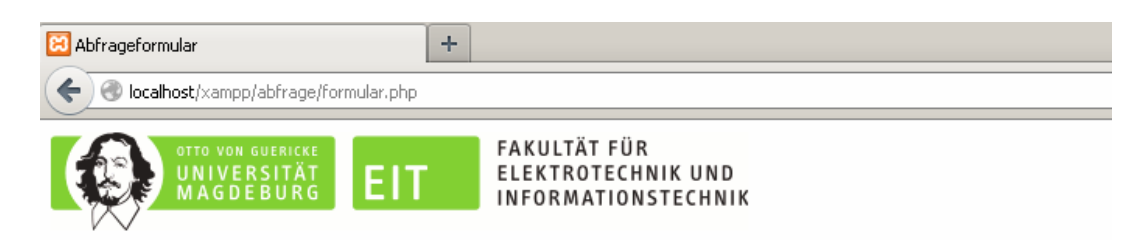

# Abfrageformular

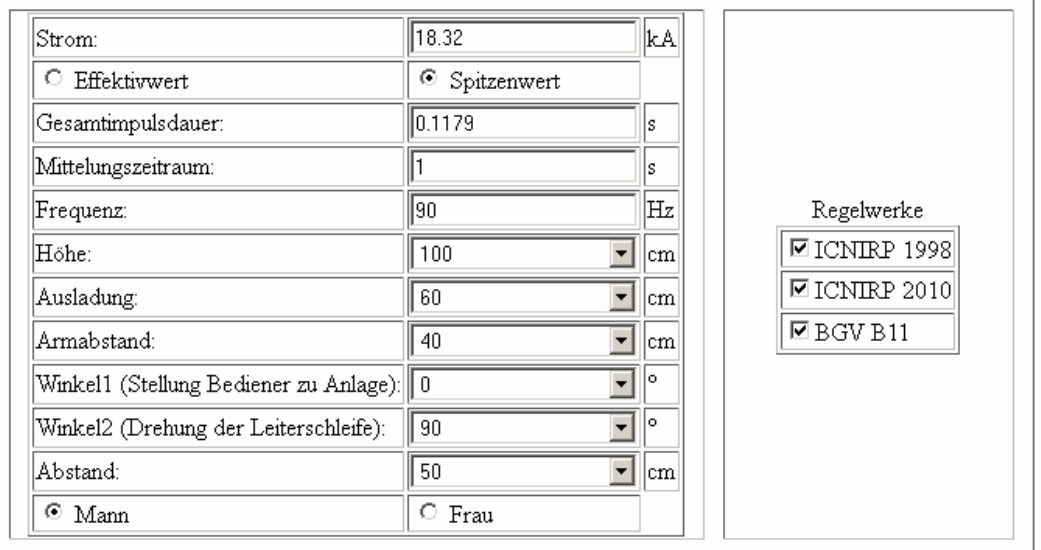

### Abb. 87: Anhand Daten der Expositionssituation ausgefülltes Abfrageformular

Abfrage wurde bei Zwischenfrequenz gestellt.

Zwei geeignete Datensätze für lineare Interpolation ermittelt und auf Schweißstrom skaliert:

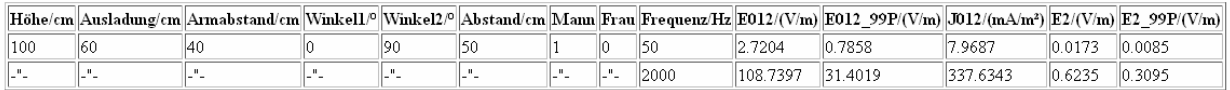

Interpolationsergebnis:

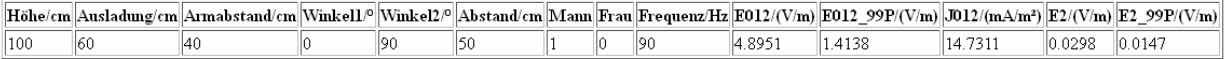

Ausgewiesene Grenzwerte abgefragter Regelwerke bei Zielfrequenz:

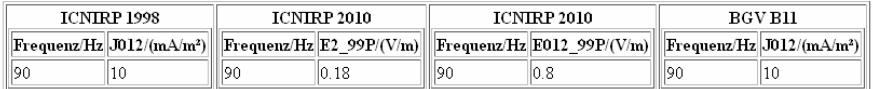

#### Ergebnis in Übersicht:

[1] Gewebeindex 2 [2] Gewebeindex 012 n.a. - nicht ausgewählt

| Richtlinien                            | ZNS des Kopfes <sup>[1]</sup> gesamtes Körpergewebe <sup>[2]</sup> |
|----------------------------------------|--------------------------------------------------------------------|
| [ICNIRP 1998 in J/(A/m <sup>2</sup> )] |                                                                    |
| $ ICNIRP 2010$ in $E/(V/m) $           |                                                                    |
| BGV B11 in J/(A/m <sup>2</sup> )       |                                                                    |

Abb. 88: Ergebnis der Datenbankabfrage

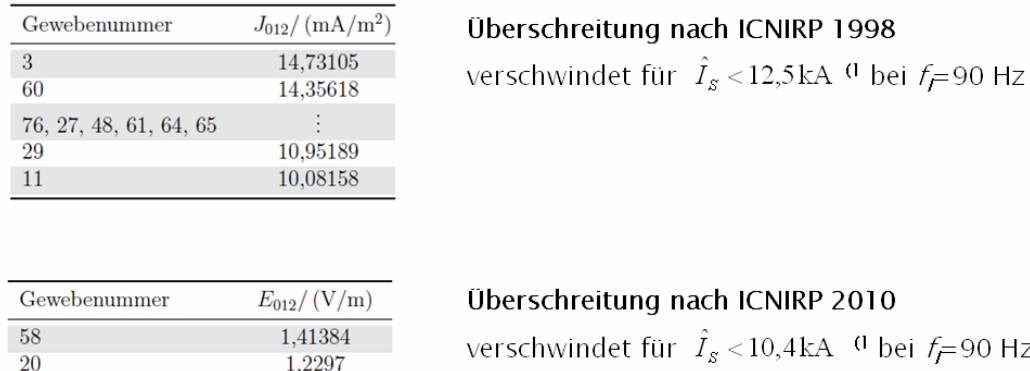

Abb. 89: Ergebnisse für die Schweißstromkomponente bei  $f_i$ =90Hz

Das Superskript <sup>(1</sup> Abb. 89 kennzeichnet Werte, welche durch sukzessive Verringerung des Spitzenwertes des Schweißstroms im Abfrageformular bei sonst unveränderten Daten und damit wiederholter Datenbankabfrage ermittelt wurden. Für Spitzenwerte der Schweißströme kleiner 12,5 kA (ICNIRP 1998) bzw. 10,4 kA (ICNIRP 2010) bei Schweißstromfrequenz  $f_I$ =90 Hz verschwinden die jeweiligen Überschreitungen.

Eine Diskrete Fourier-Transformation (DFT) zur Ermittlung der Frequenzkomponenten des Schweißstroms (vgl. Abschnitt 7.2) liefert bei *N*=10001 Tastpunkten über die Impulsdauer *T* das Ergebnis in Abb. 90.

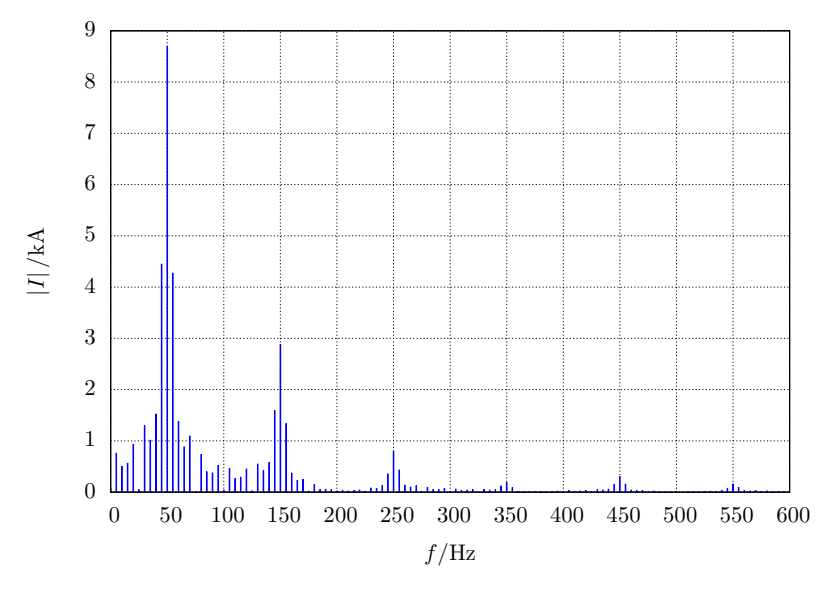

Abb. 90: DFT des Schweißstroms (N=10001, Linienabstand 5 Hz)

## **6.3.9 Fazit für alle Beispiele**

 $\overline{1}$ 

Während es teilweise zu Überschreitungen kommt, tritt jedoch **bei keiner** der aufgeführten Beispiel-Schweißeinrichtungen bzw. Expositionssituationen eine Überschreitung der Grenzwerte für das Zentralnervensystemgewebe des Kopfes (Index 2) auf!

| Bemerkungen                                     |                 | ansteigende Flanke | abfallende Flanke | abfallende Flanke | von der Schaltfrequenz<br>herrührende Welligkeit | ansteigenden Flanke<br>Welligkeit auf der | abfallende Flanke | von der Schaltfrequenz<br>herrührende Welligkeit | ansteigenden Flanke<br>Welligkeit auf der | abfallende Flanke | von der Schaltfrequenz<br>herrührende Welligkeit | abfallende Flanke | von der Schaltfrequenz<br>herrührende Welligkeit | ansteigenden Flanke<br>Welligkeit auf der |                 |
|-------------------------------------------------|-----------------|--------------------|-------------------|-------------------|--------------------------------------------------|-------------------------------------------|-------------------|--------------------------------------------------|-------------------------------------------|-------------------|--------------------------------------------------|-------------------|--------------------------------------------------|-------------------------------------------|-----------------|
| <b>ICNIRP 1998</b><br>J/(mA/m^2)                | ×               | ×                  | ×                 |                   |                                                  | ×                                         | ×                 | ×                                                | ×                                         |                   |                                                  | ×                 | ×                                                | ×                                         | ×               |
| <b>ICNIRP 2010</b><br>E012/(V/m)<br>ges. Körper | ×               | ×                  | ×                 |                   |                                                  | ↘                                         | ×                 | ×                                                | ×                                         | ↘                 | ×                                                | ↘                 | ×                                                | ×                                         | ×               |
| ICNIRP 2010<br>E2/(V/m)<br>ZNS                  |                 |                    |                   |                   |                                                  |                                           |                   |                                                  |                                           |                   |                                                  |                   |                                                  |                                           |                 |
| BGV B11<br>J012/(m<br>$A/m^2$                   |                 |                    |                   |                   |                                                  |                                           |                   | ×                                                |                                           | ↘                 |                                                  |                   | ×                                                |                                           |                 |
| d/cm                                            | 30              | 9                  | $\overline{a}$    | $\overline{2}$    | $\overline{21}$                                  | $\overline{2}$                            | 30 <sub>o</sub>   | 30                                               | 30 <sub>o</sub>                           | 50                | 50                                               | 30                | 30                                               | 30                                        | 50              |
| Win2/                                           | $\overline{90}$ | $\overline{90}$    | $\overline{90}$   | 0                 | $\circ$                                          | 0                                         | $\overline{90}$   | $\overline{90}$                                  | $\overline{6}$                            | $\overline{90}$   | $\overline{5}$                                   | $\overline{6}$    | $\overline{90}$                                  | $\overline{90}$                           | $\overline{90}$ |
| a/cm b/cm Win1/°                                | 0               | 0                  | $\bullet$         | $\overline{90}$   | $\overline{5}$                                   | $\overline{6}$                            | $\overline{5}$    | $\overline{6}$                                   | $\overline{90}$                           | 0                 | $\bullet$                                        | $\overline{6}$    | $\overline{90}$                                  | $\overline{90}$                           | $\circ$         |
|                                                 | 20              | 30                 | 30                | $\overline{2}$    | $\overline{21}$                                  | $\overline{2}$                            | 50                | 50                                               | 50                                        | $\overline{a}$    | $\overline{40}$                                  | 20                | 20                                               | 20                                        | $\overline{40}$ |
|                                                 | $\overline{40}$ | 50                 | 50                | $\overline{2}$    | $\overline{21}$                                  | $\overline{2}$                            | $\overline{6}$    | 8                                                | $\overline{6}$                            | 8                 | 8                                                | 8                 | 8                                                | 60                                        | 8               |
| h/cm                                            | $\overline{90}$ | 110                | 110               | $\overline{21}$   | $\overline{21}$                                  | $\overline{2}$                            | 100               | 100                                              | 100                                       | 110               | 110                                              | 80                | 80                                               | 80                                        | 100             |
| nwert<br>I/kA,<br>Spitze                        | 33,24           | 59,2               | 60,3              | 10,7              | 0,44                                             | 1,4                                       | 10,58             | 0,36                                             | 1,16                                      | 15,47             | 0,835                                            | 6,5               | 0,42                                             | 1,68                                      | 18,32           |
| $\frac{1}{s}$                                   | 0,0792          | 0,00465            | 0,00796           | 0,00863           | 0,27383                                          | 0,02611                                   | 0,00921           | 0,26937                                          | 0,03039                                   | 0,00797           | 0,13466                                          | 0,00444           | 0,57708                                          | 0,02963                                   | 0,1179          |
| f/Hz                                            | 60              | 100                | 50                | 50                | 2500                                             | 830                                       | 50                | 2270                                             | 1000                                      | 50                | 3570                                             | 80                | 2270                                             | 830                                       | $\overline{6}$  |
| ż                                               | $\mathbf{1}$    | $\overline{12}$    | $\overline{12}$   | $\overline{21}$   | $\overline{21}$                                  | $\overline{21}$                           | $\overline{2}$    | $\overline{2}$                                   | $\overline{2}$                            | 23                | 23                                               | $\overline{31}$   | $\overline{31}$                                  | $\overline{31}$                           | 32              |

Abb. 91: Übersichtsdarstellung der Ergebnisse für alle betrachteten Expositionssituationen

## **7 Erstellte Software-Werkzeuge zur Arbeitsunterstützung**

## **7.1 Auswahl äquivalenter Rechteckschweißkreise**

## **7.1.1 Version 1**

Die Excel-VBA-Skripte<sup>1</sup> zur Auswahl eines äquivalenten Rechteckschweißkreises eignen sich prinzipbedingt ausschließlich für stehende Leiterschleifen, d.h. in der y-z-Ebene (vgl. Abb. 4) definierte Schweißfenster. Nach Öffnen der Skripte in Excel erfolgt die Abfrage durch Excel, ob Makros aktiviert werden sollen. Dazu ist je nach versionsabhängiger Fragestellung eine bejahende Bestätigung erforderlich.

*Hinweis: Das erstellte Werkzeug ist nicht Teil des Projektarbeitsplans, sondern stellt lediglich ein zusätzliches Hilfsmittel zur Unterstützung dar. Bei Unsicherheit zu Anwendung oder Eignung im konkreten Fall sollte zusätzlich auf die bisher zum gleichen Zweck angewendeten Methoden zurückgegriffen werden und ein Vergleich der Ergebnisse erfolgen.* 

Der Schweißkreis der realen Anlage wird definiert durch eine Abfolge maßgeblicher geometrischer Punkte im Raum, welche den mittleren Strompfad annähern. Diese können mit einfachen Mitteln, wie im Bsp. in Abb. 92, an der Anlage ermittelt werden.

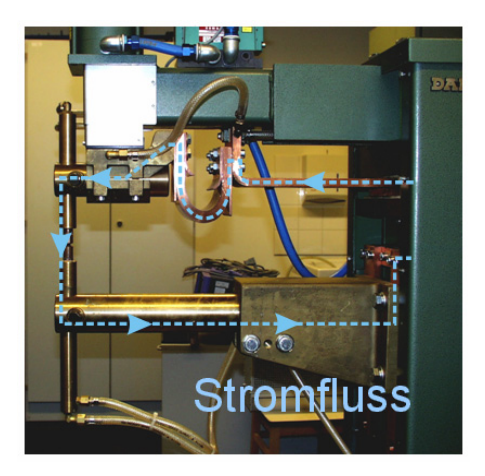

Abb. 92: Definition des wesentlichen Schweißkreises aus der Approximation des Stromflusses

Um eine Datenbankabfrage durchführen zu können, muss eine rechteckförmige Leiterschleife (Schweißfenster) definiert werden, welche dem realen Schweißkreis möglichst gut entspricht. Bei einigen Anlagen ist eine optische Abschätzung möglich und die äquivalente Leiterschleife resultiert logisch aus den gemessenen Raumpunkten. Bei komplizierteren Schweißkreisen sollte eine Anpassung jedoch eher über Größen des magnetischen Feldes erfolgen. Hierfür

 $\overline{a}$ 

<sup>1</sup> **V**isual **B**asic for **A**pplications ist eine Skriptsprache und ermöglicht das automatische Ausführen einer Reihe von Funktionen verschiedener Microsoft-Produkt wie z.B. Excel

werden zunächst die beiden Dateien *parameter\_segmente.dat* und *position.dat* angelegt (bzw. vorhandene kopiert und geändert).

## *position.dat*

Die Datei enthält genau zwei Zeilen mit Angabe des Winkels *a* (Winkel 1 in Abb. 4) des Bedieners zur Schweißanlage und dem Abstand *d* des Bedieners zum Elektroden-Berührpunkt. Parameter und Wert sind unbedingt ausschließlich durch Tabulator zu trennen.

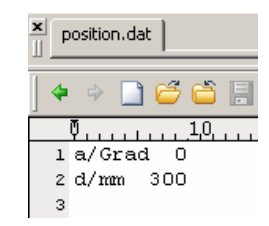

## *parameter\_segmente.dat*

Die Datei enthält  $n_P+2$  Zeilen, wobei  $n_P$  die Anzahl der maßgeblichen, den realen Schweißkreis beschreibenden Punkte ist. Die Angabe der Punkte kann nach den Umlaufschemen in Abb. 93 erfolgen. Der Startpunkt kann willkürlich gewählt werden. Wichtig ist in Variante 1 des VBA-Skripts allein die Umlaufabfolge um die Stromsegmente ordentlich zu definieren. Die Liste in der Datei beginnt und endet i. d. R mit den Koordinaten des ersten gewählten Punktes, um den Stromkreis zu schließen. Dies ist jedoch keine Bedingung für die Funktionsfähigkeit des VBA-Skripts. Der Kreis kann ebenso gut offen definiert sein.

Werte sind unbedingt ausschließlich durch Tabulator zu trennen. Die Kopfzeile x y z' muss eingetragen sein.

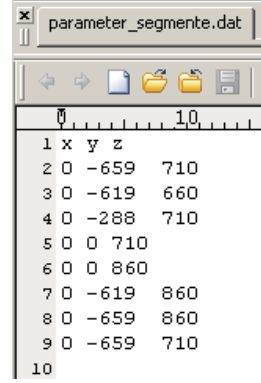

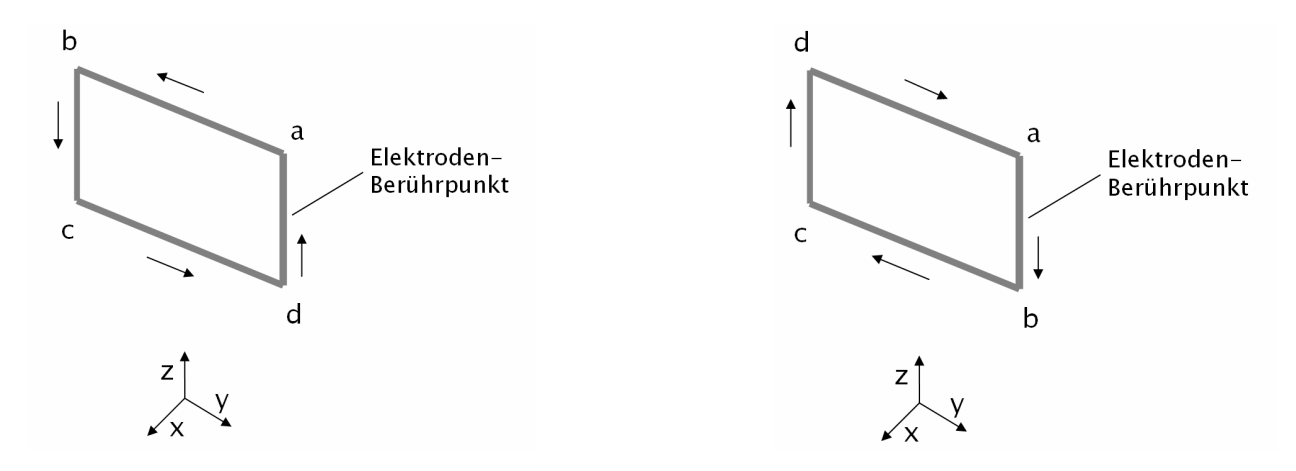

Abb. 93: Mögliche Umlaufrichtungen zur Schweißkreisdefinition in Version 1

Die entworfenen VBA-Skripte verwenden die magnetischen Feldstärke *H* an regelmäßig verteilten Gitterpunkten im Bereich der Bedienerposition nach Abb. 94.

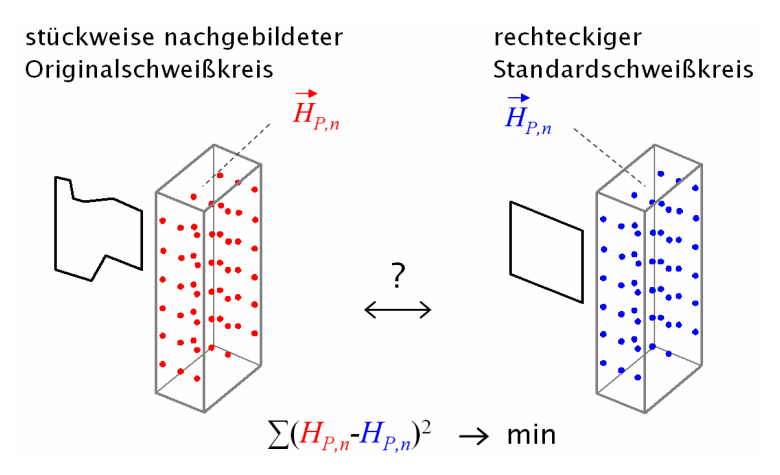

Abb. 94: Gewinnung eines äquivalenten rechteckigen Schweißkreises aus magnetischen Feldgrößen

Für die nach Tab. 3 (vgl. auch Abb. 4) in Frage kommenden Anordnungen wurden die Werte der magnetischen Feldstärke an allen Kontrollpunkten im allseitigen Raster von 10 cm, welche innerhalb der Bedienerbereichs liegen, vorausberechnet und hinterlegt.

Tab. 3: Parametervariation für Referenzwerte der rechteckigen Standardschweißkreise

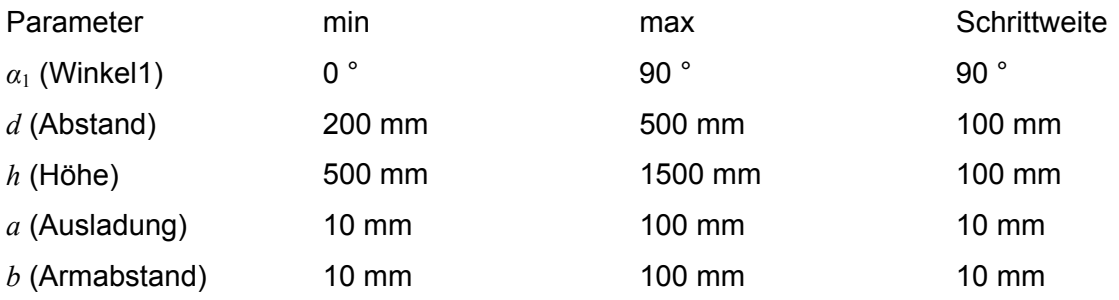

Diese Daten befinden sich in den jeweiligen Unterordnern *Standardkreise* der Ordner der VBA-Skripte zur Schweißkreisauswahl (*.\Werkzeuge\AuswahlSchweisskreis1* und *.\Werkzeuge\AuswahlSchweisskreis2*). Diese Unterordner müssen stets mit den VBA-Skripten kopiert und in gleicher Struktur konsistent gehalten werden wie auf der DVD.

Version 1 nutzt den Betrag der magnetischen Feldstärke und ermittelt aus den vorzugebenden Daten in den Dateien *parameter\_segmente.dat* und *position.dat* die Summe der quadratisch bewerteten Abweichungen des Betrags der magnetischen Feldstärke aller Kontrollpunkte, welche als im Bedienerbereich befindlich identifizierbar sind. Es resultiert eine Liste, die alle hinterlegten Standardschweißkreise und die sich jeweils ergebende Abweichung enthält. Diese wird aufsteigend sortiert nach der Abweichung ausgegeben unter der Bezeichnung

*Ergebnis2\_[nS]-Segmente\_deg[α]\_d[d].txt.* 

Wobei (vgl. auch Abb. 4)

*nS* – Anzahl definierter Segmente durch *parameter\_segmente.dat,* 

*α1* – Winkelstellung des Bedieners zum Schweißkreis

*d* – Abstand der Körpermittelachse des Bedieners zum Elektroden-Berührpunkt.

Aus den Übersichtstafeln zum Inhalt der Datenbank (Anhang) und der sortierten Liste kann der am besten passende und verfügbare Rechteckschweißkreis für die Datenbankabfrage bestimmt werden.

## **7.1.2 Version 2**

Nach Öffnen der Skripte in Excel erfolgt die Abfrage durch Excel, ob Makros aktiviert werden sollen. Dazu ist je nach versionsabhängiger Fragestellung eine bejahende Bestätigung erforderlich.

*Hinweis: Das erstellte Werkzeug ist nicht Teil des Projektarbeitsplans, sondern stellt lediglich ein zusätzliches Hilfsmittel zur Unterstützung dar. Bei Unsicherheit zu Anwendung oder Eignung im konkreten Fall sollte zusätzlich auf die bisher zum gleichen Zweck angewendeten Methoden zurückgegriffen werden und ein Vergleich der Ergebnisse erfolgen.* 

Durch die Verwendung des Betrags der magnetischen Feldstärke in Version 1 ergibt sich eine leichte Handhabbarkeit des Skripts. Gleichzeitig jedoch geht die Richtungsinformation bei Differenzbildung der Beträge des Feldstärkewertes verloren. Damit kann das Ergebnis der Abweichungsminimum-Betrachtung verfälscht werden. Beispielsweise können zwei H-Feldvektoren völlig unterschiedliche Richtung im Raum besitzen, jedoch den gleichen rechnerischen Betrag aufweisen.

Um diesem Problem zu begegnen, wurde Version 2 des Programms so angelegt, dass zunächst die Abweichung des H-Feldvektors für alle Kontrollpunkte für jede kartesische Raumrichtung (x, y, z) separat ermittelt wird. Anschließend werden die drei resultierenden Einzelsummen addiert zu einem einheitlichen Abweichungskriterium. Damit wird die

Richtungsinformation während der Bildung der Abweichungssumme vollständig berücksichtigt. Allerdings erfordert die Anwendung dieses Verfahrens eine strikte Einhaltung der Vorgaben zur Segmentdefinition, um mit den hinterlegten Daten der Standardschweißkreise zu korrespondieren.

In der Datei *parameter segmente.dat* müssen die Punkte entsprechend dem Schema in Abb. 95 eingetragen werden. Der Startpunkt, welcher wiederum auch der Endpunkt in der Datei sein muss, kann wie in Version 1 frei gewählt werden. Die Abfolge der Punkte muss jedoch bei Blick auf die y-z-Ebene (aus positiver x-Koordinate) entgegen dem Uhrzeigersinn erfolgen.

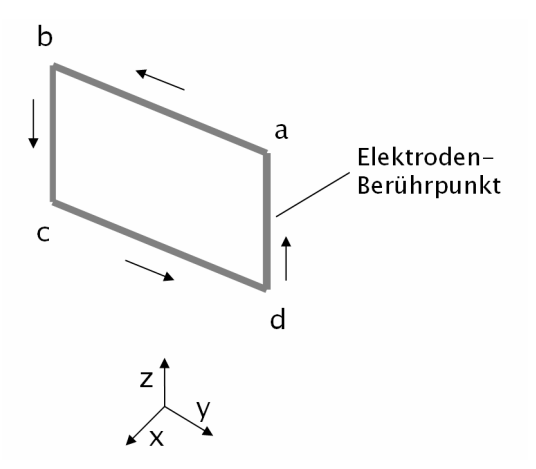

Abb. 95: Einzig mögliche Umlaufrichtung zur Schweißkreisdefinition in Version 2

Die zu beachtenden Angabe der Definitionspunkte des Schweißkreises ist die einzige Änderung ggb. Version 1 des VBA-Skripts.

## **7.2 Analyse des Schweißstroms mittels DFT**

*Hinweis: Das erstellte Werkzeug ist nicht Teil des Projektarbeitsplans, sondern stellt lediglich ein zusätzliches Hilfsmittel zur Unterstützung dar. Bei Unsicherheit zu Anwendung oder Eignung im konkreten Fall sollte zusätzlich auf die bisher zum gleichen Zweck angewendeten Methoden zurückgegriffen werden und ein Vergleich der Ergebnisse erfolgen.* 

Das Skript ist geeignet zur Durchführung einer Diskreten Fourier-Transformation aus zeitlich äquidistanten Datenpunkten. Da es sich um die allgemeine Form der diskreten Transformation handelt, ist keine besondere Bedingung an die Anzahl der Datenpunkte gestellt.

Die Signaldatei kann in der Eingabemaske angegeben werden. Sie darf keine Kopfzeile enthalten. Je Zeile wird durch Tabulator getrennt ein Wertepaar

*Zeit Signalwert* 

erwartet. Als Dezimaltrennzeichen ist ein Punkt zu verwenden.

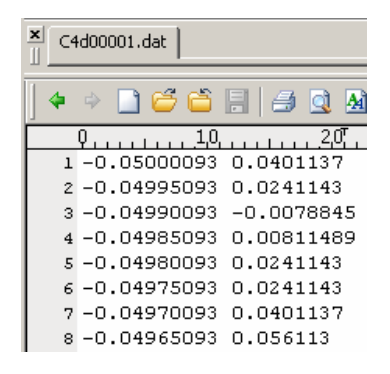

Forderungen an die Einheiten stellt das Programm nicht. Zur Interpretierbarkeit empfiehlt es sich aber, in SI-Grundeinheiten zu arbeiten. Ein Wandlungsfaktor für die Signalwerte kann in einem Excel-Eingabefeld angegeben werden.

Ausgegeben werden neben den Listen und graphischen Darstellungen in Excel zusätzlich die Ergebnisse in Form einer Textdatei. Diese enthält die erläuternde Kopfzeile

'Frequenz /Hz Realteil /A Imaginärteil /A Amplitude /A Winkel /Grad',

welche die Spalteninhalte definiert.

Die Berechnungsdauer ist prinzipbedingt stark von der Anzahl der Punkte der Signaldatei sowie von der Leistungsfähigkeit des verwendeten PC-Systems abhängig. Es empfiehlt sich, für Untersuchungen eines Signals zunächst mit kleinen Punktzahlen zu beginnen, welche durch die Abtastrate und Aufzeichnungsdauer bestimmt sind. Die Abtastrate muss nach dem Nyquist-Theorem mindestens das Doppelte der größten interessierenden Signalfrequenz betragen. Enthält das Signal dennoch größere Frequenzen mit nicht zu vernachlässigender Amplitude, so treten i. d. R. Verfälschungen des DFT-Ergebnisses auf, welche kritisch im Zusammenhang betrachtet werden müssen.

## **8 Literaturverzeichnis**

- [1] "Guidelines for Limiting Exposure to Time-Varying Electric, Magnetic, and Electromagnetic Fields (up to 300 GHz)," in *Health Physics,* Volume 74, Issue 4, 1998, pp. 494-522.
- [2] Berufsgenossenschaft für Feinmechanik und Elektrotechnik BGFE (Hrsg.): BGV B11 (VBG 25) Unfallverhütungsvorschrift Elektromagnetische Felder, Köln, 1. Juni 2001.
- [3] Berufsgenossenschaft für Feinmechanik und Elektrotechnik BGFE (Hrsg.): BGR B11 (ZH1/ 257) BG-Regeln Elektromagnetische Felder, Köln, Juni 2001.
- [4] Berufsgenossenschaft für Feinmechanik und Elektrotechnik BGFE (Hrsg.): BGI 5011 BG- Information Beurteilung magnetischer Felder von Widerstandsschweißeinrichtungen, Köln, November 2006.
- [5] F. Börner, "Elektromagnetische Felder an handgeführten Punktschweißzangen," BGIA- Report 2/2009, Berufsgenossenschaftliches Institut für Arbeitsschutz (BGIA), Sankt Augustin, ISBN 978-3-88383-772-7, 2009.
- [6] "Guidelines for Limiting Exposure to Time-Varying Electric and Magnetic Fields (1 Hz 100 kHz)," in *Health Physics*, Volume 99, Issue 6, 2010, pp. 818-836.
- [7] Richtlinie 2004/40/EG des Europäischen Parlaments und des Rates vom 29. April 2004 über Mindestvorschriften zum Schutz von Sicherheit und Gesundheit der Arbeitnehmer vor der Gefährdung durch physikalischen Einwirkungen (elektromagnetische Felder), 18. Einzelrichtlinie im Sinne des Artikels 16 Absatz 1 der Richtlinie 89/391/EWG (in der berichtigten Fassung vom 24.5.2004), Amtsblatt der Europäischen Union, L184/1.
- [8] K. Pöll, "Die EU-Workers Directive 2004/40EG und ihre Konsequenzen für das Widerstandsschweißen," in *Treffpunkt Widerstandsschweißen (22. DVS-Sondertagung Widerstandsschweißen)*, Duisburg, 11. u. 12. Juni 2013.
- [9] P. Spielberg, "EU-Arbeitsschutzrichtlinie über physikalische Auswirkungen," *Klinikarzt*, 41 (2012) H. 2, S. 73.
- [10] F. Börner et al., "Elektromagnetische Felder am Arbeitsplatz Ein neuer wissenschaftlicher Ansatz für die Sicherheit und den Gesundheitsschutz der Beschäftigten," Forschungsbericht 400-D, Bundesministerium für Arbeit und Soziales, 2011.
- [11] A. Lindemann, T. Winkler, R. Döbbelin, R. Winkler, U. Gärtner, "Beurteilung und Beein flussung von Magnetfeldexpositionen beim Widerstandsschweißen," Abschlussbericht zum Forschungsvorhaben AiF-Nr. 14.818 BG, DVS-Nr. 4.042, Universität Magdeburg, SLV Duisburg, 2008.
- [12] A. Christ et al., "The Virtual Family development of surface-based anatomical models of two adults and two children for dosimetric simulations," in *Phys. Med. Biol. 2010*, Volume 55, Issue 5, Dec 2009.
- [13] R. Herms, R. Döbbelin and A. Lindemann, "Influence of workpieces and machine body on magnetic fields in the surrounding of resistance welding machines," in *Proceedings of the 18th International Wroclaw Symposium and Exhibition on Electromagnetic Compatibility (EMC 2006)*, Wroclaw, Polen, 2006.
- [14] R. Döbbelin et al., "Magnetic fields in the vicinity of welding installations," in *Proceedings of the 15th International Zurich Symposium and Technical Exhibition on Electromagnetic Compatibility*, Zürich, Schweiz, Februar 2003, pp. 583-588.
- [15] M. Sadiku, "Elements of Electromagnetics," 5th ed. Oxford University Press, 2010.
- [16] C. Gabriel, S. Gabriel and E. Corthout, "The dielectric properties of biological tissues: I. Literature survey," in *Physics in Medicine and Biology*, Volume 41, Number 11, Nov 1996.
- [17] S. Gabriel, R. W. Lau and C. Gabriel, "The dielectric properties of biological tissues: II. Measurements in the frequency range 10 Hz to 20 GHz," in *Physics in Medicine and Biology*, Volume 41, Number 11, Nov 1996.
- [18] S. Gabriel, R. W. Lau and C. Gabriel, "The dielectric properties of biological tissues: III. Parametric models for the dielectric spectrum of tissues," in *Physics in Medicine and Biology*, Volume 41, Number 11, Nov 1996.
- [19] A. Barchanski, "Simulations of Low-Frequency Electromagnetic Fields in the Human Body," Darmstadt, Germany, Technische Universität Darmstadt, Dissertation, Juni 2007.
- [20] L. Lapicque, "Définition experimentale de l'excitabilité," in *Soc. Biologic*, Volume 77, 1909, pp. 280-283.
- [21] C. Rüdig, "Stimulation peripherer Nerven in der Kernspintomographie: Abhängigkeit der Stimulationsschwelle von Probandenpositionierung und Gradientenorientierung, Vergleich verschiedener Stimulationsmodelle," Dissertation, Ludwig-Maximilians-Universität, München, 2003.
- [22] S. Förster, R. Döbbelin und A. Lindemann, "Beurteilung der Magnetfeldexposition von Menschen basierend auf der Berechnung der resultierenden elektrischen Feldparameter in Körpergeweben," in *Treffpunkt Widerstandsschweißen (22. DVS-Sondertagung Widerstandsschweißen)*, Duisburg, Deutschland, 2013.
- [23] S. Förster, R. Döbbelin und A. Lindemann, "Assessment of Magnetic Field Exposure of Humans Based on Calculation of the Resulting Electric Field Parameters in Body Tissues," in *Proceedings of the International Multi-Conference on Systems, Signals and Devices (SSD)*, Chemnitz, Deutschland, März 2012.

## **Anlagenverzeichnis**

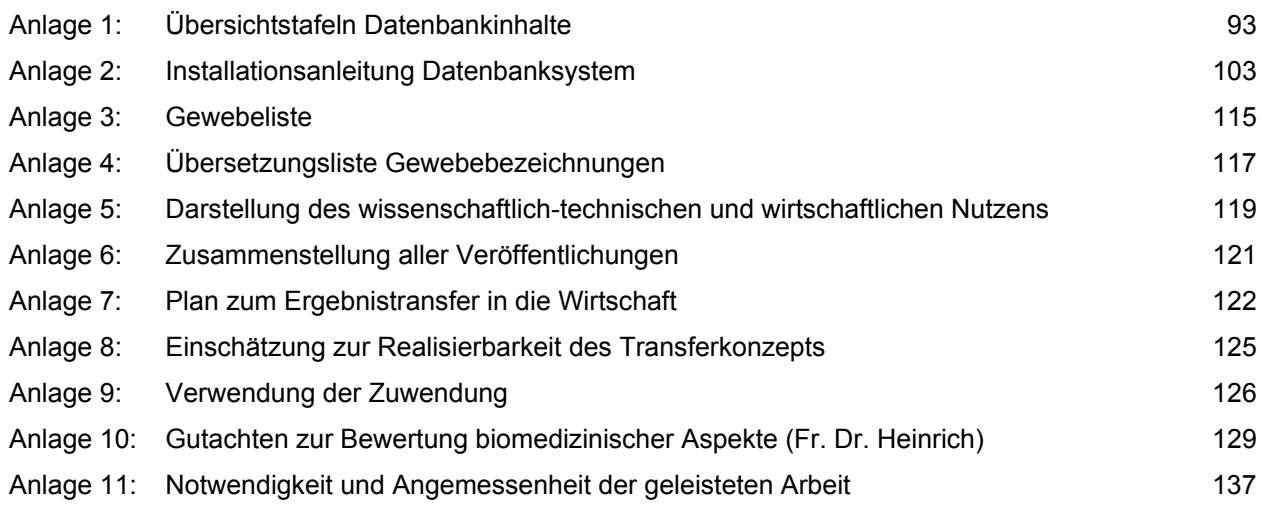

**Anlagen** 

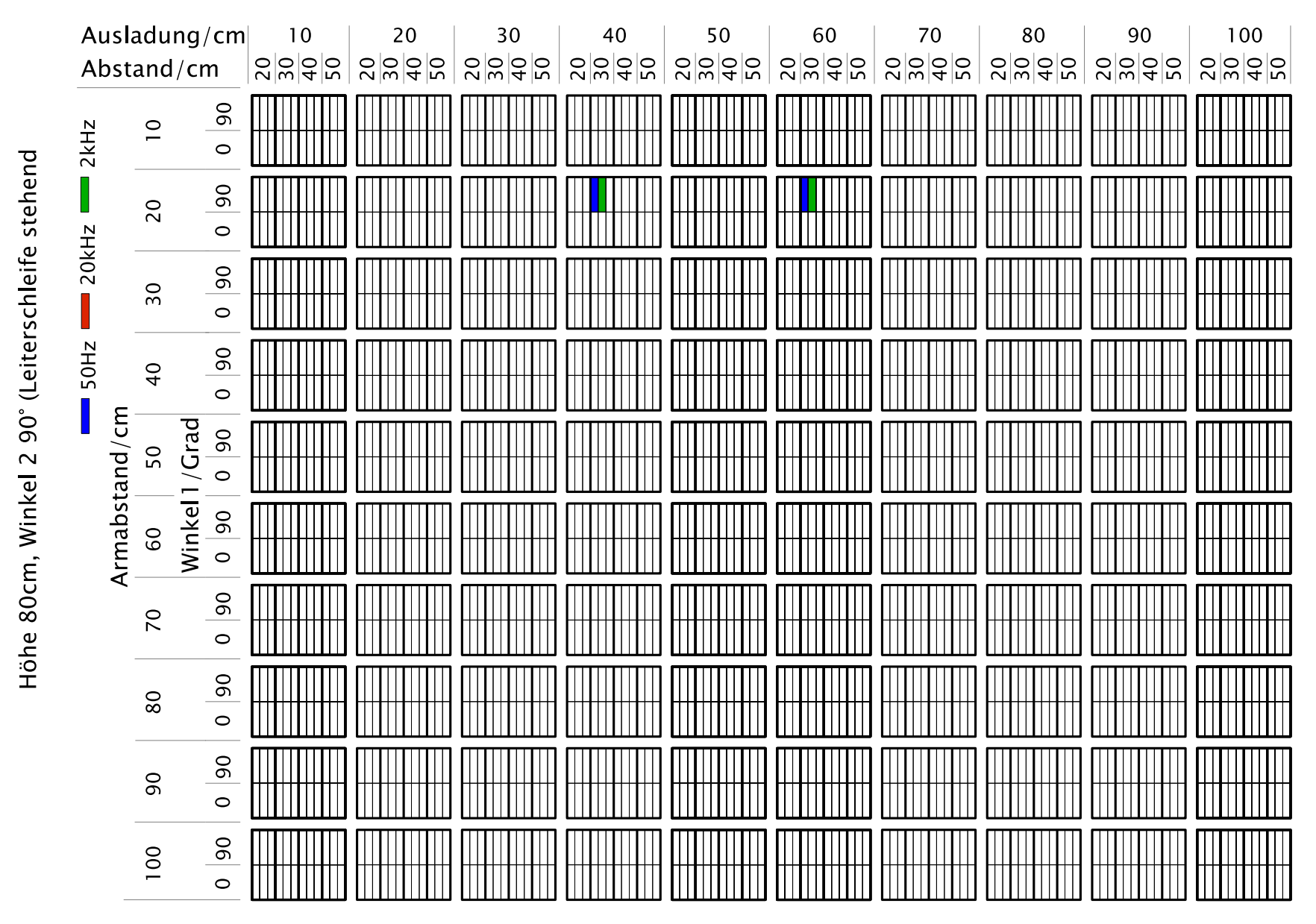

## **Anlage 1 Übersichtstafeln Datenbankinhalte**

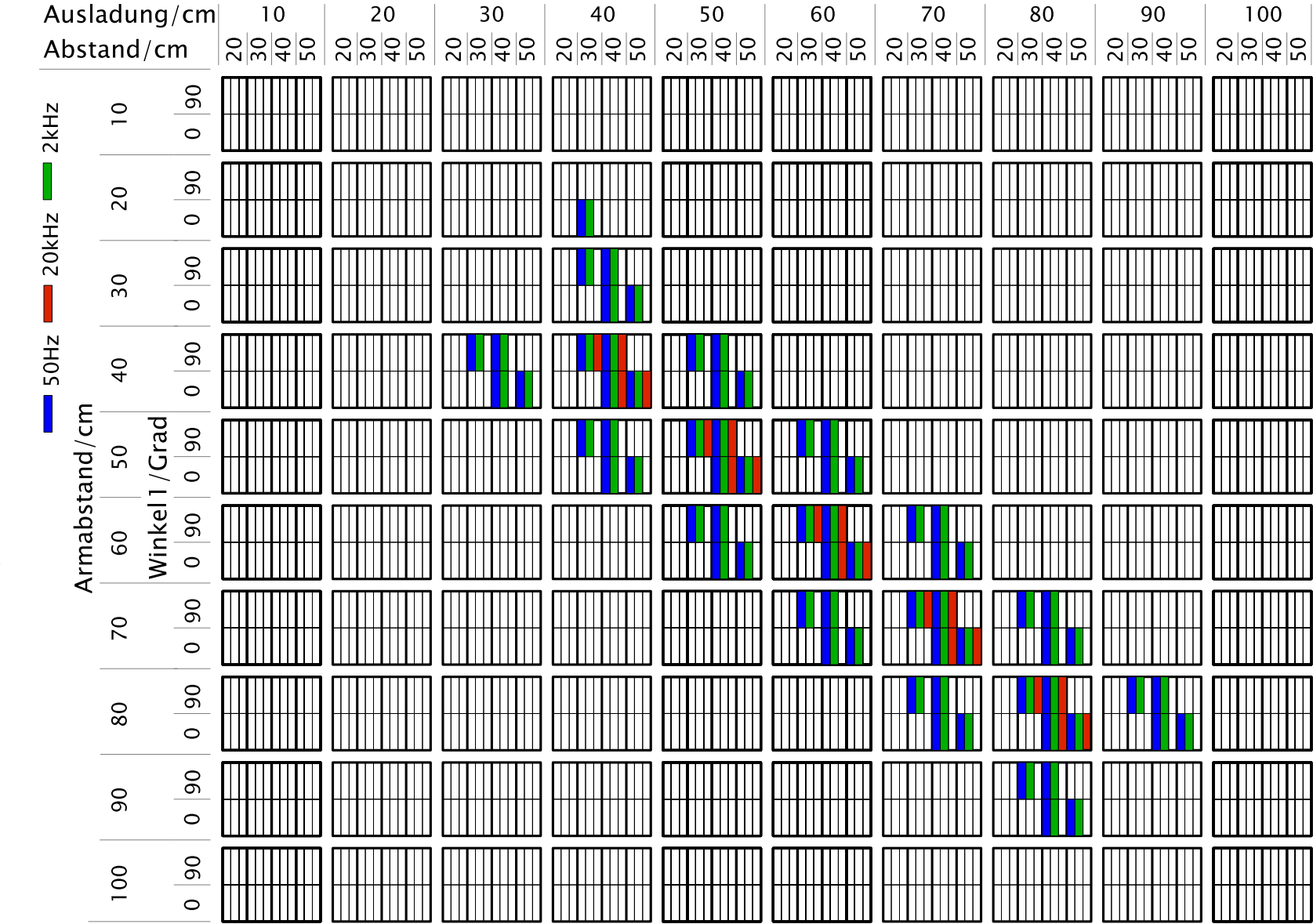

Höhe 90cm, Winkel 2 90° (Leiterschleife stehend)
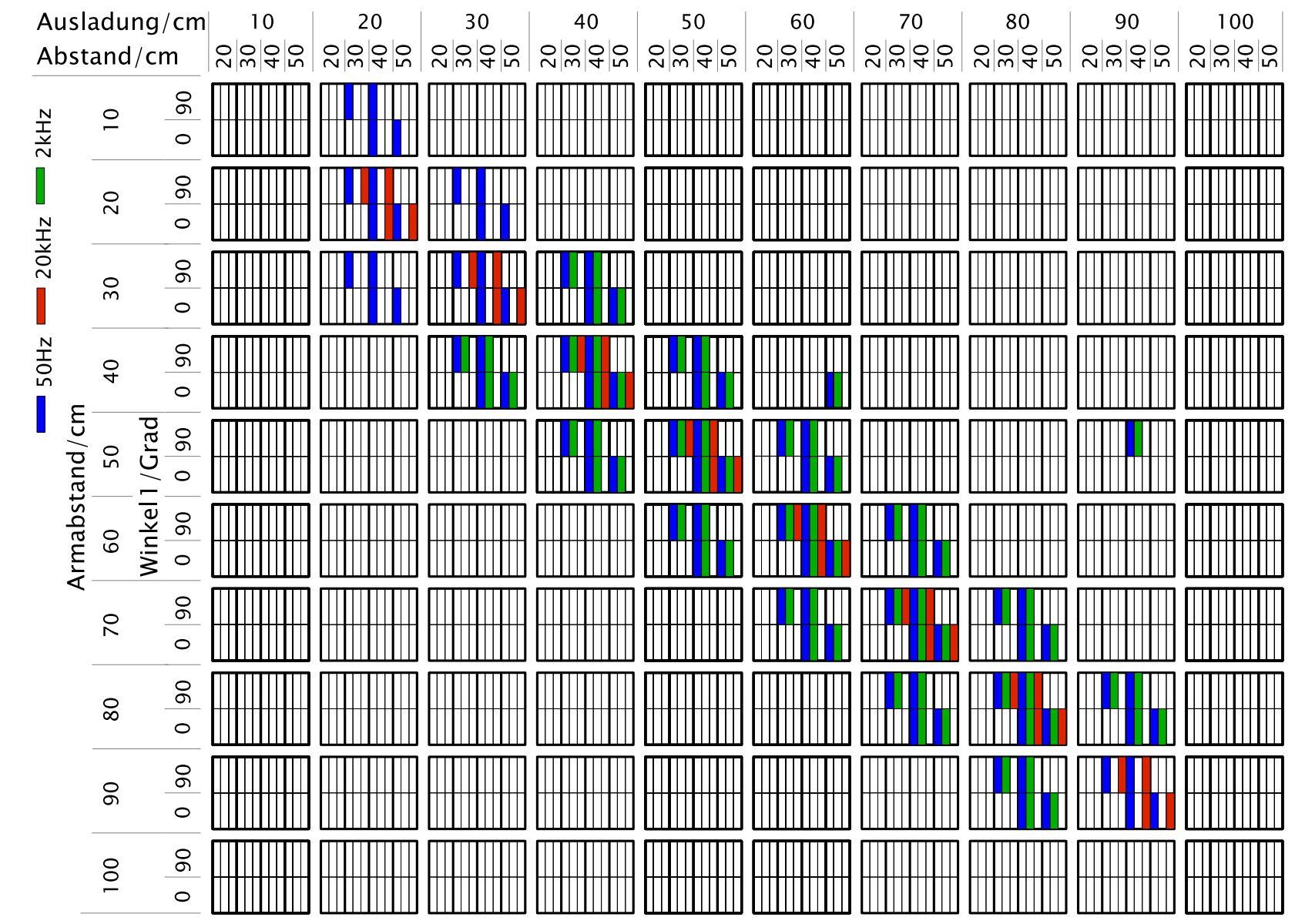

Höhe 100cm, Winkel 2 90° (Leiterschleife stehend)

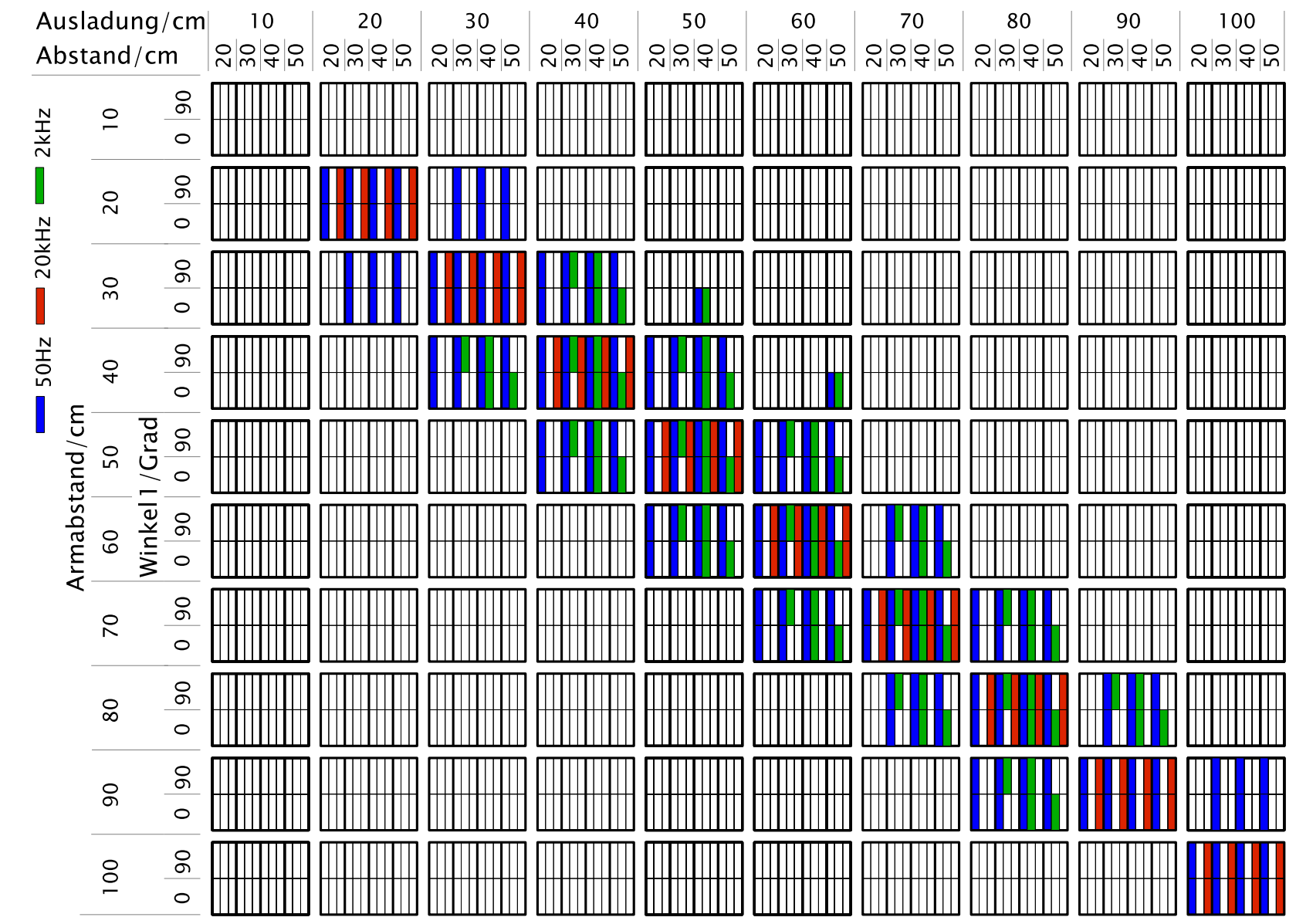

Höhe 110cm, Winkel 2 90° (Leiterschleife stehend)

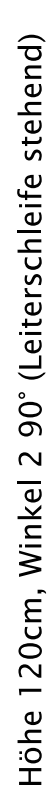

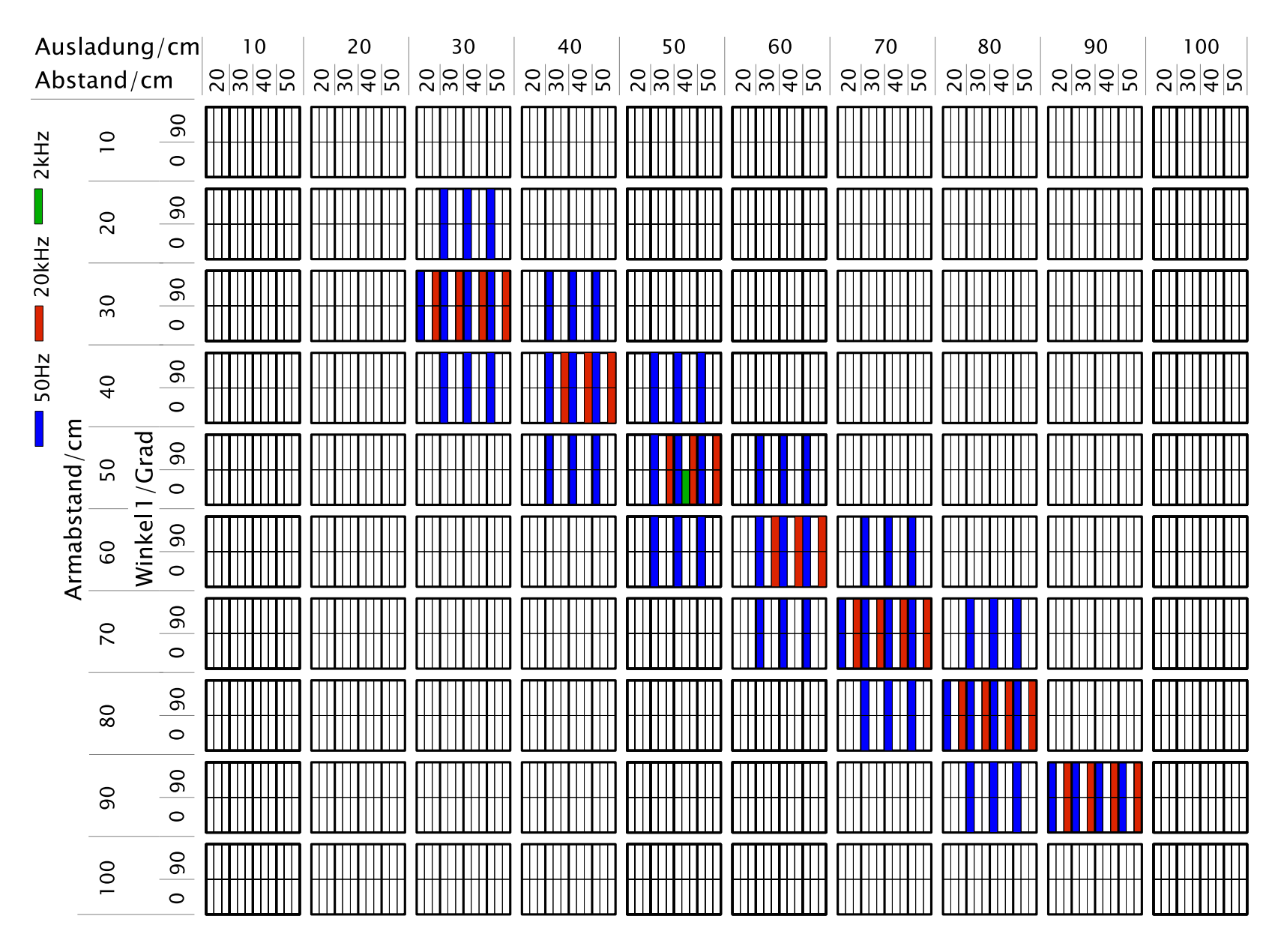

# **Installationsanleitung Datenbanksystem**

# **Allgemeines**

Nachfolgend wird die Installation des Datenbanksystems zum DVS Projekt 4.052 beschrieben. Alle Angaben beziehen sich auf die bereitgestellte DVD und den Ordner mit Bezeichnung "DBS-DVS-4.052" für die Installation unter Microsoft Windows XP bis 7 (Win 7). Alternativ nur Installationsquelle des XAMPP Paketes (Kapitel 2) kann dessen aktuelle Version unter http://www.apachefriends.org/de/xampp.html für verschiedene Plattformen bezogen werden. DBS-DVS-4.052 beinhaltet XAMPP 1.8.1. Auf Ihrem PC werden damit installiert: Apache 2.4.3 MySQL 5.5.27 PHP 5.4.7 phpMyAdmin 3.5.22 FileZilla FTP Server 0.9.41 Tomcat 7.0.30 Auf der angegebenen Downloadseite findet sich der folgende Hinweis: "PHP in diesem Paket benötigt die Microsoft Visual C++ 2008 Redistributable Erweiterung von http://www.microsoft.com/en-us/download/details.aspx?id=5582. In den meisten Fällen besitzt

Ihr Rechner schon diese Erweiterung."

Stellen Sie sicher, dass Sie als Nutzer mit Status Administrator bei Windows angemeldet sind.

# **Installation des XAMPP Paketes**

Wechseln Sie in das Verzeichnis DBS-DVS-4.052 der DVD.

Wechseln Sie in das Verzeichnis XAMPP.

Führen Sie Doppelklick aus auf .\xampp-win32-1.8.1-VC9-installer.exe

Fenster "Installer Language" öffnet sich. Wählen Sie zwischen den Sprachen Deutsch und Englisch. In diesem Bsp. wurde Deutsch gewählt. Mit "OK" bestätigen.

Bei dem Betriebssystem Win Vista und neueren erscheint ggf. ein Hinweisfenster zur Benutzerkontensteuerung. Lesen Sie den Hinweis.

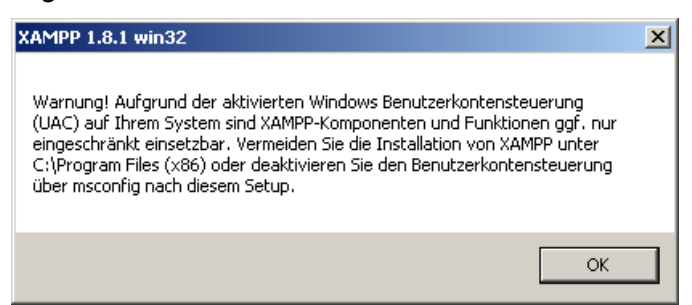

Sollten Sie von nachfolgend erläuterten Schritten im Sinne des Installationsverzeichnisses nicht abweichen, sollten keine Probleme mit der Benutzerkontensteuerung auftreten. Bestätigen mit "OK".

Abhängig vom Betriebssystem und dessen Installationszustand erscheint ggf. ein Hinweisfenster zur Notwendigkeit von Microsoft Visual C++ 2008 Redistributable.

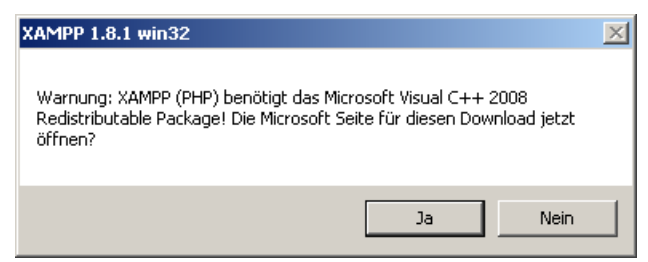

Tests zeigten, dass der Installer prüft, ob dieses Paket bereits installiert ist, und das Hinweisfenster in diesem Fall auslässt. Sie können ihren PC unter Systemsteuerung - > Programme daraufhin prüfen. Da einige Programme diese Erweiterung benötigen besitzt ihr PC sie i.d.R. bereits. Falls nicht wählen Sie "Ja" und folgen den Anweisungen der Microsoft Download Seite. Den XAMPP Installationsvorgang müssen Sie anschließend nicht neu starten, sondern können direkt im nächsten Schritt fortsetzen.

Es öffnet sich das Fenster des Installationsassistenten.

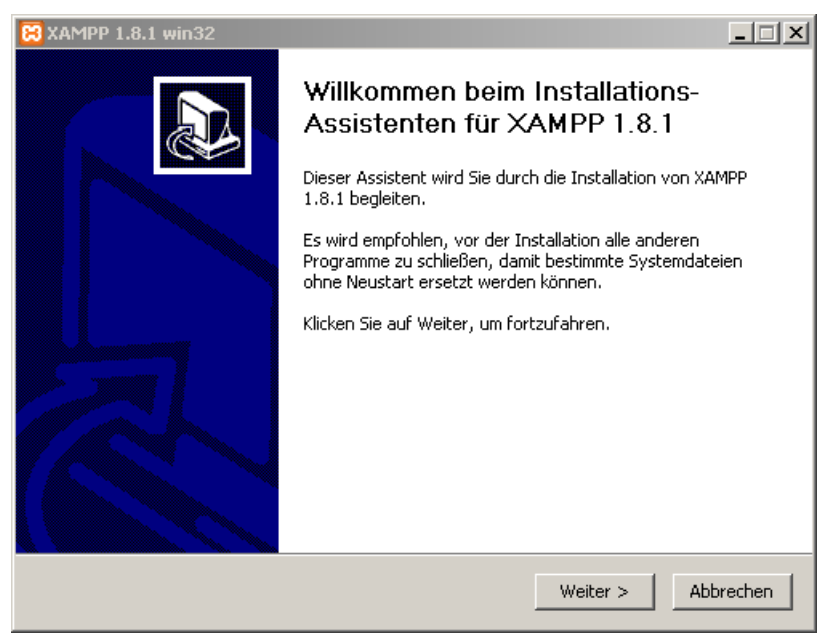

Mit "Weiter" bestätigen.

Das Fenster der Komponentenauswahl öffnet sich.

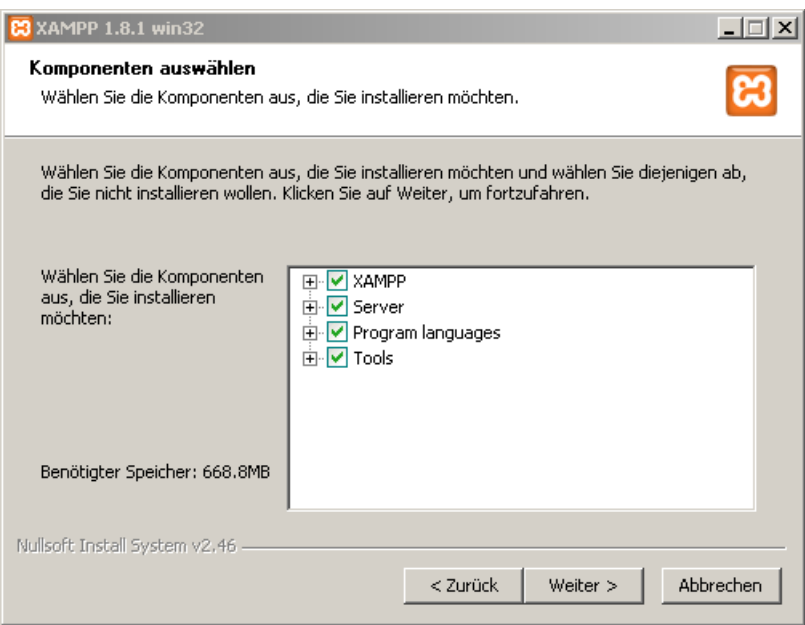

Stellen Sie sicher, dass alle Auswahlfelder markiert sind. mit "Weiter" bestätigen.

Das Fenster zu Auswahl des Zielverzeichnisses für die Installation öffnet sich. Im Bsp. ist C:\ die Windows Partition. Es wird empfohlen wie im Bsp. XAMPP in <Windows Partition>\xampp zu installieren.

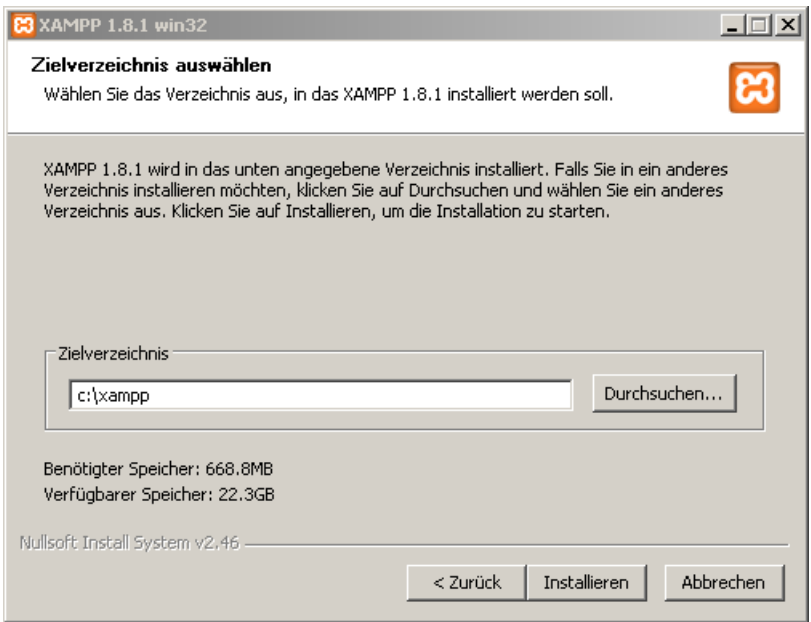

Bestätigen mit "Installieren".

Es folgen einige Minuten Installation, welche Sie im Fenster des Installationsassistenten verfolgen können.

Nach vollständiger Installation teilt der Installer dies mit.

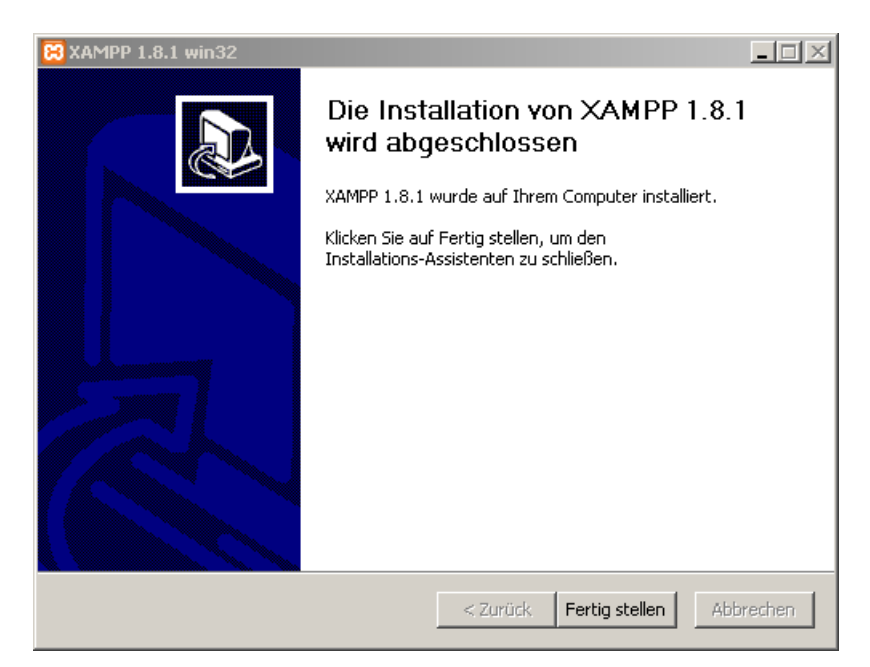

Bestätigen Sie mit "Fertig stellen".

Sie werden anschließend gefragt ob Sie das XAMPP Control Panel öffnen möchten.

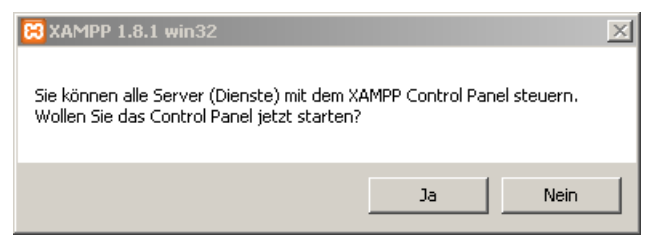

Bestätigen Sie dies mit "Ja".

Es öffnet sich das XAMPP Control Panel.

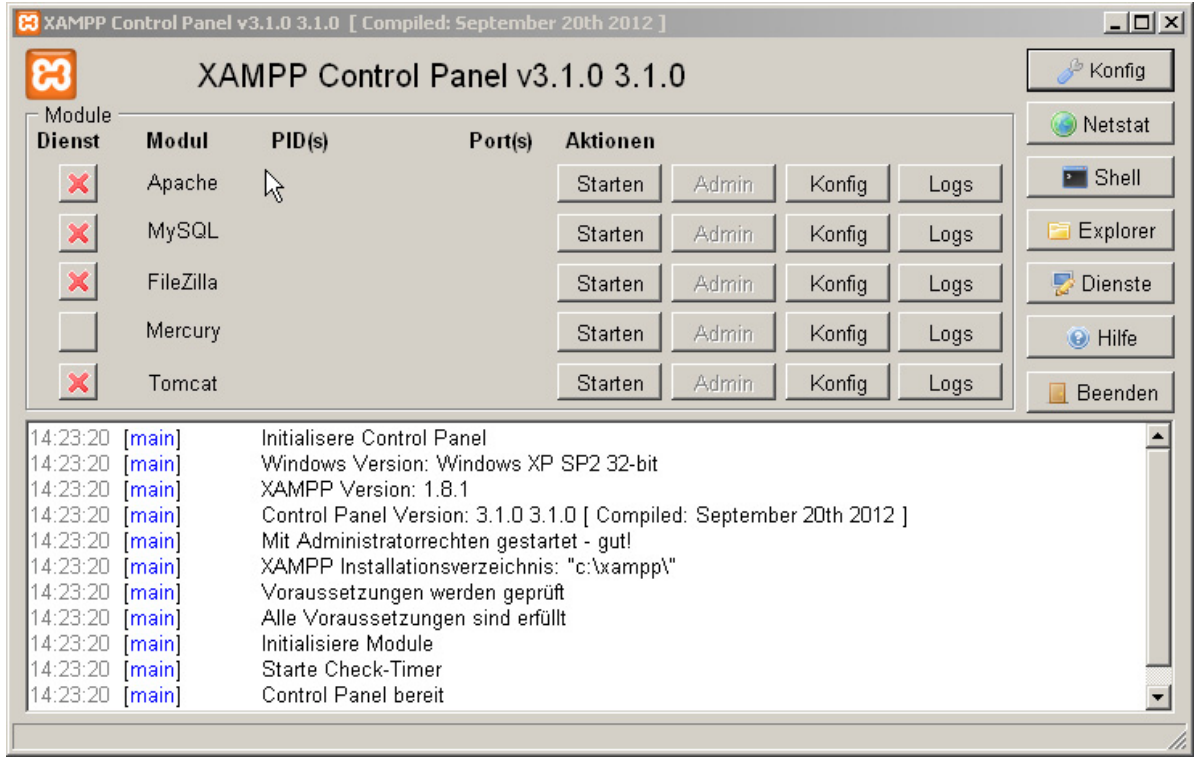

Klicken Sie in den Zeilen "Apache" und "MySQL" (Spalte "Modul") nacheinander jeweils in der Spalte "Aktionen" auf "Starten". Abhängig vom Betriebssystem kann es ein- oder mehrfach zu Meldungen der Firewall zu geblockten Funktionen kommen. Bitte bestätigen Sie in diesem Fall die Aktion "Nicht mehr blocken" (Wortlaut der Schaltfläche ggf. abweichend).

Anschließend sollten in der Spalte "Modul" die Zeilen "Apache" und "MySQL" grün hinterlegt sein und in den entsprechenden Zeilen der Spalte "Aktionen" nun "Stoppen" angeboten werden. Minimieren Sie das Control Panel in die Taskleiste.

# **Einbinden der Projektdaten DVS 4.052 in das MySQL**

# **Datenbanksystem**

# **Verbinden mit dem lokalen Server**

Öffnen Sie den von ihnen bevorzugten Web-Browser. Im Bsp. wurde Mozilla Firefox 18.0.1 verwendet. Sollten Sie sich ebenfalls für Mozilla Firefox entscheiden, wird empfohlen, die neueste Version dieses frei verfügbaren Browsers zu verwenden, welche unter http://www.mozilla.org/de/firefox/fx/ bezogen werden kann.

Führen Sie in der Adresszeile des Browsers eine der beiden nachfolgenden äquivalenten Eingaben aus:

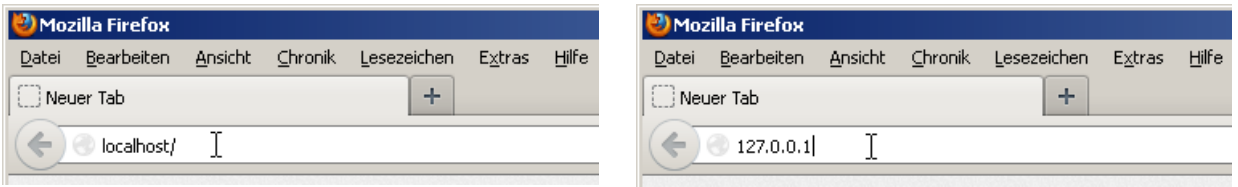

Nach Bestätigung der Eingabe mit <Enter> erscheint einmalig beim ersten Start die Sprachauswahl für das XAMPP Paket.

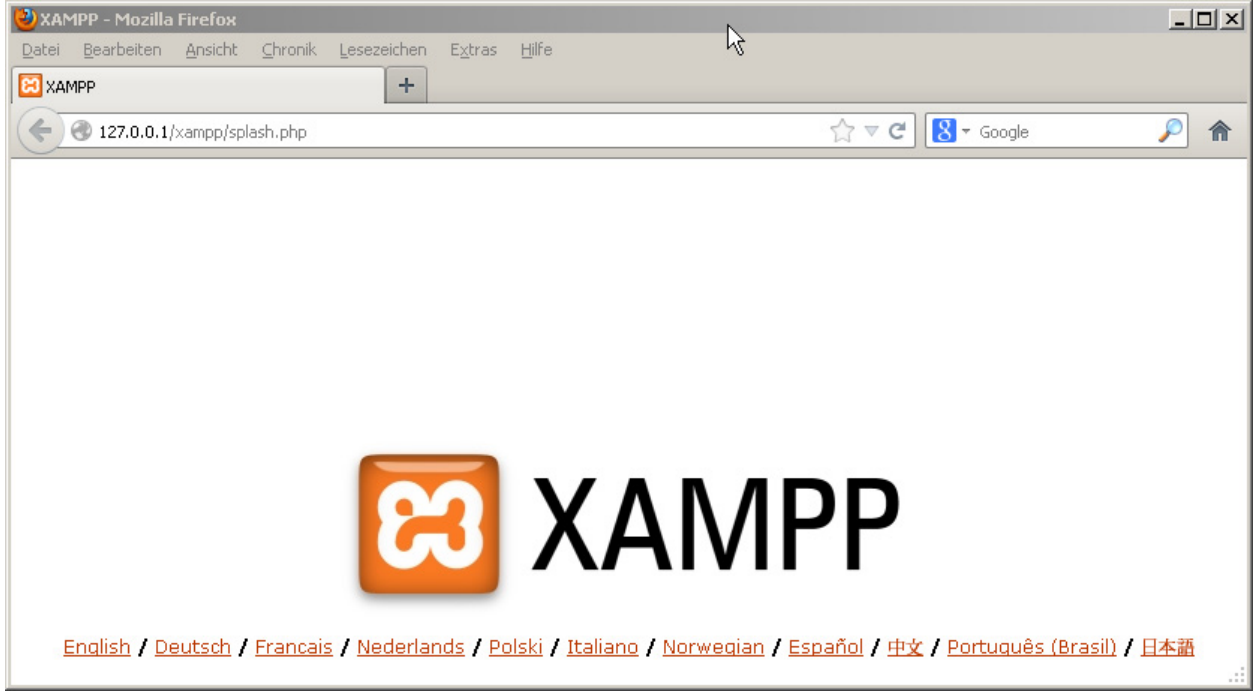

Wählen Sie durch Klick die von Ihnen gewünschte Sprache.

Es wird Ihnen nun das Willkommen Fenster von XAMPP angezeigt.

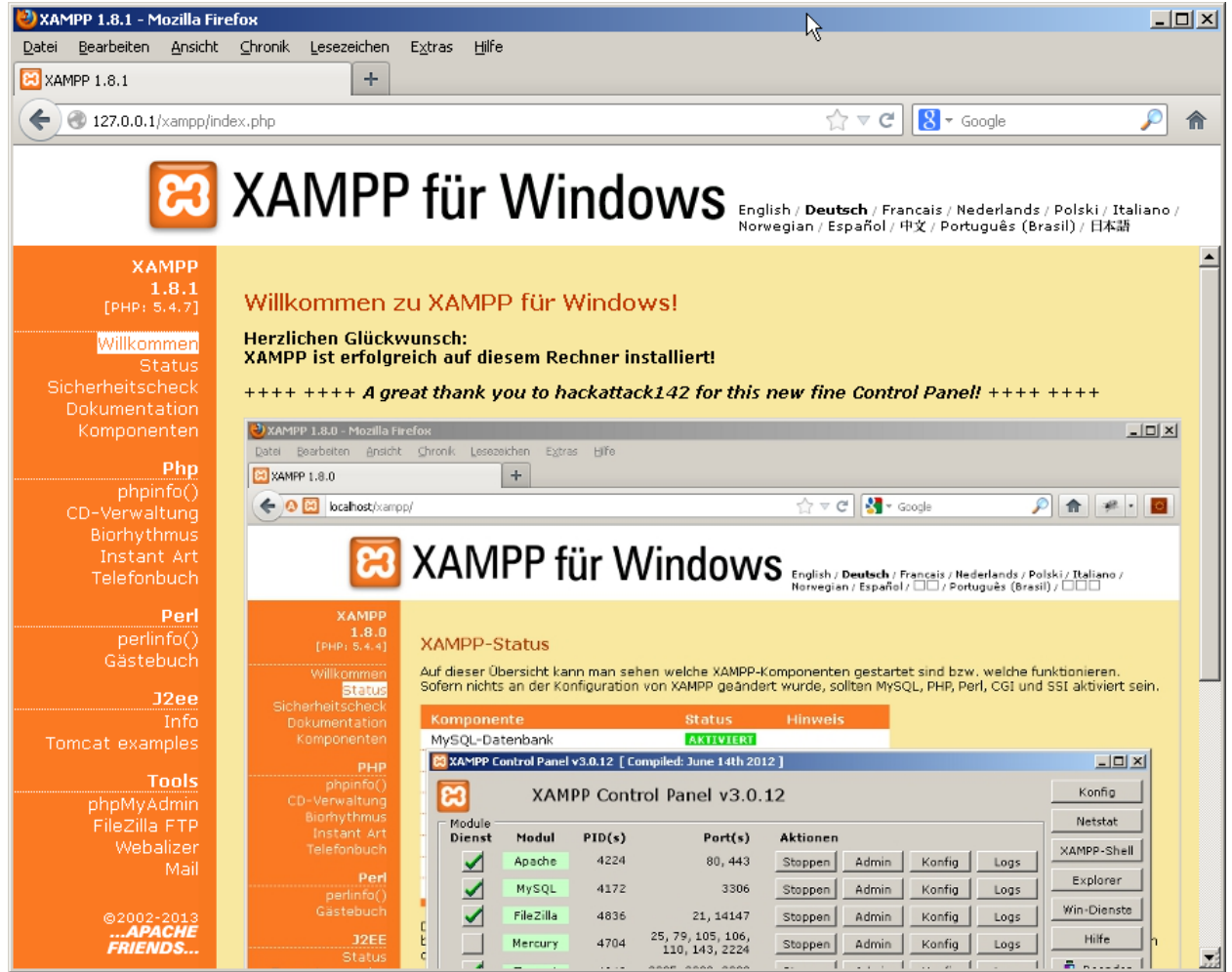

Minimieren sie das Browser-Fenster in die Taskleiste.

# **Methode 1: Importieren der Datenbank nach Änderung der Importlänge**

*Achtung: Nachfolgende Anleitung stellt den bevorzugten Weg dar, welcher auch mit Nachfolgeversionen von XAMPP 1.8.1 funktionieren sollte. Falls Sie jedoch XAMPP 1.8.1 aus dem Ordner DBS-DVS-4.052 der DVD verwenden, können Sie alternativ mit der schnelleren Methode 2 unter 3.3 fortsetzen.* 

*Sollten Sie eine neuere Version von XAMPP als die genannte verwenden wollen, sich aber mit nachfolgender Anleitung nicht zurechtfinden, so können Sie ebenfalls versuchsweise mit Methode 2 unter 3.3 fortsetzen.*

## **Variante 'Datei php.ini und config.default.php kopieren'**

**\*\*\*\*\*\*\*\*\*\*\*\*\*\*\*\*\*\*\*\*\*\*\*\*\*\*\*\*\*\*\*\*\*\*\*\*\*\*\*\*\*\*\*\*\*\*\*\*\*\*\*\*\*\*\*\*\*\*\*\*\*\*\*\*\*\*\*\*** 

Wenn Sie die mitgelieferte Version XAMPP 1.8.1 verwenden und die notwendigen Änderungen nicht manuell durchführen wollen.

Öffnen Sie den Windows Explorer / Arbeitsplatz oder einen alternativen von Ihnen bevorzugten Dateimanager. Kopieren Sie die Datei .\XAMPP\**php.ini** von der DVD in das Verzeichnis <Windows Partition>\xampp\php auf Ihrer Festplatte. Bestätigen Sie die Abfrage(n) für das Überschreiben der alten php.ini.

Kopieren Sie die Datei .\XAMPP\**config.default.php** von der DVD in das Verzeichnis <Windows Partition>\xampp\phpmyadmin\libraries auf Ihrer Festplatte. Bestätigen Sie die Abfrage(n) für das Überschreiben der alten config.default.php.

*Hinweis:* Eine Partition ist ein Bereich einer Festplatte, welcher i. d. R. unter einem festen Laufwerksbuchstaben geführt wird. <Windows Partition> ist sinngemäß das Systemlaufwerk, d.h. jenes auf dem Windows lokal installiert ist. In den meisten Fällen ist <Windows Partition> durch C: zu ersetzen.

\*\*\*\*\*\*\*\*\*\*\*\*\*\*\*\*\*\*\*\*\*\*\*\*\*\*\*\*\*\*\*\*\*\*\*\*\*\*\*\*\*\*\*\*\*\*\*\*\*\*\*\*\*\*\*\*\*\*\*\*\*\*\*\*\*\*\*\*\*\*\*\*\*\*\*\*\*\*\*\*\*\*\*\*\*\*\*\*\*\*\*\*\*\*\*\*\*\*\*\*\*\*\*\*\*\*\*\*\*

#### **Variante 'Datei php.ini und config.default.php ändern'**

#### **\*\*\*\*\*\*\*\*\*\*\*\*\*\*\*\*\*\*\*\*\*\*\*\*\*\*\*\*\*\*\*\*\*\*\*\*\*\*\*\*\*\*\*\*\*\*\*\*\*\*\*\*\*\*\*\*\*\*\*\*\*\*\*\*\*\*\*\*\*\***

Wenn Sie eine andere Version als die mitgelieferte XAMPP 1.8.1 verwenden oder es bevorzugen, die notwendigen Änderungen manuell durchzuführen.

Öffnen Sie den Windows Explorer / Arbeitsplatz oder einen alternativen von Ihnen bevorzugten Dateimanager.

Öffnen Sie die Datei <Windows Partition>\xampp\php\**php.ini** mit einem Texteditor. In der Regel öffnet Windows bei Doppelklick auf die Datei diese automatisch im Windows Editor.

Gehen Sie in die Zeile mit der Einstellung "upload max filesize" (ggf. Bearbeiten->Suche aus dem Editor Menu benutzen). Die Einstellung ist auf "upload max filesize=200M" zu ändern. Gehen Sie in die Zeile mit der Einstellung "post max size" (ggf. Bearbeiten->Suche aus dem Editor Menu benutzen). Die Einstellung ist ebenfalls auf "post max size=200M" zu ändern.

Gehen Sie in die Zeile mit der Einstellung "max execution time" (ggf. Bearbeiten->Suche aus dem Editor Menu benutzen). Die Einstellung ist auf "max execution time = 3000" zu ändern. Datei php.ini speichern und Editor schließen.

Öffnen Sie die Datei <Windows Partition>\xampp\phpmyadmin\libraries\config.default.php mit einem Texteditor. In der Regel öffnet Windows bei Doppelklick auf die Datei diese automatisch im Windows Editor.

Gehen Sie in die Zeile mit der Einstellung "\$cfg['ExecTimeLimit']" (ggf. Bearbeiten->Suche aus dem Editor Menu benutzen). Die Einstellung ist auf "\$cfg['ExecTimeLimit'] = 0" zu ändern. Datei config.default.php speichern und Editor schließen.

\*\*\*\*\*\*\*\*\*\*\*\*\*\*\*\*\*\*\*\*\*\*\*\*\*\*\*\*\*\*\*\*\*\*\*\*\*\*\*\*\*\*\*\*\*\*\*\*\*\*\*\*\*\*\*\*\*\*\*\*\*\*\*\*\*\*\*\*\*\*\*\*\*\*\*\*\*\*\*\*\*\*\*\*\*\*\*\*\*\*\*\*\*\*\*\*\*\*\*\*\*\*\*\*\*\*\*\*\*

Maximieren Sie das XAMPP Control Panel aus der Taskleiste und klicken Sie in den Zeilen "MySQL" und "Apache" der Spalte "Modul" nacheinander in der Spalte "Aktionen" auf "Stoppen". Warten Sie bis beide Dienste angehalten sind. Starten Sie dann beide neu indem sie in den Zeilen "Apache" und "MySQL" (Spalte "Modul") nacheinander jeweils in der Spalte "Aktionen" auf "Starten" klicken. Abhängig vom Betriebssystem kann es ein- oder mehrfach zu Meldungen der Firewall zu geblockten Funktionen kommen. Bitte bestätigen Sie in diesem Fall die Aktion "Nicht mehr blocken" (Wortlaut der Schaltfläche ggf. abweichend). Anschließend sollten in der Spalte "Modul" die Zeilen "Apache" und "MySQL" wieder grün hinterlegt sein.

Die an den Dateien php.ini und config.default.php vorgenommen Änderungen wurden nun von XAMPP übernommen.

Maximieren Sie das am Ende von 3.1 minimierte Browser-Fenster. Klicken Sie in der Auswahlspalte links unter "Tools" auf "phpMyAdmin". Es öffnet sich die Hauptseite von phpmyadmin.

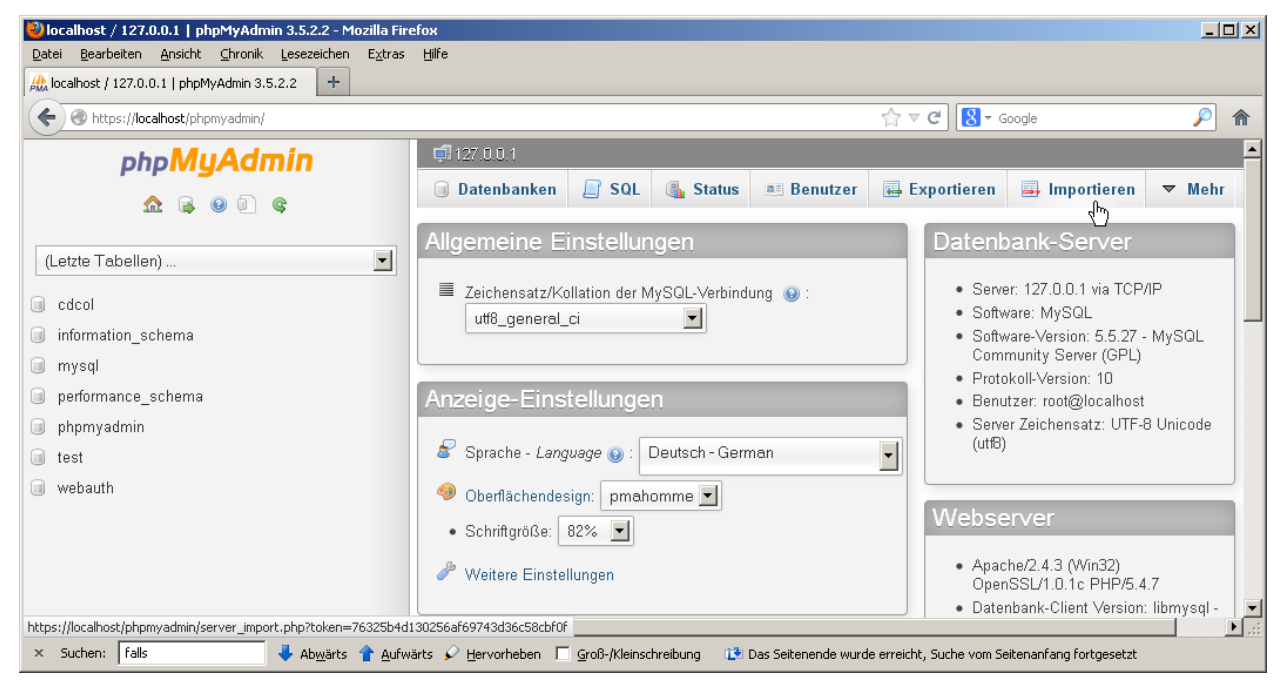

Klicken sie auf "Importieren" entsprechend der Darstellung.

Es erscheint ein Import-Formular für den aktiven Server.

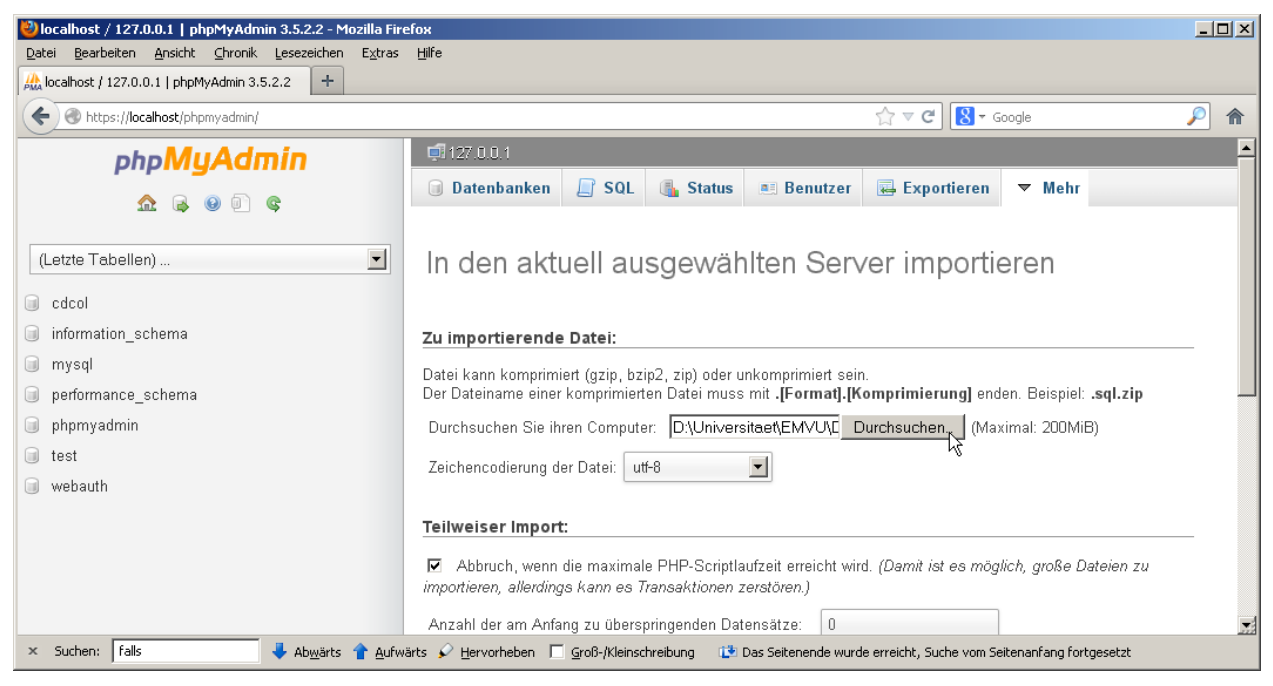

Klicken Sie auf "Durchsuchen" und wechseln Sie im anschließend erscheinenden Dateiauswahlmenü ins Verzeichnis DBS-DVS-4.052 der DVD und wählen in .\Datenbank die Datei "dbs-dvs-4.052.sql" aus. Scrollen Sie dann falls nötig im rechten Teil des Browser-Fensters ganz nach unten.

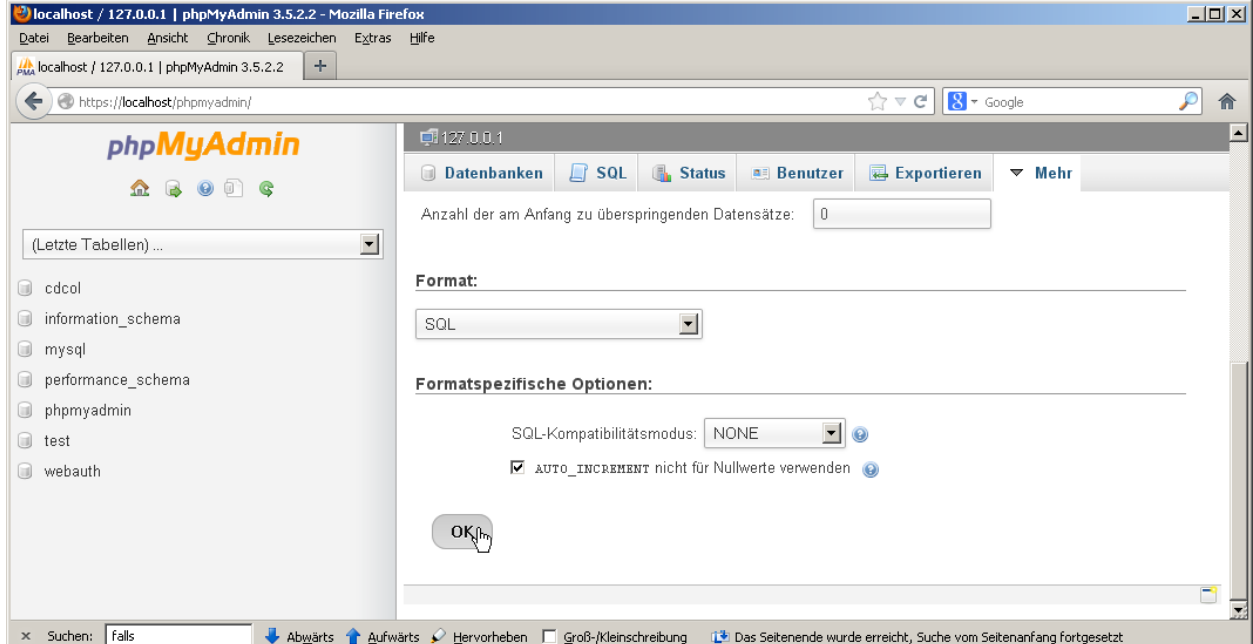

Klicken sie auf "OK". Der Import kann abhängig von ihrem System und der Datenbankgröße eine längere Zeitdauer in Anspruch nehmen, da alle Einträge über SQL Abfragen vorgenommen werden.

Der erfolgreiche Abschluss des Imports wird ihnen durch nachfolgende Anzeige bestätigt (Anzahl der Abfragen wird bei Ihnen ggf. abweichend angezeigt). Sie müssen in dieser Anzeige keine weitere Bedienhandlung durchführen.

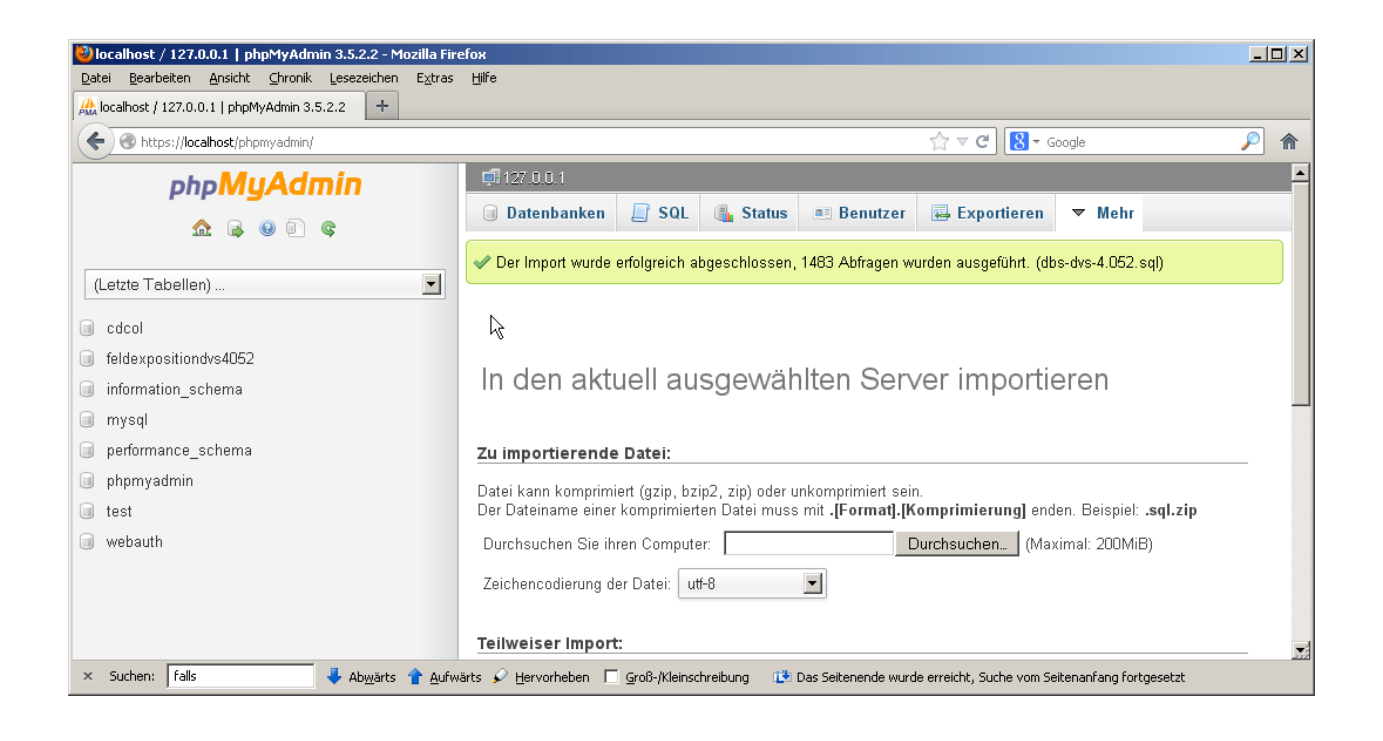

# **Methode 2: Einfügen der Datenbank in das MySQL System durch Kopieren**

*Führen Sie nachfolgende Schritte nur durch, wenn Sie bewusst dem Querverweis unter 3.2 gefolgt sind. Es wird ausdrücklich darauf hingewiesen, dass diese Methode des Einfügens der Datenbank nur unter XAMPP 1.8.1 auf Windows XP sowie Win 7erfolgreich getestet wurde.* 

Minimieren Sie das Browser-Fenster in die Taskleiste. Maximieren Sie das XAMPP Control Panel aus der Taskleiste und klicken Sie in den Zeilen "MySQL" und "Apache" der Spalte "Modul" nacheinander in der Spalte "Aktionen" auf "Stoppen". Warten Sie bis beide Dienste angehalten sind. Minimieren Sie das Control Panel in die Taskleiste.

Öffnen Sie den Windows Explorer / Arbeitsplatz oder einen alternativen von Ihnen bevorzugten Dateimanager. Kopieren Sie den gesamten Ordner .\Datenbank\**data** von der DVD nach <Windows Partition>\xampp\mysql auf Ihrer Festplatte. Bestätigen Sie eventuell auftretende Bestätigungsabfragen für das Überschreiben von Daten.

Maximieren Sie das XAMPP Control Panel aus der Taskleiste. Klicken Sie in den Zeilen "Apache" und "MySQL" (Spalte "Modul") nacheinander jeweils in der Spalte "Aktionen" auf "Starten". Anschließend sollten in der Spalte "Modul" die Zeilen "Apache" und "MySQL" grün hinterlegt sein und in den entsprechenden Zeilen der Spalte "Aktionen" nun "Stoppen" angeboten werden. Minimieren Sie das Control Panel in die Taskleiste. Maximieren Sie das Browser-Fenster aus der Taskleiste.

## **Kopieren der Webbrowser-Formulare für die Datenbankabfrage**

Öffnen Sie den Windows Explorer / Arbeitsplatz oder einen alternativen von Ihnen bevorzugten Dateimanager. Kopieren Sie den gesamten Ordner .\Datenbank\**abfrage** nach <Windows Partition>\xampp\htdocs\xampp.

# **Abfragebereitschaft herstellen**

Das XAMPP Control Panel muss geöffnet und Apache sowie MySQL gestartet sein. Tippen Sie in der Adresszeile des Browser-Fensters "localhost/xampp/abfrage/formular.php" ein. Es sollte anschließend das nachfolgend dargestellte Abfrageformular erscheinen.

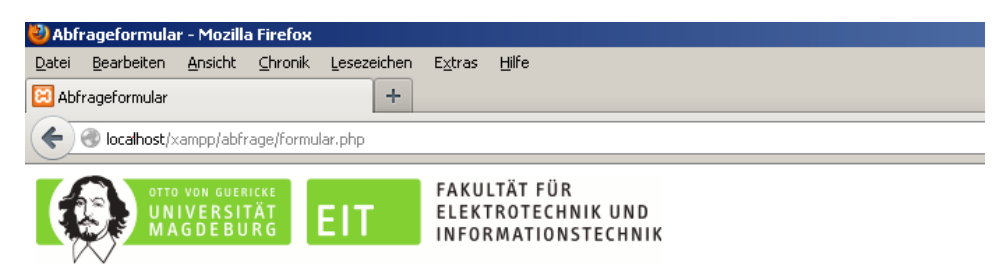

# Abfrageformular

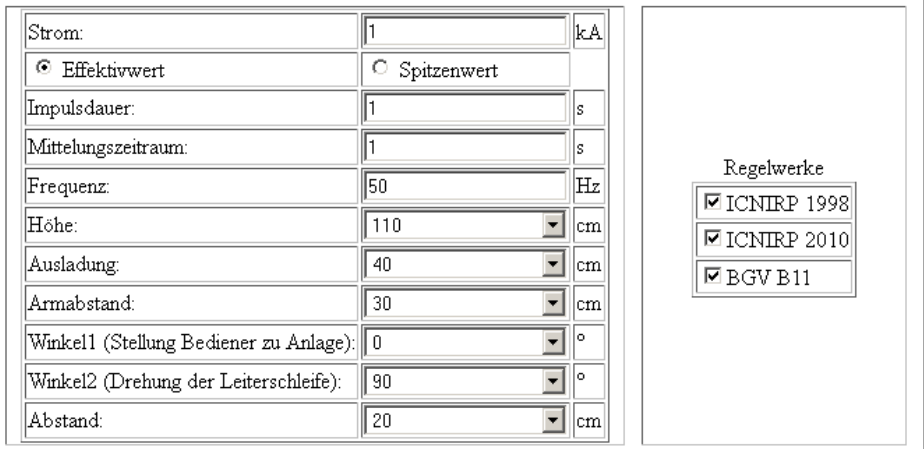

#### Hinweise:

Nachkommastellen von Strom und Zeitdauer sind durch Punkt zu trennen. Die Angabe Effektivwert/Spitzenwert bezieht sich auf den angegebenen Wert des Stroms. Die Angaben Impulsdauer und Mittelungszeitraum wirken nur auf BGV B11 Abgleich (vorgegebener Mittelungszeitraum lt. Regelwerk: 1s) Die Schweißstromfrequenz ist nur in 10 Hz Schritten (10 ... 99990) anzugeben. Alle Ergebnisse beziehen sich auf das männliche Körpermodell Duke.

Daten Absenden | Zurücksetzen

### **Optional: Anzeigen des Datenbankinhaltes im Webbrowser \*\*\*\*\*\*\*\*\*\*\*\*\*\*\*\*\*\*\*\*\*\*\*\*\*\*\*\*\*\*\*\*\*\*\*\***

Das XAMPP Control Panel muss geöffnet und Apache sowie MySQL gestartet sein. Tippen Sie in der Adresszeile des Browser-Fensters "localhost/xampp/abfrage/dbinhalt.php" ein. Es sollte anschließend das nachfolgend dargestellte Übersichtsformular erscheinen.

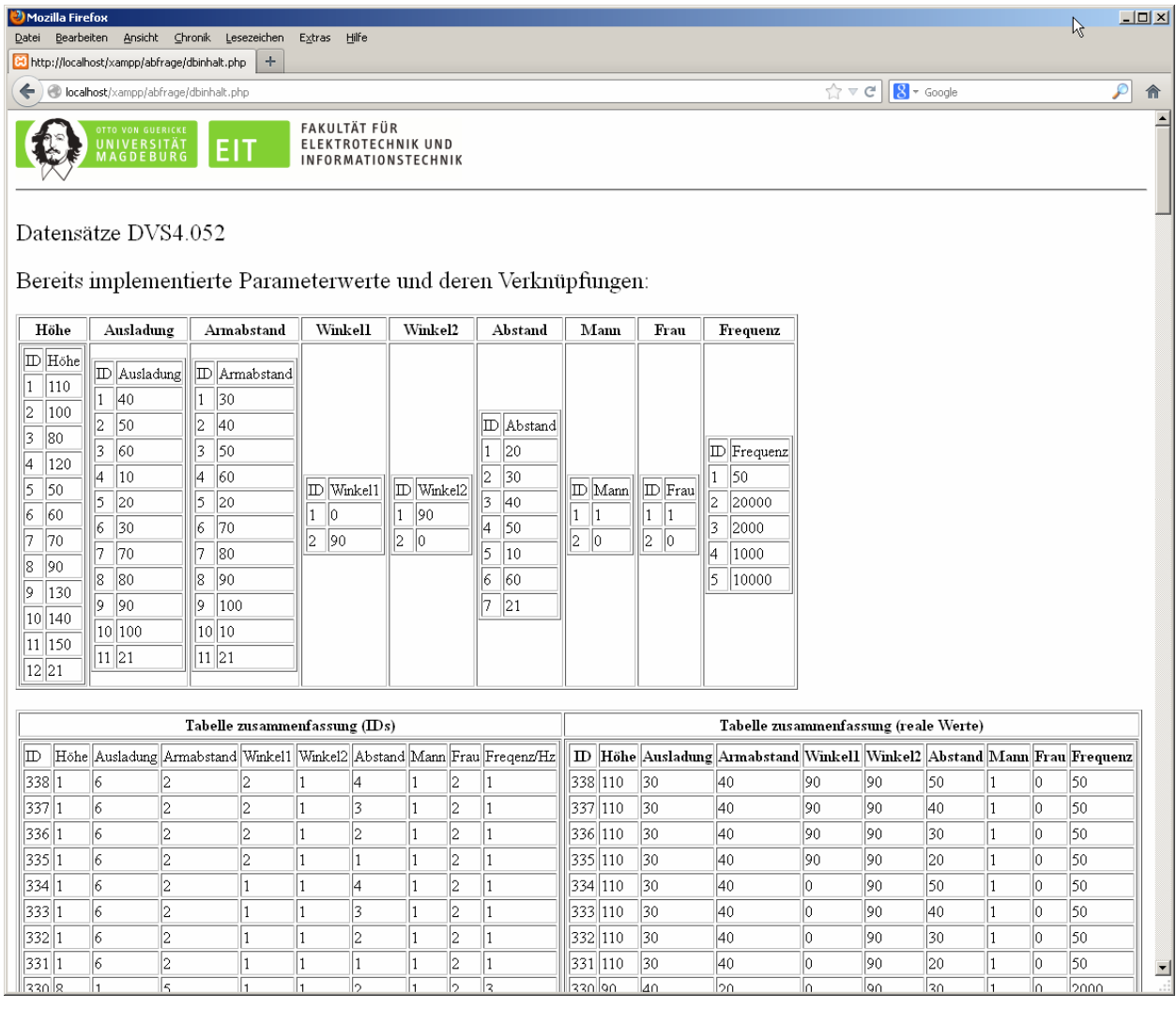

Um Ressourcen ihres PCs zu sparen oder das Blockieren von Ports für andere Anwendungen zu vermeiden, sollten Sie XAMPP schließen, wenn Sie ihre Arbeit mit der Datenbank beendet haben. Hierfür maximieren Sie das XAMPP Control Panel aus der Taskleiste und klicken in den Zeilen "MySQL" und "Apache" der Spalte "Modul" nacheinander in der Spalte "Aktionen" auf "Stoppen". Anschließend klicken Sie in gleichem Fenster in der äußerst rechts gelegenen Spalte den Button "Beenden".

\*\*\*\*\*\*\*\*\*\*\*\*\*\*\*\*\*\*\*\*\*\*\*\*\*\*\*\*\*\*\*\*\*\*\*\*\*\*\*\*\*\*\*\*\*\*\*\*\*\*\*\*\*\*\*\*\*\*\*\*\*\*\*\*\*\*\*\*\*\*\*\*\*\*\*\*\*\*\*\*\*\*\*\*\*\*\*\*\*\*\*\*\*\*\*\*\*\*\*\*\*\*\*\*\*\*\*\*\*

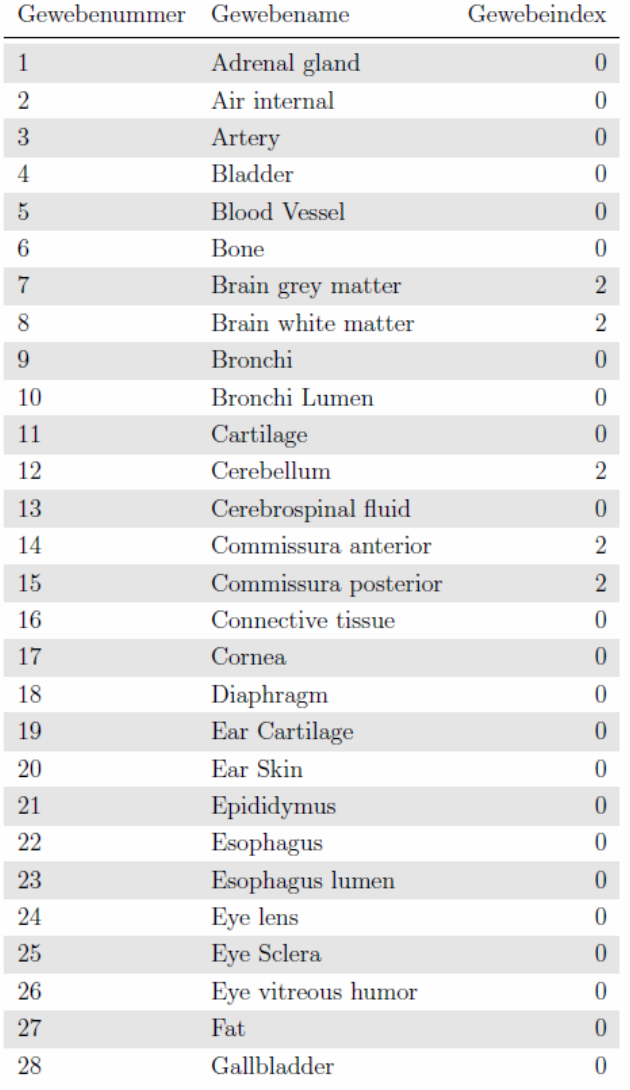

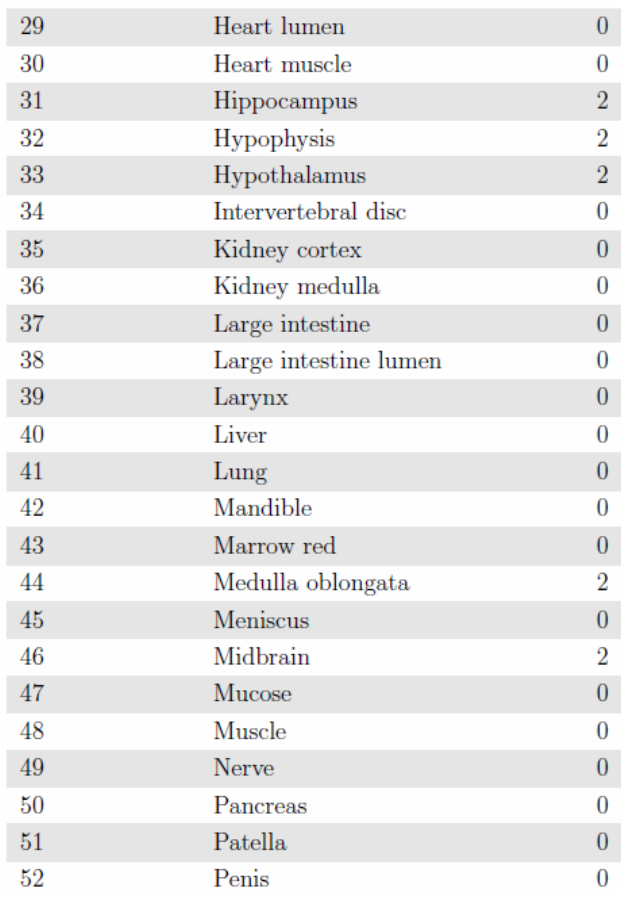

J,

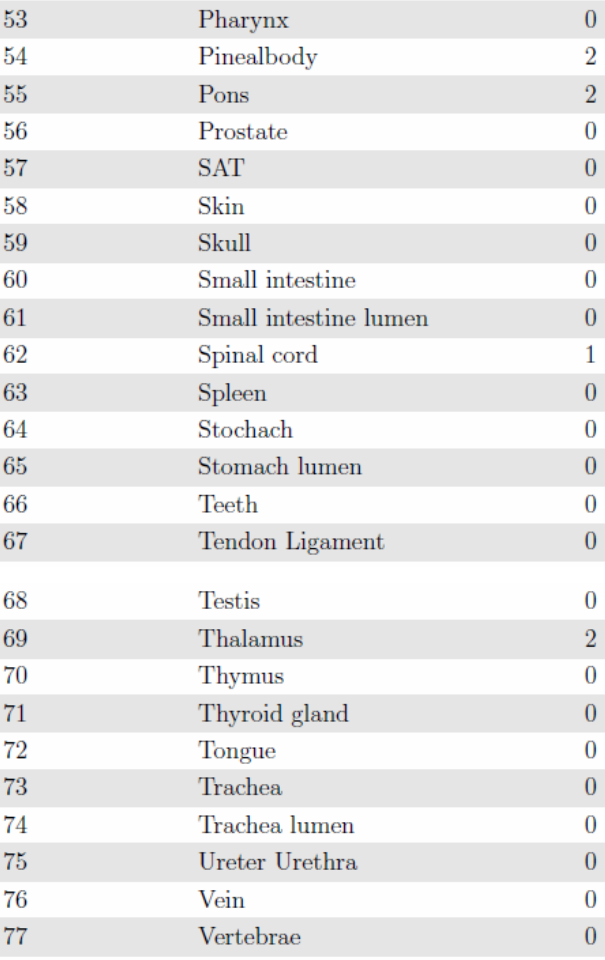

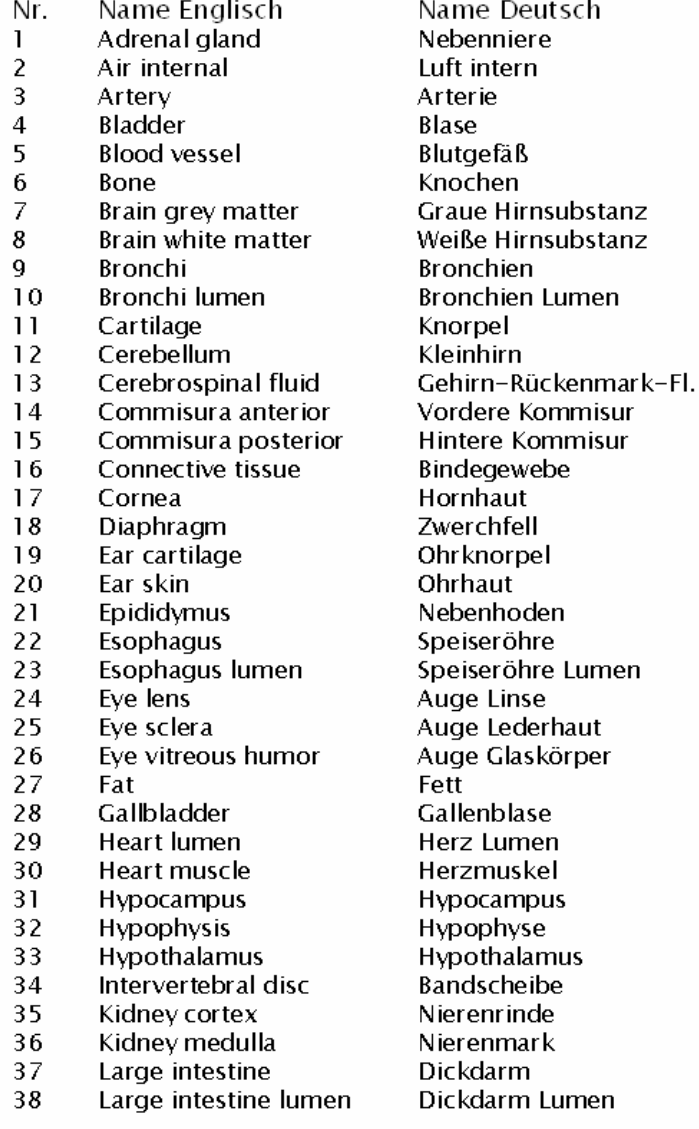

39 Larvnx 40 Liver  $41$ Lung 42 Mandible 43 Marrow red 44 Medulla oblongata 45 **Meniscus** 46 Midbrain 47 Mucose 48 Muscle 49 Nerve 50 **Pancreas** 51 Patella 52 Penis 53 Pharynx 54 Pinealbody 55 Pons 56 Prostate 57 SAT 58 Skin 59 Skull 60 Small intestine 61 Small intestine lumen 62 Spineal cord Spleen 63 64 Stomach 65 Stomach lumen 66 Teeth 67 Tendon ligament 68 **Testis** 69 Thalamus 70 Thymus Thyroid gland 71 72 Tongue 73 Trachea 74 Trachea lumen 75 Ureter 76 Vein 77 Vertebrae

Kehlkopf Leber Lunge Unterkiefer Rotes Knochenmark Verlängertes Mark Meniskus Mittelhirn Schleimhaut Muskel Nerven Bauchspeicheldrüse Kniescheibe Penis Rachen Zirbeldrüse Brücke Prostata Fettgewebe (Depotfett) Haut Schädel Dünndarm Dünndarm Lumen Rückenmark Milz Magen Magen Lumen Zähne Sehnen Hoden **Thalamus** Thymusdrüse Schilddrüse Zunge Luftröhre Luftröhre Lumen Harnleiter Vene Wirbelsäule

# **Darstellung des wissenschaftlich-technischen und wirtschaftlichen Nutzens der erzielten Ergebnisse insbesondere für KMU sowie ihres innovativen Beitrags und ihrer industriellen Anwendungsmöglichkeiten**

Die elektromagnetische Umweltverträglichkeit ist eine der Bedingungen für den Einsatz von Widerstandsschweißeinrichtungen an Arbeitsplätzen. Die erforderliche Expositionsbewertung ist mit hohem zeitlichem Aufwand verbunden (1...2 Manntage für einen Arbeitsplatz bei Bewertung entsprechend der bisherigen Vorgehensweise) und erfordert diesbezüglich qualifiziertes und erfahrenes Fachpersonal. U. a. ist zu befürchten, dass betroffene Unternehmen sich im Fall einer unnötig kritischen Expositionsbewertung zum Einsatz aufwändigerer oder technologisch weniger geeigneter Alternativfügeverfahren bzw. zu produktivitätsmindernden Anpassungen der Schweißparameter oder zur Realisierung umfangreicher Feldminderungsmaßnahmen gezwungen sehen, da die Anwendung des Widerstandsschweißens in der ursprünglichen Form unzulässig erscheint.

Im Rahmen des durchgeführten Forschungsvorhabens wurden bezüglich einer Vielzahl von Expositionssituationen an Widerstandsschweißeinrichtungen numerische Feldberechnungen durchgeführt, die die jeweils im Körper des Bedieners auftretenden Werte der elektrischen Feldstärke bzw. Stromdichte liefern. Bei Einhaltung der diesbezüglichen Basis-Grenzwerte ist die Exposition zulässig, selbst wenn die zulässigen Werte der Magnetflussdichte am Arbeitsplatz überschritten sind.

In der Praxis wird eine derartige Nachweisführung den betroffenen, vor allem kleinen und mittelständischen Unternehmen selbst (speziell in Anbetracht der Vielfalt der Expositionssituationen wie auch der konstruktiven und elektrischen Ausführungsvarianten der Widerstandsschweißeinrichtungen) kaum möglich sein. Durch die Anwendung des, als Ergebnis des Forschungsvorhabens auf der Grundlage der numerischen Feldberechnungen erstellten Referenzsystems, das den Unternehmen zur Verfügung gestellt wird, können die sonst von jeder Firma einzeln vorzunehmenden Expositionsanalysen mit dem Werkzeug vereinfacht durchgeführt werden. Die Anwender werden somit von der Notwendigkeit eigener aufwändiger Feldberechnungen enthoben. Anstelle dessen ist lediglich jeweils eine Abfrage der entsprechenden Einträge in der Datenbank des Referenzsystems erforderlich.

Da das aufgestellte Referenzsystem den betroffenen Unternehmen die Durchführung der Feldexpositionsbewertung auf innovative und aufwandsminimale Weise ermöglicht, kann davon ausgegangen werden, dass das Referenzsystem von den Unternehmen kurzfristig eingesetzt werden wird, um die damit verbundenen wirtschaftlichen Vorteile auszunutzen und die Sicherheit und den Gesundheitsschutz ihrer Beschäftigten zu gewährleisten.

Die numerischen Berechnungen zur situationsgerechten Analyse der Feldparameter wurden von der Forschungsstelle mit der dafür erforderlichen komplexen Feldberechnungssoftware

(Programm Empire XCcel) durchgeführt und die Ergebnisse wurden in das Referenzsystem übernommen. Das Referenzsystem wurde unter Verwendung von Open-Source-Datenbanksoftware (XAMPP) realisiert, um auf diese Weise das Entstehen zusätzlicher Kosten bei der Anwendung in den Unternehmen zu vermeiden.

Aufgrund der Vielfalt der Anwendungen des Widerstandsschweißens und seiner weiten Verbreitung sind die vorliegenden Forschungsergebnisse und die Nutzung des erstellten Referenzsystems für die Feldexpositionsbewertung im gesamten Bereich der Metall verarbeitenden Industrie und in weiteren gewerblichen Bereichen (z.B. auch Handwerksbetrieben) relevant.

# **Zusammenstellung aller Arbeiten, die im Zusammenhang mit dem Vorhaben veröffentlicht wurden oder in Kürze veröffentlicht werden sollen**

S. Förster, R. Döbbelin u. A. Lindemann:

Assessment of magnetic field exposure of humans based on calculation of the resulting electric field parameters in body tissues.

*Proceedings of the International Multi-Conference on Systems, Signals and Devices (SSD)*, Chemnitz, März 2012.

R. Döbbelin, S. Förster u. A. Lindemann: Magnetfelder an Widerstandsschweißeinrichtungen. 3. Schweißtechnisches Kolloquium für die BMW-Group, Veranstalter: Stadtwerke Leipzig, Leipzig, 08.05.2012

S. Förster:

Beurteilung von EMF Arbeitsplätzen mit Simulationsverfahren. Informationsveranstaltung Elektromagnetische Felder an Arbeitsplätzen, Veranstalter: Bundesanstalt für Arbeitsschutz und Arbeitsmedizin, Dortmund, 15.11.2012

S. Förster, R. Döbbelin u. A. Lindemann:

Beurteilung der Magnetfeldexposition von Menschen basierend auf der Berechnung der resultierenden elektrischen Feldparameter in Körpergeweben.

*Treffpunkt Widerstandsschweißen (22. DVS-Sondertagung Widerstandsschweißen)*, Duisburg, 11. - 12.06.2013, Tagungsband S. 57 - 66

S. Förster, R. Döbbelin u. A. Lindemann:

Referenzsystem für die Bewertung von elektrischen Gewebefeldstärken und -stromdichten im menschlichen Körper beim Widerstandsschweißen.

Zur Veröffentlichung in *Schweißen und Schneiden*

# **Plan zum Ergebnistransfer in die Wirtschaft**

Bereits durchgeführte Transfermaßnahmen:

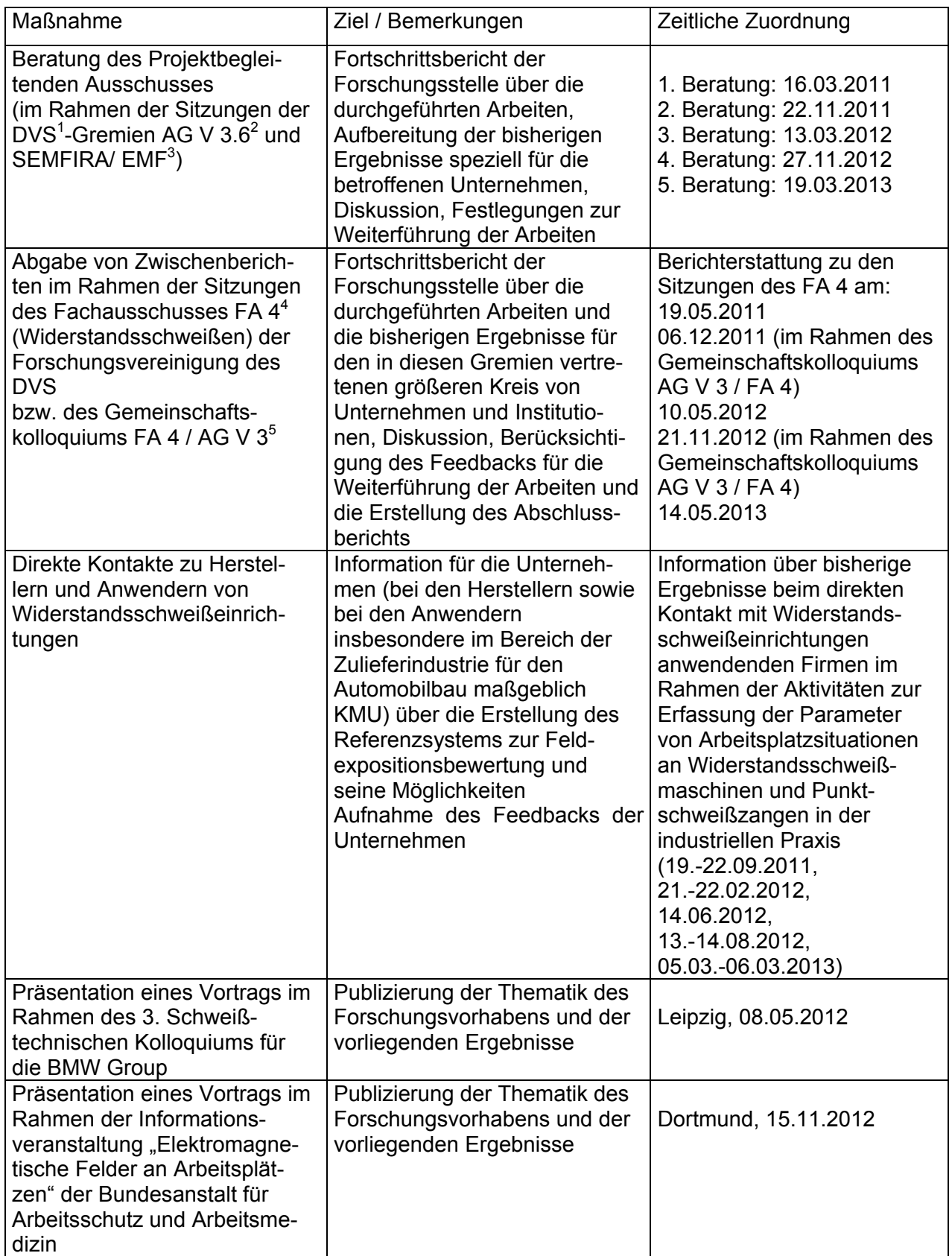

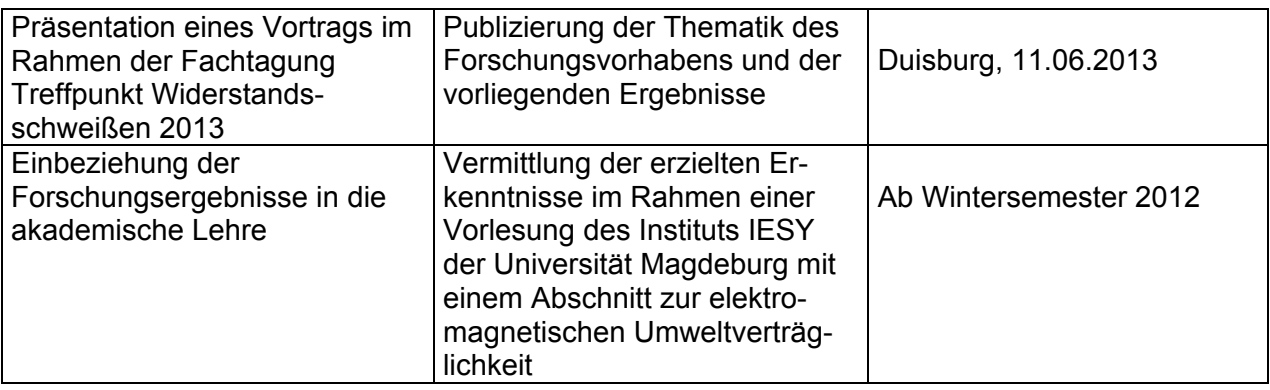

Weiterhin geplante Transfermaßnahmen:

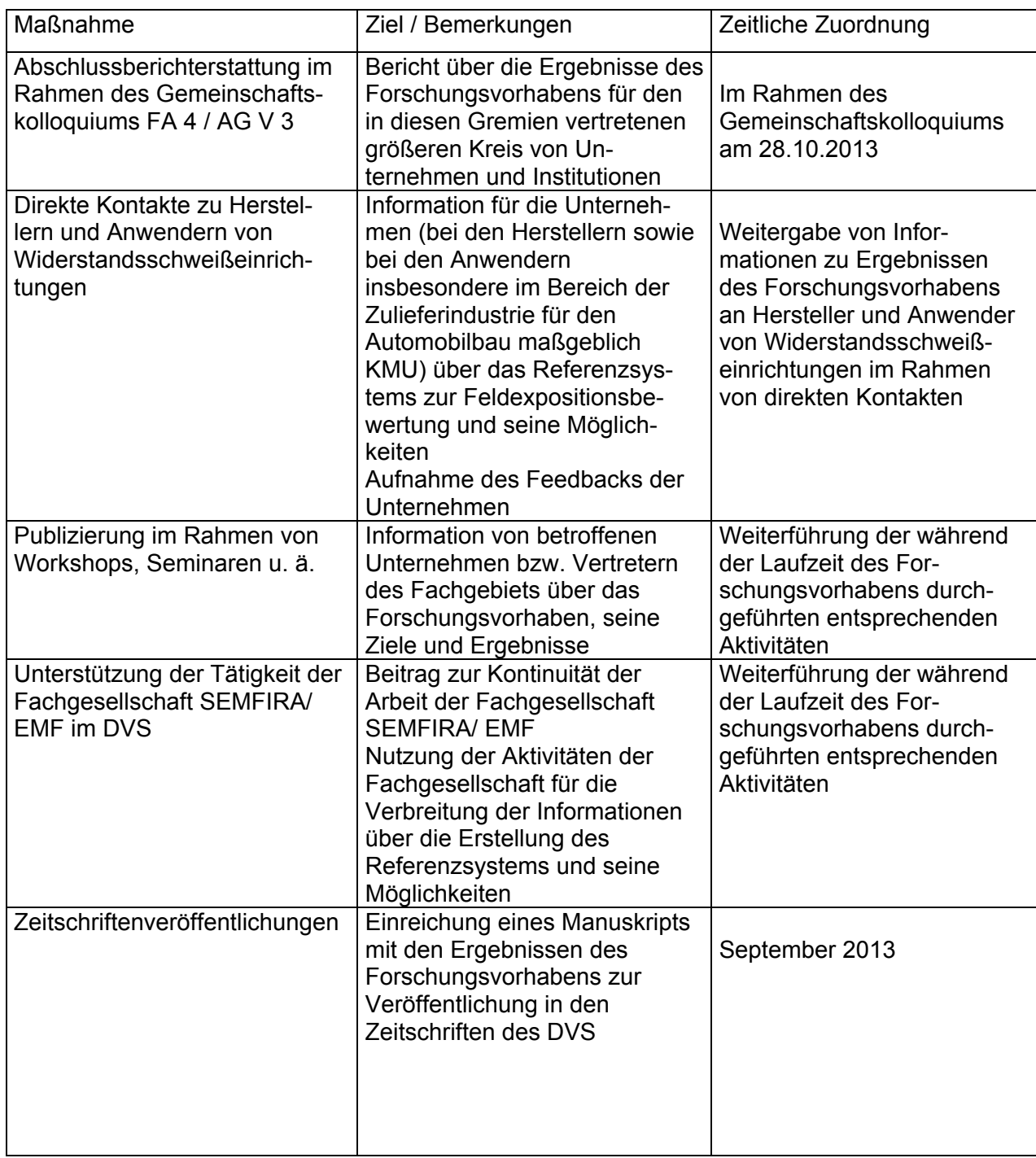

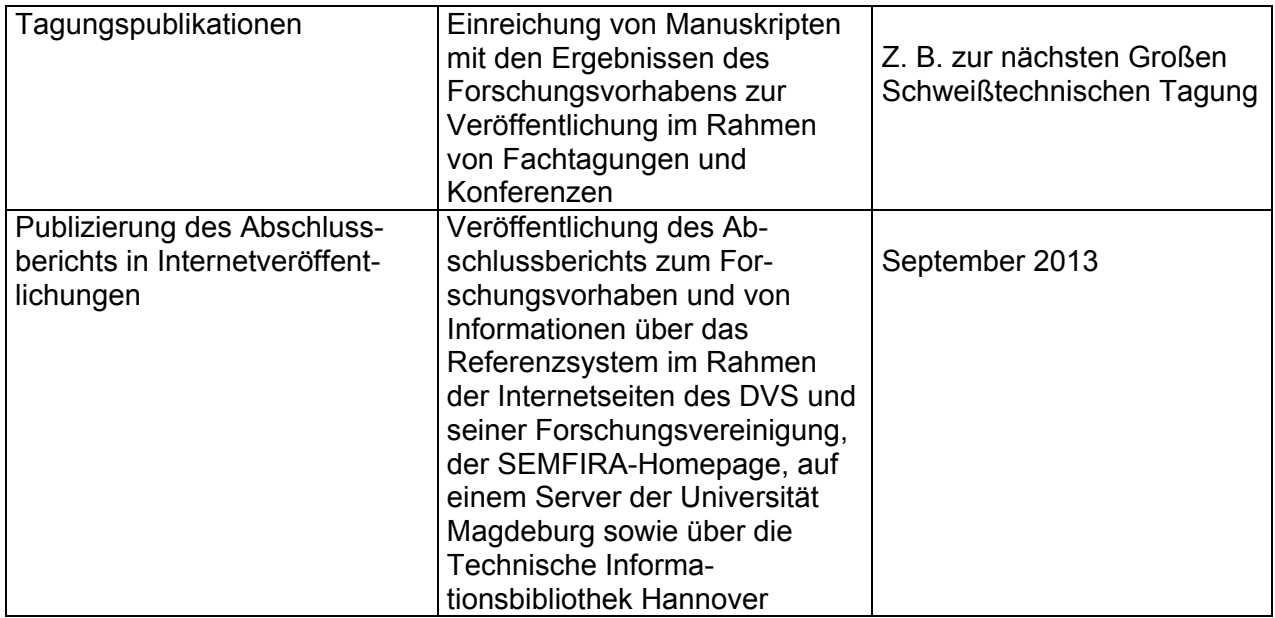

- <sup>1)</sup> Deutscher Verband für Schweißen und verwandte Verfahren e.V. (DVS)
- <sup>2)</sup> Arbeitsgruppe V 3.6 "Messen und Prozessregelung" des DVS<br><sup>3)</sup> Eachgesellschaft SEMEIRA/EME im DVS
- 3) Fachgesellschaft SEMFIRA/ EMF im DVS SEMFIRA – Safety in Electromagnetic Fields International Research Association EMF – Electromagnetic Fields
- $^{4)}$  Fachausschuss 4 "Widerstandsschweißen" der Forschungsvereinigung des DVS<br>5) Gemeinsames Kelleguium des Fachausschusses 4. Widerstandsschweißen" der
- 5) Gemeinsames Kolloquium des Fachausschusses 4 "Widerstandsschweißen" der Forschungsvereinigung des DVS und der Arbeitsgruppe V 3 "Widerstandsschweißen" des DVS als übergreifendes Gremium aller 8 Einzelarbeitsgruppen zum Widerstandsschweißen im DVS

### **Einschätzung zur Realisierbarkeit des Transferkonzepts**

Neben einigen Präsentationen im Rahmen von Kolloquien und Tagungsveranstaltungen in der zweiten Hälfte des Bearbeitungszeitraums wurde der Ergebnistransfer während der Laufzeit des Forschungsvorhabens vor allem in Form der Darlegung der bereits durchgeführten Untersuchungen und ihrer Ergebnisse im Rahmen der Sitzungen des Projektbegleitenden Ausschusses und der Sitzungen des FA 4 des DVS aber auch anderer Zusammenkünfte mit Vertretern der von der Problematik der Magnetfeldexposition Beschäftigter betroffenen Unternehmen durchgeführt. Dadurch war die Möglichkeit gegeben, dass die Unternehmen sehr kurzfristig Informationen über aktuelle Ergebnisse aus der Bearbeitung des Forschungsvorhabens erhielten und ihrerseits, ausgehend von ihren Kenntnissen, Hinweise zur weiteren Gestaltung der Forschungsarbeiten geben konnten. Da die Zusammenkünfte des Projektbegleitenden Ausschusses im Rahmen der Sitzungen der DVS-Arbeitsgruppe AG V 3.6 und der Fachgesellschaft SEMFIRA/ EMF im DVS durchgeführt wurden, konnte der Stand des Forschungsvorhabens mit einer großen Zahl von Praxisvertretern ausführlich diskutiert und dieser Kreis über die erzielten Ergebnisse informiert werden.

Auch nach dem Abschluss des Forschungsvorhabens werden direkte Kontakte zu Herstellern und Anwendern von Widerstandsschweißeinrichtungen genutzt werden, um über die Ergebnisse des Forschungsvorhabens und das nun zur Verfügung stehende Referenzsystem zur Bewertung von Feldexpositionen zu informieren. Darüber hinaus stellen Tagungen, Zeitschriftenveröffentlichungen und die elektronischen Medien Erfolg versprechende Mittel dar, um im Rahmen des Ergebnistransfers eine breite Fachöffentlichkeit zu erreichen.

## **Verwendung der Zuwendung**

Entsprechend dem Forschungsantrag, dem Zuwendungsbescheid und dem zahlenmäßigen Nachweis wurde die Zuwendung verwendet für

- Personalausgaben (wissenschaftlich-technisches Personal und Hilfskräfte)
- Gerätebeschaffung (Simulations-Software EMPIRE XCCEL<sup>TM</sup>)
- Leistungen Dritter (Bewertung biomedizinischer Aspekte der Resultate der Feldexpositionsuntersuchungen und Bewertung der Anwendbarkeit des Referenzsystems in der schweißtechnischen Praxis)
- Sonstige Ausgaben (Reisekosten u.a.)

## Personalausgaben:

Die Zuwendung an Personalmitteln bezüglich wiss.-techn. Personal wurde für den wissenschaftlichen Mitarbeiter eingesetzt, der das Forschungsvorhaben bestimmungsgemäß (24 Mannmonate) bearbeitet hat, wobei eine kostenneutrale Verlängerung des Bewilligungszeitraums erforderlich wurde, da ein geeigneter Bearbeiter mit der erforderlichen Qualifikation erst sieben Monate nach dem Laufzeitbeginn zur Verfügung stand.

Aufgrund der Komplexität der Feldberechnungen und des Umfangs der Arbeitsschritte bei der Überführung ihrer Ergebnisse in das Referenzsystem war eine Unterstützung des wissenschaftlichen Mitarbeiters bei diesen Tätigkeiten durch wissenschaftliche Hilfskräfte erforderlich. Mit den Arbeitspaketen

- Erfassung der Parameter typischer Arbeitsplatzsituationen an Widerstandsschweißmaschinen und Punktschweißzangen in der industriellen Praxis
- Einbindung von Körpermodellen mit unterschiedlichem Diskretisierungsgrad in die Feldberechnungssoftware, Untersuchungen zur erforderlichen Feinheit der Diskretisierung
- Durchführung numerischer Feldberechnungen zur Aufstellung des Referenzsystems
- Zusammenstellung des Referenzsystems
- Erstellen des Abschlussberichts und der Veröffentlichung

wurden alle Teile der vorgesehenen Arbeitsprogramms bearbeitet, wobei im Detail die mit dem Projektbegleitenden Ausschuss vereinbarten Änderungen und Konkretisierungen (s. o.) Berücksichtigung fanden.

## Gerätebeschaffung:

Im Rahmen des Forschungsvorhabens wurde die Simulations-Software EMPIRE XCCEL<sup>TM</sup> beschafft, welche auf der Finite-Differenzen-Methode im Zeitbereich (FDTD) basiert. Durch ihre Anwendung in Verbindung mit Modellen des menschlichen Körpers konnte vorteilhaft die Verteilung elektrischer Feldgrößen in verschiedenen Gewebearten, welche hervorgerufen wird durch die magnetischen Flussdichten ausgehend von Widerstandsschweißeinrichtungen, für die untersuchten Expositionssituationen ermittelt werden.

# Leistungen Dritter:

In Form der Bewertung biomedizinischer Aspekte der Resultate der Feldexpositionsuntersuchungen und der Bewertung der Anwendbarkeit des Referenzsystems in der schweißtechnischen Praxis, die von Frau Dr. H. Heinrich vorgenommen wurde (siehe folgenden Anhang), waren Leistungen Dritter in das Forschungsvorhaben einbezogen.

Es wird bestätigt, dass, nach der durch eine umfassende Anleitung unterstützten Installation, ein funktionsfähiges Datenbanksystem zur Verfügung steht und die Datenbankabfrage sowie die Auswertung entsprechend ausgewählter Richtlinien und Regelwerke einfach durchzuführen ist und rasch die notwendigen Informationen liefert.

Für über den Projektarbeitsplan hinaus zusätzlich erstellte Werkzeuge wird noch Verbesserungspotential gesehen.

In der Bewertung wird im Sinne eines Ausblicks darauf hingewiesen, dass nach dem Abschluss dieses Forschungsvorhabens zukünftige Entwicklungen der Vorschriftenlage in weiterführenden Arbeiten naturgemäß berücksichtigt werden sollten.

**– Sachgebiet: Biologische Wirkungen elektromagnetischer Felder –**

**– Messdienst für elektrische, magnetische und elektromagnetische Felder –** 

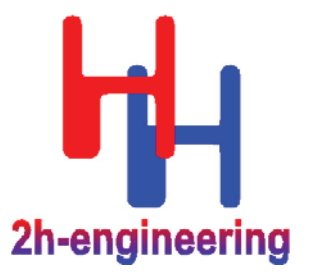

2h-engineering • Thurner Str. 82 • 91353 Hausen

**Otto-von-Guericke-Universität Magdeburg Institut für Elektrische Energiesysteme**  Universitätsplatz 2

**39106 Magdeburg**

# **Referenzsystem für die Bewertung von elektrischen Gewebefeldstärken und -stromdichten im menschlichen Körper beim Widerstandsschweißen**

**– Bewertung der biomedizinischen Aspekte der Feldexposition und der Anwendbarkeit des Referenzsystems in der schweißtechnischen Praxis –** 

## **Gutachten Nr. 13 0501**

Auftraggeber : Otto-von-Guericke-Universität Magdeburg, Institut für Elektrische Energiesysteme, Universitätsplatz 2, 39106 Magdeburg

Jede Veröffentlichung - auch in Kürzung oder Auszug - bedarf der vorherigen Zustimmung der Sachverständigen.

- **Sachgebiet: Biologische Wirkungen elektromagnetischer Felder –**
- **Messdienst für elektrische, magnetische und elektromagnetische Felder**

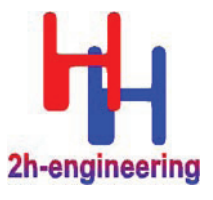

#### **Zusammenfassung:**

Das im Rahmen des Forschungsvorhabens DVS-Nr. 4.052 / IGF-Nr. 16.776 B erstellte "Referenzsystem für die Bewertung von elektrischen Gewebefeldstärken und -stromdichten im menschlichen Körper beim Widerstandsschweißen" beinhaltet gute Ansätze für die schnelle Bewertung der Expositionen.

Im Rahmen der Weiterentwicklung des Systems und weiterer Forschungsarbeiten sollten einige Punkte näher betrachtet werden, die im Folgenden gelistet sind.

Ebenso muss die weitere Entwicklung im Regelungs- und Vorschriftenwesen, insbesondere in Richtung der künftigen europäischen EMF-Arbeitsschutzvorschrift und ihrer nationalen Umsetzung, im Auge behalten und geeignet in das Referenzsystem umgesetzt werden.

Dieses Gutachten besteht aus insgesamt 7 Seiten.

Hausen, den 17.05.2013/h²

**2h-engineering Sachgebiet - Biologische Wirkungen elektromagnetischer Felder** 

Hannah Heinrich

Digitally signed by Hannah Heinrich DN: cn=Hannah Heinrich, sn=Heinrich, givenName=Hannah, title=Dr., email=HANNAH. HEINRICH@2H-ENGINEERING.COM, serialNumber=0010000000011550830001 Reason: I am the author of this document Date: 2013.05.18 19:04:04 +02'00'

Dr. Hannah Heinrich - Sachverständige -

- **Sachgebiet: Biologische Wirkungen elektromagnetischer Felder –**
- **Messdienst für elektrische, magnetische und elektromagnetische Felder**

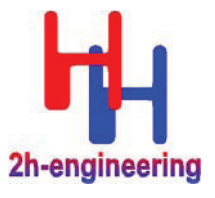

#### **Aufgabenstellung:**

Im Rahmen der Begutachtung wird zu Fragen der Anwendbarkeit des Referenzsystems in der schweißtechnischen Praxis Stellung genommen und eine Bewertung der biomedizinischen Aspekte der Feldexposition durchgeführt.

#### **Durchführung:**

Die Testversion DBS DVS 4.052 (Stand 12.03.2013) des Datenbanksystems wurde auf einem Rechner mit Windows XP (SP 3) Betriebssystem installiert und getestet.

#### **Untersuchungsergebnis:**

#### **1. Installation**

Dank der umfassenden und ausführlichen Anleitung zur Installation des Datenbanksystems gelingt diese ohne größere Schwierigkeiten.

Neben dem Datenbankserver (MySQL) werden der Webserver (Apache), die server-seitige Skriptsprache (PHP) und diverse Hilfsprogramme installiert.

Nachteilig ist, dass die Installation – um Probleme zu vermeiden – auf dem Laufwerk der Windows-Partition – üblicherweise Laufwerk "C:" – erfolgen sollte. Dieses Laufwerk ist nicht bei allen Rechner für normale Benutzer zugänglich und kann bei virtuellen Installationen ggf. überhaupt nicht genutzt werden.

Neben den Programmen werden auch die Nutzerdaten, d.h. die Datenbankinhalte, auf der Windows-Partition abgelegt, wodurch eine wirksame Trennung zwischen Programmen und Daten verhindert und die Datensicherung erschwert wird.

Nach Abschluss der Installation steht ein funktionsfähiges Datenbanksystem zur Verfügung, das über ein Webinterface abgefragt werden kann.

Die Kommunikation mit den einzelnen Diensten erfolgt über die System-Ports "80" (http), "443" (https) und "3306" (mysql). Diese Ports sind jedoch nicht nur über das Loopback-Interface ("localhost" oder "127.0.01") erreichbar, sondern auch über z.B. die wireless- oder wired-Ethernet-Schnittstelle des Rechners in Verbindung mit seiner lokalen Adresse.

Da weder in der Skriptsprache PHP noch beim MySQL-Datenbankserver oder beim Apache-Webserver notwendige Sicherheitsfunktionen aktiviert sind, macht dies den Rechner über das lokale Netzwerk oder das Internet angreifbar. Exploits, wie z.B. Befehls-Injektion können so im ungünstigsten Fall zum Verlust aller lokalen Daten oder im Falle einer Netzwerkverbindung, zur Kompromittierung aller Daten führen, auf die der reguläre Nutzer Zugriff hat. Diese erheblichen Sicherheitslücken müssen geschlossen werden bevor das System zur allgemeinen Nutzung freigegeben wird.

Die lokale Installation des gesamten Systems hat einen erheblichen Wartungs- und Updateaufwand, sowohl auf der Seite der Programme als auch auf der Seite der Daten zur Folge.

Da die Abfrage über ein Web-Interface und einen normalen Internet-Browser erfolgt, ist eine zentrale Installation auf einem für alle Nutzer zugänglichen zentralen Server die wesentlich günstigere Alternative, da dadurch die Sicherheit des Systems einfacher gewährleistet und der Wartungsund Updateaufwand erheblich gesenkt werden kann.
- **Sachgebiet: Biologische Wirkungen elektromagnetischer Felder –**
- **Messdienst für elektrische, magnetische und elektromagnetische Felder**

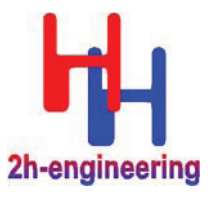

## **2. Auswahl äquivalenter Rechteckschweißkreise**

Um die Anzahl der Vergleichelemente – und damit deren Berechnungsaufwand – in der Datenbank überschaubar zu halten, sind in dieser nur eine Auswahl rechteckförmiger Schweißfenster (Leiterschleifen) enthalten.

Konkrete Schweißfenster und Stromkreise können von dieser Form mehr oder weniger stark abweichen. Während bei einfachen Geometrien durch optischen Vergleich und Messen der geometrischen Aufdehnungen die Auswahl des korrekten idealisierten Datenbankeintrags einfach möglich ist, versagt diese Methode bei komplizierten Schweißfenster- oder Stromkreisgeometrien rasch.

Hier ist es notwendig die Äquivalenz des magnetischen Feldes des Original- und idealisierten Modellanordnung nachzuweisen. Hierfür wurden im Rahmen des Forschungsprojekts zwei unterschiedliche Hilfsmittel geschaffen, die die Güte der Äquivalenz zwischen Original- und "Standardschweißkreis" nachweisen.

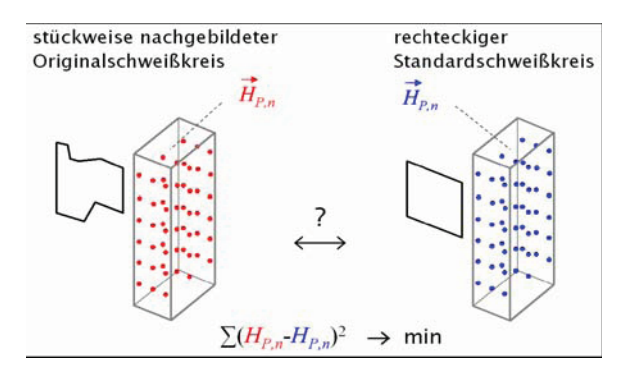

Abbildung 1: Prinzipelle Gewinnung eines äquivalenten rechteckigen Schweißkreises mit Hilfe von magnetischen Feldgrößen aus dem Originalschweißkreis [entnommen aus der "Kurzreferenz zur Handhabung des Datenbanksystems und zugehöriger Werkzeuge"]

Grundprinzip beider Verfahren ist, dass die quadratische Abweichung der magnetischen Feldgrößen in einem regelmäßigen Gitter innerhalb des Bedienerbereichs zwischen der Original- und idealisierten Anordnung minimiert wird. Der Gitterpunktabstand wurde dabei mit 10 cm festgelegt.

Der wesentliche Unterschied in den beiden Verfahren besteht darin, dass das vereinfachte Verfahren die Phasenbeziehung der beiden Feldgrößen vernachlässigt und nur die Beträge berücksichtigt, während das zweite Verfahren beide Komponenten des Feldvektors in die Fehlerberechnung einbezieht.

Die Ergebnisse der Äquivalenzberechnungen werden in Tabellenform – siehe Abbildung 2 - dargestellt, wobei die Lösung mit dem geringsten Fehler – letzte Tabellenspalte – die Tabelle anführt.

Die in der letzten Tabellenspalte angegebene Fehlergröße lässt jedoch keinen Schluss darauf zu, wie stark das Ergebnis letztendlich beeinflusst wird, noch kann abgeschätzt werden, welcher maximale Fehler überhaupt tolerabel ist.

Die einzig derzeit mögliche Aussage ist, dass es zu Abweichungen bei den Expositionen resultierend vom Originalschweißkreis und dem vereinfachten rechteckigen Schweißkreis kommen wird, wenn die Fehlergröße verschieden von Null ist.

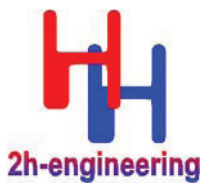

**– Messdienst für elektrische, magnetische und elektromagnetische Felder –** 

Sobald die beiden betrachteten Feldverteilungen nicht identisch sind, d.h. ein Fehler > 0 existiert, muss ebenfalls betrachtet werden, ob die Festlegung eines gleich verteilten und gewichteten Punktrasters überhaupt gerechtfertigt ist. Der Grund dafür ist, dass die zulässigen Werte ("Grenzwerte") gewebeabhängig sind und die induzierten Gewebefeldstärken stark von den

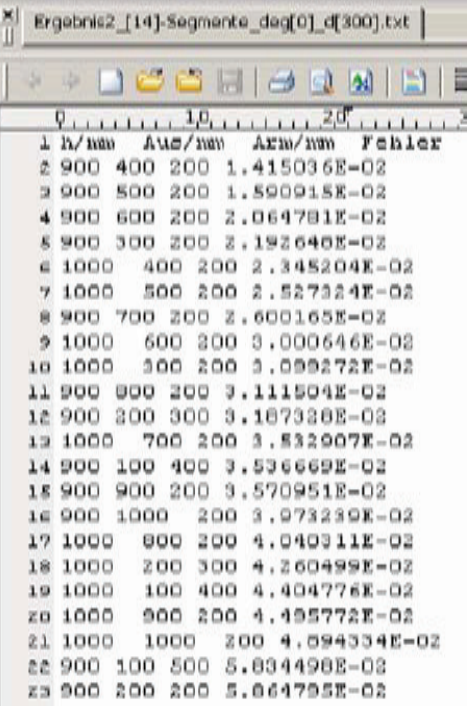

Abbildung 2: Ergebnisse der Auswahl eines äquivalenten rechteckigen Schweißkreises mit Hilfe von magnetischen Feldgrößen aus dem Originalschweißkreis [entnommen aus der "Kurzreferenz zur Handhabung des Datenbanksystems und zugehöriger Werkzeuge"]

lokalen magnetischen Feldstärken bzw. Flussdichten sowie von den dielektrischen Eigenschaften des biologischen Gewebes abhängig sind.

Da die zulässigen Werte ebenfalls gewebeabhängig sein können, sind für bestimmte Areale und damit Gewebetypen, z.B. Teile des zentralen und peripheren Nervensystems, ggf. nur geringere absolute Abweichungen zulässig als für andere Gewebearten und räumlichen Bereiche. Schon aus diesem Grund erscheint die Festlegung eines regelmäßigen und gleich gewichteten räumlichen Gitters zur Bestimmung der Qualität der Übereinstimmung eines rechteckigen Schweißkreises mit dem Originalschweißkreis fragwürdig und sollte in künftigen Arbeiten näher untersucht werden.

## **3. FDTD-Simulation des Bedieners**

Bei den derzeitigen Simulationen wird eine räumliche Auflösung (Voxelgröße) von 2\*2\*2 mm<sup>3</sup> verwendet. Eine detaillierte Aussage warum diese Auflösung gewählt wurde, liegt derzeit jedoch nicht vor. Um möglichst genaue Aussagen für relevante Gewebetypen, z.B. das periphere und zentrale Nervensystem, zu erhalten ist es wünschenswert die Auflösung zu verbessern. Eine genaue Fehlerabschätzung erleichtert konkrete Aussagen, ob der zusätzliche Aufwand gerechtfertigt ist oder nicht.

Ebenso sollte in einem Folgeprojekt die Matrix der simulierten rechteckigen Schweißkreise (Datenbankinhalte) vervollständigt und ggf. an schweißtechnische Erfordernisse angepasst werden. Gleiches gilt für weitere Körperhaltungen des Bedieners.

**– Messdienst für elektrische, magnetische und elektromagnetische Felder –** 

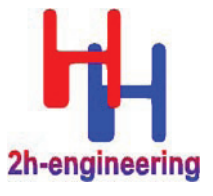

## **Frequenzinterpolation**

Datenbankeinträge sind derzeit nur für Schweißstromfrequenzen von 50 Hz, 2 kHz und 20 kHz vorhanden. Andere Frequenzen werden durch Interpolation mit Hilfe einer linearen Ausgleichsgerade ermittelt. Auch hier fehlen detaillierte Fehlerabschätzungen zum gewählten Vorgehen sowie die Auswirkungen auf den Gesamtfehler.

In einem Folgeprojekt sollte ggf. das Interpolationsverfahren optimiert, die Anzahl der Frequenzstützstellen an schweißtechnische Erfordernisse angepasst und eine detaillierte Fehlerbetrachtung durchgeführt werden.

## **4. Räumliche Mittelung des elektrischen Felds im Körper**

Obwohl thematisch außerhalb der eigentlichen Forschungsprojekts angesiedelt, soll hier eine wesentliche Aussage in den ICNIRP-Niederfrequenz-Richtlinien aus dem Jahre 2010 angesprochen werden.

## Darin wird von ICNIRP ausgeführt:

*"As a practical compromise, satisfying requirements for a sound biological basis and computational constraints, ICNIRP recommends determining the induced electric field as a vector average of the electric field in a small contiguous tissue volume of 2\*2\*2 mm³. For a specific tissue, the 99th percentile value of the electric field is the relevant value to be compared with the basic restriction."*

Die Begründung für diese Festlegung ist mehr als "schwammig" und enthält, speziell für den Bereich Retina, überholte und unrichtige Informationen.

#### Weiterhin führt ICNIRP aus:

*"From a practical point of view, it is difficult to achieve satisfactory accuracy in the millimeter resolution computation of the induced electric field, …"*

Diese Aussage mag in der Vergangenheit oder für einige Implementierungen ihre Berechtigung gehabt haben, jedoch ist sie heute nicht mehr zeitgemäß.

## Die ICNIRP-Guidelines enthalten auch folgendes Zitat:

*"A solution to obtain more stable peak approximations is based on choosing for the peak value a*  which representing the 99<sup>th</sup> percentile value of the induced field in a specific tissue. From the bio*logical point of view however, this is a somewhat arbitrary choice because the peak value depends on the resolution."* 

Hier liefert ICNIRP die Begründung gleich mit, dass dieses Vorgehen unphysiologisch ist. An Gewebe- oder Objektgrenzen kann es aufgrund unterschiedlicher dielektrischer Parameter zu erheblichen Unterschieden in den induzierten elektrischen Feldstärken kommen. Ebenfalls sind in diesen Bereichen nicht eindeutige Voxelfüllungen und damit -klassifikationen an der Tagesordnung. Die Unterteilung von Voxeln in diesen Bereichen hilft diese Probleme zu lösen, ist aber in vielen Softwareimplementierungen noch nicht Standard.

Wie im Forschungsbericht FB 400 "Elektromagnetische Felder an Arbeitsplätzen" des Bundesministeriums für Arbeit und Soziales (BMAS) näher ausgeführt, spielen Grenzschichtbedingungen eine erhebliche Rolle im Hinblick auf die induzierten und influenzierten elektrischen Feldstärken im Gewebe. Wie auch dort ausgeführt, müssen eventuelle räumliche Mittelungen sehr sorgfältig gewählt werden – ein "99<sup>th</sup> percentile value" erfüllt diese Forderungen mit Sicherheit nicht.

Insbesondere müssen Gewebe- oder Objektgrenzen unbedingt eingehalten und dürfen nicht in die Mittelwertbildung einbezogen werden.

- **Sachgebiet: Biologische Wirkungen elektromagnetischer Felder –**
- **Messdienst für elektrische, magnetische und elektromagnetische Felder**

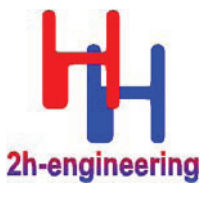

## **5. Datenbankabfrage und Auswertung**

Die Datenbankabfrage mittels Webformular sowie die Auswertung entsprechend ausgewählter Richtlinien und Regelwerke ist einfach durchzuführen und liefert rasch die notwendigen Informationen.

Durch Analyse der zur Verfügung gestellten Daten, können ggf. rasch Maßnahmen, wie z.B. Anpassungen von Schweißstromparametern, bei Expositionsüberschreitungen abgeleitet werden.

Anpassungen an künftige Vorschriften und Regelungen sollten im Rahmen künftiger Arbeiten zeitnah vorgenommen werden.

# **Anlage 11**

# **Notwendigkeit und Angemessenheit der geleisteten Arbeit**

Die von der Forschungsstelle geleisteten Arbeiten waren für die Durchführung des Vorhabens erforderlich.

Die an verschiedenartigen in der Praxis eingesetzten Ausführungsformen von Widerstandsschweißeinrichtungen durchgeführten Magnetflussdichtemessungen waren erforderlich, um durch den Vergleich ihrer Ergebnisse mit den Ergebnissen der numerischen Feldberechnung für die betrachteten Anordnungen die Verifizierung dieser Berechnungen zu ermöglichen. Im Rahmen der Magnetflussdichtemessungen wurden ebenfalls die geometrischen Basisdaten erfasst, welche den Aufbau spezifischer Simulationen ermöglichten um zentrale Datensätze des Referenzsystems zu erstellen.

Die Anstrengungen zur Einbindung der Virtual-Family-Modelle in die Simulationsumgebung begründen sich in deren Umfang, Qualität und Aktualität. Bei den Modellen, welche stetig gepflegt und aktualisiert werden, handelt es sich um aufbereitete Daten von MRT-Aufzeichnungen lebender Freiwilliger. Zudem steht neben dem innerhalb des Forschungsvorhabens verwendeten männlichen Modell des menschlichen Körpers ebenfalls ein weibliches Modell zur Verfügung. Umfassende Versuche mit unterschiedlichem Diskretisierungsgrad sind notwendig, um die einzelnen Simulationsdauern zu minimieren bei gleichzeitiger Sicherung eines ausreichenden Informationsgehaltes der Ergebnisdaten. Dadurch wird die Generierung einer größtmöglichen Anzahl Datensätze zur Einbindung in das Referenzsystem innerhalb des Arbeitszeitraumes ermöglicht.

Die Entwicklung eines Datenbanksystems zur Aufnahme der erzielten Datensätze begründet sich in der Vielzahl durchgeführter Simulationen, bei welchen jeweils die geometrischen Parameter sowie die Schweißstromfrequenz variiert wurden. Eine sinnvolle aktuelle Methodik zur Unterstützung bei der Bewertung von Anlagen durch das Referenzsystem bietet die vorliegende Kombination aus einfach handhabbaren Abfrageformularen und einem daran angebundenen elektronischen Datenbanksystem, welches einfach installierbar ist und keine Anforderungen in Form spezieller Kenntnisse an Anwender stellt.

Die zukünftigen Vorgaben der Regelwerke hinsichtlich der Bewertung von Schweißströmen mit unterschiedlichen Frequenzanteilen sind unsicher. Um universell auf die Gegebenheiten reagieren zu können, ist die Kenntnis des Frequenzspektrums dieser Ströme durch geeignete Analyse notwendig. Um dies in der industriellen Praxis ohne großen Aufwand und Neuanschaffungen sicherzustellen, wurde sinnvoll ein Ablaufprogramm für MICROSOFT EXCEL™ erstellt. Die auf gleicher Plattform erstellten Ablaufprogramme zur Auswahl äquivalenter Schweißkreise sind nützliche Werkzeuge zur Unterstützung bei der Auffindung geeigneter geometrischer Vergleichsdaten.